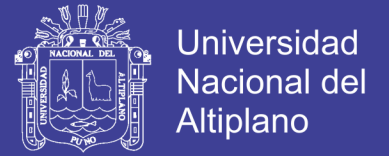

## **UNIVERSIDAD NACIONAL DEL ALTIPLANO**

# **FACULTAD DE INGENIERÍA GEOLÓGICA Y METALÚRGICA**

## **ESCUELA PROFESIONAL DE INGENIERÍA GEOLÓGICA**

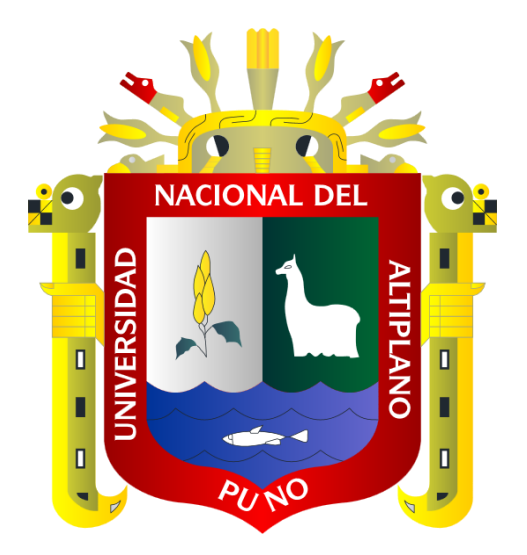

## **"APLICACIÓN DE IMÁGENES ASTER EN LA DETECCION DE ZONAS DE ALTERACIONES HIDROTERMALES, SECTOR TITIRE, CARUMAS, MOQUEGUA"**

## **TESIS**

PRESENTADA POR:

TEOFILO MAMANI TICONA

PARA OPTAR EL TÍTULO PROFESIONAL DE:

## INGENIERO GEÓLOGO

PUNO – PERÚ

2017

Repositorio Institucional UNA-PUNO

No olvide citar esta tesis

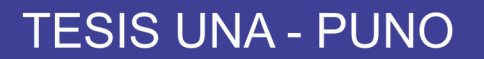

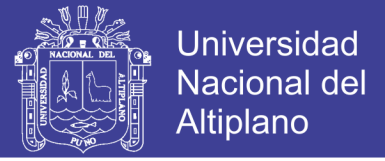

 $n<sub>en</sub>$  de  $I<sub>n</sub>$ 

DIRECCION NVESTIBACION

**TGIM-UND** 

## **UNIVERSIDAD NACIONAL DEL ALTIPLANO FACULTAD DE INGENIERÍA GEOLÓGICA Y METALÚRGICA ESCUELA PROFESIONAL DE INGENIERÍA GEOLÓGICA**

**"APLICACIÓN DE IMÁGENES ASTER EN LA DETECCION DE ZONAS DE ALTERACIONES HIDROTERMALES, SECTOR TITIRE, CARUMAS,** 

**MOQUEGUA"**

**TESIS**

PRESENTADA POR:

TEOFILO MAMANI TICONA

PARA OPTAR EL TÍTULO PROFESIONAL DE:

INGENIERO GEÓLOGO

APROBADO POR EL JURADO REVISOR CONFORMADO POR:

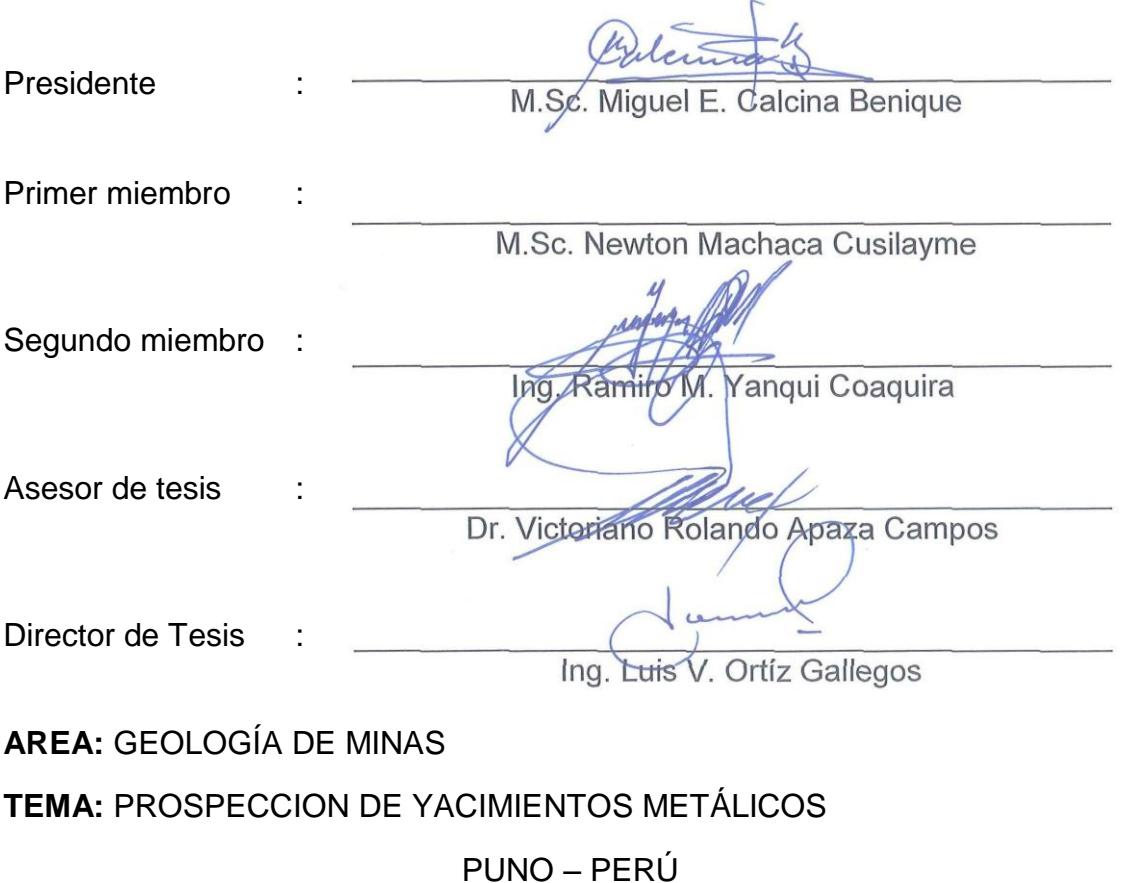

2017

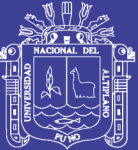

**DEDICATORIA**

A mis padres:

Vidal Mamani Ccapa

Salomé Ticona Arapa

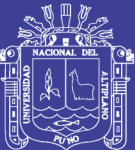

#### **AGRADECIMIENTOS**

A Dios, todo poderoso.

Agradezco a mi asesor Prof. Dr. Victoriano Rolando Apaza Campos y director Ing. Luis V. Ortíz Gallegos, por la paciencia que tuvieron, principalmente por la orientación y apoyo en los momentos difíciles para la realización de esta Tesis.

A los docentes de la Carrera Profesional de Ingeniería Geológica de la Universidad Nacional del Altiplano – Puno, quienes han contribuido en mi formación profesional.

A la Universidad Nacional del Altiplano y a la Escuela Profesional de Ingeniería Geológica por darme la oportunidad de desarrollarme profesionalmente.

A mis padres Vidal Mamani Ccapa y Salome Ticona Arapa, por el incondicional apoyo que siempre me brindaron, a ellos muchas gracias.

A todas las personas que directa o indirectamente contribuyeron de alguna manera para que este trabajo pudiera ser realizado.

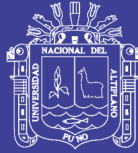

#### **INDICE**

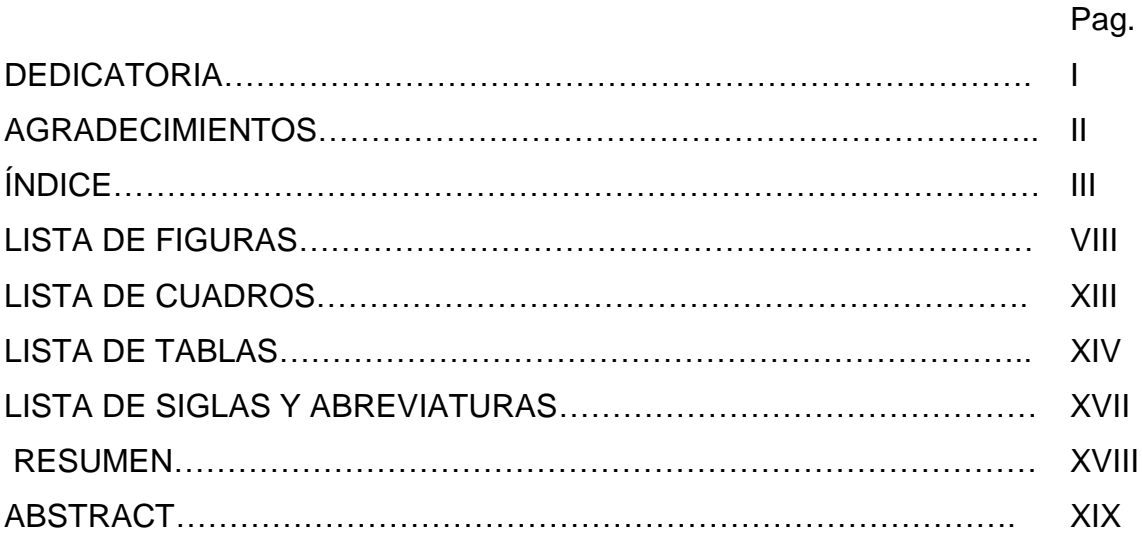

### **CAPITULO I**

### **INTRODUCCIÓN**

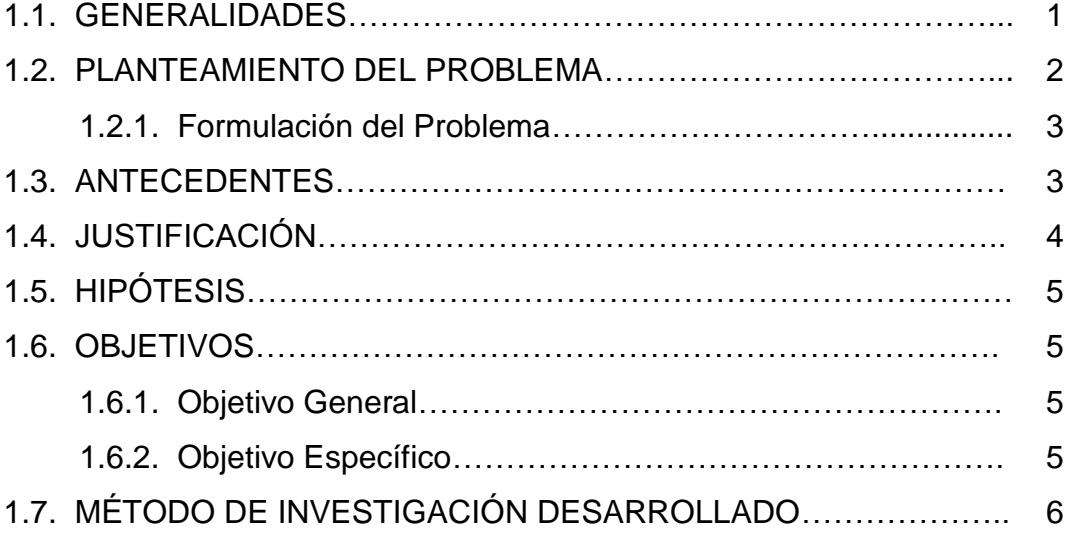

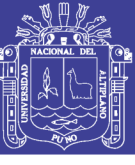

## **CAPITULO II**

### **MARCO TEÓRICO CONCEPTUAL**

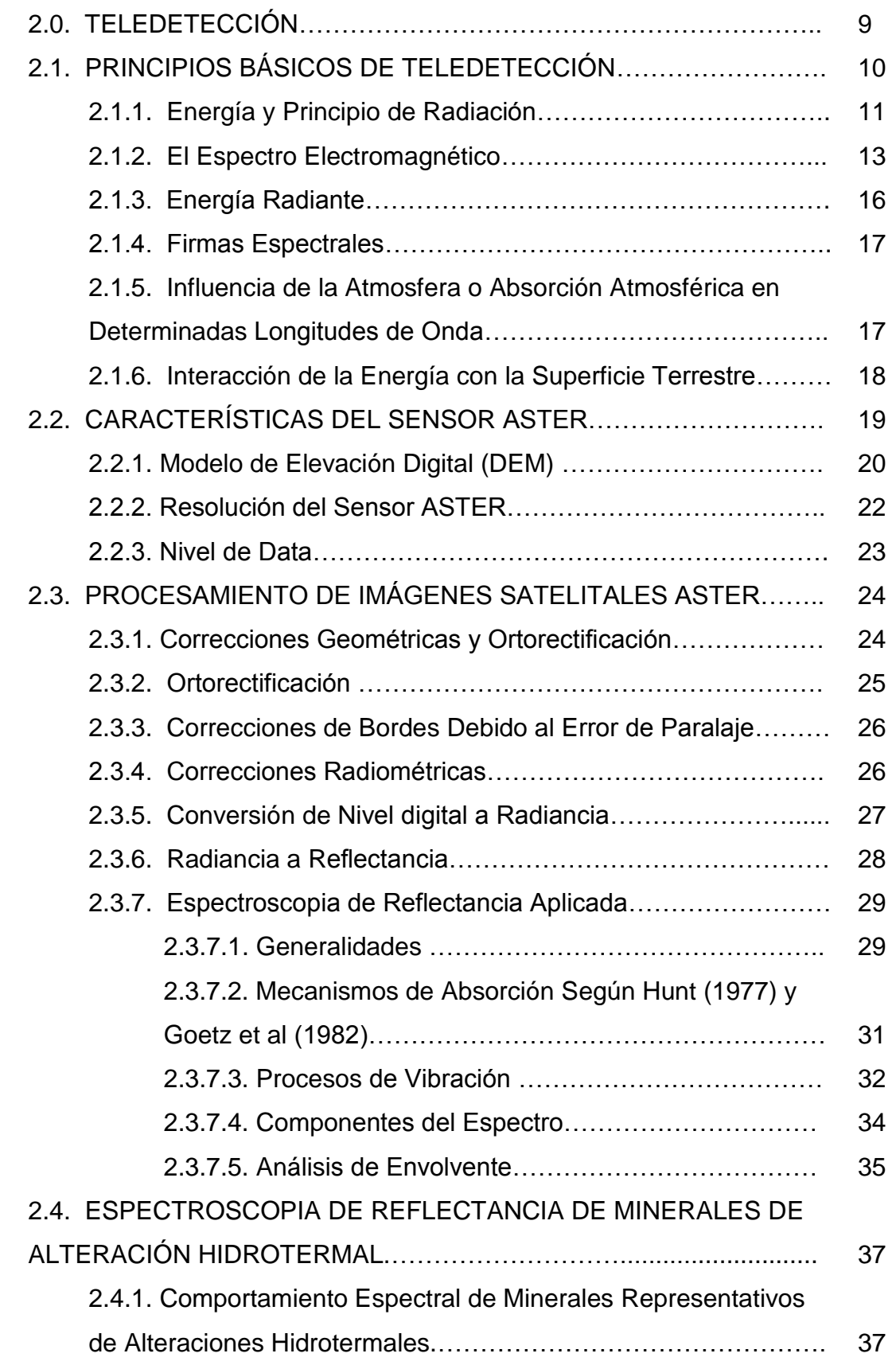

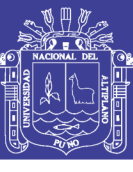

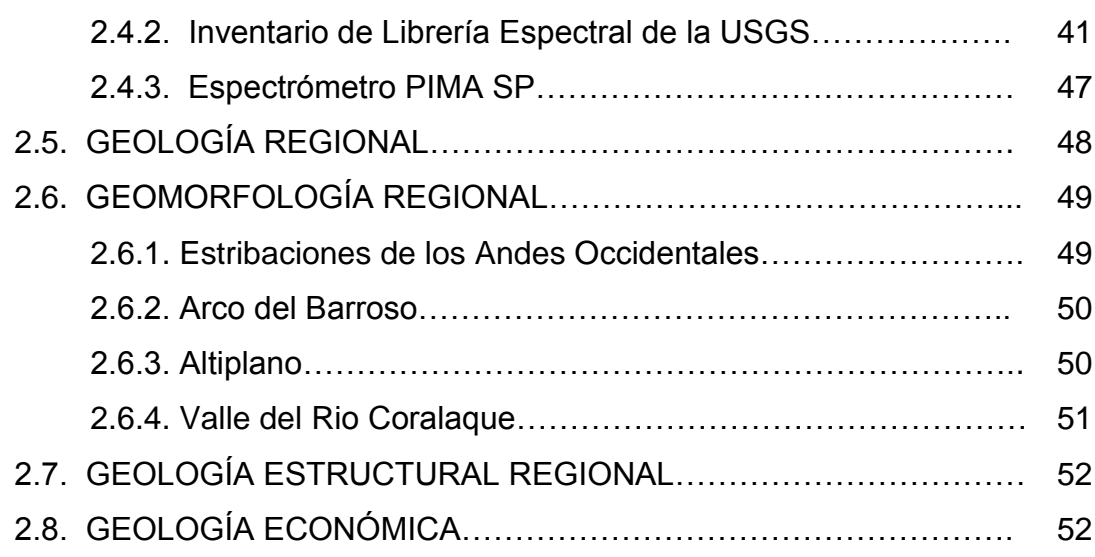

### **CAPITULO III**

#### **CARACTERIZACION DEL AREA DE INVESTIGACION**

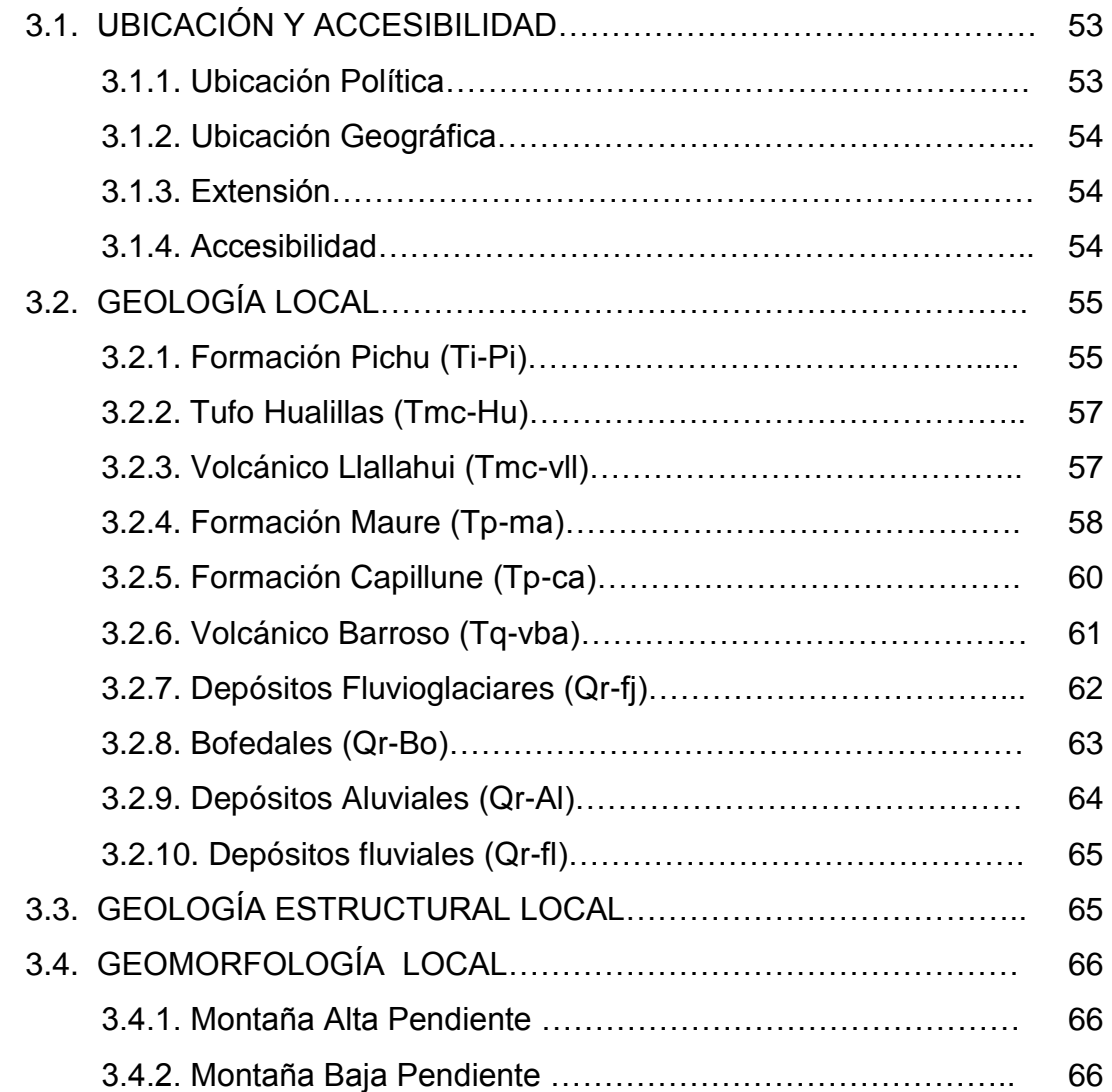

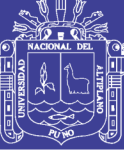

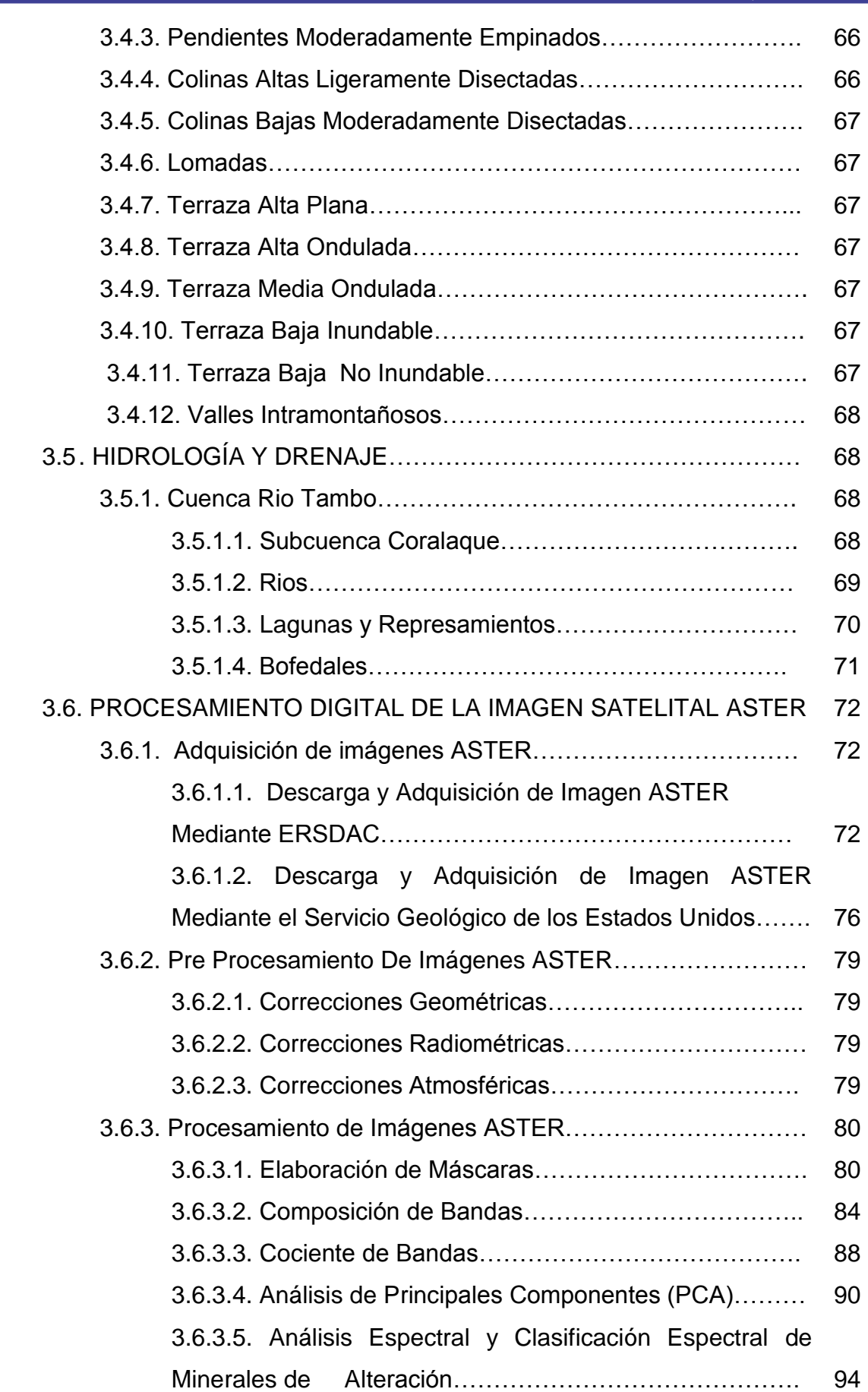

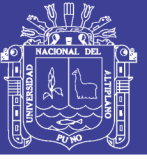

### **CAPITULO IV**

### **ANALISIS Y EXPOSICION DE RESULTADOS**

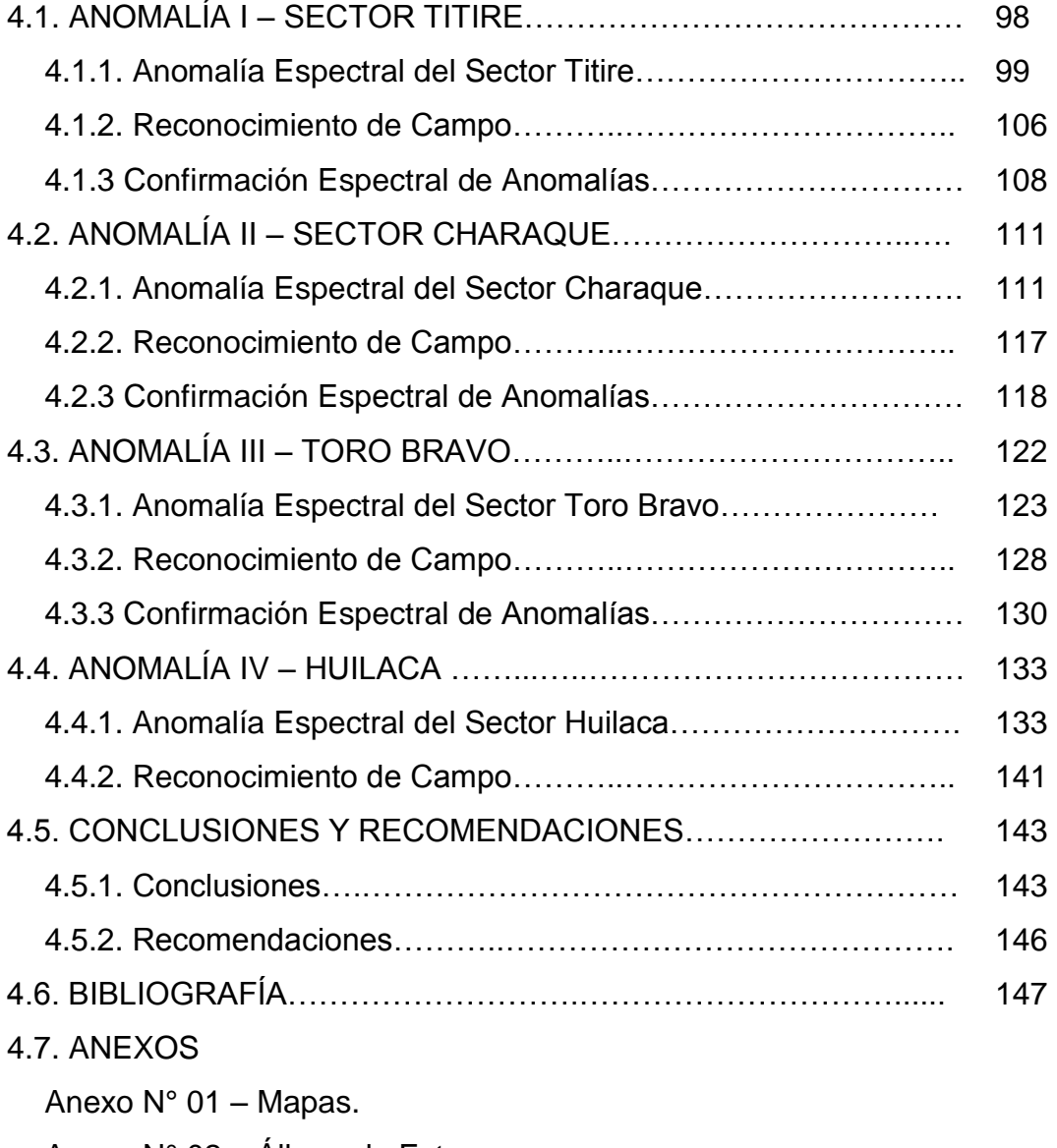

Anexo N° 02 – Álbum de Fotos.

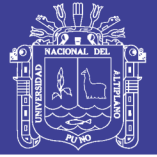

#### **LISTA DE FIGURAS**

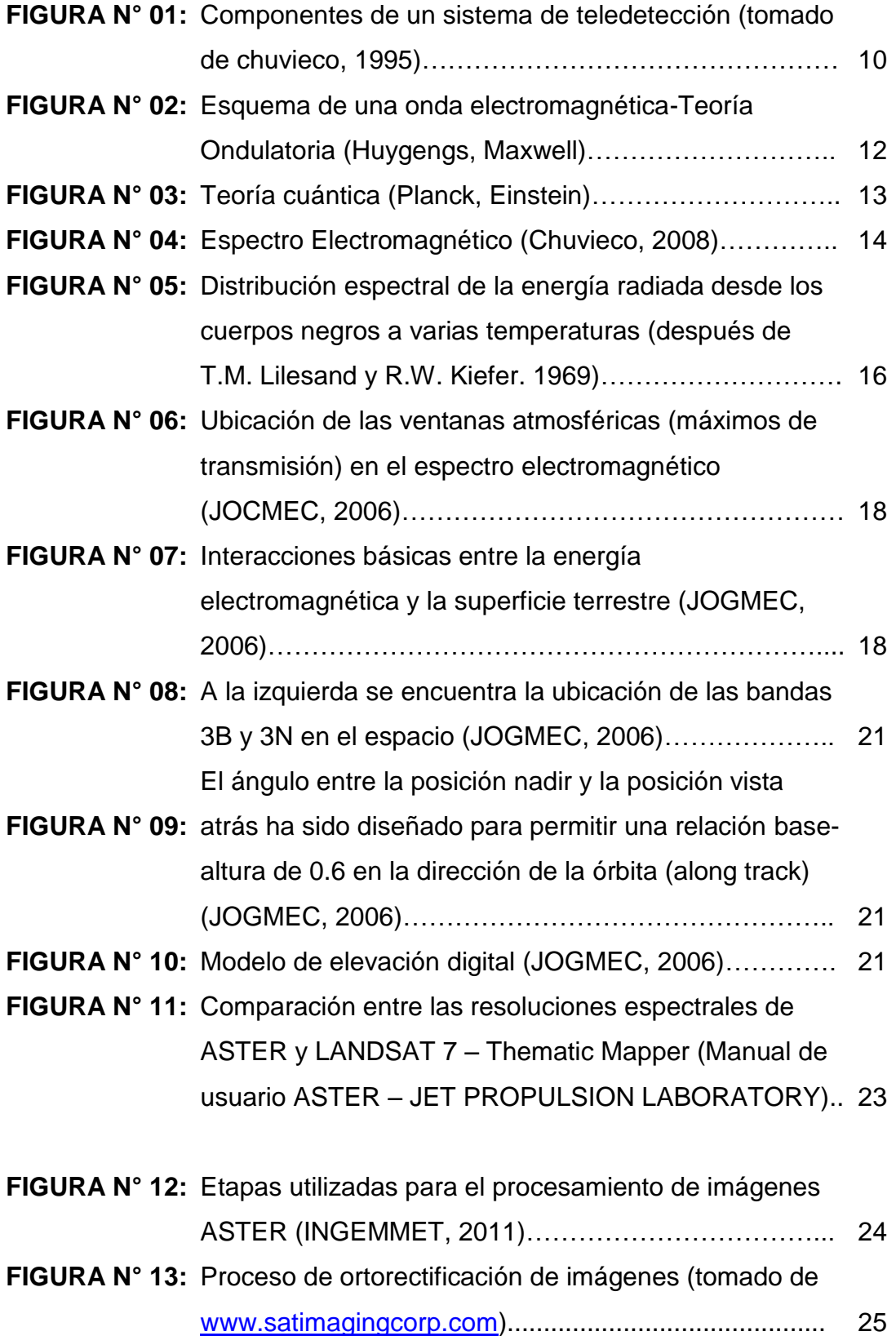

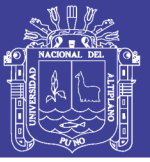

Universidad Nacional del Altiplano

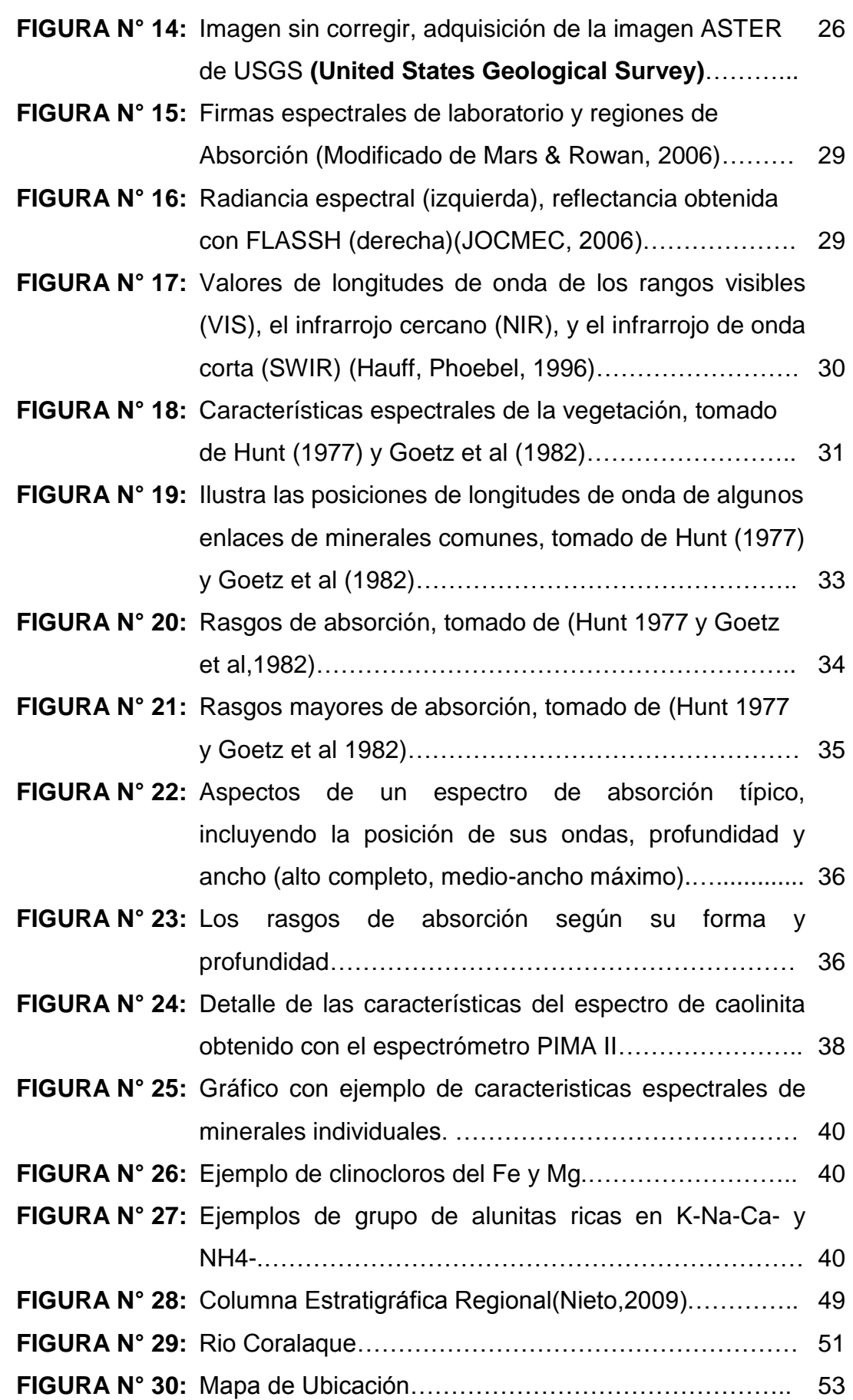

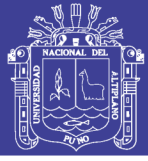

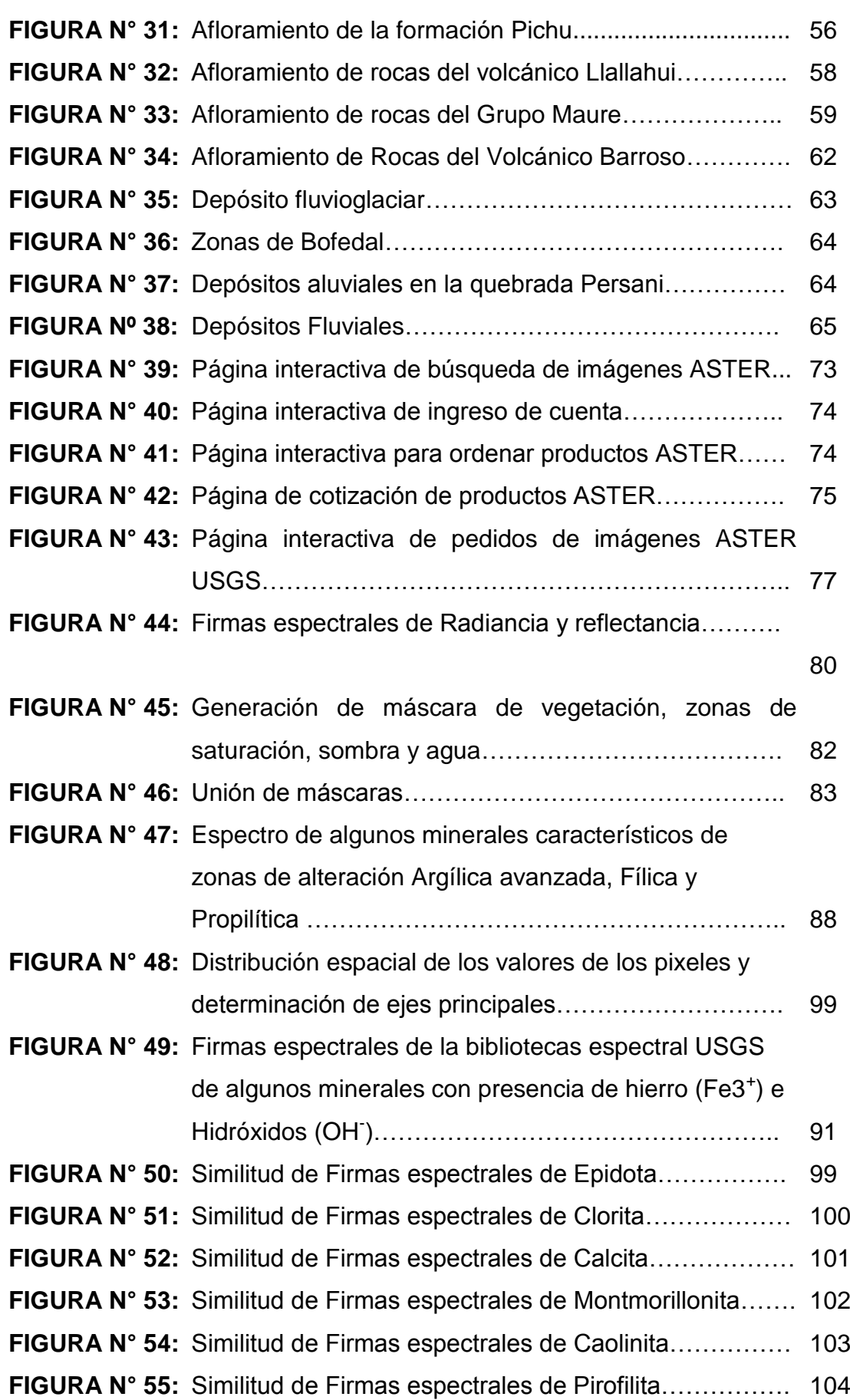

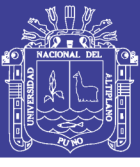

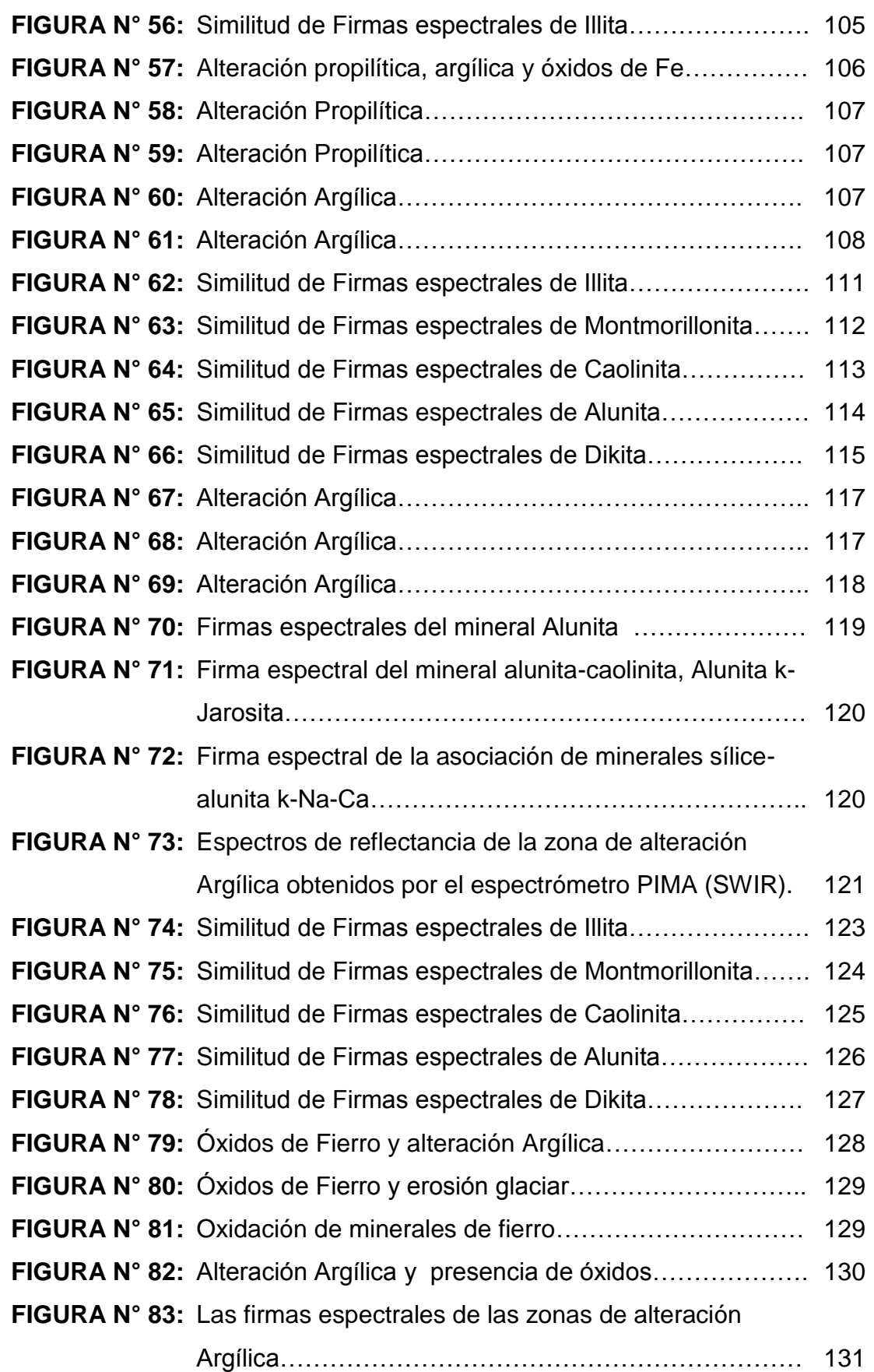

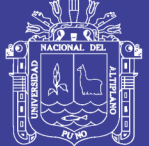

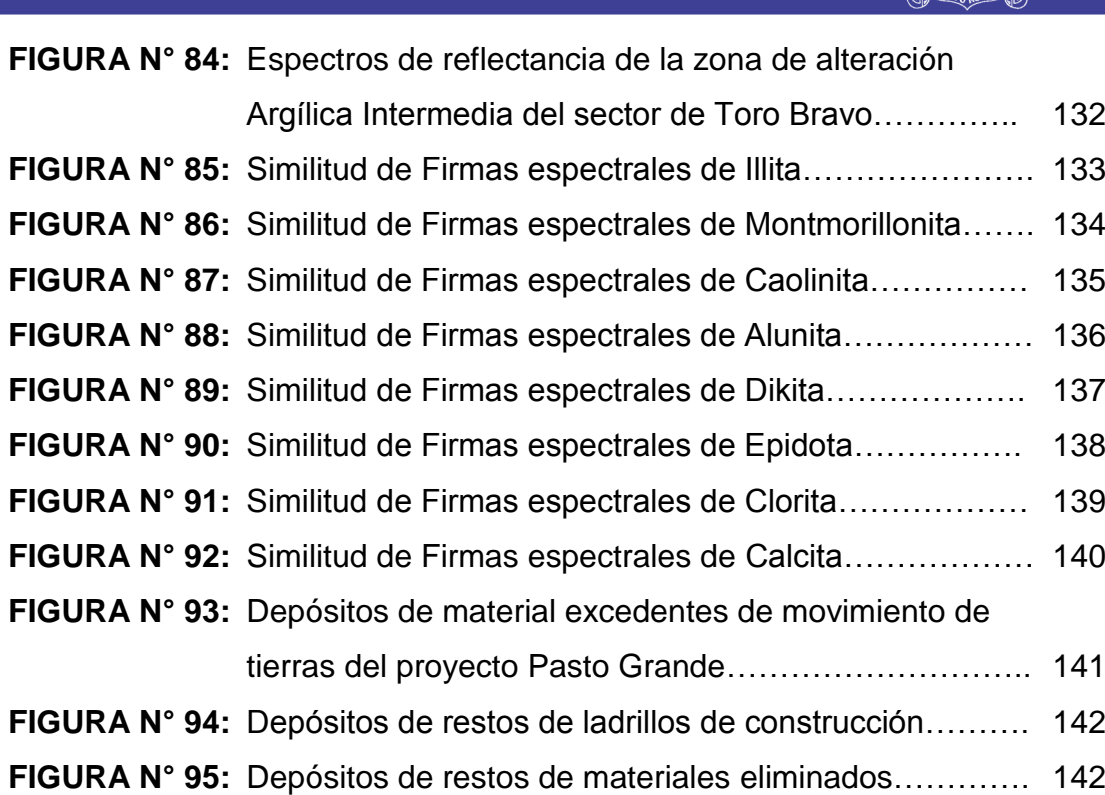

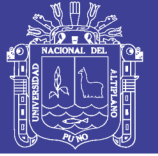

#### **LISTA DE CUADROS**

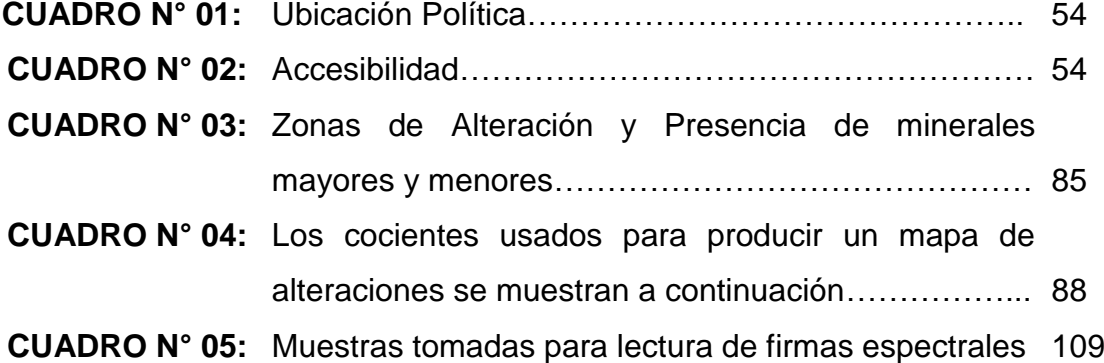

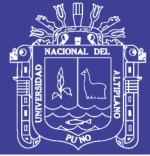

#### **LISTA DE TABLAS**

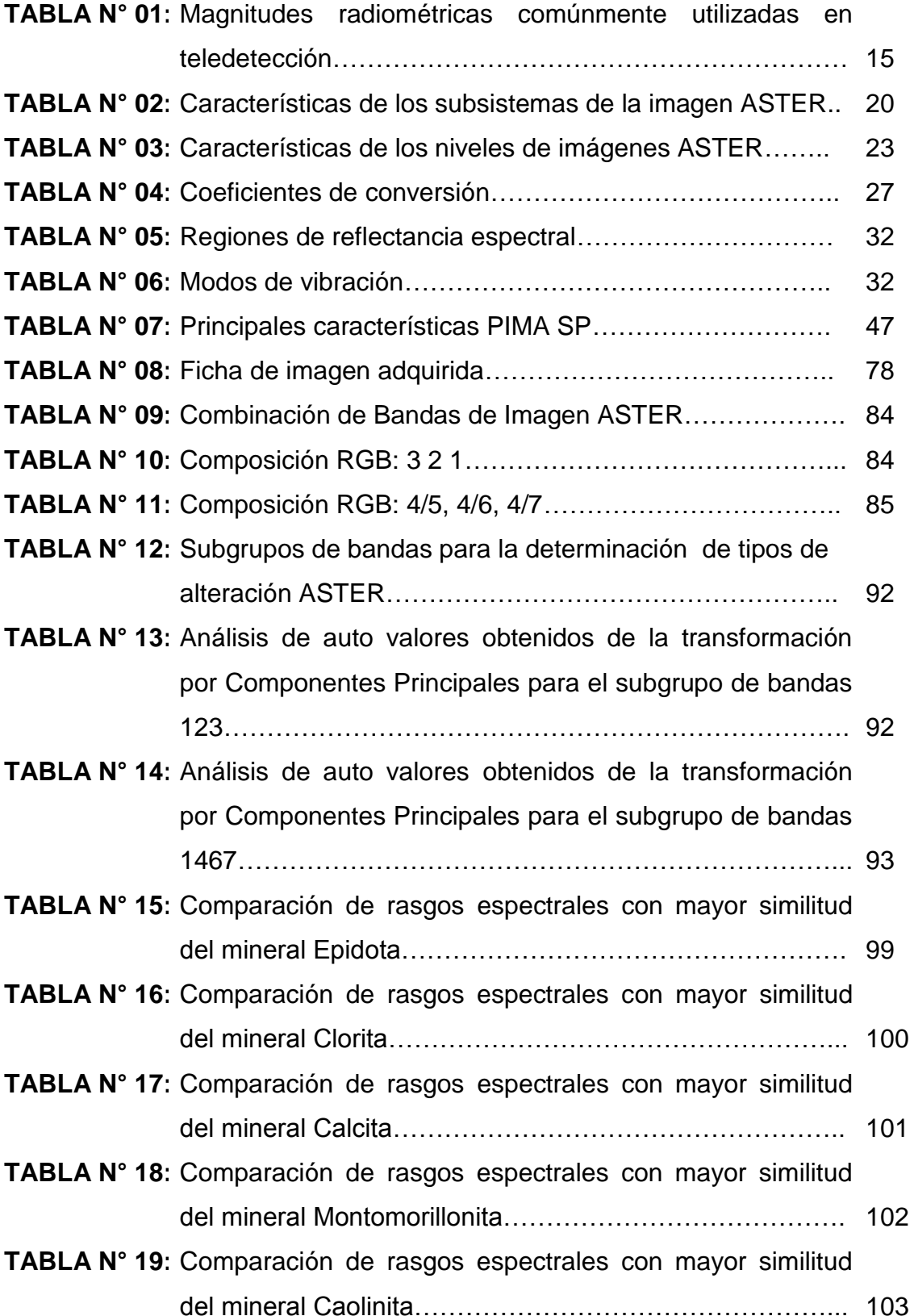

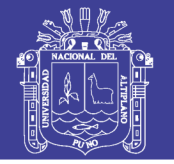

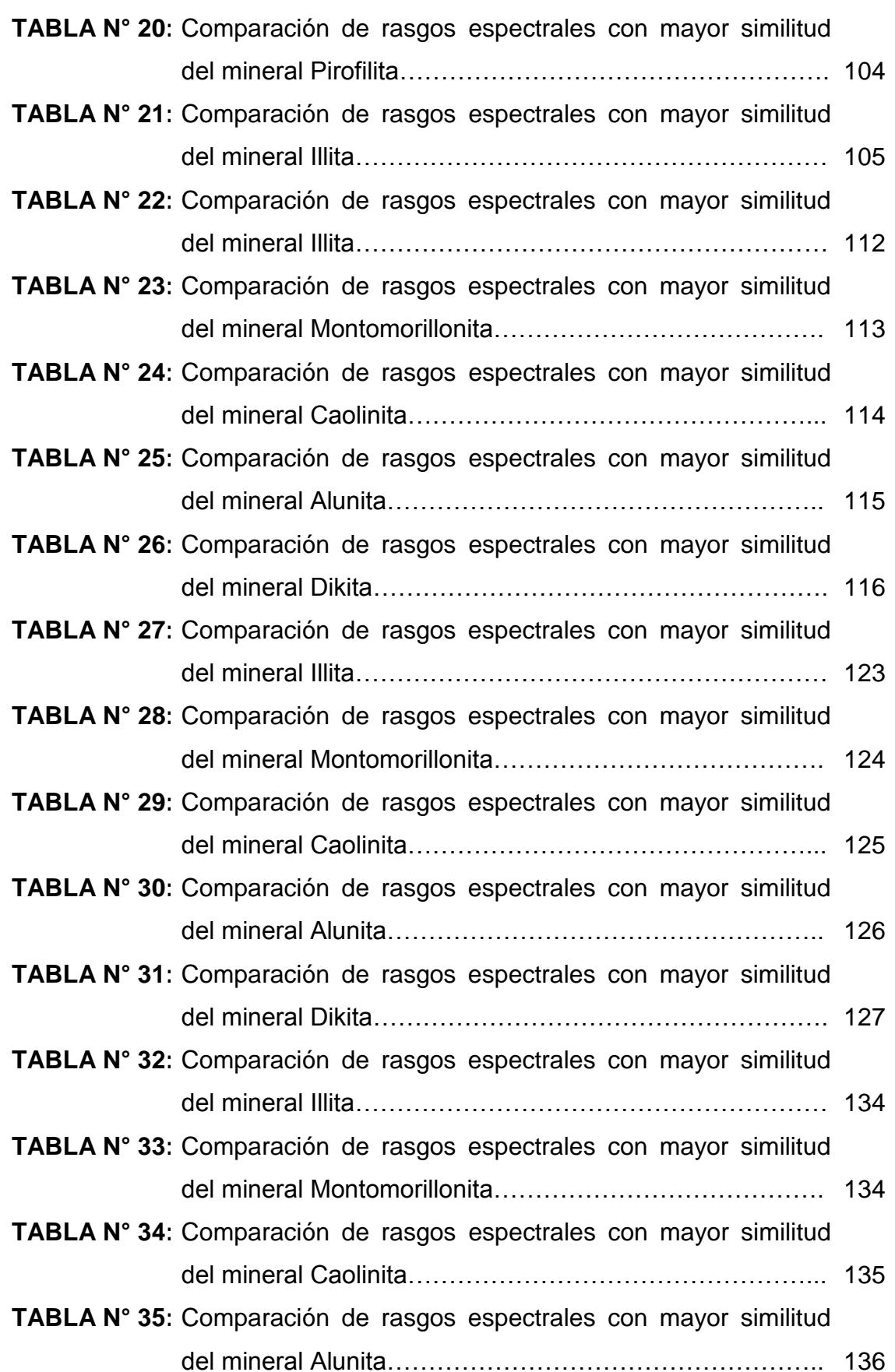

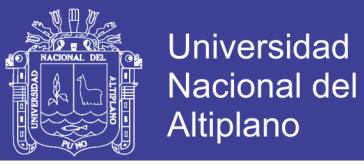

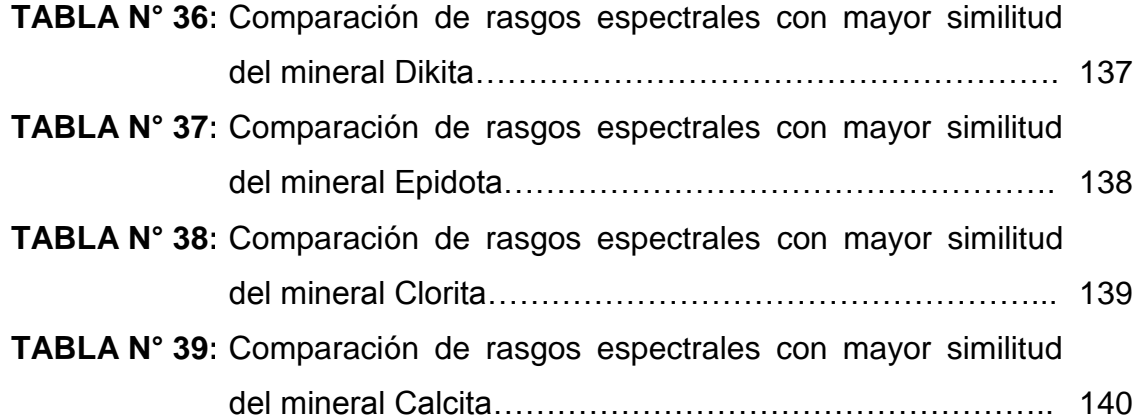

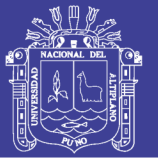

#### **LISTA DE SIGLAS Y ABREVIATURAS**

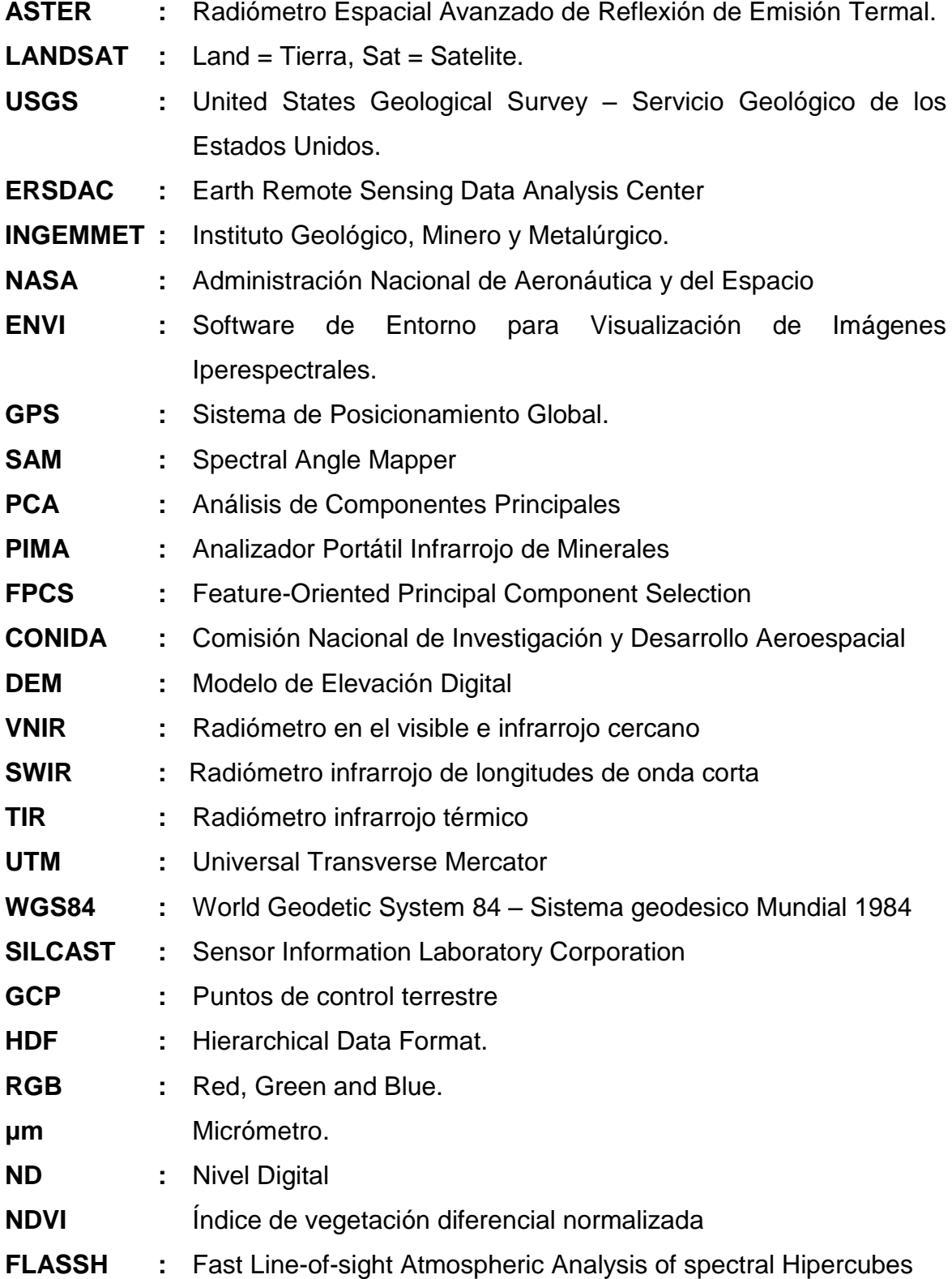

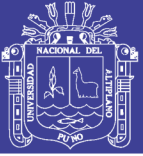

#### **RESUMEN**

El presente estudio se localiza en el sector de Titire, distrito de Carumas, provincia de Mariscal Nieto, departamento de Moquegua. Tiene como objetivo, determinar zonas de anomalías espectrales relacionadas a alteraciones hidrotermales a partir de imágenes satelitales ASTER, La metodología que se siguió para análisis e interpretación de imágenes ASTER fue mediante técnicas de composición de bandas RGB: 321, RGB: 931, RGB: 468, RGB: 943, cociente de bandas con los ratios obtenidos: 4/6, 5/6, 5/8, análisis de componentes principales mediante método CROSTA y el análisis espectral con el método SAM (Spectral Angle Mapper), los cuales permitieron identificar zonas anómalas asociadas a las alteraciones hidrotermales. En el proceso de interpretación, se identificaron cuatro zonas de anomalías espectrales: la primera anomalía ubicada en el sector de Titire con mayor absorción en el campo del infrarrojo medio entre 2.30μm – 2.35μm, asociadas a la alteración Propilítica, y entre 2.70μm – 2.78μm, asociadas a la alteración Argílica; mediante reconocimiento de campo se confirmó la evidencia de alteraciones. La segunda anomalía ubicada en la zona de sector de Charaque donde presenta mayor absorción en el campo del infrarrojo medio 2.71μm – 2.90μm, asociadas a la alteración Argílica. La tercera anomalía ubicada en la zona de sector de Toro Bravo con mayor absorción en el campo del infrarrojo medio entre 2.64μm – 2.91μm, asociadas a la alteración Argílica; mediante reconocimiento de campo se confirmó presencia de alteraciones. La cuarta anomalía ubicada en el sector Huilaca con alta reflectancia en el campo del infrarrojo cercano y medio entre 0.55μm – 1.60μm, asociadas a la alteración Propilítica, así mismo entre 0.80μm – 0.87μm, asociadas a la alteración Argílica; mediante reconocimiento de campo se verificó la mescla caótica de estas alteraciones producto de un depósito del movimiento de tierras de zonas de alteración ubicadas en otros lugares.

**Palabras Claves:** Alteraciones Hidrotermales, Espectros, Imágenes ASTER, Procesamiento Satelital, Prospección.

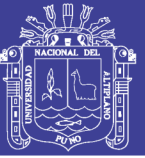

#### **ABSTRACT**

The present study is located in the sector of Titire, district of Carumas, province of Mariscal Nieto, department of Moquegua. The objective of this study was to determine areas of spectral anomalies related to hydrothermal alterations from ASTER satellite images. The methodology used to analyze and interpret ASTER images was by means of RGB band composition techniques: 321, RGB: 931, RGB: 468, RGB: 943, band ratio with obtained ratios: 4/6, 5/6, 5/8, analysis of main components by CROSTA method and spectral analysis with the SAM method (Spectral Angle Mapper), which allowed to identify Anomalous areas associated with hydrothermal alterations. In the interpretation process, four zones of spectral anomalies were identified: the first anomaly located in the sector of Titire with greater absorption in the field of the average infrared between 2.30μm - 2.35μm, associated to the Propilítica alteration, and between 2.70μm - 2.78μm, associated with Argilic alteration; By means of field recognition, evidence of alterations was confirmed. The second anomaly located in the sector of Charaque where it presents greater absorption in the field of the average infrared  $2.71 \mu m$  -  $2.90 \mu m$ , associated to the Argilic alteration. The third anomaly located in the sector of Toro Bravo with greater absorption in the field of the average infrared between 2.64μm - 2.91μm, associated with the Argilic alteration; By means of field recognition, the presence of alterations was confirmed. The fourth anomaly located in the Huilaca sector with high reflectance in the near infrared field and between 0.55μm - 1.60μm, associated to the Propilitic alteration, also between 0.80μm - 0.87μm, associated to the Argilic alteration; By means of field recognition, the chaotic mixture of these alterations was verified as a result of a deposit of the movement of lands of zones of alteration located in other places.

**keywords:** ASTER Images, Hydrothermal Alterations, Prospecting, Spectrum, Satellite Processing,

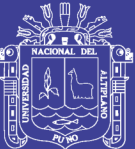

### **CAPITULO I**

### **INTRODUCCIÓN**

#### **1.1. GENERALIDADES**

El uso de las imágenes satelitales en las últimas décadas, se ha constituido en una herramienta muy importante en las prospecciones mineras para identificar unidades litológicas, unidades geomorfológicas, y anomalías de alteración hidrotermal. Dentro de esta tecnología, existen diferentes imágenes satelitales aplicados al estudio de recursos naturales y minería, como Landsat, WorldView, RapidEye, ASTER, esta última se ha utilizado por las ventajas que ofrece una mayor resolución espectral, respecto a otras.

El estudio se realizó con la finalidad de identificar zonas de alteraciones hidrotermales a partir de imágenes ASTER, partiendo de la hipótesis que los minerales presentan una firma espectral muy característica según sus propiedades físicas, mostrando curva de alta reflectancia y mayor absorción en el campo del infrarrojo cercano y de onda corta del espectro. Con este propósito se realizó el procesamiento de imagen satelital ASTER, mediante técnica de composición de bandas, cocientes y un análisis espectral, e identificar anomalías en las firmas espectrales, que es asociada a ensambles mineralógicos de alteraciones hidrotermales.

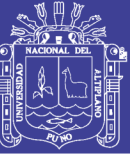

Considerando los aspectos metodológicos, análisis de interpretación de datos, resultados alcanzados, son presentados en el presente estudio, de manera secuencial en cuatro capítulos siguientes: capítulo uno, se expone el planteamiento del problema conducente al tema de estudio. En el capítulo dos, se presenta la base teóricamente científica de sensores remotos aplicados al estudio de recursos naturales. En el capítulo tres, se describe las características geológicas de la zona de estudio que es materia de análisis para correlacionar con las firmas espectrales e identificación de zonas de anomalías espectrales a partir del procesamiento y composición de bandas. En el capítulo cuatro, se expone los resultados obtenidos en el análisis e interpretación e identificación de las cuatro zonas con características espectrales muy particulares que se detallan en los capítulos correspondientes.

#### **1.2. PLANTEAMIENTO DEL PROBLEMA**

La prospección de nuevos yacimientos mineros en diferentes latitudes presenta problemas de costos elevados y tiempos prolongados de prospección, por lo tanto surge la necesidad de hacer estas prospecciones, cada vez a menor tiempo y a bajo costo. Es por eso que actualmente el uso de tecnologías de teledetección en la etapa de prospección minera es bastante utilizado, cada vez estas tecnologías están siendo desarrolladas con mayor capacidad para obtener información detallada.

Antecedentes de investigaciones a partir de imágenes de satélite muestran resultados favorables que permitieron identificar zonas de alteraciones hidrotermales asociados a yacimientos mineros; considerando el avance de los conocimientos presentados, se plantea:

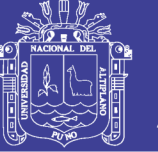

#### **1.2.1. FORMULACIÓN DE PROBLEMA**

¿Qué características o anomalías espectrales presentan, y pueden ser detectados en imagen satelital ASTER las zonas de alteración hidrotermal que afloran en el sector de Titire?

#### **1.3. ANTECEDENTES**

A nivel nacional como extranjero, existen diferentes trabajos de investigación de prospección minera a partir de uso de imagen satélite con resultados que permitieron identificar y encontrar nuevos proyectos mineros como: Proyecto Pallcamachay, ubicado en el departamento de Ancash, realizado por (VARGAS, 2010), donde se utilizó técnicas de procesamiento satelital ASTER para cartografiar los minerales de alteraciones hidrotermales. En Castrovirreyna – Huancavelica, se utilizó las imágenes ASTER para el mapeo de minerales de alteración hidrotermales. En Argentina, en el yacimiento El Infiernillo, se utilizó imágenes ASTER para el mapeo de alteraciones hidrotermales, realizado por (TOMMASO, 2005).

A si mismo existen diferentes trabajos de investigación universitaria como la tesis denominada "Imágenes Áster en la identificación de zonas de alteración hidrotermal en los alrededores de Yunga-Moquegua", por (DÍAZ, 2007), en donde ha utilizado imágenes ASTER para determinar zonas de alteración hidrotermal. Se ha revisado también una tesis denominada "procesamiento de imágenes satelitales aplicado al estudio geológico del sector Unión Soratira del distrito de San Antón – Azángaro – Puno, por (MAMANI, 2012), en donde se ha utilizado las imágenes LANDSAT 7ETM + (Enhace Thematic Mapper) para el estudio geológico, y comprobar el nivel de precisión del mapeo mediante la imagen satelital con el mapeo de campo. También se realizó una tesis denominada Determinación de zonas de alteración hidrotermal mediante imágenes ASTER, oeste de Cajamarca (RODRÍGUEZ, 2010). En la Universidad Nacional Autónoma de Honduras, también se ha hecho una tesis denominada Caracterización de alteración hidrotermal y dinámica de

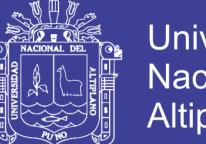

**Universidad** Nacional del Altiplano

cobertura de suelos mediante métodos de teledetección, del valle de Choluteca, Honduras, por (CORRALES, 2010), donde ha utilizado las imágenes satelitales LANDSAT TM4 y ETM7 para caracterizar alteraciones hidrotermales y su comportamiento en dinámica de coberturas.

Con los conocimientos y experiencia alcanzados de estudio de casos en diferentes latitudes, en el presente trabajo de investigación se aplicó al estudio de la zona de Titire por ser una zona de interés económica desde el punto de vista de los recursos mineros donde se encuentran ubicados los yacimientos mineros como la mina Tucari y Santa Rosa. El presente estudio constituye el primer trabajo de exploración que se realiza en la zona de Titire mediante uso de imagen satélite ASTER.

#### **1.4. JUSTIFICACIÓN**

El uso de imágenes satelitales, en estudio de recursos naturales es una herramienta de suma importancia por las ventajas que ofrece en el estudio de recursos naturales, prospección minera y fundamental es de gran ayuda en las exploraciones mineras que permite aminorar los costos y el tiempo que estas requieren.

El estado peruano a través de **CONIDA** (Comisión Nacional de Investigación y Desarrollo Aeroespacial) ha adquirido un satélite de observación con el nombre del proyecto "centro de operaciones de imágenes satelitales – CNOIS", PIP: 21918, su viabilidad fue dada el año 2013 y fue lanzado el año 2016, la empresa proveedor del satélite es **AIRBUS Defence and Space.**

Las metodologías para elaborar un mapeo de alteración hidrotermal mediante procesamiento de las Imágenes satelitales ASTER, son esenciales en la etapa de prospección y es una gran ayuda como guía para estudiantes y profesionales afines.

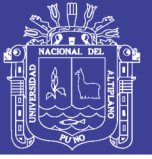

Los resultados de estudio constituyen una contribución en el conocimiento del comportamiento espectral de zonas alteración hidrotermal la cual servirá como base para estudios posteriores más detallados.

#### **1.5. HIPÓTESIS**

Las características espectrales de las zonas de alteración hidrotermal según los diversos estudios, generalmente presentan una firma espectral con alta reflectancia y mayor absorción en el campo del infrarrojo cercano y medio, debido a que los minerales reaccionan con la luz de acuerdo a las vibraciones de sus enlaces catiónicos, que son respuesta de los minerales típicos de zonas de alteración, propilitica, argilica, filica, las cuales se hallan presentes y focalizadas en ciertas áreas del sector de Titire.

#### **1.6. OBJETIVOS**

#### **1.6.1. OBJETIVO GENERAL**

Determinar zonas de anomalías espectrales relacionadas a alteraciones hidrotermales a partir de imágenes satelitales ASTER en el sector de Titire.

#### **1.6.2. OBJETIVOS ESPECIFICOS**

- I. Determinar en imágenes ASTER el tipo de firma espectral en la composición de bandas RGB: 321, RGB: 931, RGB: 468, RGB: 943.
- II. Comparar las firmas espectrales del procesamiento de la imagen ASTER con las firmas espectrales de la librería espectral de la USGS para determinar zonas de alteraciones hidrotermales.
- III. Confirmar las anomalías espectrales de alteraciones hidrotermales con el espectrómetro PIMA.

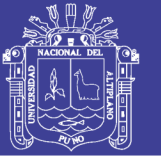

#### **1.7. METODO DE INVESTIGACIÓN DESARROLLADO**

Con el objetivo de alcanzar los resultados, se desarrolló de manera secuencial el siguiente procedimiento:

#### **A. Recopilación bibliográfica y base de datos**

- Recopilación y sistematización bibliográfica de información geológica – sensores remotos aplicados al campo de exploración minera.
- Adquisición e instalación de software: ENVI 5.0, ARCGIS, AUTOCAD, GLOBAL MAPPER, GOOGLE EARHT, etc.
- Descarga de base de datos del sensor ASTER.
- Elaboración de mapa base de la zona de estudio a escala 1:125 000.

#### **B. procesamiento de imágenes ASTER**

- Pre procesamiento de las imágenes ASTER.- la imagen cruda necesita ser preparada para tener mejor realce al momento de procesar, por los cuales se siguió los siguientes pasos:
	- Corrección geométrica.- se ajustó las variaciones espaciales que ocurren al momento de la captura de dicha imagen.
	- Corrección radiométrica.- se ha mejorado los niveles digitales originales de la imagen.
	- Correcciones atmosférica.- se ha corregido de Radiancia a reflectancia, la radiación transmitida entre la superficie terrestre y el sensor.
- Procesamiento de imágenes para determinar anomalías.

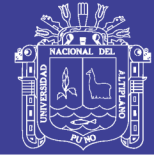

- Elaboración de máscaras.- se elaboró las máscaras de vegetación, nubes, agua, sombra para separar del procesamiento de la imagen.
- Composición de bandas y cocientes.- se analizaron la combinación de bandas y ratios en donde permitió discriminar zonas de alteración hidrotermal.
- Identificación visual de zonas de alteración.- se identificó posibles zonas de alteración con respecto al resultado de la combinación y ratio de bandas interpretado por colores registrados en la imagen.
- Análisis de componentes principales (PCA).- se hizo procedimiento matemático usado en el procesamiento de imágenes satelitales para transformar un número de bandas espectrales altamente correlacionadas en un número menor de bandas espectrales no correlacionadas.
- Análisis espectral.- se determinó la similitud entre dos espectros (Imagen ASTER con imagen USGS).
- documentación y elaboración de mapas de zonas anómalas de alteraciones hidrotermales
- **C. Reconocimiento de campo.-** el reconocimiento de campo se focalizo en las zonas que presenta anomalías espectrales, el mismo que se realizó a una escala 1: 75000
	- En las zonas de anomalías se hizo levantamiento de información de campo concerniente al aspecto litológica, estructural y alteraciones hidrotermales.
	- Se recolecto las muestras de campo para análisis macroscópicos de minerales para correlacionar de firmas espectrales con el espectrómetro PIMA SP.

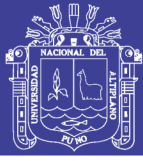

#### **D. Confirmación de anomalías espectrales**

- Se obtuvo firmas espectrales de las muestras tomadas del campo con el espectrómetro PIMA SP.- Luego de la extracción de muestra, se procedió a limpiar una pequeña parte del afloramiento de tal forma que la muestra de mano tenga la mayor parte caras libres de la acción meteórica en el caso que se presente muestra húmeda se procede al secado al horno de 30 a 60 grados centígrados; finalmente se procedió a la lectura del espectro de la muestra con el PIMA e identificación del espectro.
- Comparación de las firmas espectrales obtenidas del espectrómetro PIMA SP con las firmas espectrales anómalas, obtenidas de la imagen ASTER.

#### **E. Análisis e interpretación de resultados**

 Una vez obtenido los resultados, se procedió a analizar e interpretar dichos resultados del procesamiento.

#### **F. Redacción final del trabajo de tesis**

 Se elaboraron mapa de anomalías espectrales, redacción de las discusiones y la edición final de la tesis.

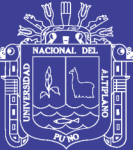

## **CAPITULO II**

### **MARCO TEÓRICO CONCEPTUAL**

#### **2.0. TELEDETECCIÓN**

Teledetección (Remote Sensing) es la ciencia y el arte de obtener información de un objeto, área o fenómeno, a través del análisis de datos adquiridos mediante un dispositivo, el cual no está en contacto directo con el objeto, área o fenómeno que se está investigando. La obtención de los datos involucra el uso de instrumentos llamados sensores capaces de ver o captar las relaciones espectrales y espaciales de objetos y materiales observables a una considerable distancia de aquellos (LILESAN; KIEFER, 1994).

Hay muchas aplicaciones en las que los sensores puede usarse para generar información detallada ya sea en materiales y/o objetos en la superficie de la tierra. Algunos de ellos son: petróleo, gas, océano, agricultura, medioambiente, minería, geología, entre otros.

Los sensores remotos utilizan una fuente de energía para registrar datos de superficie terrestre, que son las distribuciones de energía del "Espectro Electromagnético" (EM) debido a las características de la superficie terrestre (SABINS, 1987).

Los sensores remotos son los instrumentos que pueden ser colocados en plataformas orbitales, llamados "satélites" o, ser aerotransportados "aviones". Estas características van a determinar la resolución (espacial y espectral) produciendo una amplia variedad de

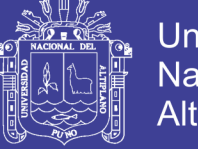

datos, para ser utilizados desde la elaboración de un mapa, cuantificar o monitorear los diferentes recursos de la tierra, hasta determinar la química de los materiales (LOUGHLIN, 1991).

#### **2.1. PRINCIPIOS BÁSICOS DE TELEDETECCIÓN**

El principio de la teledetección se basa en que cada área emite o refleja una radiación específica, en función de su propia naturaleza, por consiguiente el flujo energético es un factor indispensable en la adquisición de información para conseguir como producto una imagen o escena (CHUVIECO, 1995) (fig. 1).

Los procesos y elementos que actúan en los sensores remotos electromagnéticos son la adquisición de datos y el análisis de los datos.

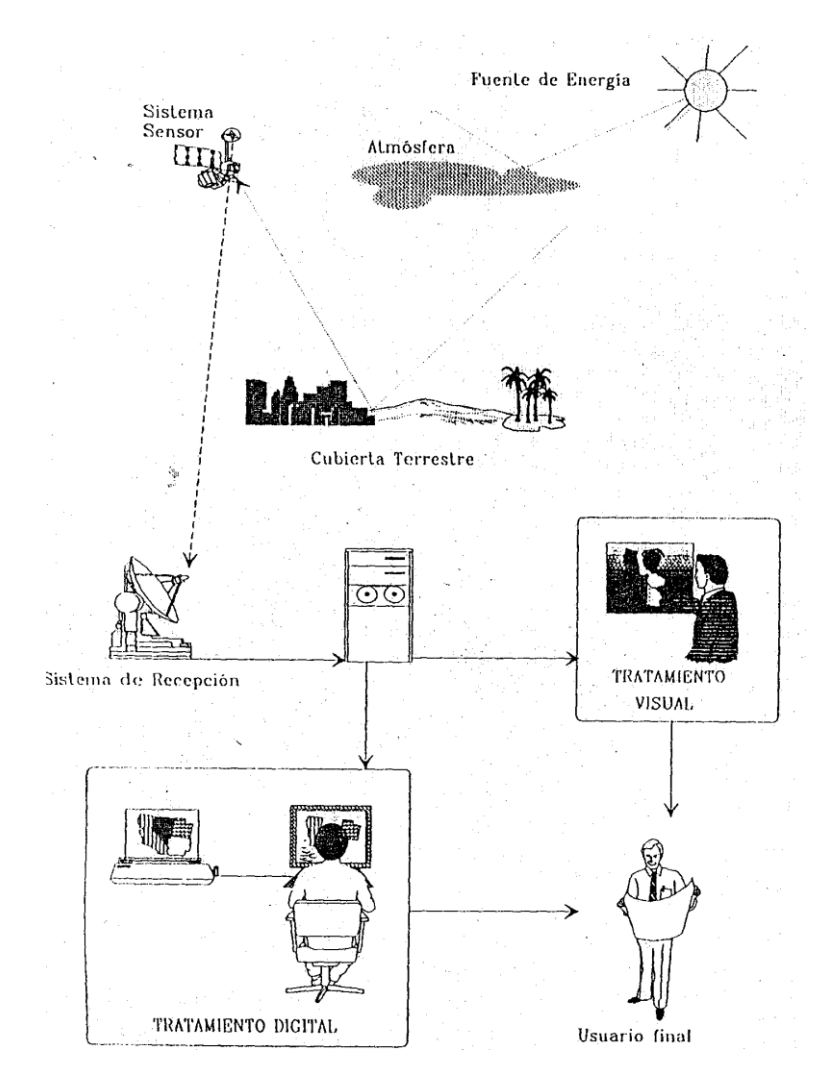

**FIGURA N° 01:** componentes de un sistema de teledetección (CHUVIECO, 1995).

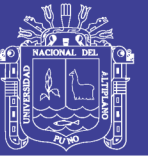

#### **2.1.1. ENERGÍA Y PRINCIPIO DE RADIACIÓN**

Históricamente las propiedades de la radiación electro-magnética se han explicado por dos teorías aparentemente contrapuestas: aquella que la concibe como un haz ondulatorio (HUYGENGS; MAXWELL, 1963), y aquella otra que la considera como una sucesión de unidades discretas de energía, fotones o cuantos, con masa igual a cero (PLANCK; EINSTEIN, 1900). Actualmente, parece que ambas teorías se pueden compaginar, pues se ha demostrado que la luz puede comportarse de acuerdo a ambos planteamientos (CHUVIECO, 1995).

Según la teoría ondulatoria, (1). La energía electro-magnética se transmite de un lugar a otro siguiendo un modelo armónico y continuo, a la velocidad de la luz y conteniendo dos campos de fuerzas ortogonales entre sí: eléctrico y magnético (2). Las características de este flujo energético pueden describirse por dos elementos: longitud de onda (λ) y frecuencia (F). La primera hace referencia a la distancia entre dos picos sucesivos de una onda mientras que la frecuencia designa el número de ciclos pasando por un punto fijo en una unidad de tiempo. Ambos elementos están inversamente relacionados, como describe la siguiente formula:

#### $c = \lambda \times F$  {i}

Donde c indica la velocidad de la luz  $(3 \times 10^8 \text{ m/s})$ ,  $\lambda$  expresa la longitud de onda y F la frecuencia (Herzios, ciclos por segundo). En definitiva, a mayor longitud de onda, menor frecuencia y viceversa, por lo que basta con indicar un solo termino para identificar propiamente el tipo de energía mencionado.

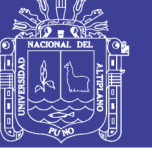

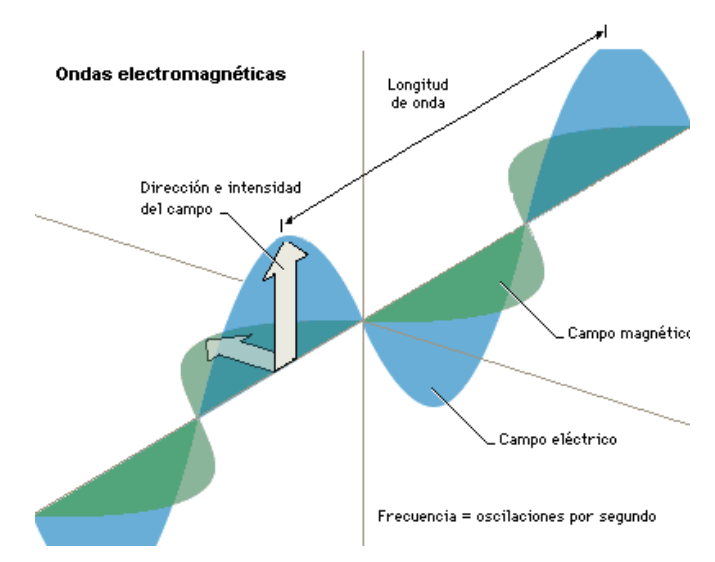

### **FIGURA N° 02:** Esquema de una onda electromagnética-Teoría Ondulatoria (HUYGENGS; MAXWELL, 1963)

Gracias a la teoría cuántica, podemos calcular la cantidad de energía transportada por un fotón, siempre que se conozca su frecuencia:

$$
Q = h \times F \qquad \qquad \{ii\}
$$

Donde **Q** es la energía radiante de un fotón (en julios), **F** la frecuencia y **h** la constante de Planck (6,6 x  $10^{-34}$  J.seg.). Sustituyendo en **{a}** podemos así mismo expresar:

$$
Q = h \times (c/\lambda) \qquad \text{{iiii}
$$

Lo que significa, en definitiva, que a mayor longitud de onda o menor frecuencia-el contenido energético será menor y viceversa. Esto implica que la radiación en longitudes de onda largas es más difícil de detectar que aquella centrada en longitudes cortas, de ahí que las primeras requieran más sofisticados medios de detección (HUYGENGS; MAXWELL, 1963).

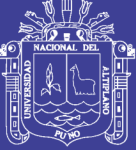

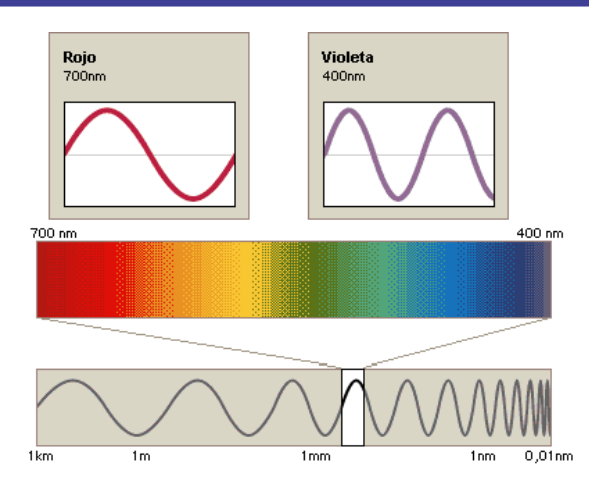

**FIGURA N° 03:** Teoría cuántica (PLANCK; EINSTEIN, 1900)

#### **2.1.2. EL ESPECTRO ELECTROMAGNÉTICO**

De las formulas anteriores, se deduce que podemos describir cualquier tipo de energía radiante en función de su longitud de onda o frecuencia. Aunque la sucesión de valores de longitud de onda es continua, suelen establecerse una serie de bandas en donde la radiación electro-magnética manifiesta un comportamiento similar. La organización de estas bandas de longitudes de onda o frecuencia se denomina espectro electro-magnético (fig. 4). Comprende, en un continuo, desde las longitudes de onda más cortas (rayos gamma, rayos X), hasta las kilométricas (tele-comunicaciones). Las unidades de medida más comunes se relacionan con la longitud de onda. Para las más cortas se utilizan micras ( $\mu$ m = 10<sup>-6</sup> metros), mientras las más largas se miden en centímetros o metros. Normalmente a estas últimas (denominadas micro-ondas) se les designa también por valores de frecuencia (en gigahercios, GHz =  $10^8$  Hz). (PLANCK; EINSTEIN, 1900)

Desde el punto de vista de la teledeteccíon, conviene destacar una serie de bandas espectrales, que son las más frecuentemente empleadas con la tecnología actual. Su denominación y amplitud varían según distintos autores, si bien la terminología más común es la siguiente.

Espectro visible (0.4 a 0.7  $\mu$ m). Se denomina así por tratarse de la única radiación electro-magnética que puede percibir nuestros

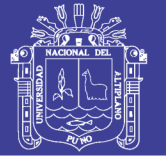

ojos, coincidiendo con las longitudes de onda en donde es máxima la radiación solar. Suelen distinguirse tres bandas elementales, que se denominan azul (0.4 a 0.5 µm); verde (0.5 a 0.6 µm); y rojo (0.6 a 0.7 µm), en razón de los colores elementales asociados a esas longitudes de onda.

- Infrarrojo próximo (0.7 a 1.3 µm). A veces se denomina también infrarrojo reflejado y fotográfico, puesto que puede detectarse a partir de films dotados de emulsiones especiales. Resulta de especial importancia por su capacidad para discriminar masas vegetales y concentraciones de humedad.
- Infrarrojo medio (1.3 a 8  $\mu$ m), en donde se entremezclan los procesos de reflexión de la luz solar y de emisión de la superficie terrestre.
- Infrarrojo lejano o térmico (8 a 14 µm), que incluye la porción emisiva del espectro terrestre.
- Micro-ondas (a partir de 1mm), con gran interés por ser un tipo de energía bastante trasparente a la cubierta nubosa.

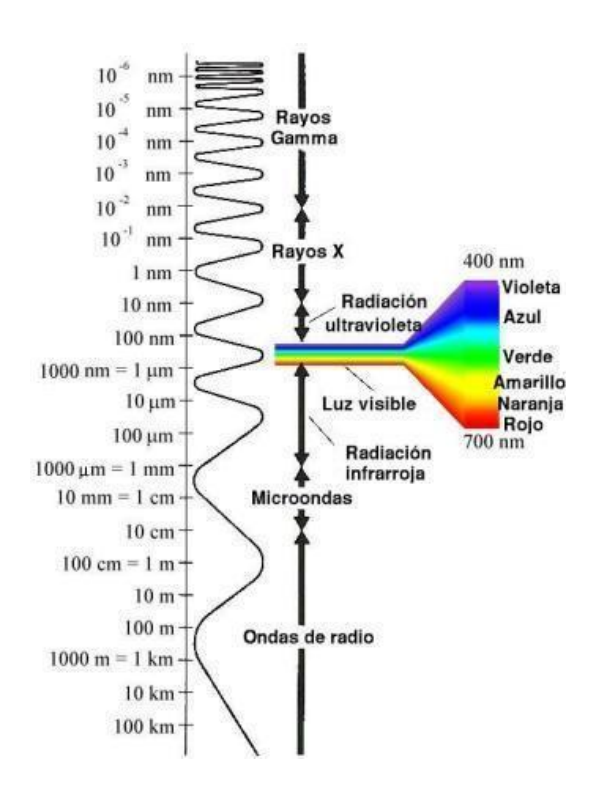

**FIGURA N°04:** Espectro Electromagnético (CHUVIECO, 2008)

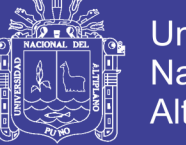

Universidad Nacional del Altiplano

### **TABLA N° 1:** Magnitudes radiométricas comúnmente utilizadas en teledetección (CHUVIECO, 1995)

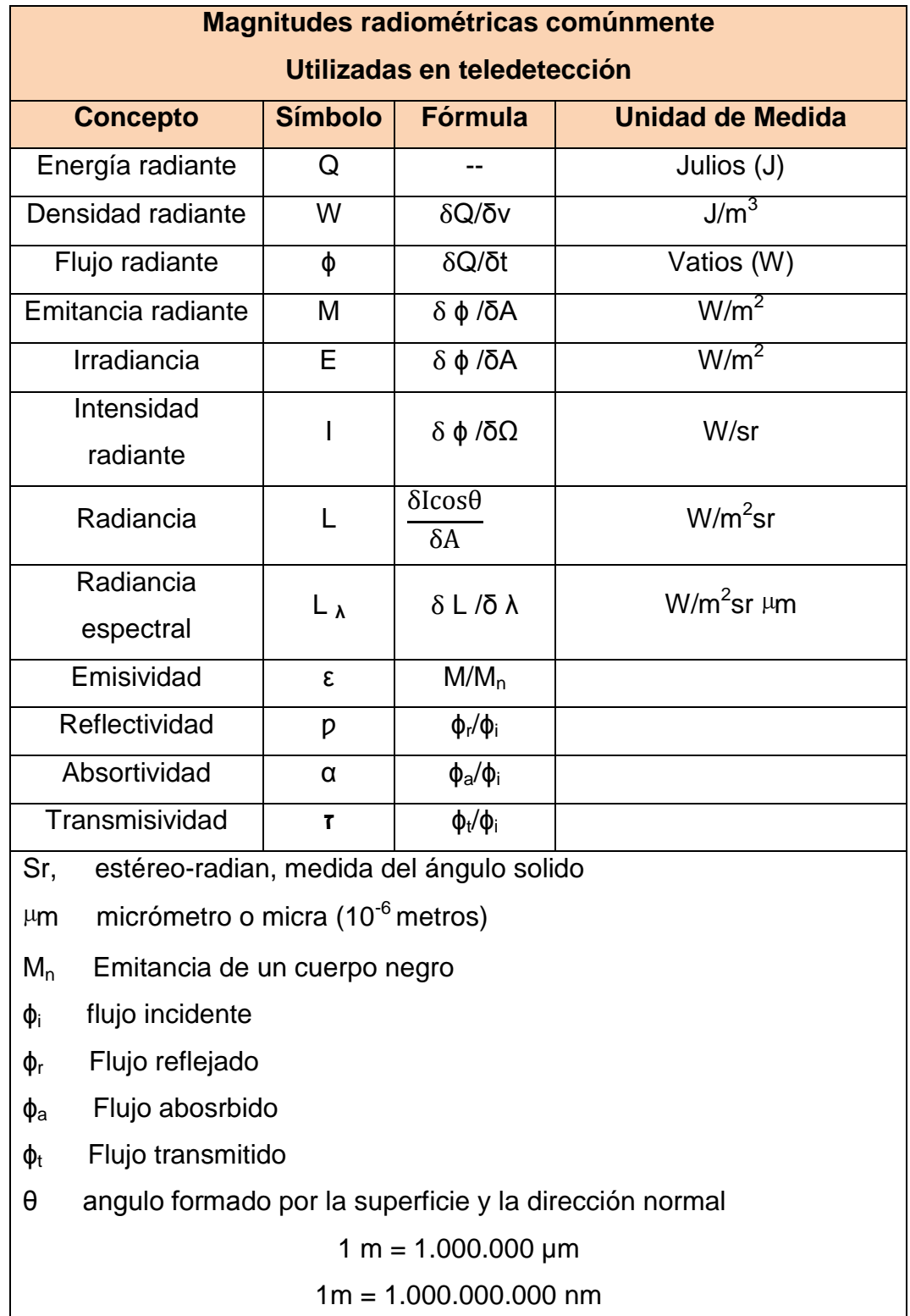
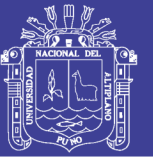

### **2.1.3. ENERGÍA RADIANTE**

Todo objeto a temperatura por encima del 0 absoluto (0°K o - 273°C) emite energía. La cantidad de energía es función de la temperatura, la ley de *Stefan-Boltzmann* describe esa situación:

#### **W=σ\*Τ<sup>4</sup>**

Donde **W** es el total de energía radiante (watts/m<sup>2</sup>), **σ** es la constante de *Stefan-Boltzmann* (5.67\*10<sup>8</sup>-Wm<sup>2</sup>-k-<sup>4</sup>).

Es importante tener presente la potencia de la temperatura, la relación de *Stefan-Boltzmann* es válida solo para los denominados cuerpos negros, un cuerpo negro es un material ideal que absorbe toda la energía incidente. Esto no existe en la realidad, el máximo de absorción es 1.

Así un cuerpo negro a 6000 K, la temperatura de la superficie del sol, no emitirá radiación con la longitud de onda tan corta como 0.1  $\mu$ m, teniendo un pico de energía a  $0.5 \mu m$ , pero emitirá todas las longitudes de onda más allá de 100 µᵐ. La energía total emitida está dada por las áreas bajo las curvas (LILESAN; KIEFER, 1994). (fig. 5).

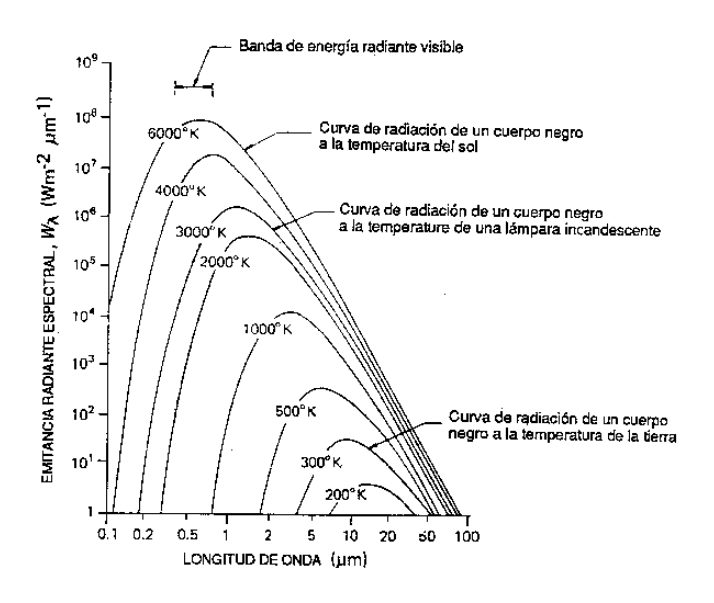

**FIGURA N° 05:** Distribución espectral de la energía radiada desde los cuerpos negros a varias temperaturas (LILESAND; KIEFER, 1969)

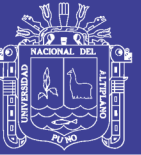

### **2.1.4. FIRMAS ESPECTRALES**

Una vez que la energía electromagnética llega a la superficie terrestre, interactúa con cada tipo de material ya sea por reflexión, absorción o transmisión, de acuerdo a un patrón de respuesta espectral particular. Este comportamiento distintivo de cada tipo de material es aprovechado en procesos de clasificación de imágenes, siendo común referirse a él como "firma espectral". (JOGMEC, 2006).

Su determinación en forma consistente presenta algunas dificultades asociadas a las siguientes razones:

- La vegetación tiene un comportamiento dinámico debido a los cambios fenológicos que ocurren estacionalmente. Esto significa que su firma espectral cambia durante el año.
- Las condiciones de iluminación asociadas a la topografía (pendiente y orientación), la posición del sol durante el año (elevación y azimut), y las condiciones de humedad del suelo y la vegetación pueden significar variaciones importantes en el patrón de respuesta espectral.
- Debido a la resolución espacial de la mayoría de los sensores, la información contenida en un píxel es el resultado de una mezcla espectral de varios tipos de materiales.

## **2.1.5. INFLUENCIA DE LA ATMOSFERA O ABSORCIÓN ATMOSFÉRICA EN DETERMINADAS LONGITUDES DE ONDA**

La atmosfera tiene un rol importante en el registro de los datos de sensores y en la interacción con la radiación electromagnética. Contienes muchos gases y partículas diferentes, por lo cual absorbe y transmite muchas longitudes de onda diferentes de radiación electromagnética.

En longitudes de onda menores  $0.3 \mu m$  (UV) son prácticamente absorbidas. El agua  $(H<sub>2</sub>O)$  e hidroxilo (HO) absorben radiación en determinadas λ las más importantes son 1,4; 1,9; 3,1; y 6,2 μm.

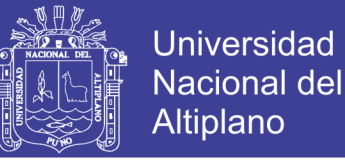

Otros gases como  $CO<sub>2</sub>$  y  $O<sub>3</sub><sup>+</sup>$  también absorben radiación, por esta razón los sensores remotos se limitan a las regiones con alta transmitancia, a esas regiones se les denomina *ventanas atmosféricas*.

Estas ventanas existen en la región de las microondas, en algunas bandas de longitud de onda en el infrarrojo, en toda la región visible (VIS) y parte de las regiones del ultravioleta (UV) cercano.

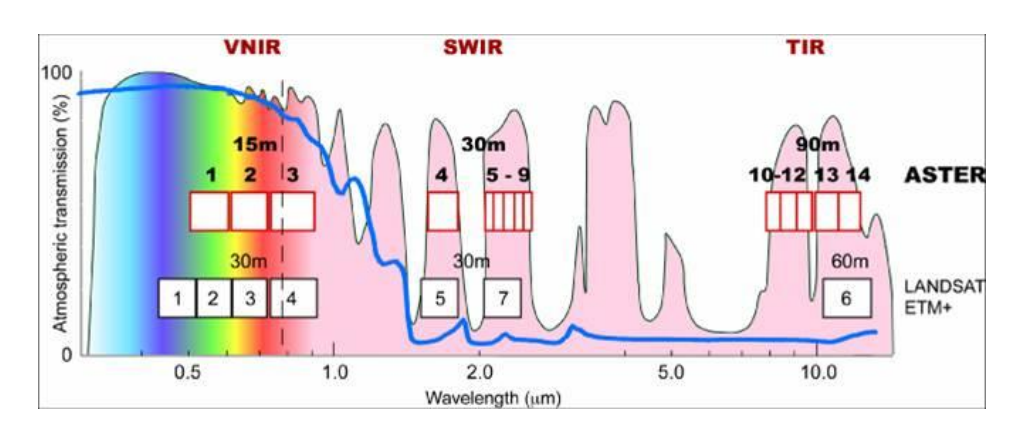

**FIGURA N° 06:** Ubicación de las ventanas atmosféricas (máximos de transmisión) en el espectro electromagnético (JOGMEC, 2006)

## **2.1.6. INTERACCIÓN DE LA ENERGÍA CON LA SUPERFICIE DE LA TIERRA**

Cuando la energía electromagnética incide sobre la superficie de la tierra, puede interactuar de tres formas: reflexión (r), absorción (a), y/o transmisión (i). La energía detectada por el sensor es una función de la energía reflejada. (fig. 7).

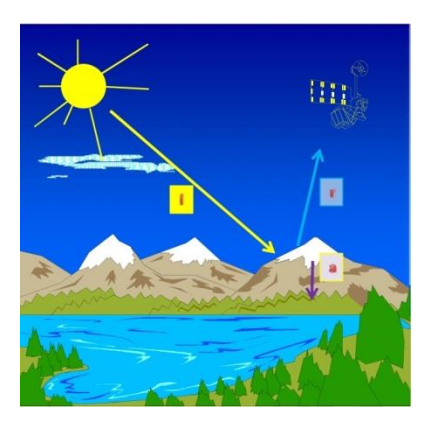

**FIGURA N° 07:** Interacciones básicas entre la energía electromagnética y la superficie terrestre (JOGMEC, 2006)

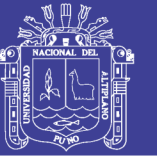

### **2.2. CARACTERÍSTICAS DEL SENSOR ASTER**

El sensor ASTER obtiene datos a través de 14 bandas espectrales con un ancho de barrido de 60 km y una resolución temporal de 16 días (JET PROPULSION LABORATORY, 2013).

El sensor está compuesto de tres radiómetros (tabla 1), cada uno responsable de medir en diferentes porciones del espectro electromagnético (JET PROPULSION LABORATORY, 2013).

El radiómetro en el visible e infrarrojo cercano (VNIR) colecta datos en tres canales espectrales entre  $3.52$ -0.86  $\mu$ <sup>m</sup> y resolución espacial de 15m. (JET PROPULSION LABORATORY, 2013).

El instrumento VNIR está equipado con un canal que mira hacia atrás separado en la porción del infrarrojo cercano del espectro electromagnético (canal 3B en la tabla 1), inclinado 27.6° del nadir, que proporciona una capacidad de visión.

El radiómetro infrarrojo de longitudes de onda corta (Short Wavelength InfraRed, SWIR) obtiene datos a través de seis canales espectrales entre 1.60 - 2.430 µm con una resolución espacial de 30 m. (tabla 2).

Finalmente el radiómetro infrarrojo térmico (Thermal InfraRed, TIR) obtiene datos en cuatro bandas espectrales entre 8.125 – 11.65  $\mu$ m con una resolución espacial de 90 m.

Las características más relevantes de estas imágenes son que tienes alta resolución espacial y un amplio rango espectral. Su capacidad estéreo Along – Track B/N 0.6; permite generar DEM o DTM de alta calidad. Presenta una precisión elevación DEM: 15 m (3σ) y precisión Geolocación DEM: 50m. (3σ) (fig. 8 fig. 9). (JET PROPULSION LABORATORY, 2013)

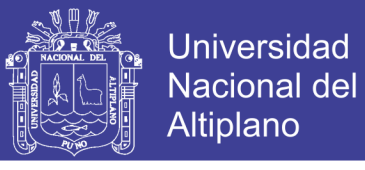

**TABLA N° 2:** Características de los subsistemas de la imagen ASTER (JET PROPULSION LABORATORY, 2013)

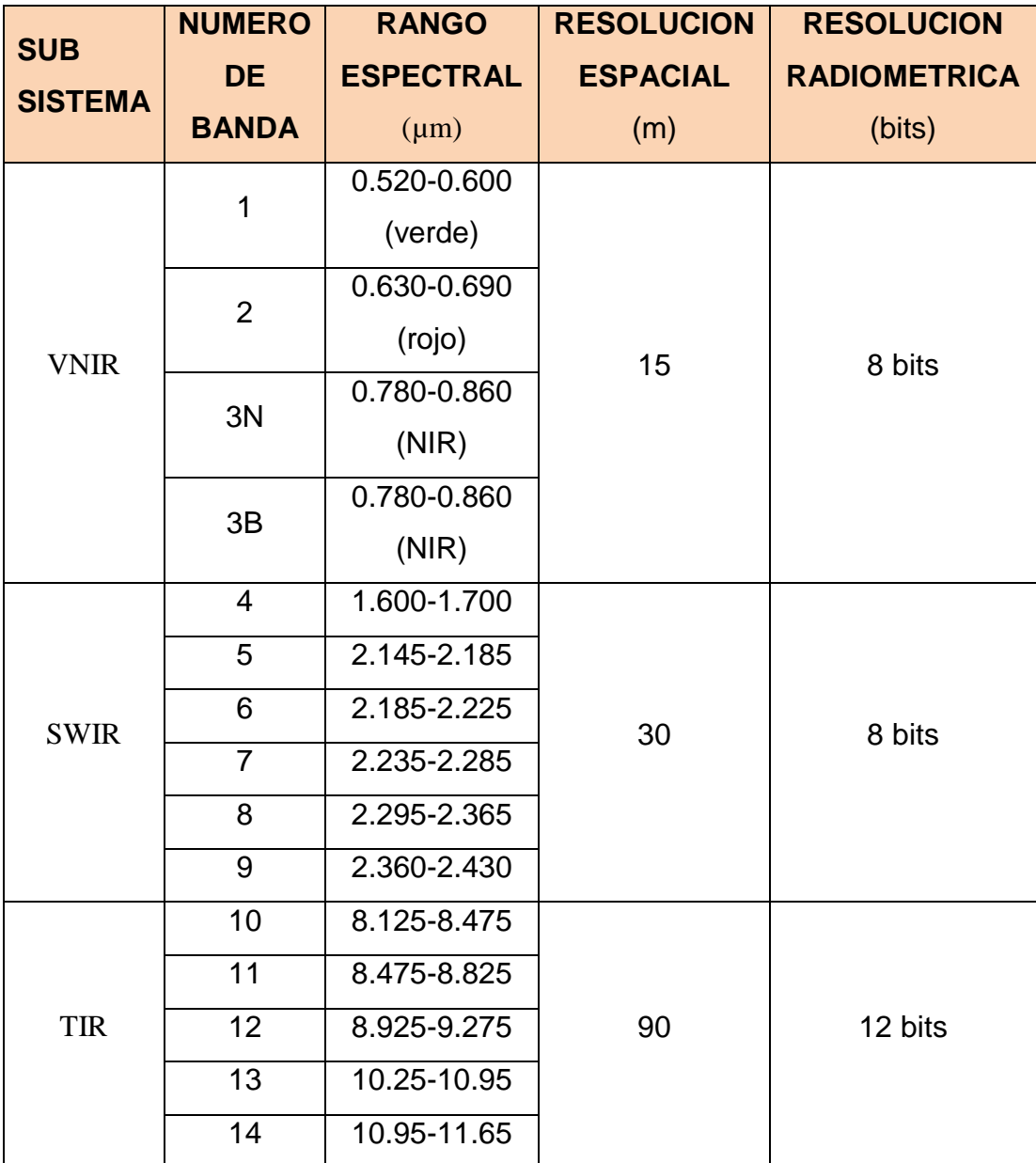

### **2.2.1. MODELO DE ELEVACIÓN DIGITAL (DEM)**

Un modelo de elevación digital es regularmente un Raster con valores de elevación que representan la superficie del suelo a nivel del mar.

Para generar el DEM se utiliza la tecnología de stereo matching entre las bandas 3N y 3B (fig. 8)

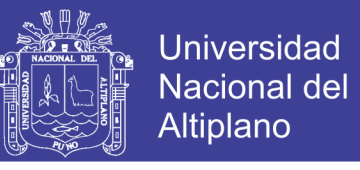

Tiene una banda de observación backward (observa con un ángulo de retraso) que pertenece al VNIR (fig. 09).

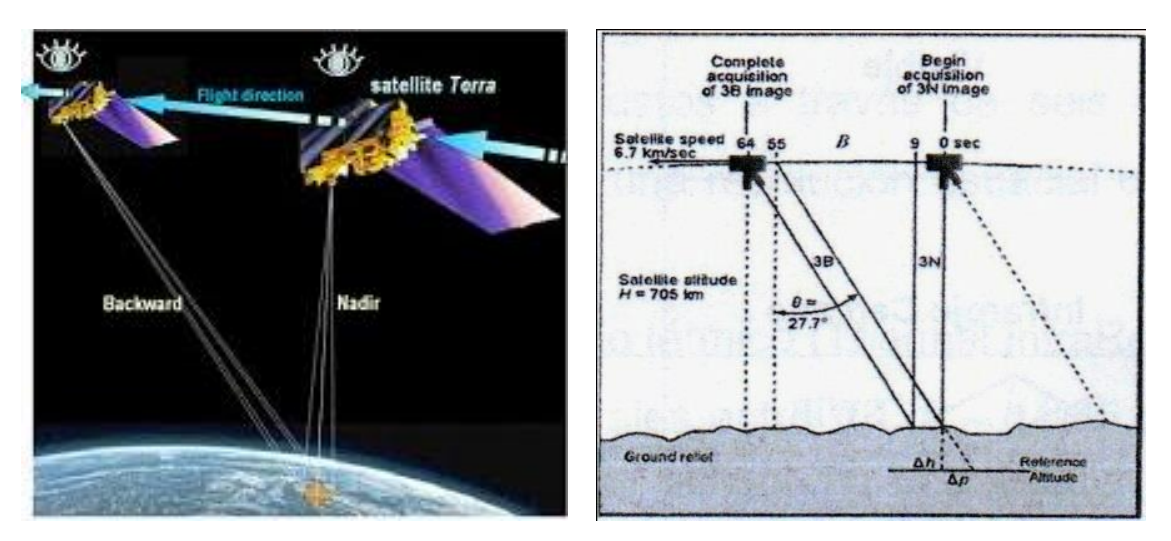

**FIGURA N° 08:** A la izquierda se encuentra la ubicación de las bandas 3B y 3N en el espacio (JOGMEC, 2006)

**FIGURA N° 09:** A la derecha se muestra la configuración estéreo del subsistema VNIR. El ángulo entre la posición nadir y la posición vista atrás ha sido diseñado para permitir una relación base-altura de 0.6 en la dirección de la órbita (along track) (JOGMEC, 2006).

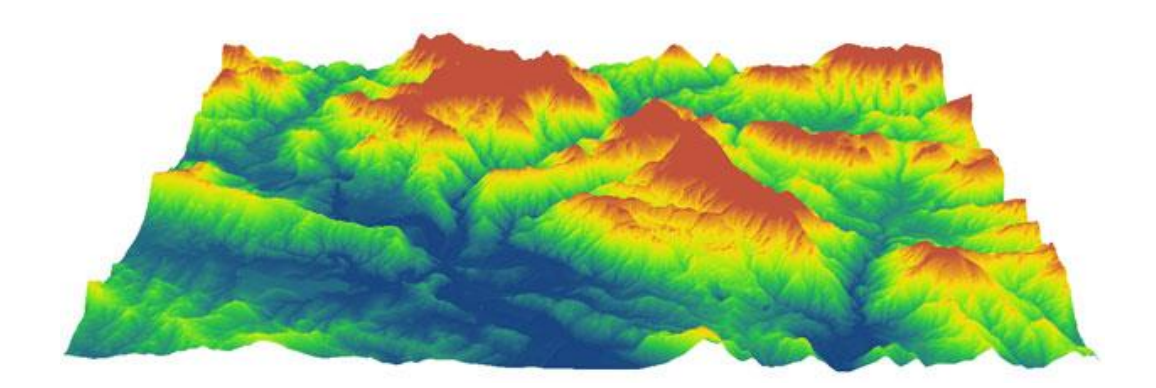

**FIGURA N°10:** Modelo de elevación digital (JOGMEC, 2006).

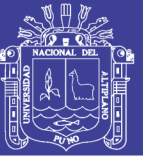

#### **2.2.2. RESOLUCIONES DEL SENSOR ASTER**

- **2.2.2.1. Resolución espacial.-** es el tamaño del pixel en el terreno, ASTER 15, 30, 90 m. debe ser menor a la mitad de tamaño del objeto de interés más pequeño. Cuanto menor sea el tamaño del pixel será menor la probabilidad de que este sea un compuesto de datos cercanos por lo tanto mayor la resolución espacial. (JET PROPULSION LABORATORY, 2013).
- **2.2.2.2. Resolución temporal.-** es la frecuencia con que un satélites puede obtener imágenes de un área en particular. Para el caso del sensor ASTER es de 16 días. (JET PROPULSION LABORATORY, 2013).
- **2.2.2.3. Resolución radiométrica.-** la resolución radiométrica o sensibilidad radiométrica se refiere al número de niveles digitales usados para expresar la información colectada por el sensor en una escala de gris (brillo). Se expresa comúnmente como el número de bits (dígitos binarios) necesarios para almacenar el nivel máximo de información. Para el caso del sensor ASTER las resoluciones son de 8 y 12 bits. (JET PROPULSION LABORATORY, 2013).
- **2.2.2.4. Resolución espectral.-** se refiere a la amplitud de las bandas espectrales. Se relaciona con las características de los diferentes materiales sobre la superficie terrestre que tiene diferentes patrones de respuesta espectral o de emisividad. (JET PROPULSION LABORATORY, 2013).

Ya que existe una relación estrecha entre la resolución espectral, y la relación señal/ruido, es necesario considerar la buena selección y el número adecuado de bandas espectrales para identificar diferentes blancos de interacción.

Las imágenes del sensor ASTER, tiene 14 bandas y se pueden discriminar las arcillas entre las bandas 5 a la 9 a diferencia que las LANDSAT que en ese rango tiene solo la banda 7.

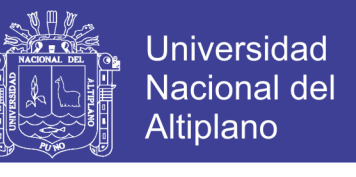

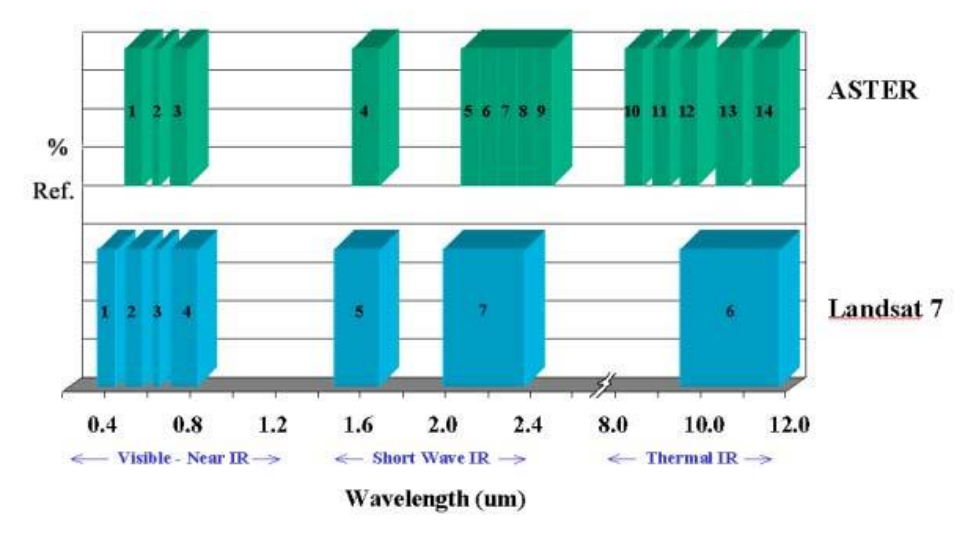

**FIGURA N° 11:** Comparación entre las resoluciones espectrales de ASTER y LANDSAT 7 (JET PROPULSION LABORATORY, 2013)

### **2.2.3. NIVEL DE DATA**

- **2.2.3.1. Nivel 1A.** se define como la reconstrucción de dato no procesado a máxima resolución. El dato nivel 1ª viene acompañado por un archivo auxiliar con los datos de efemérides del satélite y con tablas de coeficientes de calibración radiométrica y de corrección geométrica sin aplicar a la imagen. El nivel 1ª es el dato de origen para producir el Modelo Digital de Elevaciones DEM pues posee los parámetros geométricos necesarios que permiten elaborar el DEM sin puntos de control de campo. (JET PROPULSION LABORATORY, 2013).
- **2.2.3.2. Nivel 1B** es generado aplicando esos coeficientes.
- **2.2.3.3. Nivel 3A** la información de las imágenes en este nivel cuentan con las correcciones de los niveles L1A y L1B (tabla 3).

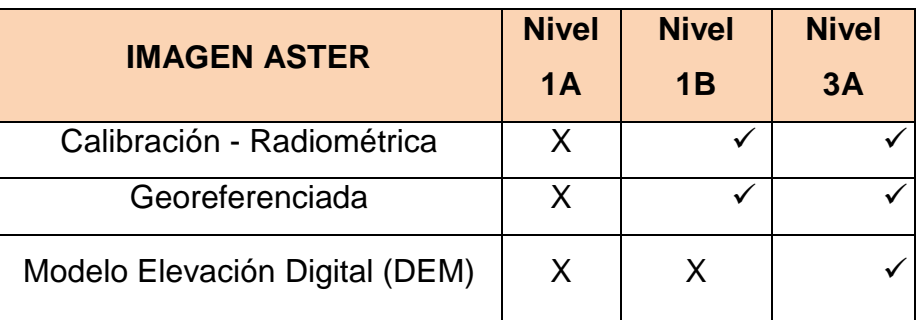

**TABLA N°3:** características de los niveles de imágenes ASTER.

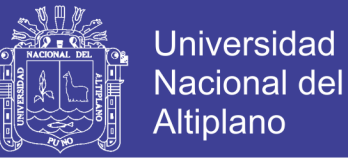

### **2.3. PROCESAMIENTO DE IMÁGENES SATELITALES ASTER**

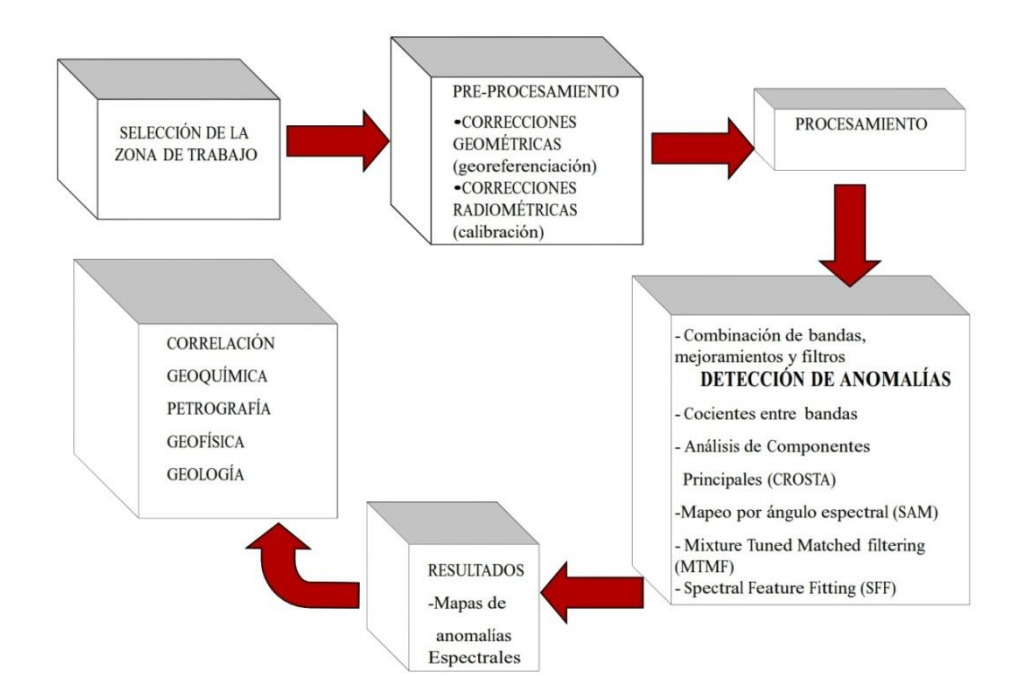

**FIGURA N° 12:** etapas utilizadas para el procesamiento de imágenes ASTER (INGEMMET, 2011)

### **2.3.1. CORRECCIONES GEOMÉTRICAS Y ORTORECTIFICACIÓN**

El dato nivel 1A se procesa con el software elaborado por el equipo científico japonés, en base Windows, Macintosh o Linux, denominado SILCAST [\(www.silc.co.jp\)](http://www.silc.co.jp/) "Sensor Information Laboratory Corporation", el cual asigna una coordenada a cada pixel realiza la corrección por la altura sobre el nivel del mar y proyecta los datos a un plano de referencia predeterminado, UTM, WGS84.

#### **SILCAST:**

Archivo de entrada: Level-1A HDF Level-1B HDF

Archivo de salida: Geotiff, Proyección UTM.

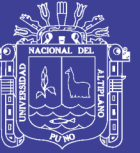

### **2.3.2. ORTORECTIFICACIÓN**

Es una forma de rectificación que corrige el desplazamiento debido al terreno y que se puede usar si existe un DEM del área de estudio. Está basada en las ecuaciones de colinealidad, que se pueden derivar usando GCPs (puntos de control terrestre) en 3D. En áreas relativamente planas, la ortorectificación no es necesaria, pero en áreas montañosas, en las cuales se requiere un alto grado de exactitud, se recomienda la ortorectificación.

Las variaciones topográficas en la superficie de la tierra y la inclinación del satélite afectan la distancia con la que se muestran las características en la imagen satelital. Cuando más topográficamente diverso sea el paisaje, tanto mayor será la distorsión inherente en la imagen (fig. 13). Para realizar estas correcciones a las imágenes ASTER se utiliza el software SILCAST, que realiza la ortorectificaión y extracción de modelos de elevación digital (DEM) a partir de la imagen ASTER L1A y L1B en formato HDF. [\(www.satimagingcorp.com\)](http://www.satimagingcorp.com/)

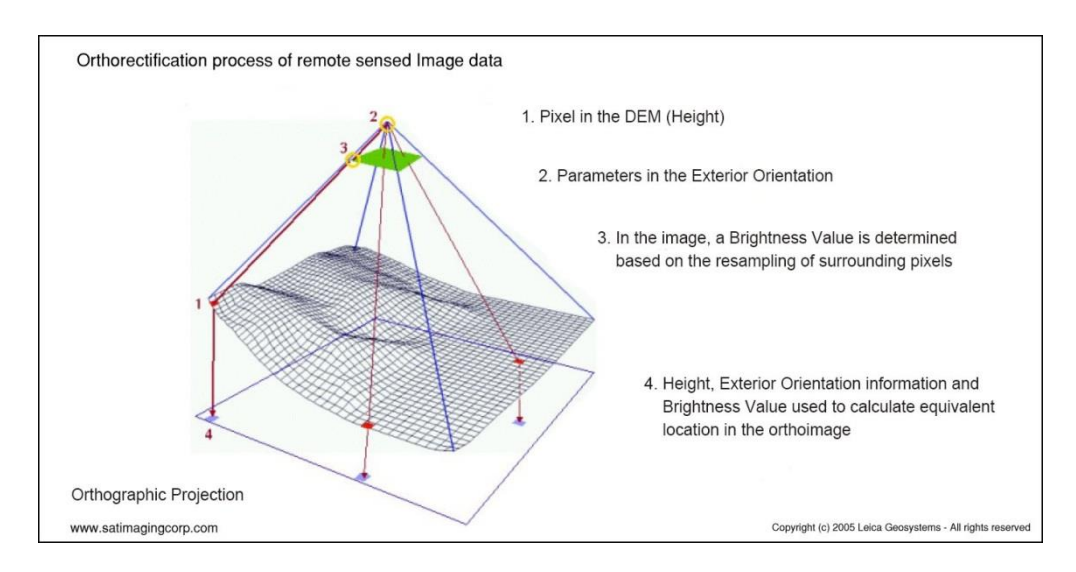

**FIGURA N° 13:** Proceso de ortorectificación de imágenes (tomado de [www.satimagingcorp.com\)](http://www.satimagingcorp.com/)

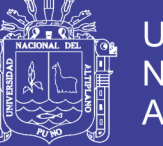

#### **2.3.3. CORRECCIONES DE BORDES DEBIDO AL ERROR DE PARALAJE**

Las bandas de las imágenes ASTER sufren errores de paralaje, porque los arreglos de sensores para las diferentes bandas no están perfectamente alienados. Esto da lugar a que las bandas se desplacen en el espacio respecto a las otras, por lo tanto tiene una gran impacto en la calidad de la imagen si no se corrige (fig. 14). Para corregir la imagen se realiza un enmascaramiento para redimensionar las bandas de las imágenes tomando como referencia la banda más pequeña, que generalmente es la banda 7, y de esta manera tener una imagen sin errores en los bordes. 8. (HUNT, 1977).

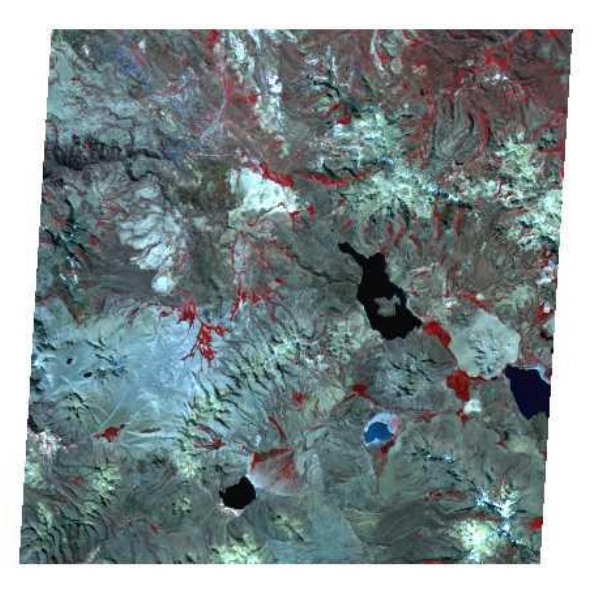

**FIGURA N° 14:** imagen sin corregir, adquisición de la imagen ASTER de USGS (UNITED STATES GEOLOGICAL SURVEY, 2015)

### **2.3.4. CORRECCIONES RADIOMÉTRICAS**

Debido a que el sensor del satélite se encuentra orbitando en una altura de 705 Km aproximadamente, la respuesta radiométrica que percibe desde la superficie se modifica a consecuencia de su paso por la atmosfera. Uno delos efectos más importantes de la atmosfera en las radiaciones visibles e infrarrojas próximas es debido a la dispersión producida por las moléculas de los gases (dispersión de Rayleigh).

Otros efectos de dispersión atmosférica son debidos a la presencia de partículas de aproximadamente el mismo tamaño que las

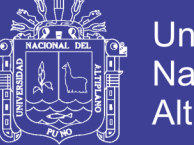

**Universidad** Nacional del Altiplano

longitudes de onda (aerosoles), pero son más esporádicos y suelen presentarse únicamente en días de atmosferas poco nítidas.

Para aproximar la respuesta recibida por el sensor a la real del objeto observado en la superficie terrestre, se aplican métodos para calcular la Radiancia espectral en el sensor y luego eliminar o reducir la dispersión que ocurre en la atmosfera.

#### **2.3.5. CONVERSIÓN DE NIVEL DIGITAL A RADIANCIA**

Se realiza la calibración radiométrica en el cual los niveles digitales (ND), de las imágenes ASTER ortorectificadas son convertidos a Radiancia en sensor, con la siguiente relación:

 $Rad_i = (ND_i-1) \times coef_i... (1)$ 

Dónde:

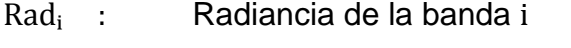

 $ND_i$  : Nivel Digital de la banda i

 $\text{coeff}_{i}$  : Coeficiente de re calibración de la banda i (ver tabla 4)

**TABLA N° 4:** coeficientes de conversión (JET PROPULSION LABORATORY, 2013)

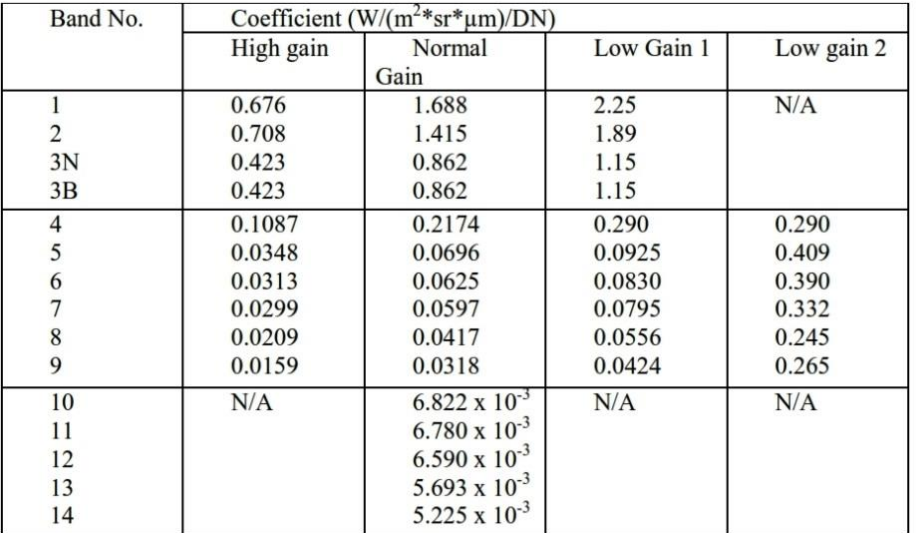

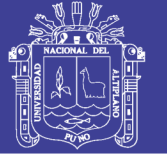

### **2.3.6. RADIANCIA A REFLECTANCIA**

## **2.3.6.1. Obtención de reflectancia mediante la corrección atmosférica (método FLASSH)**

Los valores de la Radiancia de las imágenes ASTER son convertidos en reflectancia mediante la corrección atmosférica utilizando el modelo FLASSH (Fast Line-of-sight Atmospheric Analysis of spectral Hipercubes) incluido en el programa ENVI. Este método, parte de una ecuación estándar de Radiancia espectral en un píxel del sensor, L, que se aplica al rango de longitud de onda correspondiente al espectro solar (emisión térmica no se toma en cuenta), en materiales lambertianas o sus equivalentes. (KAUFMAN, 1997a)

El modelo FLASSH incluye un método para recuperar la cantidad estimada de aerosol/neblina de píxeles de terrenos oscuros en la escena. El método se basa en observaciones por Kaufman et al. (1997) de una proporción casi fija entre las reflectancias de píxeles como a 660 nm y 2100 mn.

FLASSH recupera la cantidad de aerosoles iterando ecuaciones sobre una serie de rangos visibles, por ejemplo, a 17 km y 200 km. Para cada rango visible, se recupera la escena a la media de 660 nm y 2100 nm para las reflectancias píxeles oscuros, y se interpola la mejor estimación del rango visible, haciendo coincidir la relación a la proporción media de ~0.45 que se observó por Kaufman et al. (1997). Utilizando esta estimación rango visible, FLASSH realiza un segundo y último calculo MODTRAN4 sobre agua. (KAUFMAN, 1997a)

La propiedad usada para cuantificar la firma espectral de cada material es llamada reflectancia espectral: la razón de la energía reflejada y la energía incidente como una función de la longitud de onda. La reflectancia varía con la longitud de onda para la mayoría de los materiales (fig. 15), ya que la energía en ciertas longitudes de onda es dispersada o absorbida en diferentes grados.

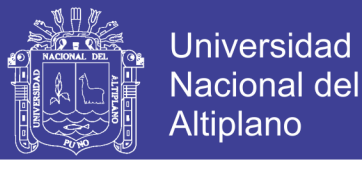

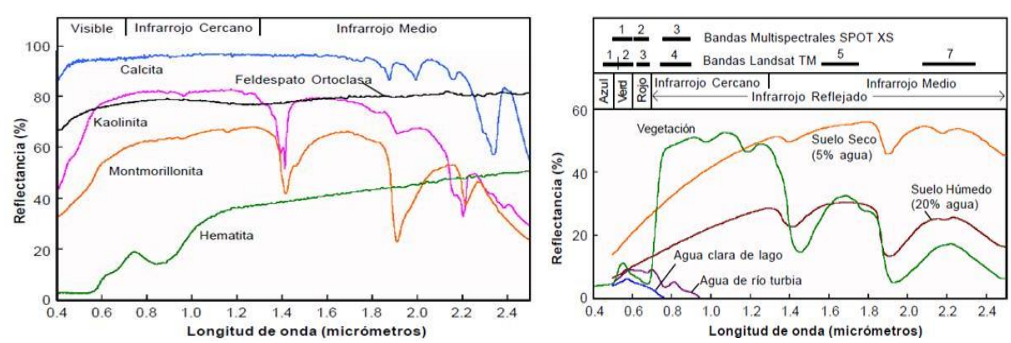

**FIGURA N°15:** Firmas espectrales de laboratorio y regiones de Absorción (MARS; ROWAN, 2006).

Estas variaciones de reflectancia son evidentes cuando se realiza un análisis espectral, para tal fin la Radiancia de las imágenes ASTER es transformada en reflectancia (fig. 16) mediante la corrección atmosférica usando el modelo FLASSH (Fast Line-ofsight Atmospheric Analysis of spectral Hipercubes).

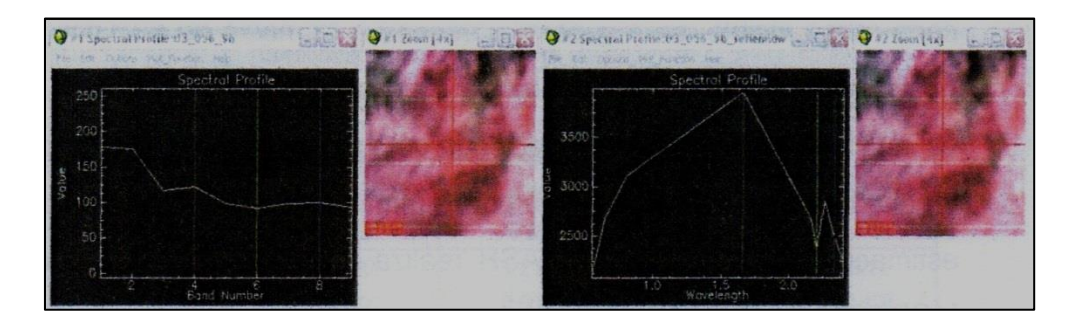

**FIGURA N°16:** Radiancia espectral (izquierda), reflectancia obtenida con FLASSH (derecha) (JOCMEC, 2006)

### **2.3.7. ESPECTROSCOPIA DE REFLECTANCIA APLICADA**

#### **2.3.7.1. Generalidades**

La espectroscopia de reflectancia aplicada puede definirse como la técnica que utiliza la energía de las regiones del espectro electromagnético de la luz visible (0.4-0.7), la cercana a infrarrojo (0.7-1.3) y el infrarrojo de ondas cortas (1.2-2.5 mm) para analizar los materiales (fig. 17).

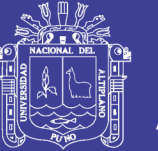

La ciencia y técnicas de la espectroscopia de reflectancia aplicada están basadas en las propiedades espectrales de los materiales. Ciertos átomos y moléculas absorben energía en función de su estructura atómica. Esto se manifiesta en la forma de un gráfico o espectro de reflectancia en sus características rasgos de absorción, lo cual se analizará en detalle posteriormente. (HAUFF, 1996)

Para el análisis de áreas anómalas, se utilizó el equipo espectrómetro portátil infrarrojo de onda corta PIMA con el cual se realizó la identificación de los minerales de grano fino (arcillas) así como definir sus variaciones de composición.

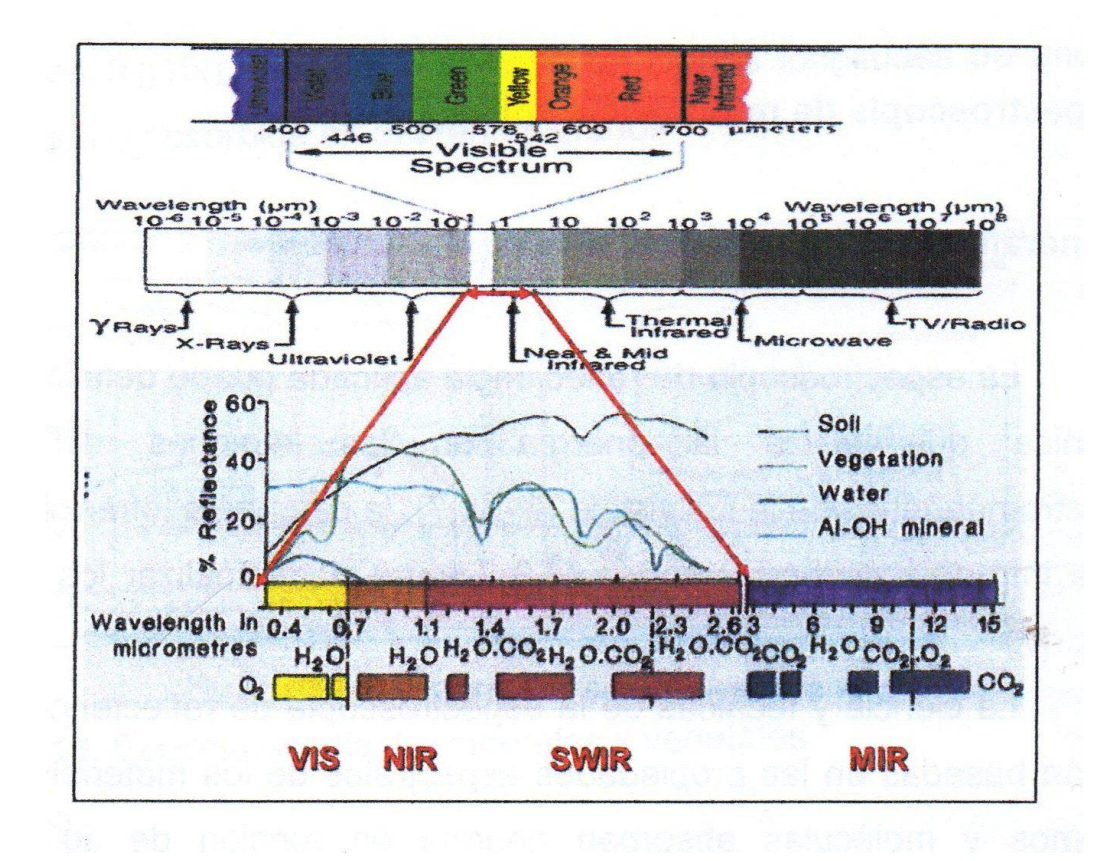

**FIGURA N°17:** valores de longitudes de onda de los rangos visibles (VIS), el infrarrojo cercano (NIR), y el infrarrojo de onda corta (SWIR). La escala horizontal está en micrones y nanómetros, la escala vertical muestra el porcentaje de reflectancia. (HAUFF, PHOEBEL, 1996)

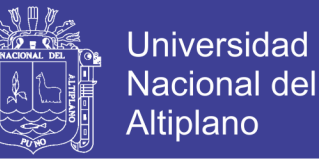

#### **2.3.7.2. Mecanismo de Absorción Según Hunt (1977) y Goetz et al (1982)**

Las características de la reflectancia del espectro de los minerales son el resultado de las diferentes propiedades físicas y químicas. Las transiciones entre los distintos niveles de energía y las diferencias composicionales se manifiestan por los principales rasgos de absorción en longitudes de ondas predeterminadas. La siguiente fig. 18, resume las tres regiones principales de reflectancia espectral dentro del espectro electromagnético, así como las razones por las cuales dichas características de absorción aparezcan en ciertas longitudes de onda en especial.

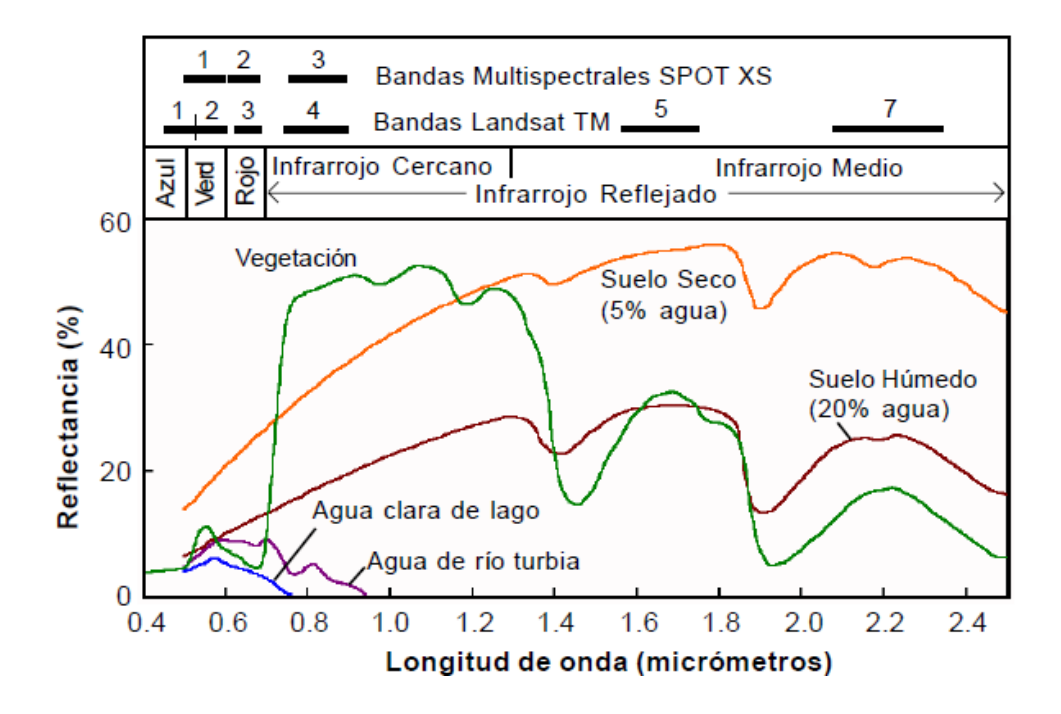

**FIGURA N°18:** Características espectrales de la vegetación, tomado de (HUNT, 1977 y GOETZ et al, 1982).

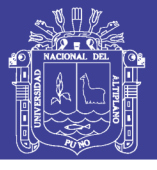

**TABLA N°5:** Regiones de reflectancia espectral.

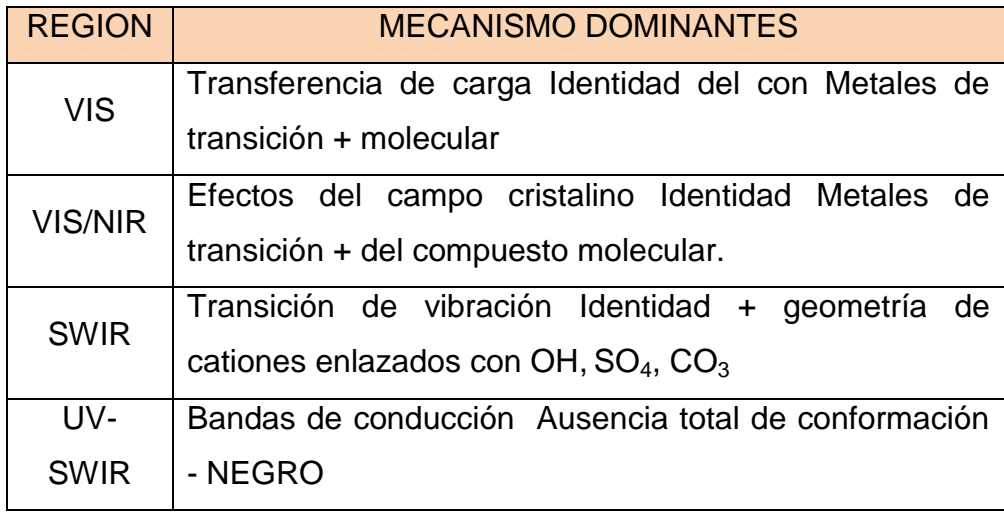

Nota:  $VIS = Visible$ ,  $NIR = near - infra red (infrarrojo cercano)$ , SWIR = short – wave infra-red (infraroja de onda corta y  $UV =$ violet (ultra violeta)

### **2.3.7.3. Procesos de Vibración**

Los movimientos vibracionales entre los componentes (átomos, moléculas) dentro de la red cristalina son los llamados modos fundamentales. El número y forma o tipo de estas vibraciones se determinan por los átomos compuestos presentes, su geometría espacial y la longitud de las fuerzas que los une. (HUNT, 1977 y GOETZ et al 1982).

Cada vibración normal tiene un número cuántico, Vi, asociado con ella y una frecuencia normal  $O_1$  la vibración "i<sup>a</sup>" se relaciona con el movimiento involucrado (tabla 6)

#### **TABLA N°6:** Modos de vibración

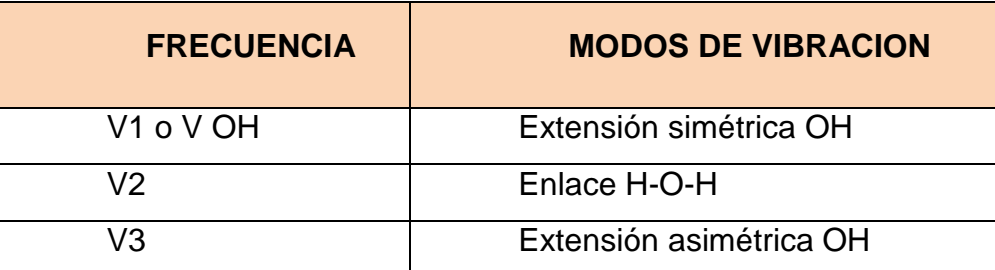

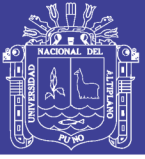

Por ejemplo, en la molécula de agua hay 3 modos de vibración fundamentales.

Cuando un modo fundamental es excitado por dos o más cuantos de energía, ocurre un sobretono o armónico. Este produce una banda en o cerca de algún valor que representa un múltiplo de la frecuencia fundamental (por ejemplo 2 o 1.3 o 1). Un rasgo o banda combinada aparece cuando dos o más vibraciones diferentes de armónicos y combinaciones ocurren en las regiones de SWIR y VNIR. (HUNT, 1977 y GOETZ et al 1982).

Ciertos átomos y moléculas absorben de pendiendo de sus estructuras atómicas. La expresión de este fenómeno toma la forma de un espectro de reflectancia, con rasgos de absorción, posición de longitudes de onda y perfiles o aspectos distintivos que pueden ser usados para identificar minerales y fases orgánicas.

Cada mineral detectado en el rango SWIR tiene un conjunto de rasgos espectrales bastante únicos que se combinan en el espectro de reflectancia. Los rasgos tienen frecuencias o longitudes onda con posiciones y anchos de bandas característicos. Tanto los rasgos espectrales como la envolvente o componente de fondo son influenciados por múltiples variables.

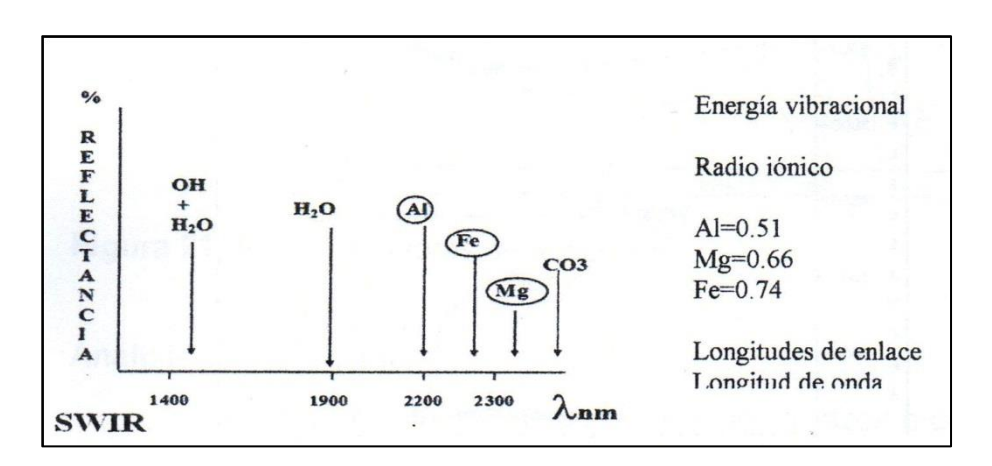

**FIGURA N°19:** Ilustra las posiciones de longitudes de onda de algunos enlaces de minerales comunes, tomado de (HUNT, 1977 y GOETZ et al, 1982).

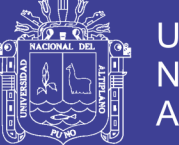

Por lo antes expuesto, es posible usar estas consistentes longitudes de onda de diferentes para la identificación Al-OH se encuentra en la zona de longitud de onda de 2200nm; los enlaces Fe-OH se encuentran siempre en la zona entre 2280-2295 para las arcillas; los enlaces  $Ca-CO<sub>3</sub>$  se encuentran alrededor de 2,334nm.

#### **2.3.7.4. Componentes del Espectro**

El espectro de reflectancia consiste en general en una curva de envolvente o continuum de rasgos de absorción y rasgos de absorción que tiene frecuencias o posiciones específicas de longitud de onda y de amplitud de bandas. (HUNT, 1977 y GOETZ et al 1982). (fig. 20)

Los rasgos de absorción son mostrados convencionalmente como mínimos respecto al envolvente general de curvas. La intensidad de los rasgos o profundidad es controlada por la intensidad de las vibraciones de energía presentes en las longitudes de onda específicas, que son características de cada mineral individual. Esto viene a ser función no solo de la concentración de la sustancia detectada, sino también de numerosas propiedades físicas de los materiales.

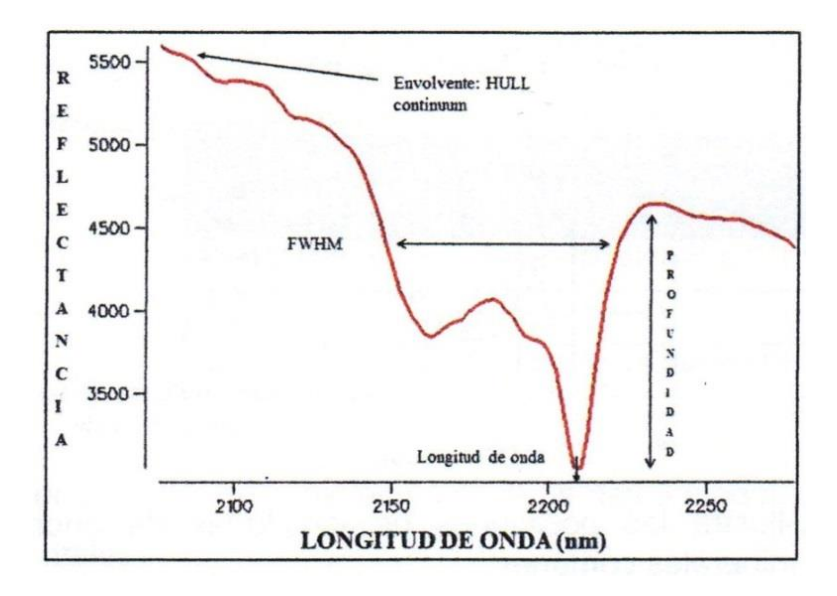

**FIGURA N°20:** rasgos de absorción, tomado de (HUNT, 1977 y GOETZ et al, 1982).

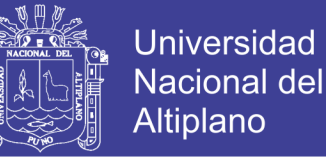

Las características que deben ser consideradas en cualquier espectro, para la identificación de compuestos son los siguientes: rasgos de absorción, estos cambian de forma, profundidad respecto al eje vertical, y posición respecto al eje horizontal (longitud de onda) que nos indica, zonas de energía generada por la vibración de ciertas moléculas y radicales: OH,  $H_2O$ , NH<sub>4</sub>, CO<sub>3</sub> y enlaces de catión OH COMO Al-OH, Mg-OH, Fe-OH. (Fig. 21).

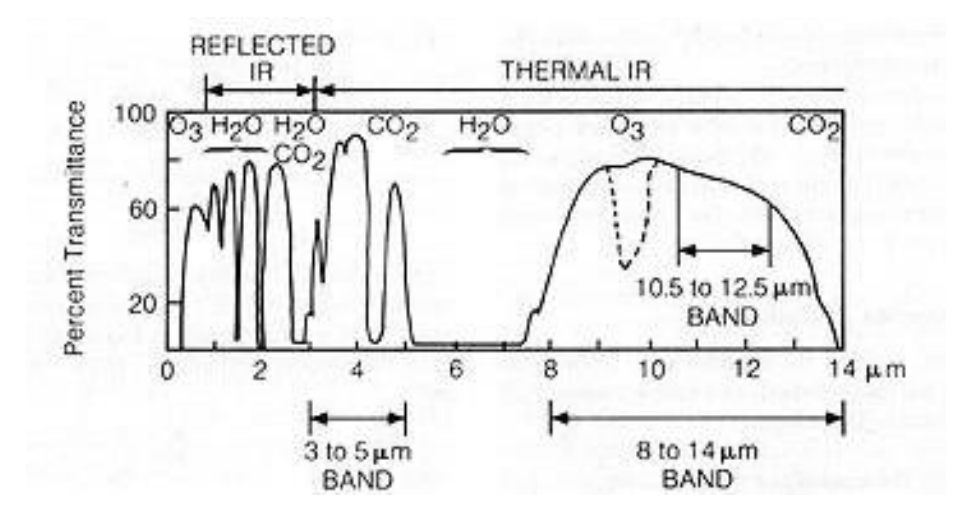

**FIGURA N°21:** Rasgos mayores de absorción, tomado de (HUNT, 1977 y GOETZ et al 1982)

#### **2.3.7.5. Análisis de Envolvente**

Un cociente de envolvente se obtiene por la razón o cociente entre el valor de reflectancia y su envolvente. Cuando el espectro coincide con el envolvente, su cociente es 1 (fig. 22).

En el proceso de remover el envolvente las posiciones de los mínimos de las absorciones pueden sufrir algunos desplazamientos en longitud de onda. (HUNT, 1977; GOETZ et al 1982).

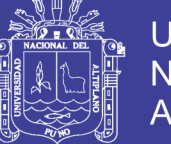

**Universidad Nacional del** Altiplano

Sin embargo de lo anterior, los efectos de fondo pueden ser reducidos de esta manera, y se hace más fácil efectuar la extracción de rasgos y el análisis de los espectros.

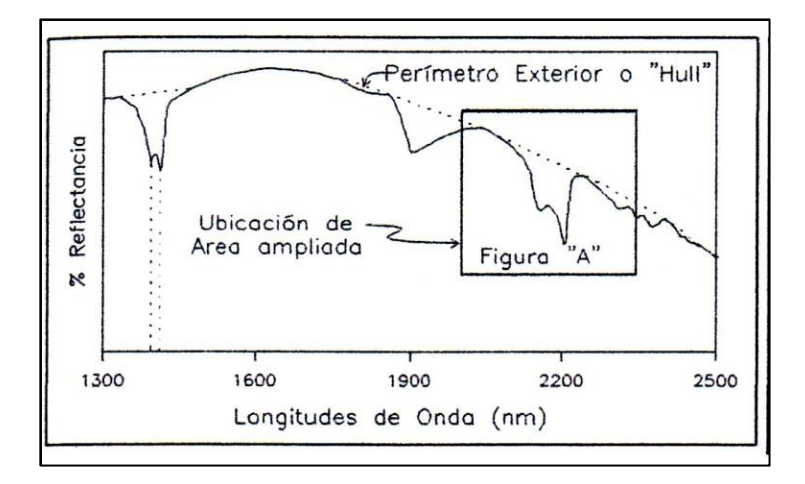

**FIGURA N°22:** aspectos de un espectro de absorción típico, incluyendo la posición de sus ondas, profundidad y ancho (alto completo, medio-ancho máximo). Se muestra también un perfil generalizado denominado "hull" o "continuo".

Los principales rasgos de absorción que pueden observarse en un espectrómetro PIMA, es la forma y profundidad de cada uno de ellos está en función de las características de la molécula del mineral analizado. (fig. 23).

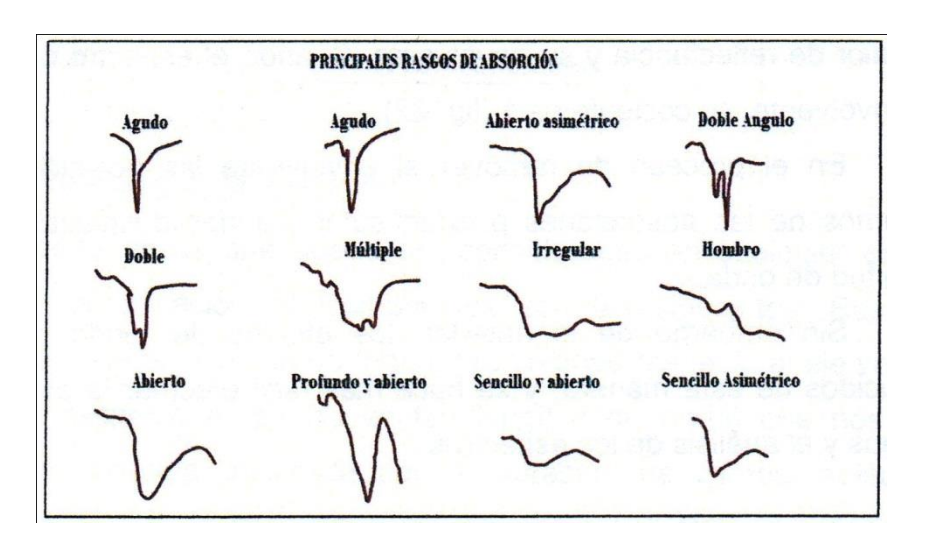

**FIGURA N°23:** los rasgos de absorción según su forma y profundidad.

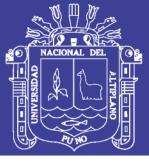

## **2.4. ESPECTROSCOPIA DE REFLECTANCIA DE MINERALES DE ALTERACION HIDROTERMAL.**

La espectroscopia de reflectancia es una técnica analítica usada por químicos y mineralogistas desde comienzos de 1900, con los datos infrarrojos en minerales (COBLENTS, 1905). Los espectrofotómetros infrarrojos comercialmente disponibles a mediados de 1940 permitieron el incremento en el uso de esta técnica para la mineralogía. Las primeras compilaciones de espectros de minerales fueron publicados por (LYON; MOENKE, 1962). (FARMER, 1974) publicó un libro bastante completo en sus aspectos teóricos y prácticos y (MAREL; BEUTELSPACHER, 1976) compilaron las características espectrográficas de las arcillas. (KODAMA, 1985) publicó los análisis espectrales de minerales típicos encontrados en suelos, incluyendo una gran cantidad de hidróxidos, óxidos, filosilicatos, carbonatos y sulfatos.

## **2.4.1. COMPORTAMIENTO ESPECTRAL DE MINERALES REPRESENTATIVOS DE ALTERACIONES HIDROTERMALES.**

Las características de absorción son manifestaciones de reflejos o tonos de primero y segundo orden y la combinación de tonos de modos fundamentales que ocurren en la región media del infrarrojo. El espectrómetro SWIR es particularmente sensitivo a ciertas moléculas y radicales, incluyendo OH, H2O, NH4, CO3 y los enlaces del catión OH tales como Al-OH, Mg-OH y Fe-OH. Las posiciones características en el espectro de cada mineral y sus formas típicas son función de los enlaces moleculares presentes en el mineral. Las variaciones en su composición química pueden ser detectadas en el tamaño y posición de las características de cada espectro, el cual cambia consistentemente por la sustitución de elementos. El espectrómetro SWIR es parcialmente sensitivo a variaciones de cristalización, pero podría no detectar cambios primarios en la estructura molecular. Un típico espectro consiste de varias características de absorción. La Figura 24 ilustra los diferentes aspectos de un espectro de absorción típico, incluyendo la posición de

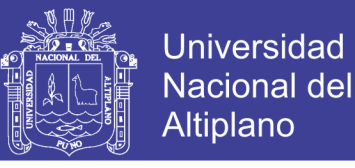

sus ondas, profundidad y ancho (alto completo, medio-ancho máximo). Se muestra también un perfil generalizado denominado "hull" o "continuun" (HUNT, 1977 y GOETZ et al 1982).

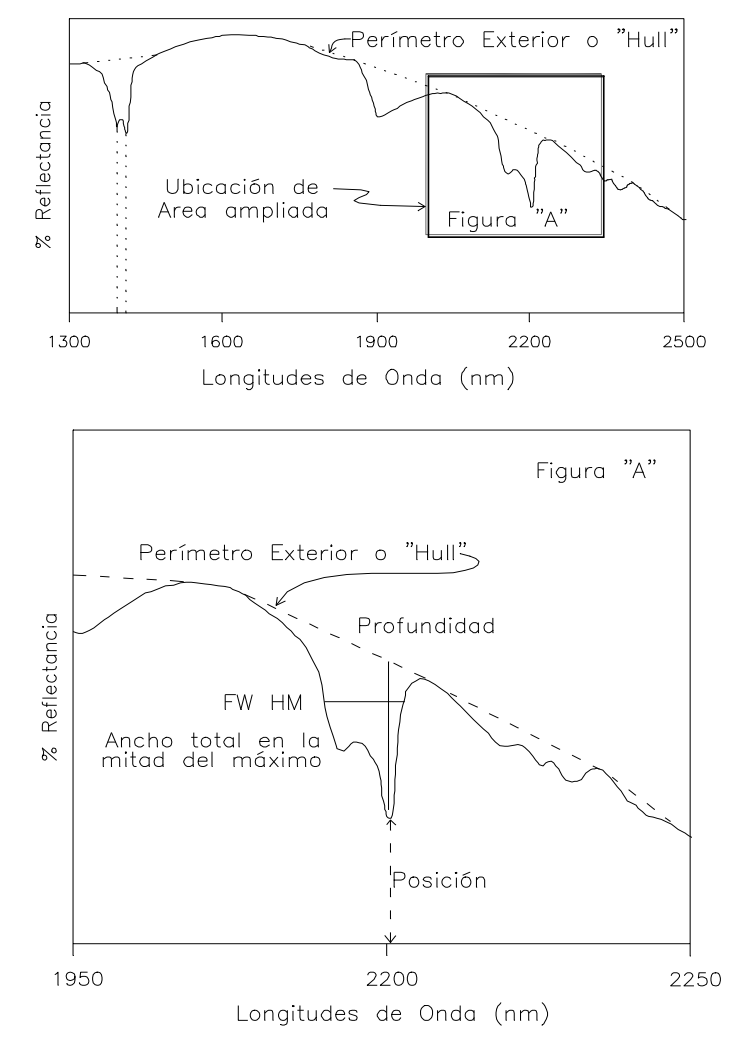

**FIGURA N° 24:** Detalle de las características del espectro de caolinita obtenido con el espectrómetro PIMA II, se indica el perímetro exterior o "Hull", puntos profundos y la posición y ancho total en la mitad de la máxima profundidad (HUNT, 1977 y GOETZ et al 1982).

Los minerales pueden ser distinguidos no solamente en base a sus características distintivas y las posiciones de sus ondas sino también por el carácter de su perfil sin deducir el "hull". Ejemplos comunes de minerales de alteración son mostrados en la Figura 25. La identificación de minerales está basada en la posición de las ondas, su intensidad,

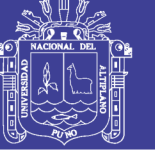

Universidad Nacional del Altiplano

forma de la depresión relacionada a la absorción y la forma total del espectro.

Las longitudes de onda en la zona de onda corta del infrarrojo no son adecuadas para la mayoría de los silicatos anhidros. Además, es difícil identificar minerales presentes en cantidades menores que el 5% a menos que la muestra sea una simple mezcla con cuarzo y que el mineral sea altamente reflectivo. La reflectividad o reflectancia al infrarrojo varía según las diferentes especies de mineral. En mezclas de minerales activos al infrarrojo el mineral dominante y típicamente más reflectivo, es fácilmente identificable, sin embargo, como regla general, 10% o más de un mineral debe de estar presente para su positiva identificación. Donde están presentes minerales de baja reflectancia, su reconocimiento requerirá del 20% o más cantidad del mineral existente en la muestra (por ejemplo: carbonatos, cloritas).

**Composición Química de los Minerales:** Las variaciones en la química del mineral son mayormente detectadas por cambios en la posición de las ondas o cambios en la forma del perfil generalizado o "hull" del espectro. La presencia de hierro en la mayoría de los minerales resulta en una fuerte inclinación positiva entre 1,300 a 1,900 nm. Una comparación del espectro del clinocloro rico en Fe y del rico en Mg se muestra en la Figura 26. La variación química en el grupo de los carbonatos se manifiesta por un cambio en la posición de su característica mayor en función de la presencia de diferentes cationes. La característica dominante varía ampliamente, incluyendo la magnesita (Mg) a 2,300 nm, dolomita (Mg, Ca) a 2,320 nm, calcita (Ca) a 2,330 nm y rodocrosita (Mn) a 2,360 nm. Variaciones químicas en el grupo de la alunita son manifestadas por cambios en la posición 1,480nm, con valores que varían de ~1,461 (NH4), a ~1,478 nm (puro K) a 1,496 (Na) a 1,510 nm (Ca.). La variación en la composición de un mineral es mejor evaluada con muestras monominerálicas; sin embargo, mediante la técnica SWIR podría ser posible definir las variaciones en algunas mezclas de minerales (HUNT, 1977 y GOETZ et al 1982).

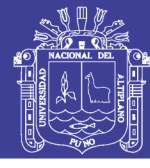

**Universidad Nacional del** Altiplano

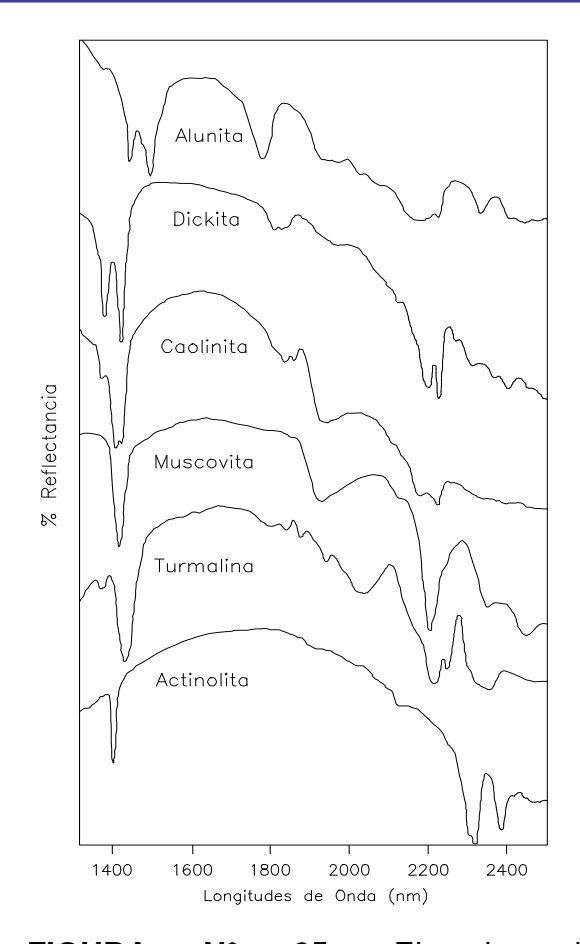

**FIGURA N° 25:** Ejemplo de caracteristicas espectrales de minerales inividuales. Los valores de reflectancia estan omitidos para mayor claridad.

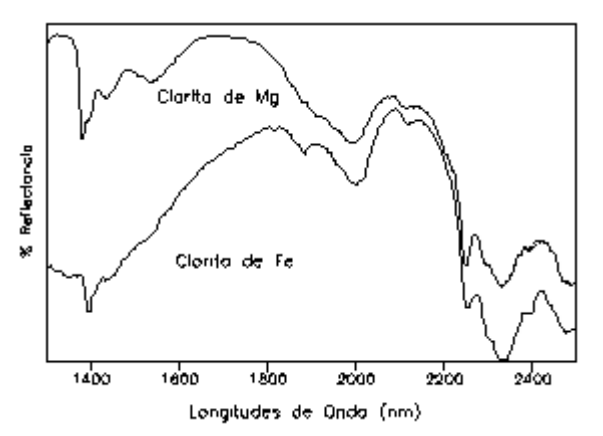

**FIGURA N° 26:** Ejemplo de clinocloros del Fe y Mg. Nota la fuerte pendiente entre 1,300 y 1,900 mn de la clorita rica en Fe.

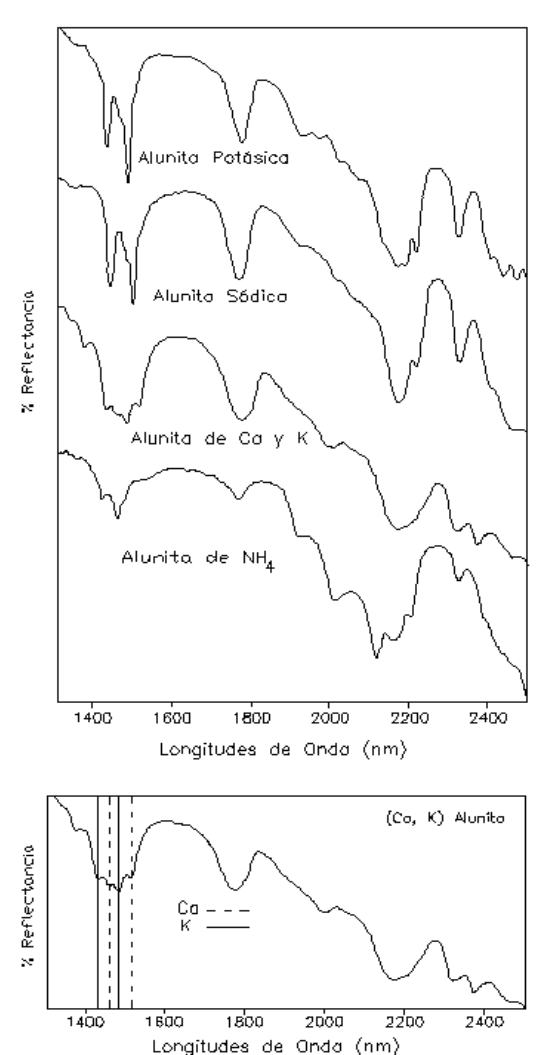

**FIGURA N° 27:** Ejemplos de grupo de alunitas ricas en K-Na-Ca- y NH4-. La ampliación muestra la ubicación de las características distintivos de K y Ca con una muestra con Ca dominante, los elementos de esta muestra fueron confirmados con un microscopio electrónico. Los ejemplos fueron tomados de la base de datos de SPECMIN.

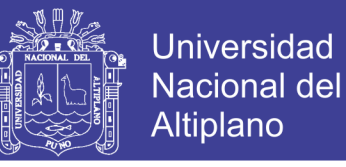

## **2.4.2. INVENTARIO DE LIBRERÍA ESPECTRAL DE LA USGS (UNITED STATES GEOLOGICAL SURVEY).**

La recopilación de medidas de radiometría ha llevado a la generación de librerías o bibliotecas espectrales. En los últimos años el interés por estas librerías o bibliotecas ha crecido ya que son una herramienta excepcional que:

- facilita la interpretación automática de cubiertas a partir de sensores hiperespectrales,
- ayuda a calibrar los valores de reflectividad estimados a partir de las imágenes,
- sirven como entrada para la extracción de modelos de mezclas espectrales, para validar modelos de simulación
- combinados con imágenes hiperespectrales, se utilizan para deducir el contenido de humedad de la vegetación a partir de la inversión de modelos de transferencia radiactiva.
- se usan para determinar la resolución espacial, espectral, temporal y radiométrica más adecuada para futuros sensores.

La mayor parte de estas librerías o bibliotecas son fundamentalmente una recolección de clases geológicas como la biblioteca del USGS (<http://speclab.cr.usgs.gov/spectral-lib.html>), o la ASTER (<http://speclib.jpl.nasa.gov/>).

A continuación veremos un inventario resumido de la librería espectral de la USGS.

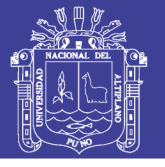

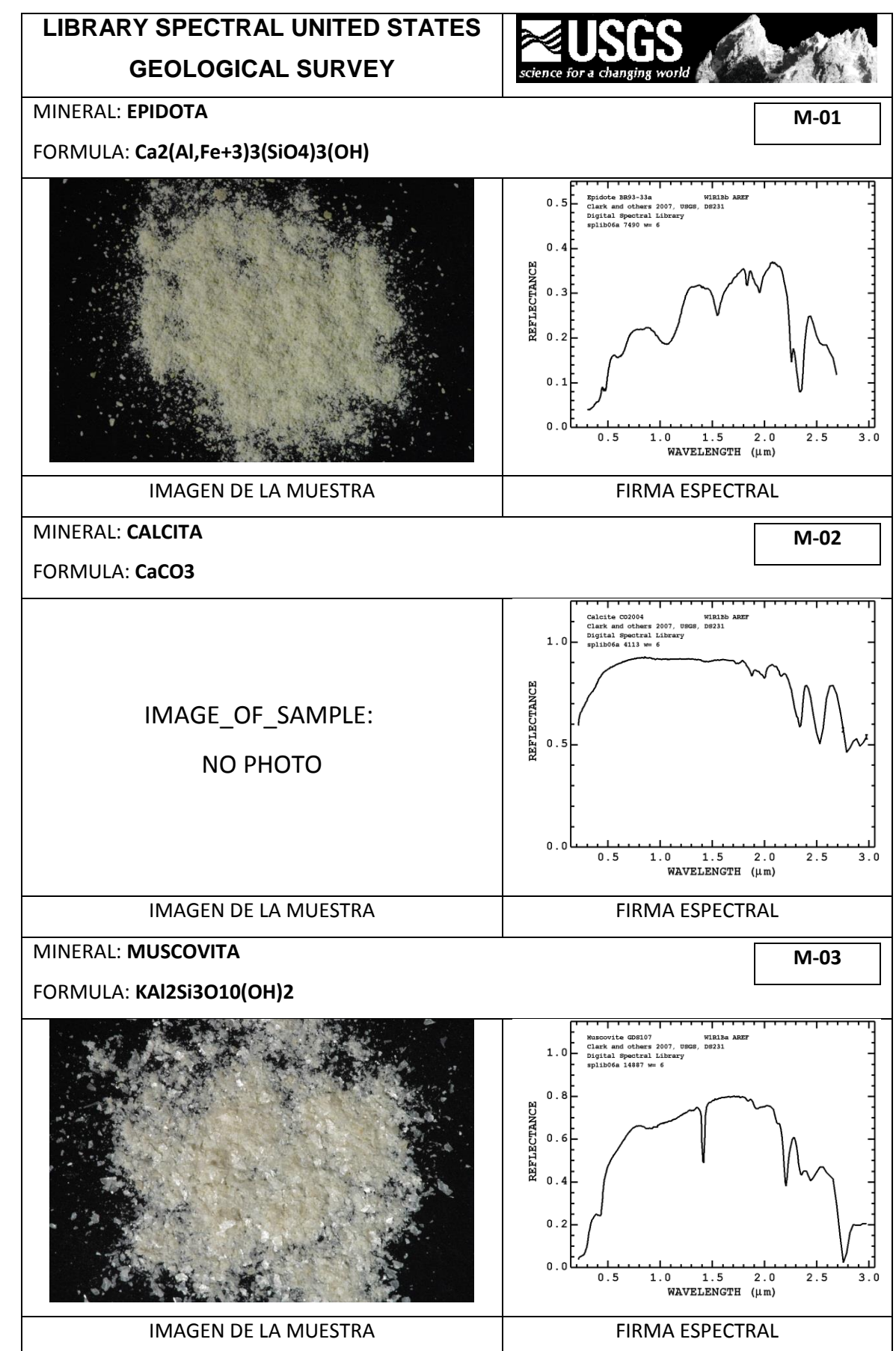

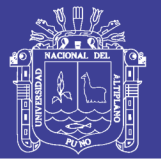

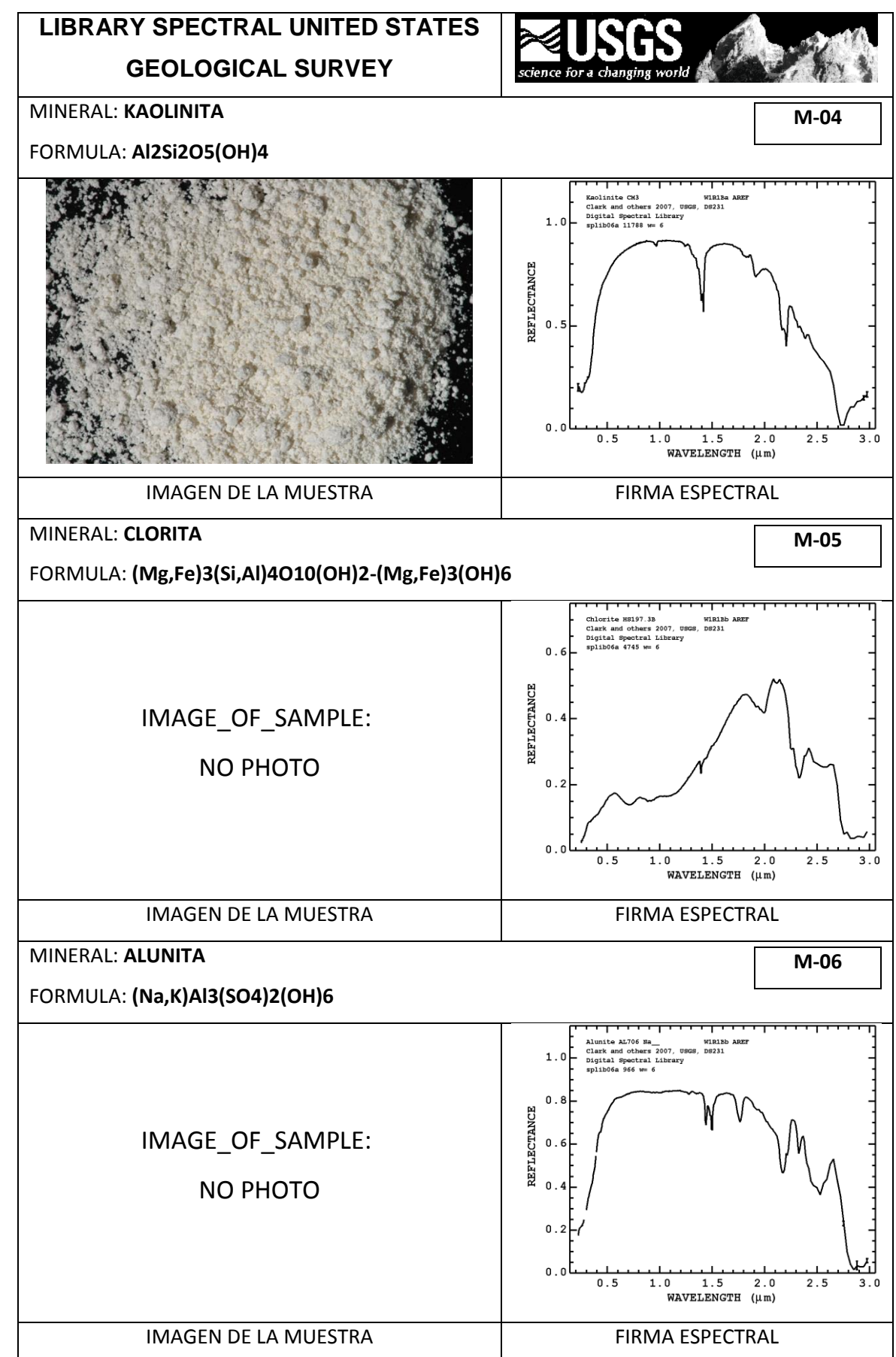

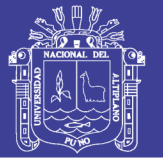

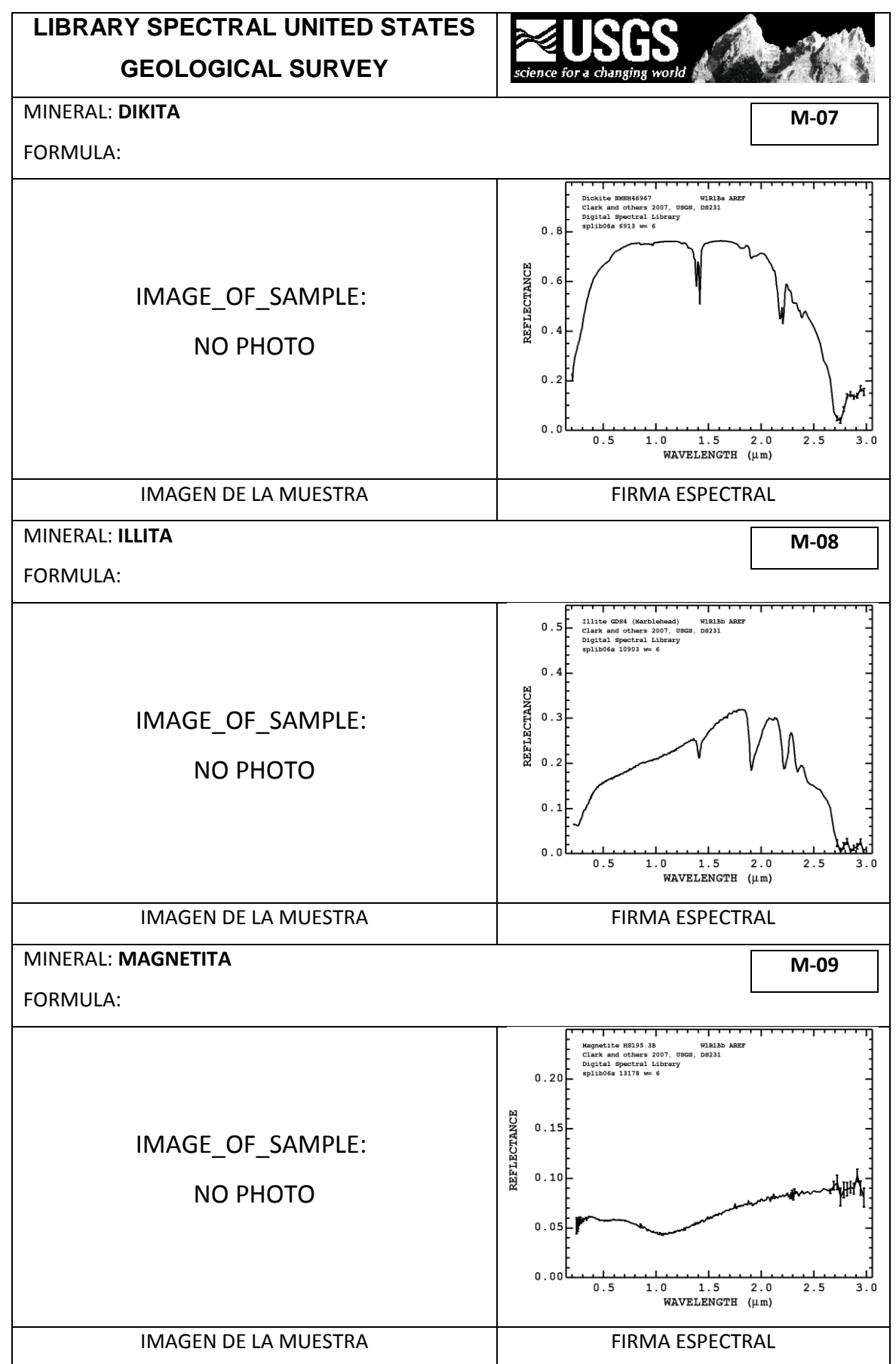

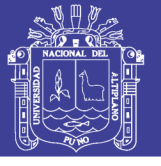

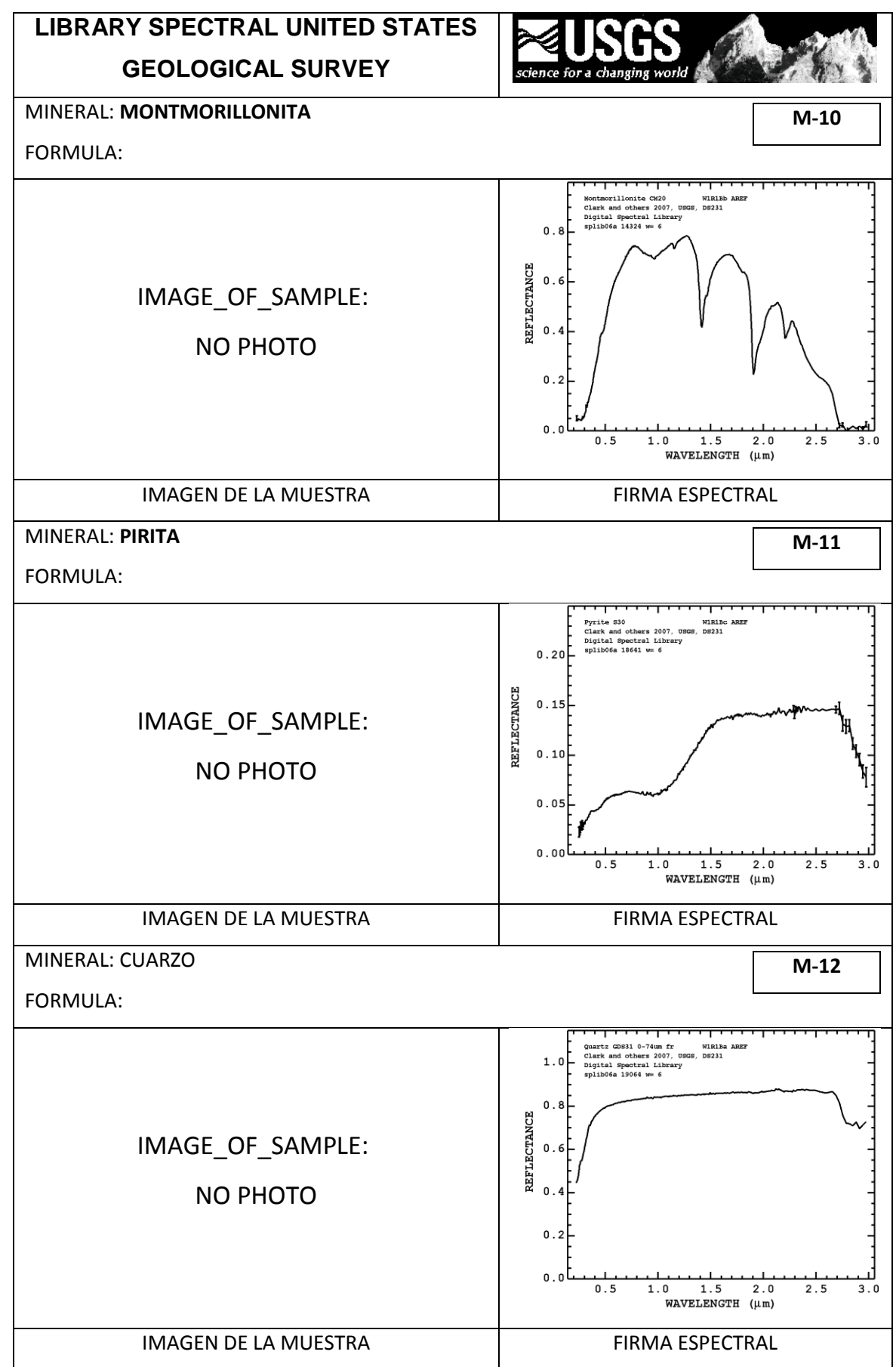

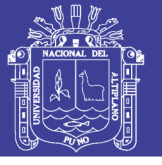

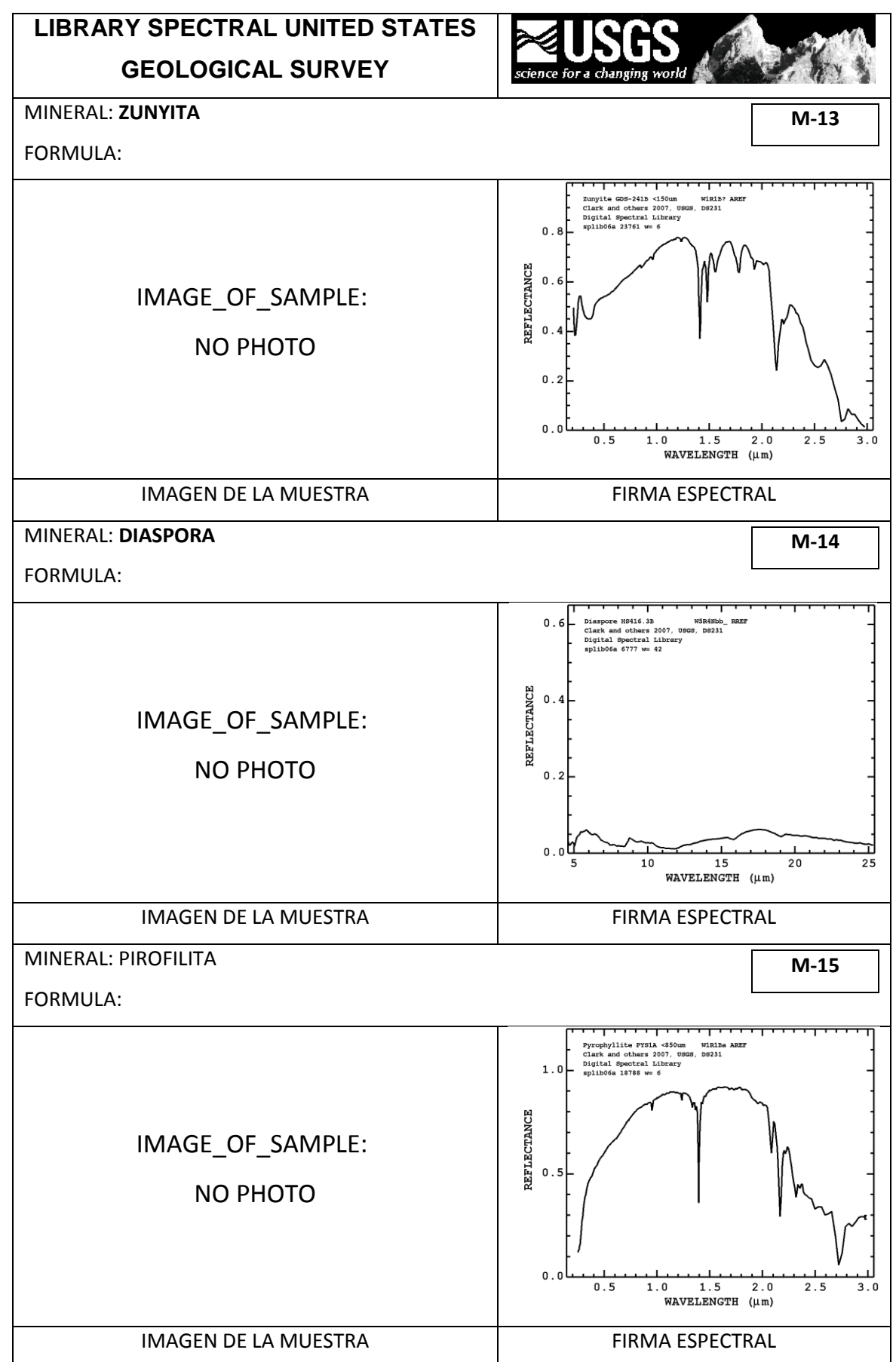

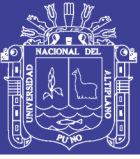

### **2.4.3. ESPECTRÓMETRO PIMA SP**

PIMA SP es un espectrómetro que mide la reflectancia solo en la región de onda corta (SWIR), que abarca el intervalo 1300 – 2500 nanometros. Esta región es equivalente a las bandas 5 y 7 de ASTER. Este espectrómetro tiene una fuente propia de luz interna, la cual le permite recolectar datos de campo de muy buena calidad como en laboratorio, por medio de la iluminación directa de las muestras de las rocas. (HAUFF, 1996)

De esta manera es capaz de recolectar espectros de una variedad de muestras, las cuales pueden ser: rocas, fragmentos, testigos, muestras pulverizadas y líquidos. Los análisis o recolección de espectros de cada muestra lleva menos de 30 segundos.

El PIMA fue diseñado especialmente para ayudar al mapeo de minerales de alteración hidrotermal en la exploración, verificar anomalías de la combinación de bandas espectrales de las imágenes satelitales.

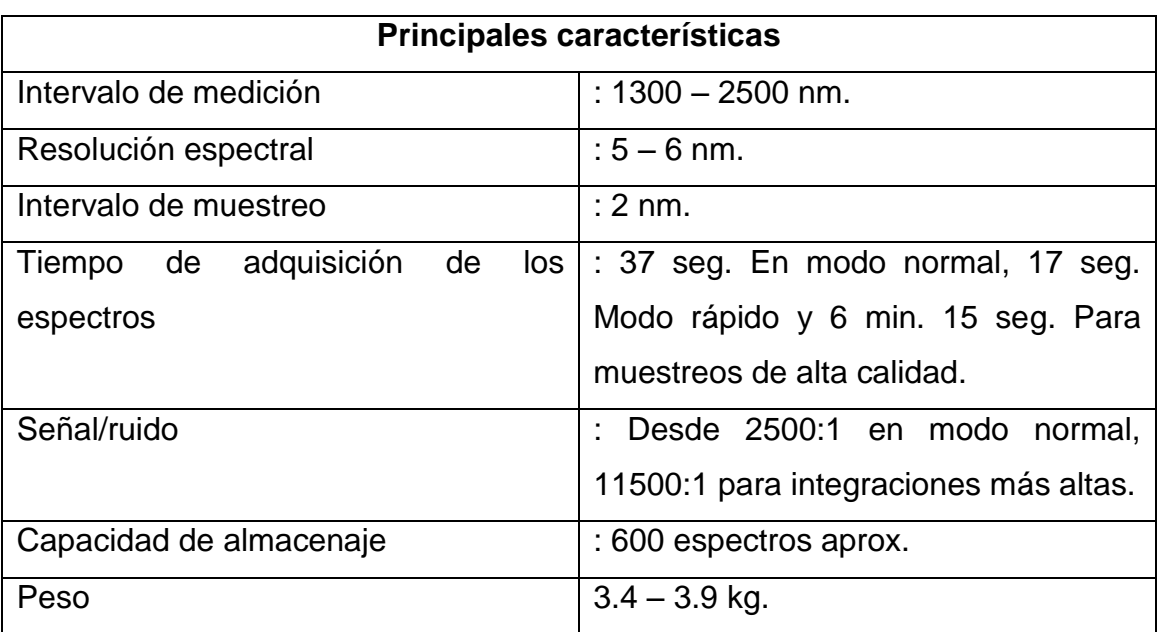

**TABLA N° 7:** Principales características PIMA SP (HAUFF, 1996)

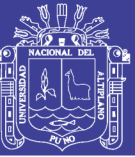

#### **2.5. GEOLOGIA REGIONAL**

La geología de esta zona se encuentra representada por materiales volcánicos y sedimentarios fuertemente disectados y erosionados. Sobre los materiales volcánicos se puede decir que se hallan, a su vez, representados por dos subgrupos: el primero presenta una base areal bastante extendida y se encuentra conformado por depósitos tanto del periodo Terciario como del Cuaternario; el segundo, ya más localizado (distritos Yunga, Ichuña y Lloque de la provincia de Sánchez Cerro), son depósitos más antiguos y se encuentran conformados por depósitos volcánicos del Jurásico Superior y del Cretáceo Inferior. En cuanto a los materiales sedimentariosmetamórficos, éstos se relacionan con eventos sucedidos durante el Cuaternario (depósitos aluviales, lacustres y morrénicos) y se encuentran conformando tres pequeñas áreas en los distritos de Carumas, Cuchumbaya y San Cristóbal de la provincia de Mariscal Nieto (INGEMMET, 2011)

Los materiales descritos han sido meteorizados y erosionados de tal manera que esta zona presenta una configuración en la que se pueden distinguir dos grandes sectores: una puna extendida y las vertientes pronunciadas*.* En la primera, los cambios de pendientes son suaves y moderados, excepto en los lugares en donde aparecen innumerables glaciares de superficie reducida, nevados y conos volcánicos. Entre los nevados destacan el Coralaque, Huilcane, Cerca y el Arundayo; entre los conos volcánicos el Ticsani (5408 m.s.n.m.), Ubinas (4 950 m.s.n.m., aún en estado fumarólico) y el Omate o Huayna rutina (4877 m.s.n.m.). Todos ellos son parte del arco de volcanes creado durante la etapa de volcanismo moderno que ocurrió a fines del Terciario y el Cuaternario. Con respecto al último, tenemos que en el año 1600 se produjo la erupción del volcán Omate, la misma que duró varios días y formó depósitos de hasta 5 metros de espesor. (INGEMMET, 2011)

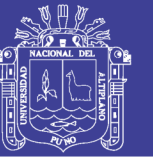

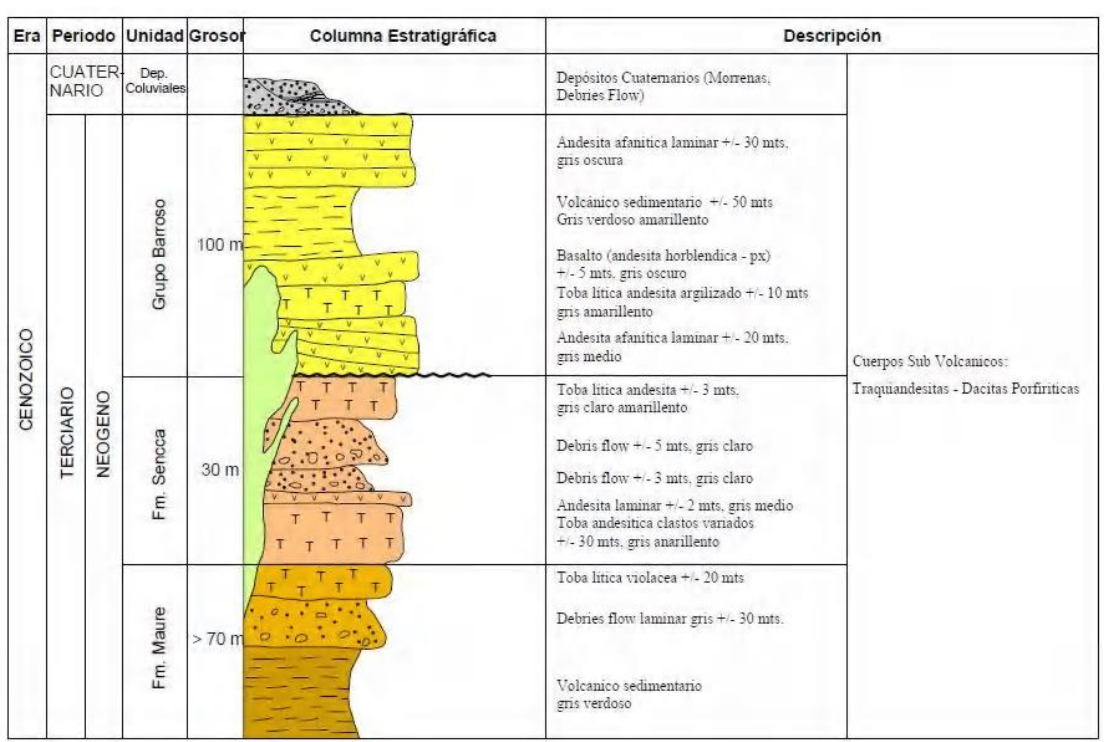

## COLUMNA ESTRATIGRÁFICA REGIONAL

**FIGURA N° 28:** Tomado de (NIETO, 2009)

### **2.6. GEOMORFOLOGÍA REGIONAL**

La zona de estudio presenta unidades geomorfológicas bien diferenciadas, las cuales son: Estribaciones de los Andes Occidentales, Arco del Barroso, el Altiplano y el Valle del Río Coralaque.

## **2.6.1. ESTRIBACIONES DE LOS ANDES OCCIDENTALES**

Esta unidad cubre casi en un 80% la zona de estudio y con carácter amplio de manera regional está presente. Abarca los distritos de Cuchumbaya, San Cristóbal y Chojata.

Presenta una superficie accidentada con pendientes inclinadas, con laderas disectadas por numerosas quebradas de causes angostos, flancos de corto recorrido y pendientes fuertes; conformando una topografía accidentada. La zona ha sido labrada mediante procesos erosivos. Las rocas van del Cretáceo medio a Superior (volcánicos Matalaque y Toquepala), Terciario Inferior (Formación Pichu) y materiales del cuaternario (INGEMMET, 2011).

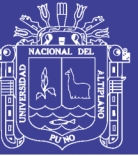

#### **2.6.2. ARCO DEL BARROSO**

Es una de las unidades de considerable extensión, se le reconoce desde el suroriental del cuadrángulo de Omate hasta la parte norte del cuadrángulo de Puquina.

Una parte de esta gran unidad penetra en esta área, la cual está constituida por una sucesión de conos volcánicos unidos por colinas de flancos suaves. La intensa erosión glaciar del pleistoceno ha producido la destrucción de los conos y rocas volcánicas (derrames y piroclásticos). (GARCÍA, 1978).

Presenta altitudes que van de 3,000 a 5,000 m.s.n.m. se caracteriza por consistir de una cadena montañosa de naturaleza volcánica, los cuales están formados por múltiples aparatos lavicos con un avanzado estado de erosión. Dentro de los cuales tenemos: Volcán Huaynaputina (4198 m.s.n.m.), Volcán Ubinas (5,075 m.s.n.m.), Ticsani (5,408 m.s.n.m.), Humajalso (5,100 m.s.n.m.), Huertasera (4,800 m.s.n.m.) Subagay (5,050 m.s.n.m), Vilacacane (5,000 m.s.n.m), Ichojollo (5,097 m.s.n.m.), Copapujo (5,400 m.s.n.m.) y Huaccanaque (5,000 m.s.n.m.). Algunos se encuentran cubiertos por nieve perpétua. Todos ellos son parte del arco de volcanes creado durante la etapa de volcanismo moderno que ocurrió a fines del Terciario y el Cuaternario. Debido a la intensa erosión del pleistoceno los conos y las rocas volcánicas lavicas han sido erosionados produciendo la destrucción de estos. La cadena montañosa en mención se presenta disectada transversalmente por numerosos valles y quebradas. (INGEMMET, 2011)

#### **2.6.3. ALTIPLANO**

Esta unidad geomorfológica es de carácter regional, se emplaza desde el este y noreste de los distritos de Cuchumbaya, San Cristóbal y Chojata, llegando hasta Bolivia. Se caracteriza por su topografía llana, entre cadenas de cerros o conos volcánicos. Con altiplanicies que van desde 4,400 a 4,800 m.s.n.m., las cuales son: Humajalso, Canana y Catapampa, rellenadas mayormente por material fluvioglaciar y

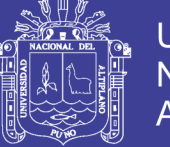

piroclásticos, a las que localmente se les denomina "Pampas. Consecuentemente la zona de estudio se encuentra en parte dentro de esta unidad geomórfica. (INGEMMET, 2011)

### **2.6.4. VALLE DEL RÍO CORALAQUE**

El río Coralaque corta la superficie altiplánica, formando un accidente geográfico espectacular. El valle tiene forma de "u", esto significa que se encuentra en estado geomorfológico de madurez.

El cauce del río Coralaque que presenta es poco profundo y estable, aumentando su caudal en temporadas de lluvia (verano). El patrón de precipitación es muy similar en todos estos ríos y consiste en una ausencia de precipitación en la costa y un incremento de la precipitación en la sierra, como resultado de la condensación de las nubes en la falda occidental de los andes. (INGEMMET, 2011).

Teniendo en cuenta la litología existente (variaciones en el contenido de fragmentos líticos, tipo de matriz y resistencia de las rocas del volcánico Matalaque) y rasgos estructurales (diaclasas, fracturas y fallas) así como efectos climáticos, los que han dado lugar al relieve actual que se observa. (Fig. 29). (INGEMMET, 2011).

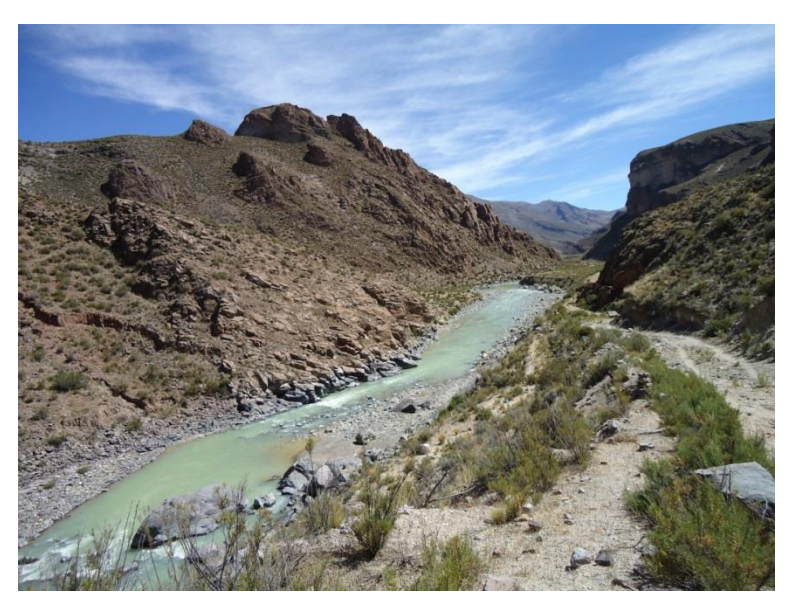

**FIGURA N° 29:** Río Coralaque
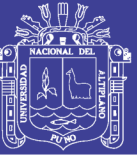

## **2.7. GEOLOGÍA ESTRUCTURAL REGIONAL**

El área de estudio estructuralmente ha sido afectada por numerosas deformaciones, causando zonas de intenso diaclasamiento, fracturamiento y fallamiento, así también se han determinado lineamientos de carácter estructural regional, en imágenes satelitales con lineamientos cuyas direcciones predominantes son NNW - SSE, estas son paralelas a la línea de la costa peruana, el flanco oeste de los Andes. Estas estructuras son la más antiguas datan del paleoceno, relacionadas a la tectónica Hercínica. Además existen lineamientos estructurales de dirección NE-SW y E-W, son estructuras más jóvenes, datan del Eoceno, Plioceno, Pleistoceno (INGEMMET, 2011)

#### **2.8. GEOLOGIA ECONOMICA**

En la zona de estudio se ubica la franja XXIII donde se encuentra epitermales de Au-Ag del Mio-Plioceno. Se extiende en el dominio volcánico de la cordillera Occidental del centro-sur del Perú (12°30-18°). La mineralización de Au-Ag, está relacionada con la actividad magmática Mio-Pliocena. Sus controles estructurales son fallas NO-SE de los sistemas de fallas Chonta, Abancay-Condoroma-caylloma y Cincha-Lluta, así como, fallas menores EO. Las edades de minerales de esta franja se registran entre 7 y 1 Ma, constituida principalmente por epitermales de Au-Ag de alta sulfuración, con excepción del depósito de Ag-Au Arcata de baja sulfuracion (5.4Ma, CANDIOTTI et al., 1990) y del depósito de Pb-Zn-Ag de recuperada de intermedia sulfuracion (6.4 Ma, NOBLE; MCKEE, 1999). Los epitermales de Au-Ag de alta sulfuracion que se distribuye en esta franja son Tucari, Santa Rosa, que se encuentran en el margen derecho de la zona de estudio. (INGEMMET, 2011).

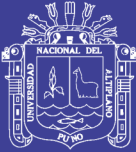

## **CAPITULO III**

## **CARACTERIZACIÓN DEL ÁREA DE INVESTIGACIÓN**

## **3.1. UBICACIÓN Y ACCESIBILIDAD**

**3.1.1. UBICACIÓN POLÍTICA.-** La ubicación política donde se encuentra el área de estudio:

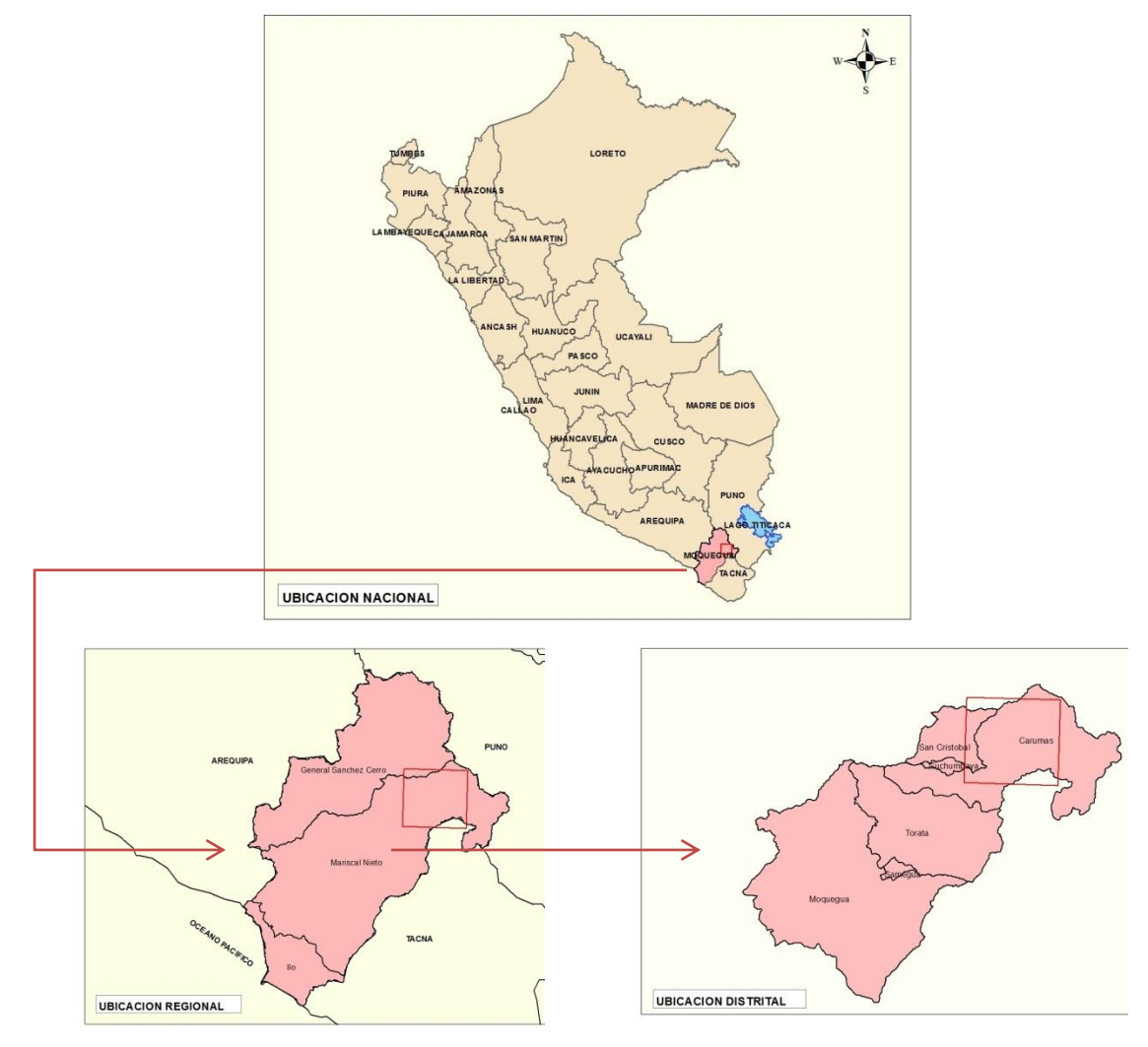

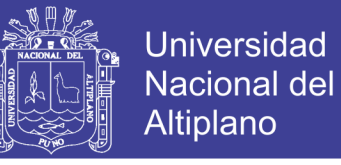

**FIGURA Nº 30:** Mapa de Ubicación **Fuente:** Elaboración propia

#### **CUADRO Nº 01:** Ubicación Política

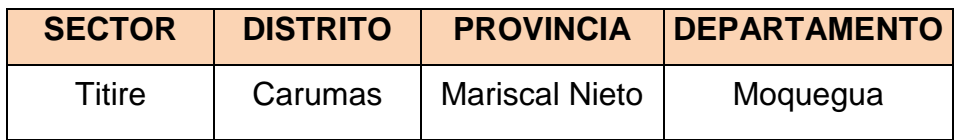

## **3.1.2. UBICACIÓN GEOGRÁFICA.**

El área de estudio, sector Titire, se encuentra situada en la parte Sur Occidental del Perú, entre las coordenadas geográficas 16° 31' 49.9" Latitud Sur y los 70° 21' 46.6" de Longitud Oeste del meridiano de Greenwich.

La altitud Fluctúa entre 3740 y 5560 m.s.n.m. región geográfica costa y sierra. Ver anexos **mapa M-01** Ubicación.

### **3.1.3. EXTENSIÓN**

La extensión del área de estudio comprende de un polígono extenso de 134051.89 Ha.

#### **3.1.4. ACCESIBILIDAD**

Se puede acceder, vía aérea, de Lima a Juliaca (~1 hora); posterior mente vía terrestre siguiendo la carretera asfaltada Interoceánica Sur Puno - Laraqueri - Moquegua. Ver anexos **Mapa M-01** Ubicación.

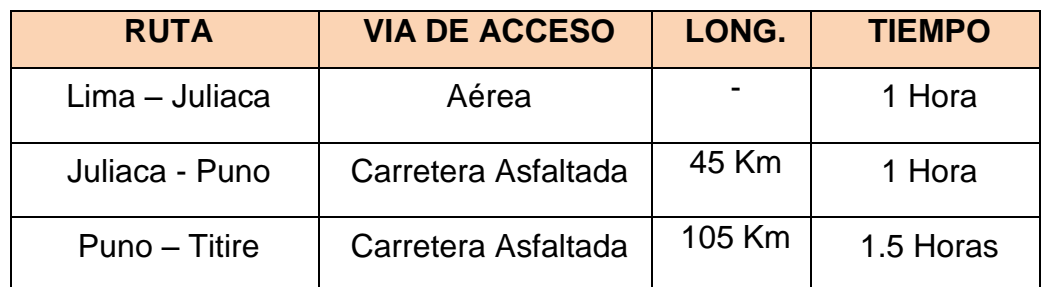

#### **CUADRO Nº 02:** Accesibilidad

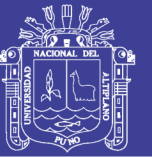

## **3.2. GEOLOGIA LOCAL**

La litología de la zona está conformada principalmente por 9 unidades litológicas compuestas de rocas de edad terciario y cuaternario.

## **3.2.1 FORMACIÓN PICHU (Ti-pi)**

El nombre de Formación Pichu fue introducido por (MAROCCO, 1968). En el área objeto del presente estudio esta unidad está representada por conglomerados y brechas de color verde violáceo, intercaladas con escasas areniscas conglomerádicas de matiz tufácea, de colores predominantemente verde a crema-amarillento.

Los conglomerados y las brechas están compuesta por elementos de naturaleza mayormente volcánica, de composición andesítica con menores proporciones de rocas intrusivas, cuarcitas y algo de calizas. Los clastos son sub-redondeados, tienen tamaño variable alcanzando hasta 50 cm. de diámetro, con predominio de clastos de 4 a 8 cm., que están en una matriz areno-tufácea de composición feldespática de grano fino a medio. (INGEMMET, 2011).

Las intercalaciones de areniscas de los niveles medios, así como las que constituyen los niveles superiores son de grano fino a medio con abundantes feldespatos (grauvacas o sub-grauvacas) con algunas gradaciones a limolitas. Estos clásticos se caracterizan por ser livianos y muy compactos, presentándose bien estratificadas en capas delgadas de 20 a 30 cm. En estas rocas se encuentran restos mal conservados de plantas ligeramente silicificadas. (INGEMMET, 2011).

Estratigráficamente, suprayacen en discordancia angular bien definida al Volcánico Matalaque, e infrayacen con la misma relación al Volcánico Tacaza o formaciones más recientes. Su grosor máximo dentro de los cuadrángulos estudiados se presume que sea de 700 m.

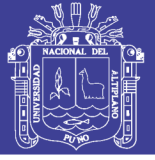

Universidad Nacional del Altiplano

Estructuralmente, presenta plegamientos tipo monoclinales y sinclinales con un grado de deformación mucho menor que el de las formaciones subyacentes. (INGEMMET, 2011).

La Formación Pichu es típicamente continental ofreciendo grandes variaciones laterales. Su deposición se habría originado por una rápida erosión y transporte de material de los lugares altos lo cual impidió una buena selección de los constituyentes, razón por la cual la secuencia presenta indistintamente en un mismo banco tantos elementos angulosos como redondeados, condiciones que parece persistieron durante todo el lapso de deposición de esta formación, pues las areniscas de los niveles superiores también presentan similares características. Ver anexos **Mapa M-15** Geológico.

**Edad.-** Debido a que no se ha podido determinar por su mal estado de conservación los restos de plantas recolectadas, la edad de esta formación se establece en base a sus relaciones estratigráficas, así como al hecho de encontrar entre los clastos de los horizontes conglomerádicos, fragmentos de rocas intrusivas cuya edad se sitúa entre el Cretáceo superior-Terciario inferior, razones que en el presente trabajo permiten señalar que se habría depositado en el intervalo Eoceno-Oligoceno inferior. (INGEMMET, 2011).

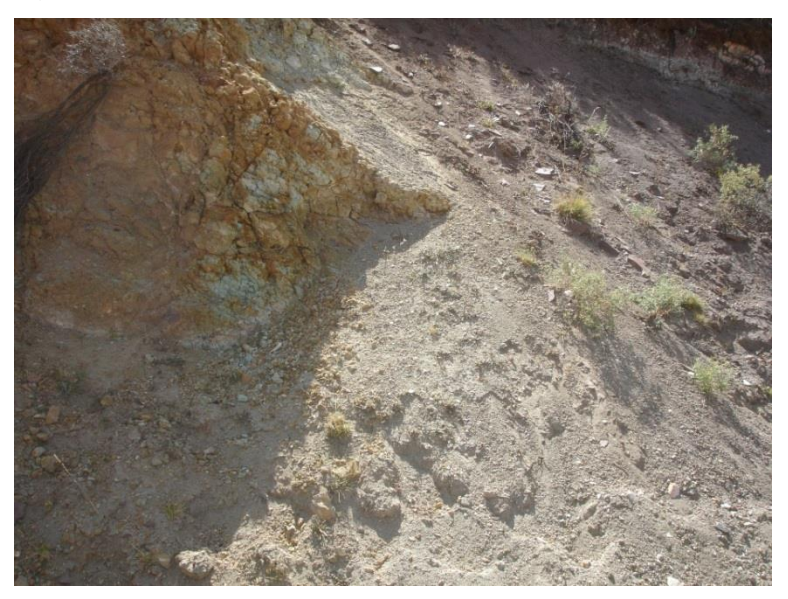

**Figura Nº 31:** Afloramiento de la formación Pichu.

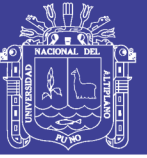

## **3.2.2 TUFO HUAYLILLAS (Tms-hu)**

Las rocas que constituyen este miembro localmente descritos bajo la denominación de tufos Huaylillas, consisten en tufos mayormente ácidos de composición riolítica y dacítica con diferencias en el color, textura y mineralogía. Algunos contienen abundantes feldespatos y biotita, otros presentan cuarzo en su masa (INGEMMET, 2011).

Los tufos son blandos, livianos y fácilmente atacables por los agentes meteóricos. Una magnífica exposición de esta unidad se ha distinguido en el camino hacia el distrito de Carumas, donde el corte practicado por la carretera deja observar claramente la variación y relaciones estratigráficas de toda la secuencia (INGEMMET, 2011).

Estratigráficamente esta unidad suprayace con débil discordancia a los clásticos del miembro inferior e infrayace a derrames andesíticos y basálticos del miembro superior. Se presentan en bancos más o menos horizontales conformando pequeñas planicies cortadas por quebradas de tramos rectilíneos. Las rocas ofrecen un sistema de fracturamiento perpendicular a los planos de estratificación sin que las fracturas de niveles superiores corten a los niveles inferiores. Ver anexos **Mapa M-15** Geológico.

### **3.2.3 VOLCÁNICO LLALLAHUI (Tms-vll)**

Este volcánico constituye partes altas y rellenando topografías suaves, presenta una coloración rojiza con algunas franjas blanquecinas que corresponden a bancos de tobas blancos.

Yace en discordancia erosional sobre la formación Pichu. Está compuesta por coladas de andesitas, tobas de grano fino a brechoides y algunas riolitas, con potencias que van de 30 cm a 20 m.

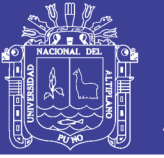

Universidad Nacional del Altiplano

Su edad es inferido solo por su posición estratigráfica asignándole una edad aproximada del Terciario medio a superior. Ver anexos **Mapa M-15** Geológico.

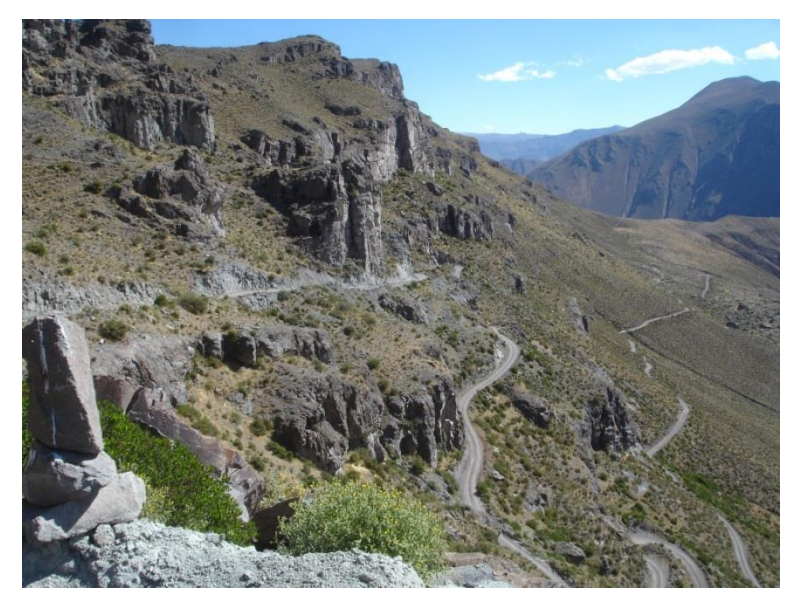

**FIGURA Nº 32:** Afloramiento de rocas del volcánico Llallahui

### **3.2.4 FORMACIÓN MAURE (Tp-ma)**

Se emplea esta denominación utilizada por (MENDIVIL, 1965) para describir afloramientos similares que ocurren cubriendo sectores amplios.

Litológicamente, la Formación Maure está constituida por brechas, conglomerados, areniscas, tufos, limolitas y arcillas. La brecha es de origen volcánico y de color gris verdoso. Las areniscas son de grano medio, color pardo-amarillento a rosado y fácilmente disgregables. Las areniscas conglomerádicas tienen coloración grisácea y matiz tufácea. Los tufos de composición dacítica o riolótica son de naturaleza lítica y presentan una coloración amarillenta a crema, tienen poca consistencia y abundantes inclusiones de pómez y otras rocas e intercalaciones de lechos de arcillas blanquecinas. Los conglomerados tienen esencialmente clastos de cuarcitas y andesitas (INGEMMET, 2011).

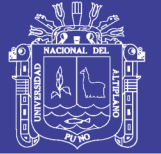

Universidad Nacional del Altiplano

En el área, la secuencia estudiada suprayace en discordancia angular a las formaciones cretáceas, observándose en otros lugares sobre el volcánico Tacaza, e infrayace a los tufos Sencca con débil discordancia. Ver anexos **Mapa M-15** Geológico.

**Edad.-** En el presente trabajo, la edad de esta formación queda establecida en base a sus relaciones estratigráficas ya que no se han recolectado fósiles. Esta unidad suprayace en discordancia angular a las rocas del volcánico Tacaza cuya edad se presume sea Miocénica, e infrayace a rocas del Terciario superior; por lo tanto, los límites de la formación en discusión se ubicarían en el Mioceno-Plioceno. Corrobora este hecho el estudio de la "Geología de Bolivia" por (AHLFELD, 1960), quien informa que Douglas encontró en los estratos de la "Formación Mauri" (equivalente en Bolivia a la Formación Maure) una mandíbula de Mastodón (fósil diagnóstico del Post-mioceno) y 9 especies de plantas fosilizadas que fueron estudiadas por (BERRY, 1922) en base a lo cual a la Formación Maure se le asigna una edad Pliocénica, por ser esta formación la continuación hacia el oeste de los "estratos Mauri".

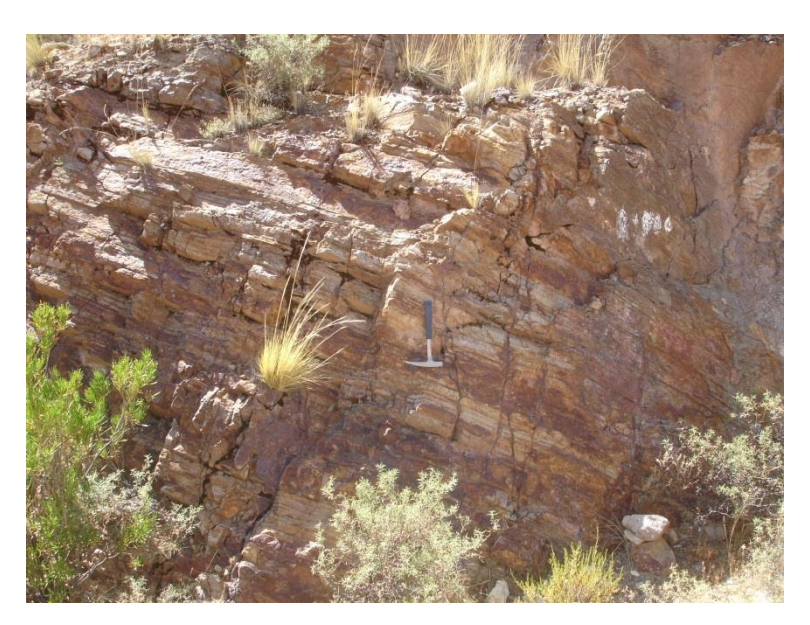

**FIGURA Nº 33:** Afloramiento de rocas del Grupo **Maure** 

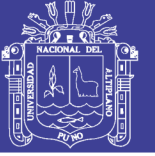

### **3.2.5 FORMACIÓN CAPILLUNE (Tp-ca)**

El nombre de esta formación fue dado por (MENDIVIL, 1965), quien estudió las características litológicas de la sección tipo, ubicada en las vecindades de la localidad de Capillune; la litología consiste en una serie sedimentaria lacustre, compuesta por conglomerados, areniscas, piroclásticos, limolitas y arcillas con coloraciones grises, blancoamarillentas y verdosas.

La uniformidad litológica y textural de la formación es frecuente en extensos afloramientos.

Topográficamente, conforma pequeñas lomadas de cumbres más o menos horizontales, y mamelones esparcidos en la zona de estudio o conformando tierras bajas que cubren amplias zonas. Se encuentran en posición horizontal a ligeramente inclinadas sin ofrecer mayores deformaciones estructurales.

En la zona de estudio, esta formación aflora extensamente como continuación de exposiciones descritas por (MENDIVIL, 1965). Este hecho nos indica el amplio desarrollo de dicha formación que alcanza un grosor de 200 m., en la quebrada Tacalaya, (JAEN, 1965).

Esta unidad está constituída por una serie alternante de areniscas arcósicas de grano fino pobremente diagenizadas con colores grises a amarillentos que mayormente se presentan en capas de 30-40 cm; arcillas blanco-amarillentas en capas delgadas; lentes de areniscas conglomerádicas dentro de una matriz tufácea, cuyos elementos son subangulosos a subredondeados; también es frecuente la ocurrencia de limolitas de color amarillento, en capas de 20-25 m; rocas piroclásticas consistentes en tufos líticos, lapilli y pómez, se presentan en bancos de carácter lenticular dentro de la secuencia.

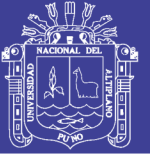

En el paraje denominado Patjata, las areniscas inferiores son de color plomizo en fractura fresca, el mismo que se torna amarillento por la acción intempérica, su estratificación es en capas delgadas de 20 a 30 cms., fácilmente disgregables: estas areniscas pasan a areniscas conglomerádicas cuyos elementos están aglutinados en una matriz tufácea. (INGEMMET, 2011).

Es importante destacar la ocurrencia de un conglomerado de base que se presenta en la quebrada labrada por el río Viscachas. Dicho conglomerado consiste de cantos gruesos, angulosos, sin estratificación clara; el tamaño de los guijarros varía de 10 a 50 cm. de diámetro, en escasa matriz areno-tufácea de color gris amarillento. Esta unidad suprayace en discordancia erosional a los derrames del volcánico Tacaza y constituyen, en este lugar, la base de la formación. Ver anexos **Mapa M-15** Geológico.

**Edad y Correlación.-** Esta unidad ofrece las siguientes relaciones estratigráficas: susprayace en discordancia erosional al Volcánico Tacaza y en débil discordancia o concordantemente al Volcánico Sencca (Plioceno inferior a medio), e infrayace en discordancia erosional manifiesta al volcánico Barroso del Pleistoceno, por tanto se le asigna una edad Plioceno superior. (INGEMMET, 2011).

### **3.2.6 VOLCÁNICO BARROSO (TQ-vba)**

La subunidad corresponde a una secuencia de rocas volcánicas constituidas por una intercalación de bancos de tufos y lavas de composición traquítica con cantidades menores de andesitas.

Esta subunidad presenta variaciones litológicas aún en área próximas, cambiando de una fase traquítica a una traquiandesítica y mayormente andesítica en el área que nos ocupa. También, intercalan algunos bancos de brechas lenticulares.

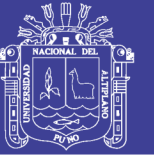

Universidad Nacional del Altiplano

Es manifiesto el gran fracturamiento que presentan estas rocas, a través de dichas fracturas, en algunas zonas, se producen emanaciones de gases sulfurosos, con la consecuente formación de depósitos de azufre, y todas ellas permiten una circulación fácil de las aguas meteóricas originando acuíferos muy importantes en las rocas subyacentes, constituidas por materiales clásticos con capas impermeables. (INGEMMET, 2011). Ver anexos **Mapa M-15** Geológico.

**Edad y correlación.-** Para localizar a este complejo de rocas en la escala geológica, nos valemos de su posición estratigráfica, según la cual sabemos que suprayacen a la formación Capillune de edad Pliocénica e infrayacen a depósitos del Cuaternario antiguo por lo que, tentativamente, ubicamos al Grupo Barroso entre el Plioceno y el Pleistoceno. (INGEMMET, 2011).

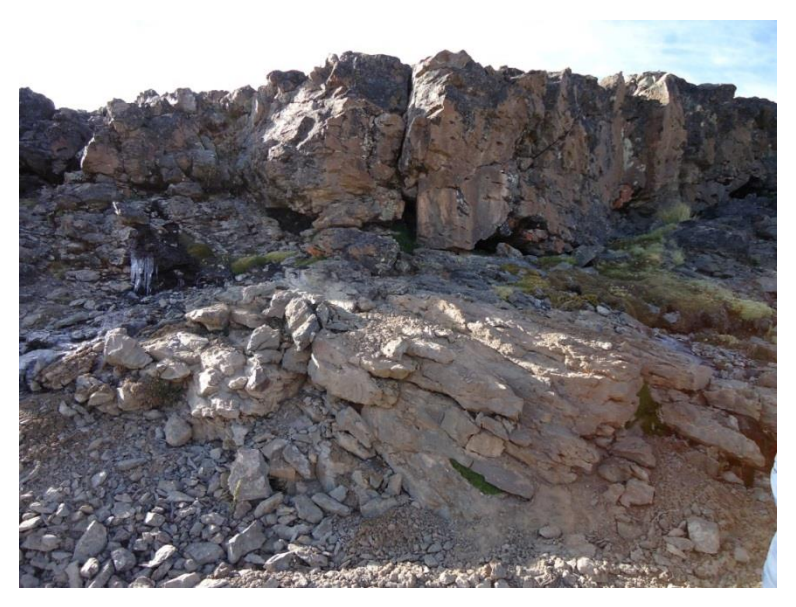

**FIGURA Nº 34:** Afloramiento de Rocas del Volcánico Barroso

## **3.2.7 DEPÓSITOS FLUVIOGLACIARES (Qr-fg)**

Con esta denominación se describe una serie de depósitos que se encuentran en la zona de estudio, ocupando las laderas y sectores bajos

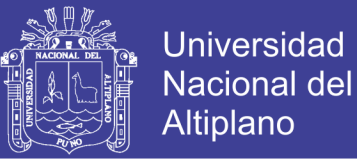

de los cerros, el fondo de las cabeceras de los valles y las pequeñas depresiones ubicadas a altitudes de 3,500 a 4,500 m.s.n.m.

Su litología consiste de conglomerados finos con intercalaciones de areniscas en bancos o capas gruesas muy deleznables y de color blanco grisáceo. (INGEMMET, 2011). Ver anexos **Mapa M-15** Geológico.

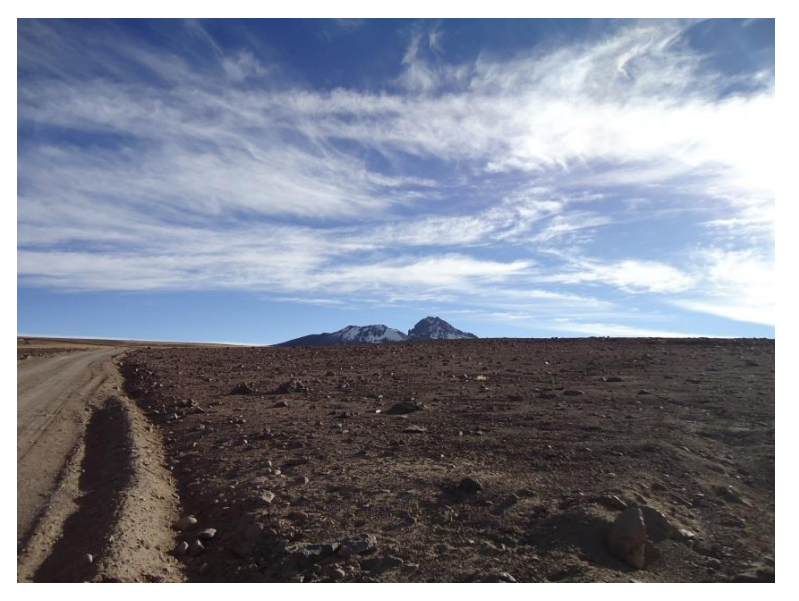

**FIGURA Nº 35:** Depósito fluvioglaciar

#### **3.2.8 BOFEDALES (Qr-bo)**

En la mayoría de las planicies se encuentran pequeños depósitos de arenas arcillosas con materia vegetal descompuesta en zonas pantanosas donde crecen variedades de pasto natural. A estas zonas localmente se les conoce con el nombre de "bofedales". Los pastos se utilizan para la crianza de los auquénidos y las raíces secas como combustible doméstico. (INGEMMET, 2011).Ver anexos **Mapa M-15** Geológico.

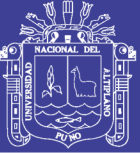

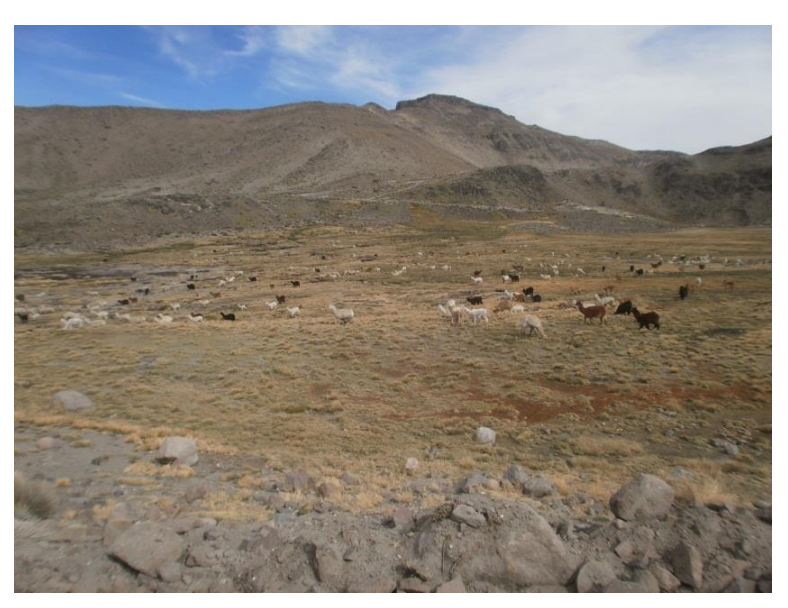

**FIGURA Nº 36:** Zonas de Bofedal

## **3.2.9 DEPÓSITOS ALUVIALES (Qr-al)**

Se encuentran los depósitos recientes cuyos materiales han sido arrancados y transportados por el agua y depositados a poca distancia de su lugar de origen. Estos materiales se presentan poco consolidados y sus elementos no tienen ninguna selección, tratándose más bien de una mezcla heterogénea de rocas de diferentes tamaños y formas (angulosas a subredondeadas), en escasa matriz fina y con variaciones notables de su exposición a otra. Ver anexos **Mapa M-15** Geológico.

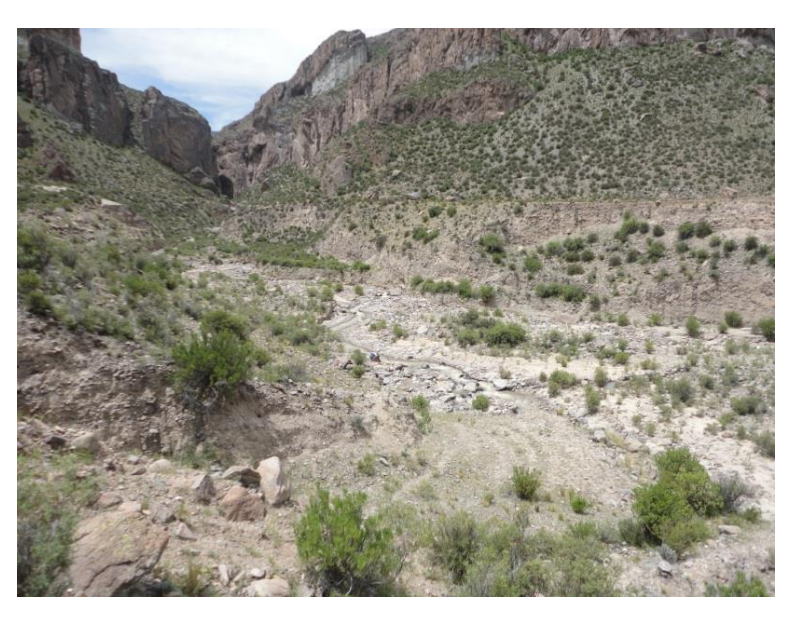

**FIGURA Nº 37:** Depósitos aluviales en la quebrada Persani.

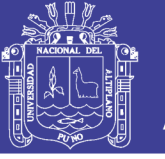

## **3.2.10 DEPÓSITOS FLUVIALES (Qr-fl)**

Los fondos de los valles actuales se encuentran ocupados por este tipo de depósitos, que consisten la acumulación caótica de rocas de diferentes tamaños y naturaleza. Por el tamaño de los clastos se les clasifica en: cascajo, grava, arena y limo. (INGEMMET, 2011). Ver anexos **Mapa M-15** Geológico.

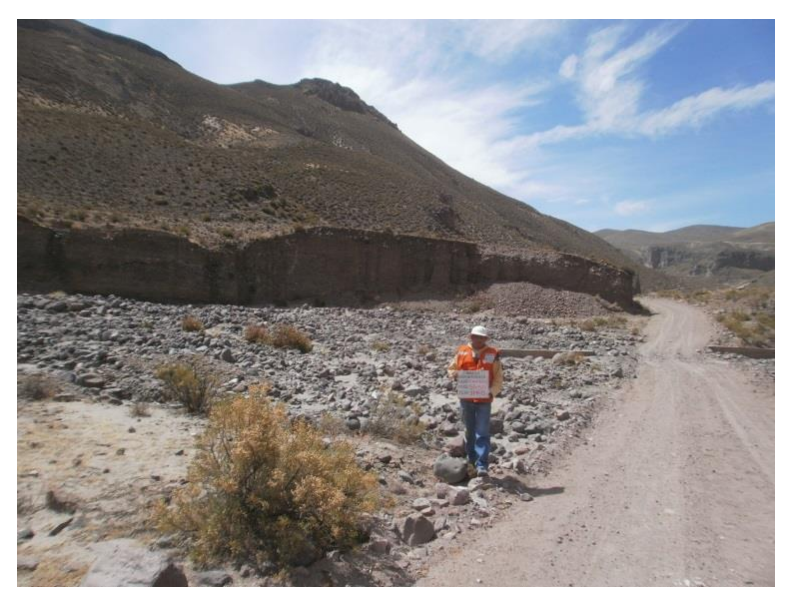

**FIGURA Nº 38:** Depósitos Fluviales

### **3.3. GEOLOGIA ESTRUCTURAL LOCAL**

La zona de estudio se encuentra ubicada en el dominio alto Condoroma Caylloma. Corresponde a un alto estructural mesozoico desarrollado en la parte media de la cuenca occidental del sur y centro del Perú. Los depósitos mesozoicos son menos potentes que en la cuenca (CARLOTTO, 2009). Está controlado por el sistema de fallas Condoroma-Caylloma-Mollebamba.

Zonas de deformación en la parte norte, en sedimentos de la formación Maure con plegamientos y buzamientos en el sector noreste de la zona de Titire que llegan hasta 40° a 50° de buzamiento, alcanzando un rumbo de N25°E En el extremo Noreste la influencia

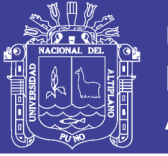

deformativa está presente en sedimentos cretáceos que no afloran en la zona de estudio, con plegamientos y fallamientos relacionados con la mineralización en la mina Cacachara. (CARLOTTO, 2009).

En cuanto a las fallas, la más representativa es la que se ubica en la parte Este de la pampa Titire, que ha movilizado bloques en terrenos plioceno (Formación Maure). Este lineamiento se puede proyectar hasta el extremo Suroeste del embalse Pasto Grande.

En los terrenos del Grupo Barroso lo que más se ha podido observar son lineamientos con orientación Noroeste, como el que aparece al Oeste de la laguna Suches. Al sur oeste, se encuentra la caldera Tutupaca en el cual se encuentran el arco Suches y Viscacha. Estrato volcán de Tutupaca y Suche. (CARLOTTO, 2009). Ver anexos **Mapa M-16** Dominios Estructurales.

#### **3.4. GEOMORFOLOGIA LOCAL**

- **3.4.1. MONTAÑA ALTA PENDIENTE.-** Las montañas altas, presenta pendientes > 25% y una altitud mayor a 4740 m.s.n.m. estas montañas, se ubican en la zona de estudio, en los arcos volcánicos del barroso.
- **3.4.2. MONTAÑA BAJA PENDIENTE.-** Presenta pendientes > 25% y una altitud mayores de 4040 m y menos iguales a 4740 m.s.n.m. estas montañas, están ubicadas en los alrededores de los arcos volcánicos.
- **3.4.3. PENDIENTES MODERADAMENTE EMPINADOS.-** Presenta pendientes de 15 a 25% y una altitud de 3840 a 4040 m.s.n.m. Estas pendientes se ubican mayoritariamente en la sub cuenca del rio Coralaque.
- **3.4.4. COLINAS ALTAS LIGERAMENTE DISECTADAS.-** Presenta pendientes de 25 a 50% y una altitud de 3840 a 4040 m.s.n.m. estas colinas se encuentran en la sub cuenca del rio Coralaque.

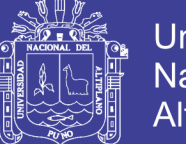

- **Universidad** Nacional del **Altiplano**
- **3.4.5. COLINAS BAJAS MODERADAMENTE DISECTADAS.-** Presenta pendientes empinados de 25 a 50% y una altitud de 3740 a 3840 m.s.n.m. estas colinas se encuentran alrededor de los conos volcánicos y alrededor de las montañas altas.
- **3.4.6. LOMADAS.-** Presenta pendientes de 8 a 15% aproximadamente y una altitud de 3740 a 3820 m.s.n.m. Estas lomadas se encuentran ubicadas en las partes más bajas de la zona de estudio.
- **3.4.7. TERRAZA ALTA PLANA.-** Presenta pendientes de 0 a 15% aproximadamente y una altitud de > 4040 m.s.n.m. esta es la mayor parte de la zona de estudio.
- **3.4.8. TERRAZA ALTA ONDULADA.-** Presenta pendientes de 15 a 25% aproximadamente y una altitud de > 4040 m.s.n.m. son las terrazas altas mayormente onduladas que se ubican en los alrededores de las colinas altas.
- **3.4.9. TERRAZA MEDIA ONDULADA.-** Presenta pendientes de 8 a 15% aproximadamente y una altitud de 3820 a 4040 m.s.n.m. estas terrazas están ubicadas mayormente en la sub cuenca del rio Coralaque.
- **3.4.10. TERRAZA BAJA INUNDABLE.-** Presenta pendientes de 0 a 4% aproximadamente y una altitud de 3740 a 3820 m.s.n.m. también están ubicadas en la sub cuenca del rio Coralaque.
- **3.4.11. TERRAZA BAJA NO INUNDABLE.-** Presenta pendientes de 4 a 8% aproximadamente y una altitud de 3740 m.s.n.m. a 3820 m.s.n.m. son terrazas bajas que se ubican en la sub cuenca del rio Coralaque.

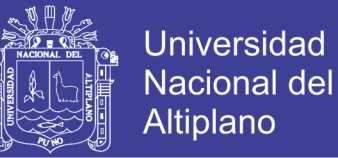

**3.4.12. VALLES INTRAMONTAÑOSOS.-** Son valles que van de 3740 a 4500 m.s.n.m. los ríos que circulan por estos valles contribuyen a la cuenca de Tambo, generalmente cuando estos atraviesan las montañas, son valles jóvenes (V) con pendientes fuertes y cuando atraviesan las lomas, son valles maduros de pendientes suaves.

Ver anexos **Mapa M-17** Mapa Geomorfológico.

## **3.5. HIDROLOGÍA Y DRENAJE**

## **3.5.1. CUENCA RÍO TAMBO.**

La cuenca del río Tambo (1 077 MMC/año, según Estudio Definitivo de la Presa Tolapalca), se generan en la cuenca alta, en nuestra zona de estudio; por la margen derecha mediante los ríos Coralaque, Ichuña y Paltature; por la margen izquierda con los ríos Vizcachas, Chilota y Carumas; estos últimos tres afluentes conforman las subcuencas de trasvase para el Proyecto Pasto Grande, cubriendo un área total de 12744.41 km $^2$ .

### **3.5.1.1. Subcuenca Coralaque**

Pertenece a la cuenca del rio Tambo. Se forma por la confluencia de los Rios Titire y Vizcachas a una altitud de 4,050m Actualmente este último río recibe aguas del Embalse Pasto grande cuyo destino es llegar hasta el Valle de Tambo. En esta subcuenca se registraron 03 lagunas y 01 embalse (Pasto Grande).

Las microcuencas involucradas en el estudio son:

- a) Microcuenca Vizcachas
- b) Microcuenca Titire
- c) Microcuenca Chilota

#### **a). Microcuenca Vizcachas**

Es el primer tributario en importancia. Nace en el embalse Pasto Grande a una altitud de 4,550m. En su recorrido recibe aporte de

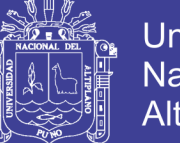

humedales y manantiales. Recibe aguas del rio Chilota antes de unirse con el rio Titire.

Cuenta con un área de drenaje de 856.22 Km<sup>2</sup>. Su longitud es 41.319 Km, su ancho promedio de 39.365km. La altitud máxima llega a 4,929m. La pendiente promedio del curso principal es S=0.011.

### **b). Microcuenca Titire**

Es la segunda en importancia. Su principal tributario es el rio Aruntaya. Desde su naciente recibe aporte de humedales y manantiales. Antes de unirse con el Rio Coralaque recibe aportes de los rios Queillirijahuiri y el Humajalso.

Cuenta con un área de drenaje de  $638.47$  Km<sup>2</sup>. Su longitud es 42.440 Km, su ancho promedio de 19.904km. La altitud máxima llega a 4,846m. La pendiente promedio del curso principal es S=0.015.

#### **c). Microcuenca Chilota**

Nace en un extenso Humedal del mismo nombre En su recorrido recibe aportes de riachuelos y manantiales, tales como Patjata, Huanocuni y Saltiajahuira. Cuenta con un área de drenaje de 297.93 Km<sup>2</sup>. Su longitud es 26.98 Km, su ancho promedio de 18.791. La altitud máxima llega a 5,076m. La pendiente promedio del curso principal es S=0.010

### **3.5.1.2. Ríos**

### **a). Río Principal**

El río principal de esta subcuenca es el rio Coralaque que se forma por la confluencia de los ríos Vizcachas y Titire a 4,100 msnm. En su corto recorrido dentro del área de estudio, el cauce es poco profundo y estable. Con presencia de sedimentos y cantos rodados en el lecho.

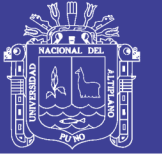

#### **b). Ríos secundarios**

Esta subcuenca posee 2 cursos de ríos secundarios, el río Vizcachas y el rio Titire. Ambos son permanentes. Tiene cauces poco profundo y estables. Presentan cantos rodados medianos en su lecho. Sus riberas están cubiertas por Ichu, thola y otros arbustos.

Las características principales de estos ríos, se describen a continuación:

#### o **Titire**

Pertenece a la microcuenca del mismo nombre. Nace por los aportes de los riachuelos Aruntaya y el Queullirijahuiri a 4,550 m. Su cauce es estable y con presencia de cantos rodados. Tiene una longitud de 53.708 km y su pendiente promedio es S=0.015. Sus aguas son aprovechadas para beber por los rebaños de camélidos y ovinos.

#### o **Vizcachas**

Pertenece a la microcuenca Vizcachas. Este rio inicia con las descargas del embalse Pasto Grande en su recorrido recibe aportes del riachuelo Sojota y el rio Chilota. A 4,350 msnm. Su cauce es estable con presencia de cantos rodados en el lecho. Tiene una longitud de 54.562 km y su pendiente promedio es S=0.011.

#### **3.5.1.3. Lagunas y Represamientos**

#### **a). Laguna Villanerani**

Pertenece a la microcuenca Titire. Se ubica a una altitud de 4,802 msnm. En el distrito de Carumas, provincia de Mariscal Nieto, Dpto. Moquegua. El acceso es a través de la antigua carretera Moquegua-Puno. Se toma un desvío en el paraje Japucamañe y se recorre 30Km en trocha aproximadamente.

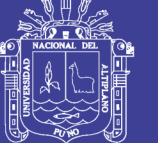

## **b). Embalse Pasto Grande**

Pertenece a la microcuenca Vizcachas, Se ubica a una altitud de 4,550 msnm, en el distrito de Carumas, provincia de Mariscal Nieto, departamento de Moquegua. El acceso es a través de la carretera binacional. A la altura del Paraje Achacpujo existe un desvio por una trocha.

## **3.5.1.4. Bofedales**

## **a). Huachunta**

Pertenece a la microcuenca Vizcachas. Se localiza en distrito de Carumas, provincia de Mariscal Nieto y departamento de Moquegua. A una altitud de 4,407 msnm. Tiene una extensión de 1154 Has.

## **b). Chilota**

Pertenece a la microcuenca Chilota. Se localiza en distrito de Carumas, provincia de Mariscal Nieto y departamento de Moquegua. A una altitud de 4,400 msnm. Tiene una extensión de 573 Has.

## **c). Aruntaya**

Pertenece a la microcuenca Titire. Se localiza en distrito de Carumas, provincia de Mariscal Nieto y departamento de Moquegua. A una altitud de 4,375 msnm. Tiene una extensión de 3149 Has.

## **d). Cacachara**

Pertenece a la microcuenca VIzcachas. Se localiza en distrito de Carumas, provincia de Mariscal Nieto y departamento de Moquegua. A una altitud de 4,851 msnm. Tiene una extensión de 191 Has.

## **e). Charaque**

Pertenece a la microcuenca Titire. Se localiza en distrito de Carumas, provincia de Mariscal Nieto y Dpto. de Moquegua. A una altitud de 4,779 msnm. Tiene una extensión de 170 Has. Ver anexos **Mapa M-18** Mapa Hidrológico.

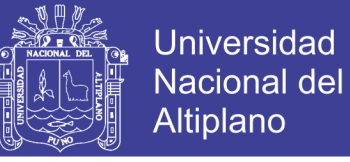

### **3.6. PROCESAMIENTO DIGITAL DE LA IMAGEN SATELITAL ASTER**

## **3.6.1. AQUISICION DE IMÁGENES ASTER**

Se adquirieron imágenes del sensor ASTER (Advanced Spaceborne Thermal Emission and Reflection Radiometer) el cual se encuentra en el satélite Terra.

El sensor ASTER sigue actualmente capturando imágenes en forma periódica pero no sistemática.

#### **3.6.1.1. Descarga y adquisición de imagen ASTER mediante ERSDAC**

Las imágenes más actuales pueden pedirse al centro ASTER GDS IMS de Earth Remote Sensing Data Analysis Center (ERSDAC) en Japón.

A continuación, se mostrarán los procedimientos para adquirir la escena del sensor ASTER.

ERSDAC (Earth Remote Sensing Data Analysis Center), distribuye las imágenes satelitales a través del sitio Web: [http://gds.ersdac.jspacesystems.or.jp/?lang=en,](http://gds.ersdac.jspacesystems.or.jp/?lang=en) (Fig. 39)

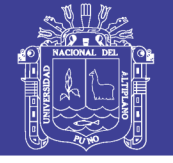

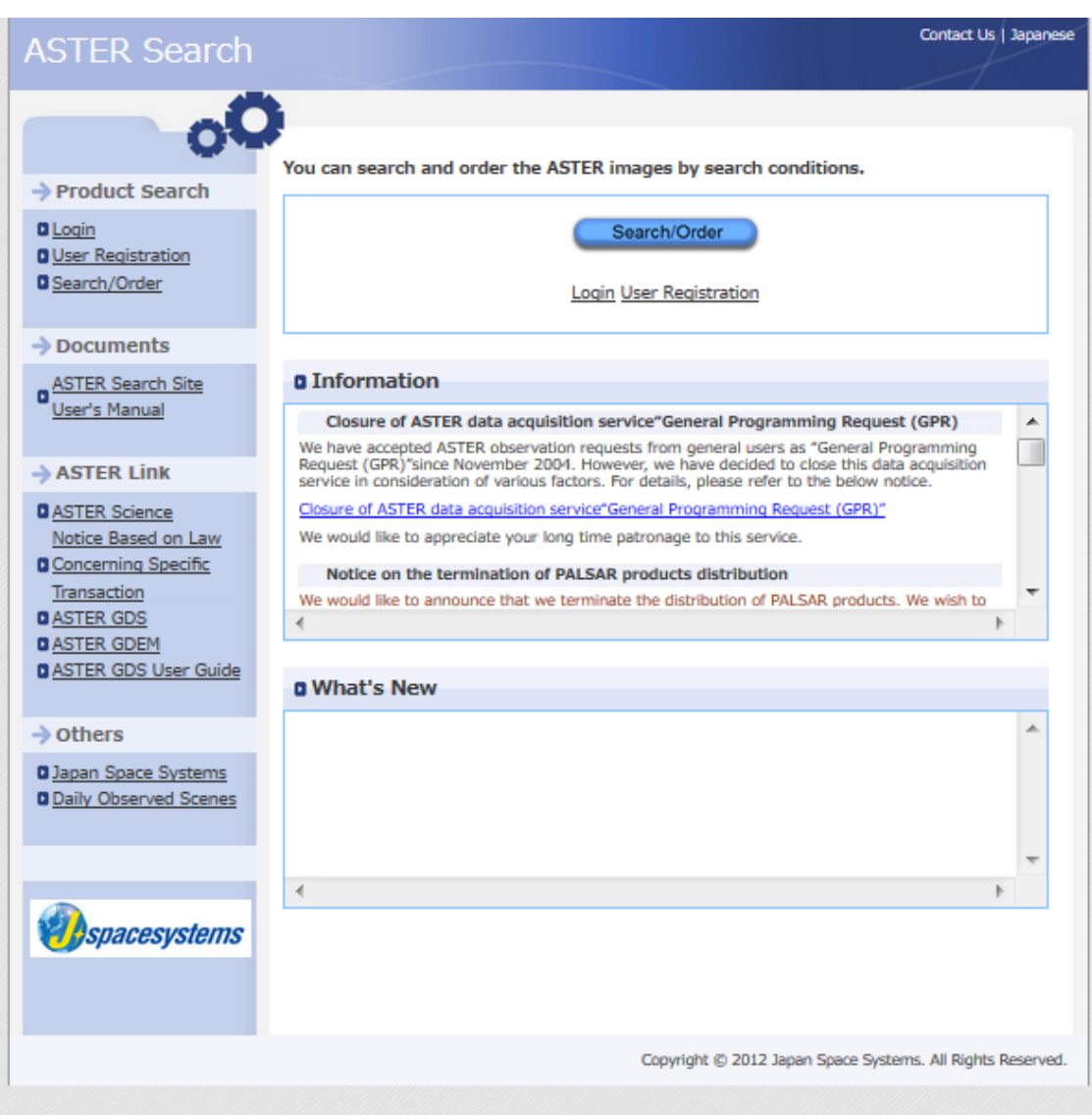

**FIGURA Nº 39:** página interactiva de búsqueda de imágenes. ASTER (www.ersdac.com)

Para ordenar las imágenes satelitales, se debe ser usuario o de no serlo, se debe registrarse en la misma página web de ERSDAC. (Fig. 40).

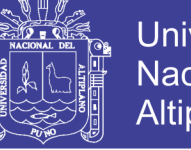

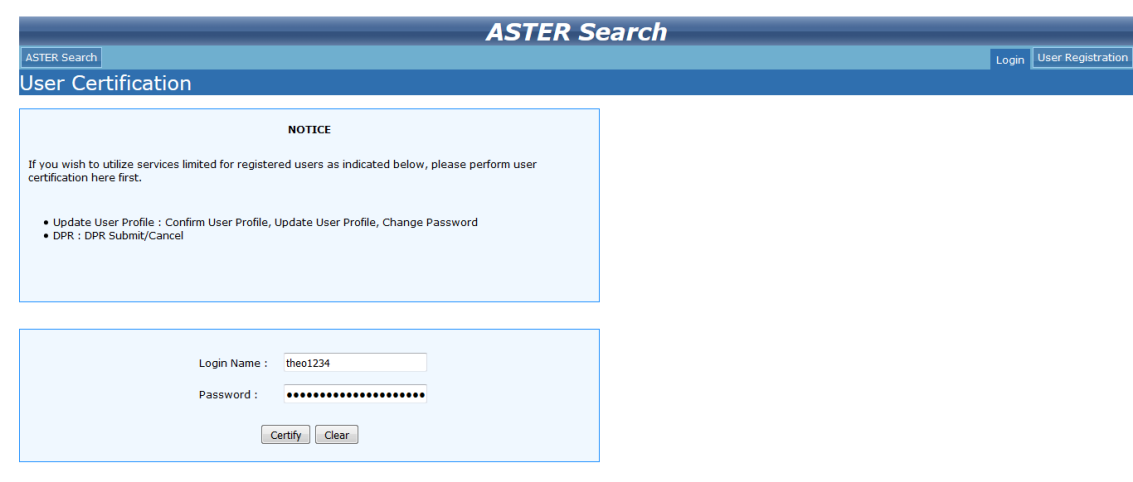

## **FIGURA Nº 40:** página interactiva de ingreso de cuenta. (www.ersdac.com)

Aparecerá una pantalla interactiva en la que se llevan a cabo la búsqueda y ordenar productos. (Fig. 41)

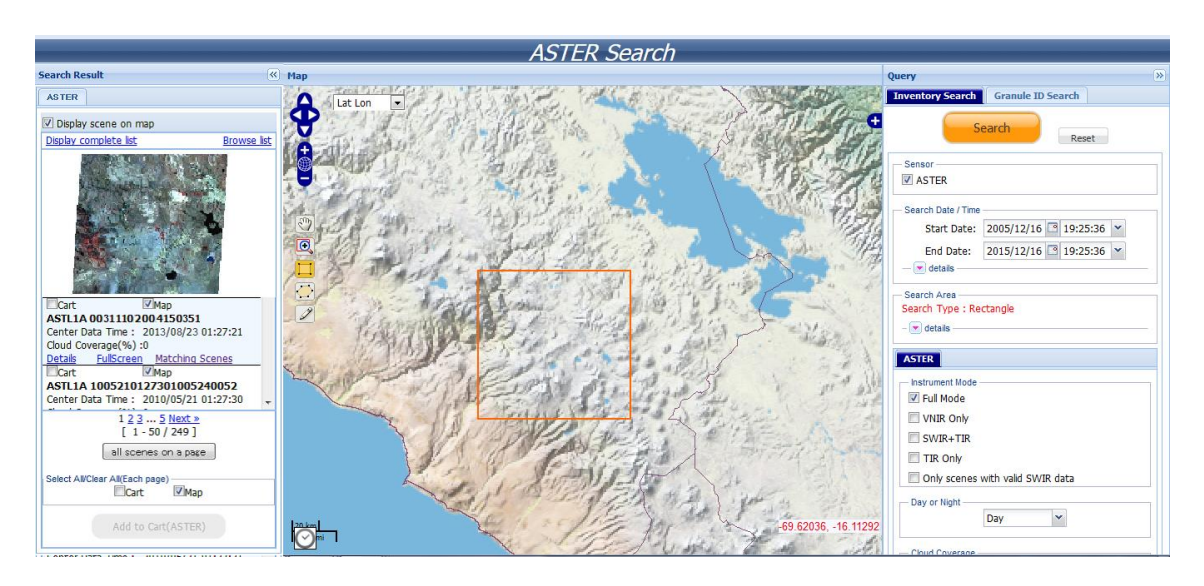

**FIGURA Nº 41:** página interactiva para ordenar productos ASTER. (www.ersdac.com)

Una vez, en la pantalla interactiva, se ingresa las condiciones de búsqueda como por ejemplo las fechas de toma de imágenes que se desea trabajar (esto se hace en el lado izquierdo de la pantalla).

Luego, se ubicado la zona de estudio en el mapa mundial, y se enmarca un área de interés donde se desea adquirir las imágenes. A continuación se hace clic en el botón "Search" para buscar las imágenes.

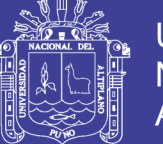

Los resultados de la búsqueda se muestran en el lado izquierdo de la pantalla, donde aparecen las diferentes imágenes con diferentes fechas y seleccionar haciendo clic en la imagen más adecuada y con menos de 10% de nubosidad, luego de elegir y seleccionar la imagen se hace clic en el botón "add to Card" para agregar al carrito de pedidos.

A continuación nos aparece una ventana de confirmación de datos de la imagen y el costo de la imagen satelital, (Fig. 42)

#### **Quotation & Shipping Estimate**

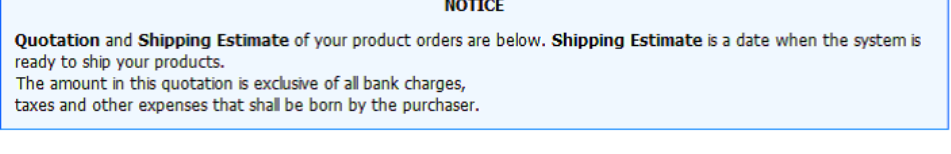

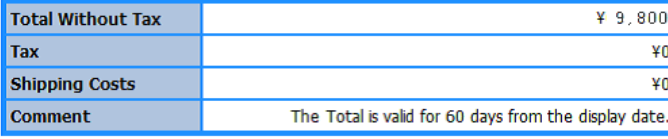

#### **Details of Ordered Products**

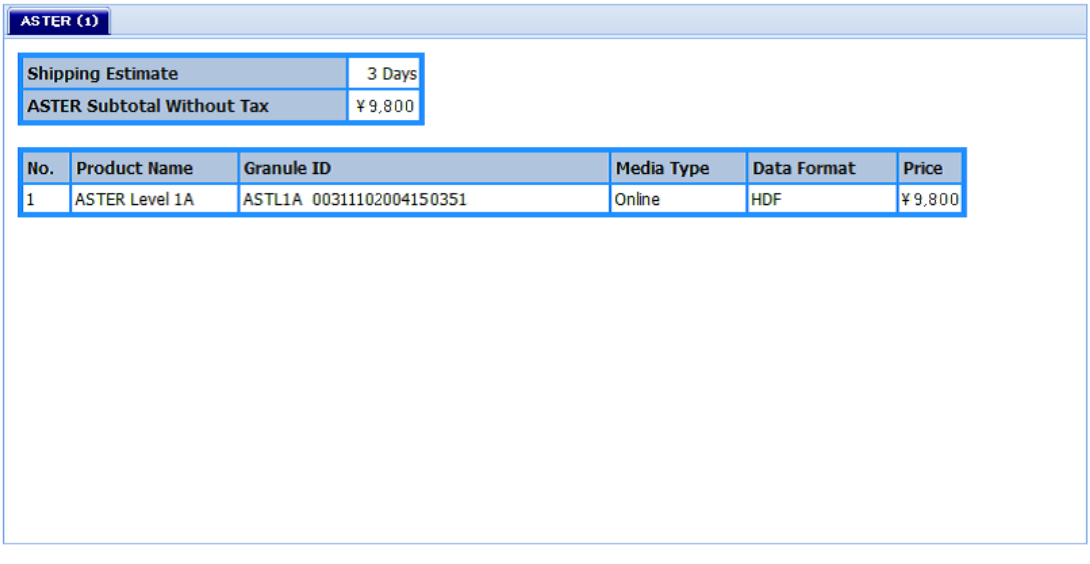

 $\overline{\mathsf{OK}}$ 

Copyright (c) 2013 Japan Space Systems. All rights reserved

**FIGURA Nº 42:** Página de cotización de productos ASTER. (www.ersdac.com)

Una vez revisada la cotización y la confirmación de los pedidos, se hace clic en "OK".

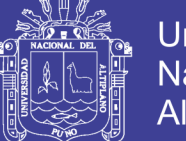

Se hace el pedido utilizando una tarjeta de transacción bancaria para hacer la compra de la imagen y ERSDAC procesa la solicitud y envía un enlace a la dirección del correo electrónico desde donde se puede descargar la imagen, el pedido es entregado como un vínculo de un correo electrónico.

## **3.6.1.2. Descarga y adquisición de la imagen ASTER mediante el servicio geológico de los estados unidos USGS.**

El servicio geológico de los estados unidos USGS, también proporciona imágenes satelitales, dentro de ellos del Sensor ASTER, mediante la página web<http://glovis.usgs.gov/>

Para adquirir una escena de imagen satelital ASTER, se debe ir a la página web descrita, luego desplegar la opción "Collection" y dentro de las opciones, se elige el sensor ASTER, L1A Día (VNIR / SWIR / TIR).

Luego se hace clic en el área de búsqueda del mapa mundial y localizar el área de estudio (o escriba las coordenadas del área de estudio), usa las flechas a la izquierda de las imágenes para encontrar el área exacta que busca.

Nota: se debe habilitar java en el equipo, de lo contrario no se visualizara el mapa mundial.

Una vez que se encuentre la ruta/fila y la imagen correcta, se utiliza los botones de escena siguiente y escena Anterior para encontrar imágenes de un año y un mes en particular (esto es útil para encontrar una imagen libre de nubes).

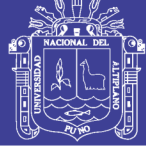

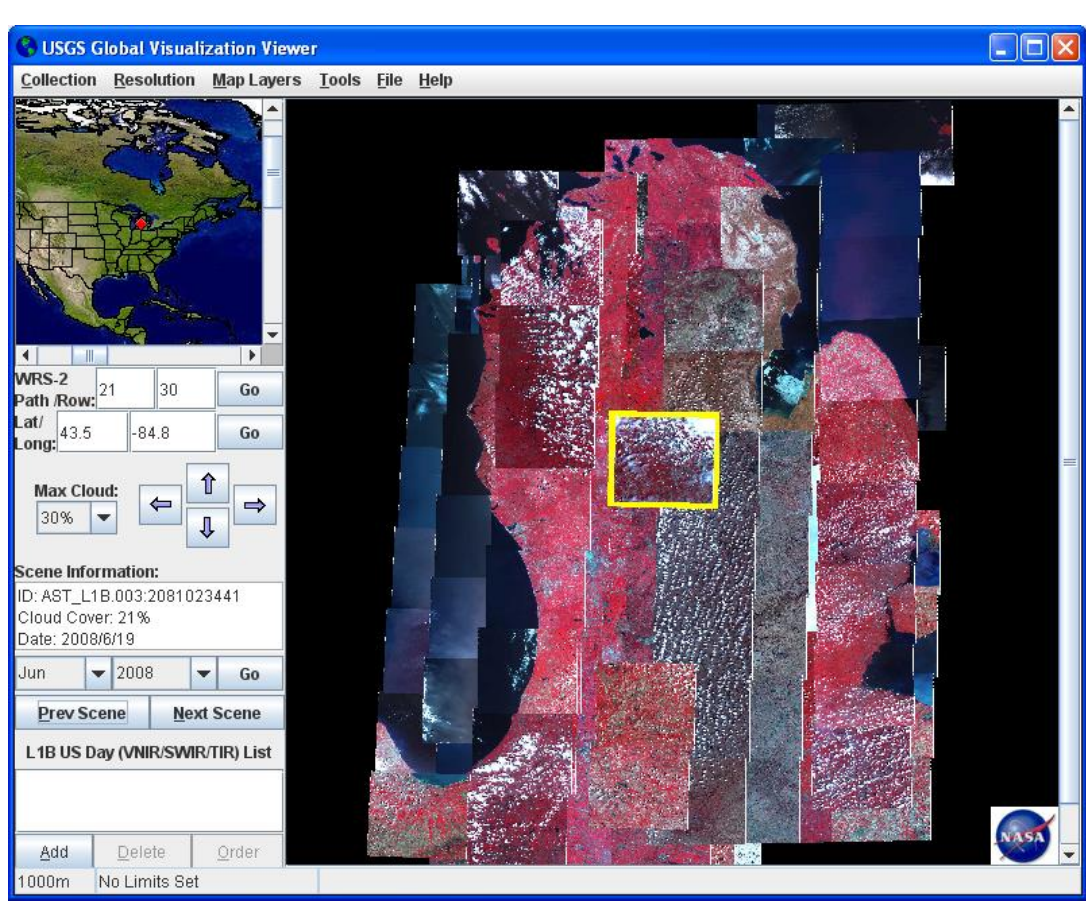

**FIGURA N° 43:** Página interactiva de pedidos de imágenes ASTER USGS. ( [www.usgs.com\)](http://www.usgs.com/)

Una vez encontrada la imagen deseada, se resalta haciendo clic en él, y luego se hace clic en Agregar en la esquina inferior izquierda del visor. Cuando se añaden todas las imágenes deseadas, haga clic en "Order".

Nota: se tiene que crear un nombre de usuario y contraseña (o inicie sesión en su cuenta) con el fin de descargar los datos. Aparece una ventana de carrito; y se hace clic en configurar procesamiento para seleccionar el formato de archivo HDF a continuación, se hace clic en "Checkout" y Enviar pedido.

USGS procesa la solicitud y envía un enlace a la dirección del correo electrónico desde donde se puede descargar la imagen, el pedido es entregado como un vínculo de un correo electrónico (toma desde unos pocos minutos hasta 3 días hábiles).

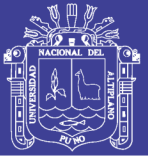

## **TABLA N°8:** Ficha de imagen adquirida

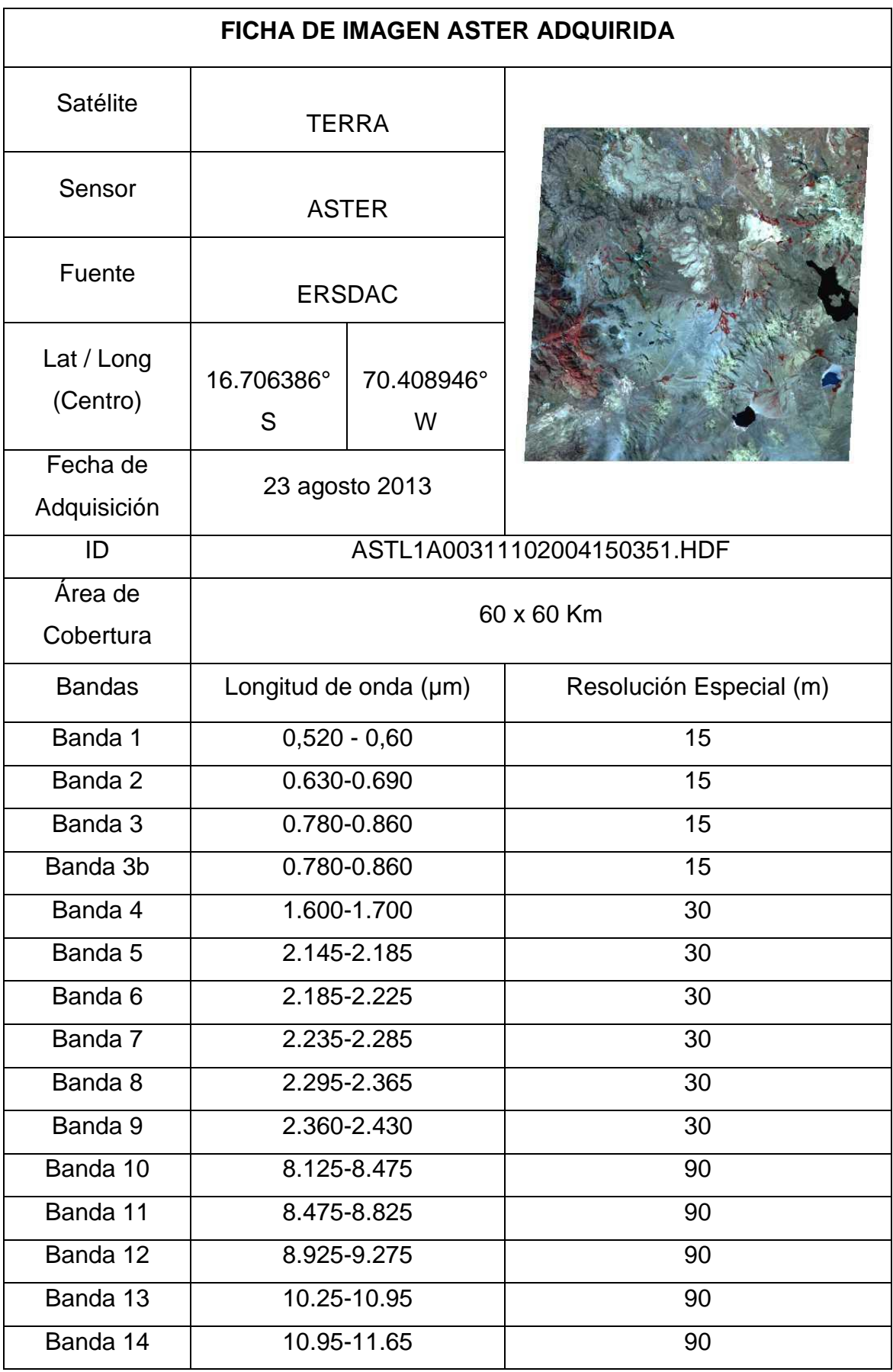

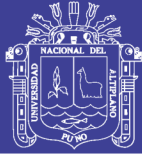

### **3.6.2. PRE PROCESAMIENTO DE IMAGEN ASTER**

### **3.6.2.1. Correcciones Geométricas**

Los datos crudos (nivel 1A) se han corregido geométricamente, con el software ENVI 5.3, el cual asigna una coordenada a cada pixel. Se realizó la corrección por la altura sobre el nivel del mar y proyectar los datos a un plano de referencia determinada, UTM, WGS84, Zona 19, Banda K.

### **3.6.2.2. Correcciones Radiométricas**

Una vez que se haya corregido geométricamente la imagen, se procedió a hacer las correcciones radiométricas convirtiendo los niveles digitales a Radiancia espectral de la imagen.

Se realizó la calibración radiométrica en el cual los niveles digitales (ND), de las imágenes ASTER son convertidos a Radiancia en sensor, con la siguiente relación:

 $Rad_i = (ND_i-1) \times coef_i... (1)$ 

Dónde:

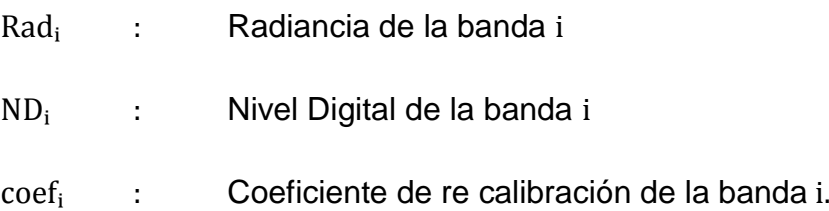

### **3.6.2.3. Corrección atmosférica**

Los valores de la Radiancia de las imágenes ASTER se convierten a reflectancia mediante la corrección atmosférica utilizando el modelo FLASSH (Fast Line-of-sight Atmospheric Analysis of spectral Hipercubes) incluido en el programa ENVI 5.3.

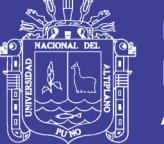

FLASSH recupera la cantidad de aerosoles iterando ecuaciones sobre una serie de rangos visibles. Estas variaciones de reflectancia son evidentes cuando se realiza un análisis espectral, para tal fin la Radiancia de las imágenes ASTER es transformada en reflectancia mediante la corrección atmosférica usando el modelo FLASSH (Fast Line-of-sight Atmospheric Analysis of spectral Hipercubes).

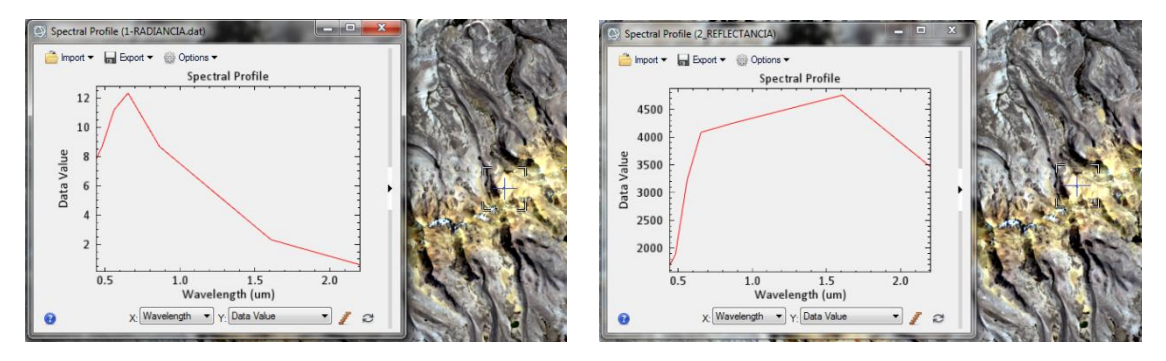

Radiancia espectral

reflectancia obtenida con

FLASSH

**FIGURA N° 44:** Firmas espectrales de Radiancia y reflectancia [\(Elaboración](http://www.usgs.com/) propia)

## **3.6.3. PROCESAMIENTO DE IMAGEN ASTER**

### **3.6.3.1. Elaboración de máscaras**

Para resaltar las anomalías espectrales es necesario enmascarar las siguientes zonas en la imagen:

- Las zonas cubiertas por vegetación (en zonas de vegetación seca resalta la presencia de arcillas y que pude no ser cierto).
- Las zonas que corresponden a cuerpos de agua y sombras por pendiente.
- Las zonas de saturación (valores máximos de zonas blancas).

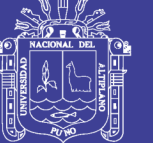

## **I. Mascara de vegetación**

- Para crear la máscara de vegetación se usa el Índice de vegetación diferencial normalizada (NDVI).
- Se elige el umbral correspondiente. Generalmente la vegetación densa y/o robusta tiene un NDVI > 0.40. Sin embargo dado que cada imagen es diferente, se debe elegir el umbral de manera interactiva superponiendo los valores de NDVI.
- Finalmente se crea la máscara para la vegetación.

## **II. Mascara de sombra, agua y background**

- Determinar las áreas de sombra y agua, haciendo uso de la banda 5 (valores bajos).
- Determinar el umbral a partir de esta banda, y crear una máscara.

## **III. Mascara de nubes y zonas saturadas:**

- Determinar las áreas de nubes y las zonas saturadas haciendo uso de la banda 1 (valores altos).
- Determinar el umbral a partir de esta banda, y crear una máscara.

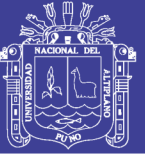

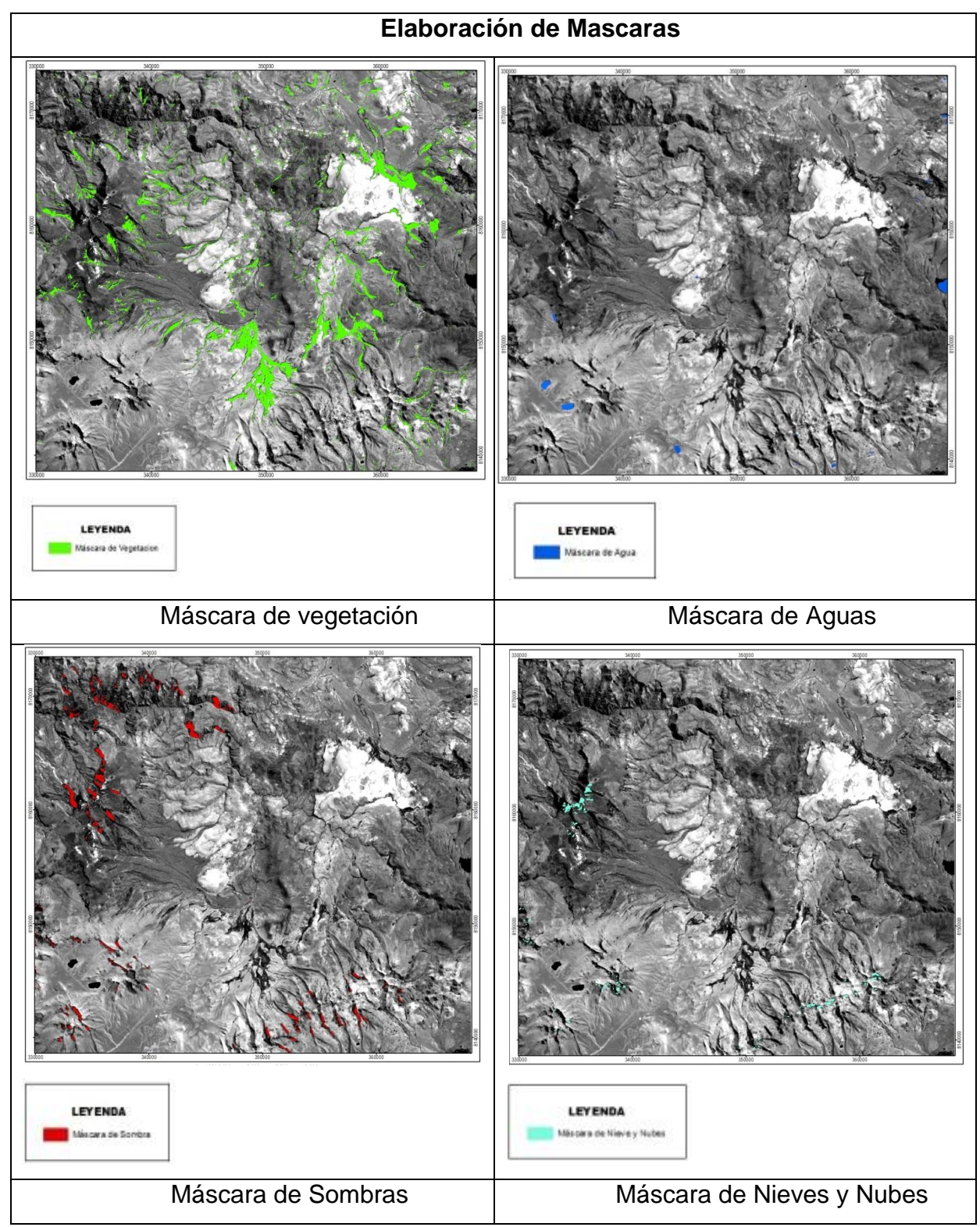

**FIGURA N° 45:** Generación de máscara de vegetación, zonas de saturación, sombra y agua. ([Elaboración](http://www.usgs.com/) propia)

No olvide citar esta tesis

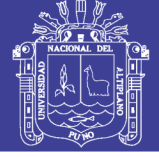

### **IV. Unión de máscaras:**

Unir las tres mascaras en una sola mascara.

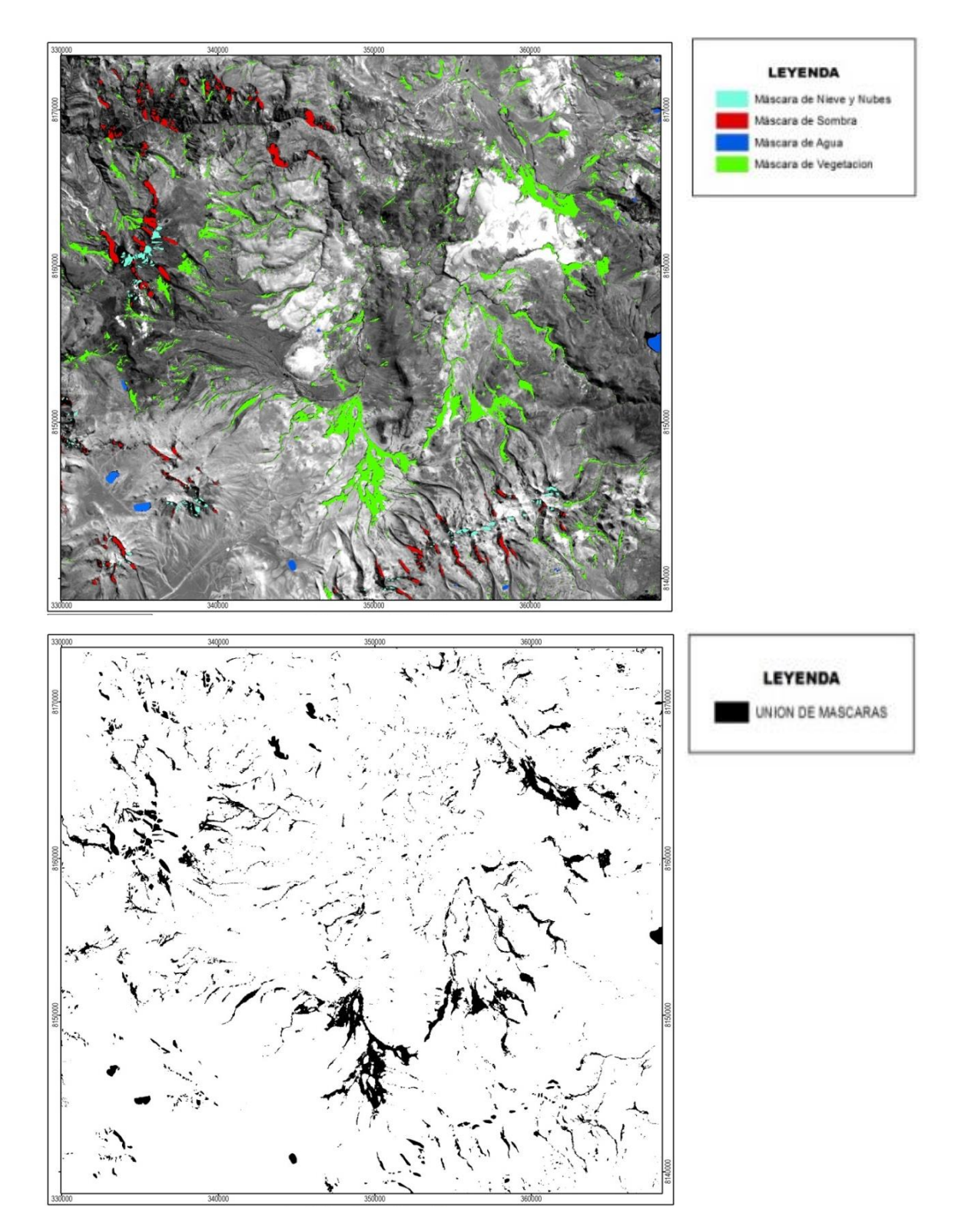

**FIGURA N° 46:** Unión de mascaras [\(Elaboración](http://www.usgs.com/) propia)

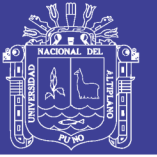

## **3.6.3.2. Composición de Bandas**

Esta es la etapa preliminar del mapeo de minerales posterior a la adecuada preparación de los datos, se analizaron combinaciones simples de bandas y ratios.

Se hicieron diferentes combinaciones de bandas, la combinación 4, 6, 8 útil para la determinación de zonas de alteración y 3, 2, 1 de oxidación, sin el empleo de otras técnicas de procesamiento de imágenes, visualizándose en tonos amarillos de zonas alteradas y con presencia de óxidos y el empleo de ratio de bandas nos ayuda a discriminar zonas de alteración hidrotermal. (8, 9, 10).

**TABLA N° 9:** Combinación de Bandas de Imagen ASTER

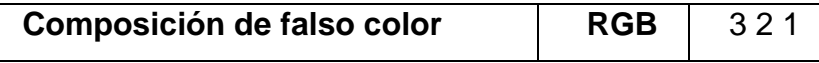

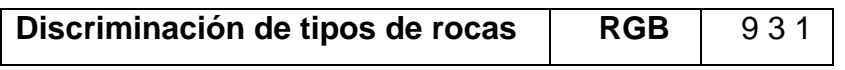

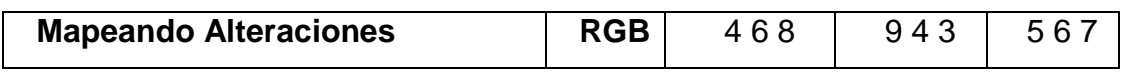

**TABLA N° 10:** Composición RGB: 3 2 1

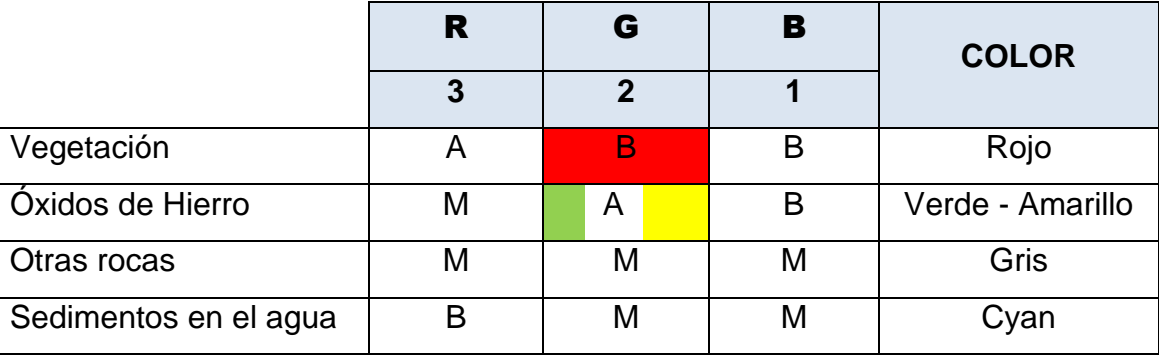

**A:** ALTO **M:** MODERADO **B:** BAJO

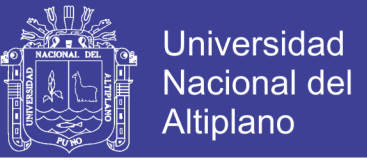

### **TABLA N° 11:** Composición RGB: 4/5, 4/6, 4/7

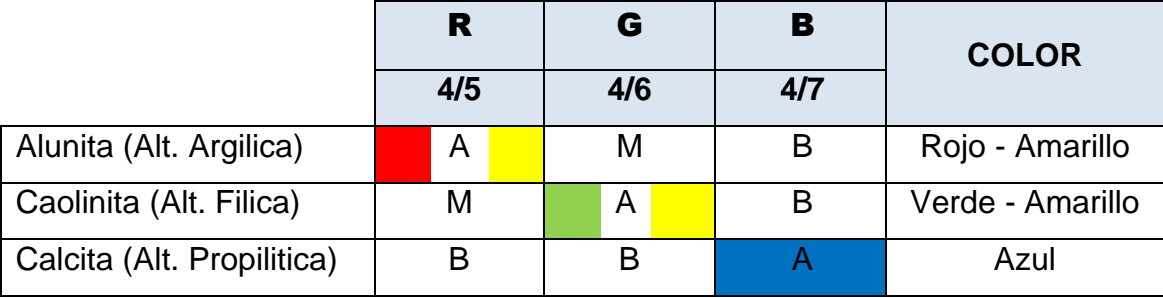

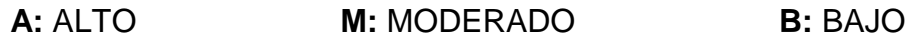

Se procede a establecer la secuencia del procesamiento digital de las imágenes ASTER, haciendo uso del software ENVI 5.3, en la determinación en superficie de tipos de alteración.

Las imágenes ASTER (subsistemas VNIR y SWIR) permiten obtener mapas de tipos de alteración (cuadro 3), como son alteración Argílica, Fílica y Propilítica.

**CUADRO N° 03:** Zonas de Alteracion y Presencia de minerales mayores y menores (ROWAN; LATHRAM, 1980).

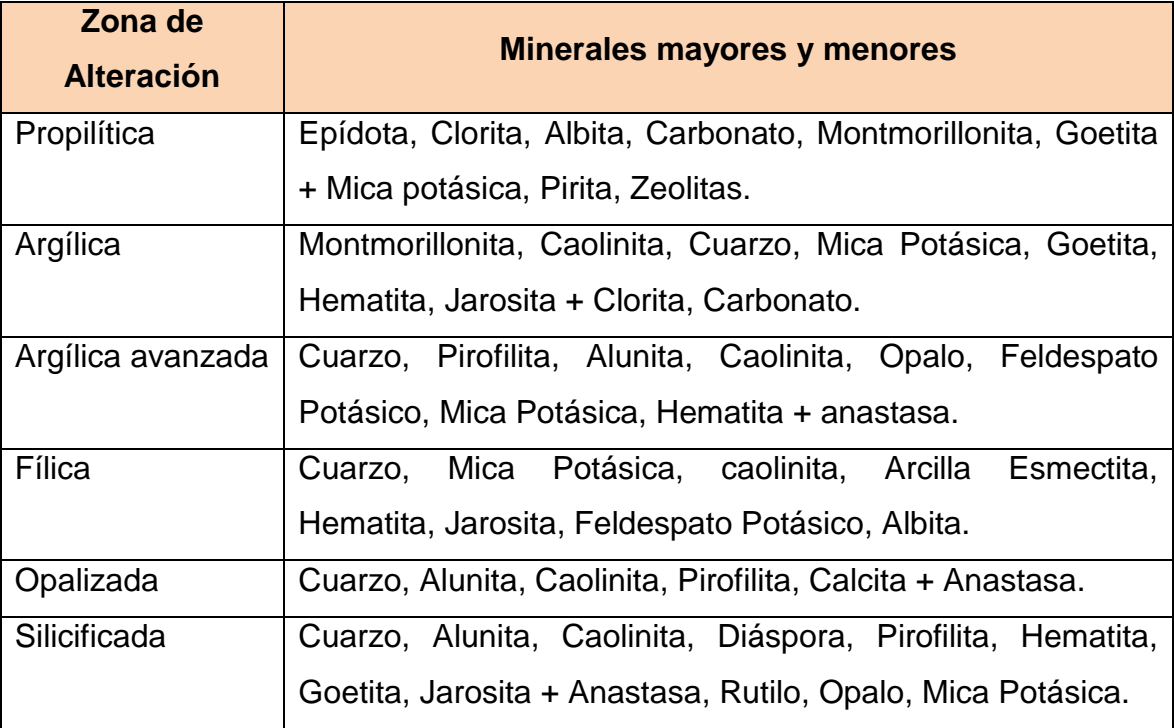

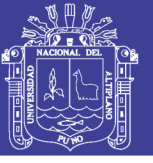

### **I. Identificación visual de zonas de alteración.**

Podemos identificar visualmente la presencia de zonas de alteración, vegetación, nubes, cuerpos de agua, etc. Las composiciones RGB que nos sirven para visualizar dichas características son:

**RGB: 321** Identificación de vegetación en rojo, zonas de saturación en blanco, agua en color negro. (Ver anexos **Mapa M-02**)

**RGB: 931**.- Se combinaron bandas a fin de realizar una primera interpretación foto geológica de la región. La combinación RGB 931, permitió identificar y correlacionar diferentes litologías con mapas preexistentes. (Ver anexos **Mapa M-03**)

**RGB: 468.-** De las diferentes combinaciones de banda, se ha seleccionado la composición color RGB: 468, ella muestra en tonos de colores las diferentes zonas de alteración de la zona de estudio. (Ver **Mapa M-04**)

El análisis de la composición RGB: 468 nos permite identificar tres zonas notables de alteraciones:

- **Sector Titire.-** en este sector se puede observar la predominancia del color verde propios de la alteración Propilítica, acompañados del color magenta en menor proporción, estas estas coloraciones son debido a la fuerte absorción de la banda B6 (2.20μm.) en este rango espectral absorben los minerales de arcilla debido al enlace Al- OH. (HUNT Y SALISBURY, 1970).
- **Sector Charaque.-** en este sector se observa claramente el color magenta en mayor proporción, estas coloraciones son debido a la fuerte absorción de la banda B6 (2.20μm.) en este rango espectral absorben los minerales de arcilla debido al enlace Al- OH. (HUNT Y SALISBURY, 1970).
- **Sector Toro Bravo.-** en este sector se observa en menor proporción el color magenta, esto nos permite inferir la presencia de arcillas propias de la alteración Argílica. (HUNT Y SALISBURY, 1970).

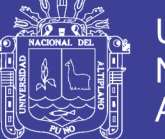

**RGB: 943.-** esta combinación nos permite observar claramente la presencia de óxidos, ella muestra en tonos de colores las diferentes zonas de alteración de la zona de estudio. (Ver Anexos **Mapa M-05**).

El análisis de la composición RGB: 943 nos permite identificar en las tres zonas la presencia de óxidos:

- **Sector Titire.-** en esta combinación RGB: 943 también se puede observar con más claridad, la predominancia del color verde propios de la alteración Propilítica, con algunos muestras de óxidos de coloración amarillo pálido. (HUNT Y SALISBURY, 1970).
- **Sector Charaque.-** en esta combinación RGB: 943, también se puede observar un color amarillo pálido, propios de oxidos. Esto se debe a una fuerte absorción de la banda B1 (0.55μm) en este rango espectral tenemos la absorción debida a procesos electrónicos del catión Fe3+ (HUNT Y SALISBURY, 1970).
- **Sector Toro Bravo.-** con esta combinación RGB: 943, se observa también la presencia de óxidos en este sector.
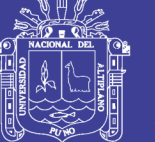

## **3.6.3.3. Cociente de Bandas**

Los cocientes de bandas son usados para resaltar las diferencias espectrales entre bandas y reducir los efectos de la topografía. Dividiendo una banda espectral por otra se genera una nueva banda de intensidades relativas.

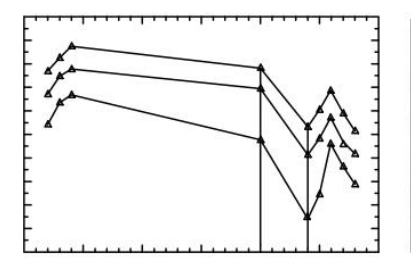

Alteración Argílica avanzada alto cociente 4/6 y4/5 Alunita, Caolinita y Dickita

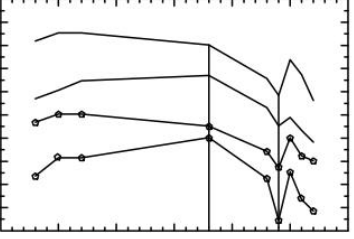

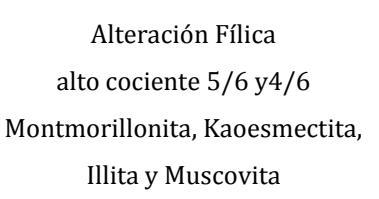

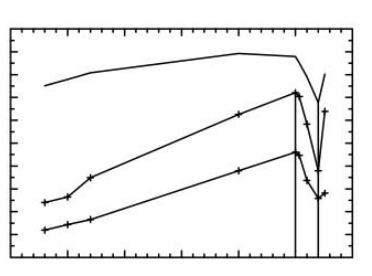

Alteración Propílica alto cociente 5/8 Calcita, Clorita, Epidota

**FIGURA N° 47:** Espectro de algunos minerales característicos de zonas de alteración Argílica avanzada, Fílica y Propilítica (MOROZUMI, 2006).

La selección de las bandas para cada tipo de alteración se determina en base al espectro de los minerales y/o asociaciones minerales presentes en los depósitos característicos de dichas zonas de alteración.

**CUADRO N° 04:** los cocientes usados para producir un mapa de alteraciones se muestran a continuación.

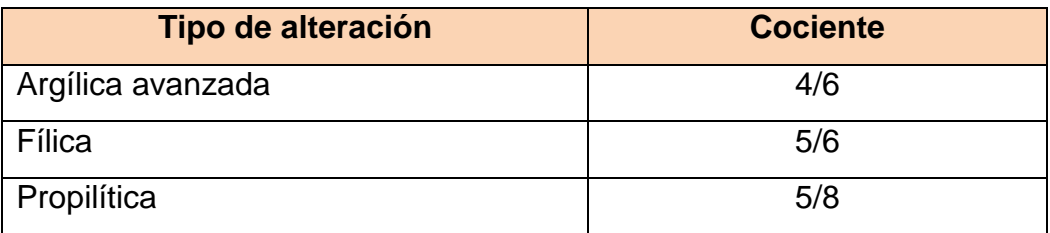

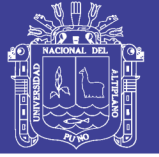

Se realiza los cocientes de bandas al archivo conteniendo las 9 bandas (de preferencia aplicar previamente el enmascaramiento). Obteniendo un archivo conteniendo los tres cocientes.

Se realiza una composición RGB con los ratios obtenidos: 4/6, 5/6, 5/8 (Ver anexos **Mapa M-06**). La alteración Argílica avanzada realza los tonos rojos (debido al 4/6 alto), la alteración intermedia se muestra en tonos naranja a amarillo por la mezcla de verde (5/6 alto) y rojo (4/6), y la alteración Propilítica realza el color azul (debido al 5/8 alto).

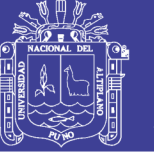

#### **3.6.3.4. Análisis de Principales Componentes (PCA)**

El método de Análisis de Componentes Principales es un procedimiento matemático usado en el procesamiento de imágenes satelitales para transformar un número de bandas espectrales altamente correlacionadas en un número menor de bandas espectrales no correlacionadas llamadas componentes principales.

Esto se hace encontrando un nuevo conjunto de ejes ortogonales que tienen su origen en la media del conjunto de datos (fig. 48) y que son rotados de manera que la varianza del conjunto de datos sea maximizada. La primera componente de dos bandas estará en la dirección del eje con la mayor varianza del conjunto de datos, la segunda componente en la dirección de la segunda mayor varianza y así sucesivamente.

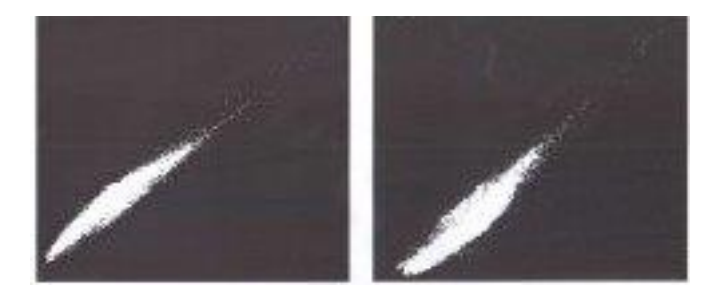

**FIGURA N° 48:** Distribución espacial de los valores de los pixeles y determinación de ejes principales.

Variantes del método son:

- a) Feature-Oriented Principal Component Selection FPCS. Propuesto por (CROSTA; MOORE, 1987).
- b) Crosta Technique. Propuesto por (LOUGHLIN, 1991), adptado del anterior.

El método de Componentes Principales puede aplicarse a todas las bandas de una imagen, como es el caso de método FPCS, o a sub grupos de bandas poco o altamente correlacionadas, como es el caso de la técnica Crósta. Para el primer caso, la primera componente principal

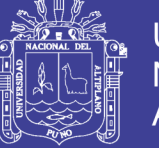

obtenida del conjunto de bandas contendrá el 95% de la varianza total de las "n" bandas usadas.

En un segundo caso, se usa un subgrupo de bandas que se correlacionan poco o nada, en cuyo caso el resultado final mostrará la información que es única para cada banda.

La técnica Crósta (LOUGHLIN, 1991), útil en la determinación de dos conjuntos de minerales arcillas y óxidos e hidróxidos de hierro (estos últimos asociados, a la meteorización de sulfuros) como indicadores de mineralización de oro en depósitos epitermales. Esta técnica se basa en el análisis de Componentes Principales aplicados a subgrupos de 4 bandas, seleccionados en base a la posición de sus rasgos de absorción en su espectro (fig. 49)

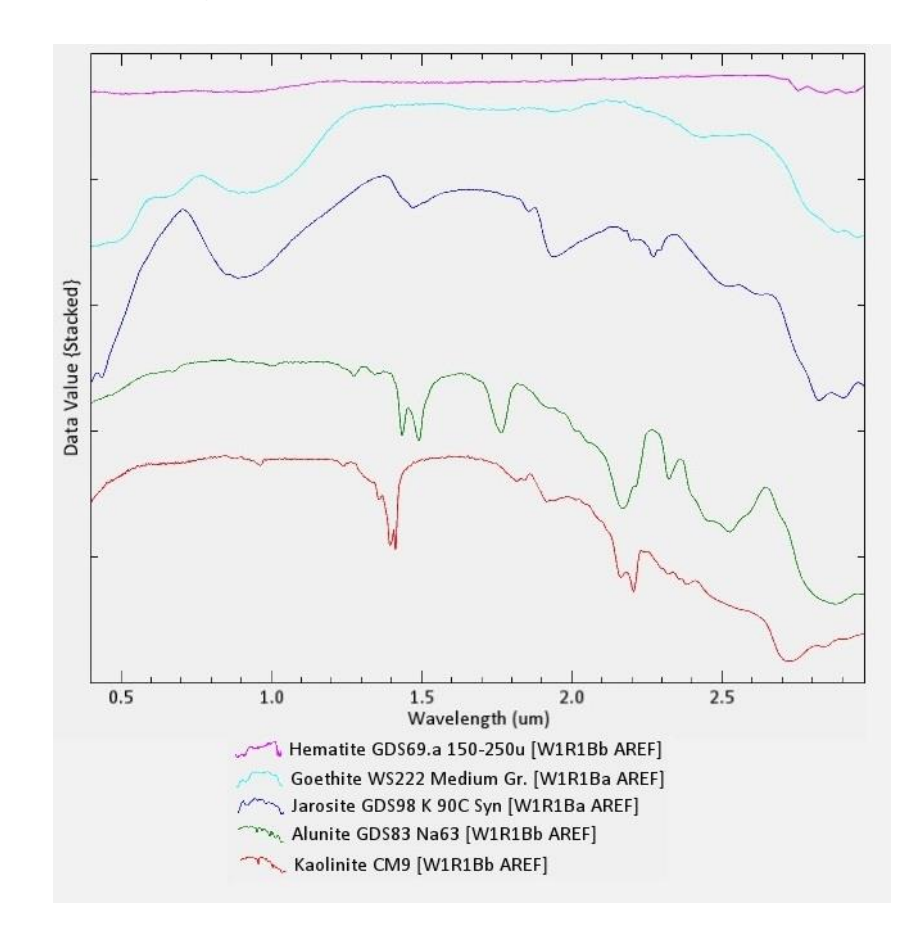

**FIGURA N°49:** Firmas espectrales de la bibliotecas espectral USGS de algunos minerales con presencia de hierro (Fe3<sup>+</sup>) e Hidróxidos (OH).

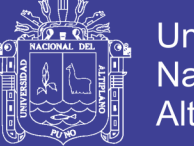

Los sub subgrupos debandas para la determinación de zonas de alteración para las imágenes ASTER han sido elegidos según su ubicación en el espectro (Tabla 12).

**TABLA N°12:** Subgrupos de bandas para la determinación de tipos de alteración ASTER.

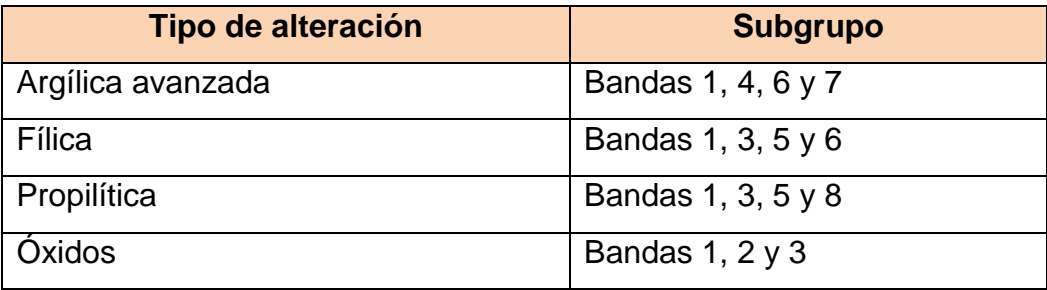

Se realiza la transformación por Componentes Principales para cada subgrupo. Guardar los archivos conteniendo las PC y los archivos de las estadísticas (\*.sta).

Se analiza los auto valores (tabla 12 y 13) a partir de los archivos \*.sta, determinar las PCs que contienen la información de interés para cada tipo de alteración (ver anexos **MAPA M-07, M-08, M-09, M-10**). Para el mapa procesado, tenemos por ejemplo.

**TABLA N°13:** Análisis de auto valores obtenidos de la transformación por Componentes Principales para el subgrupo de bandas 123.

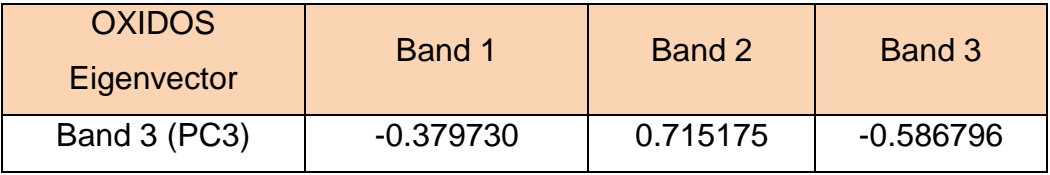

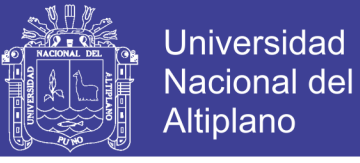

**TABLA N°14:** Análisis de auto valores obtenidos de la transformación por Componentes Principales para el subgrupo de bandas 1467.

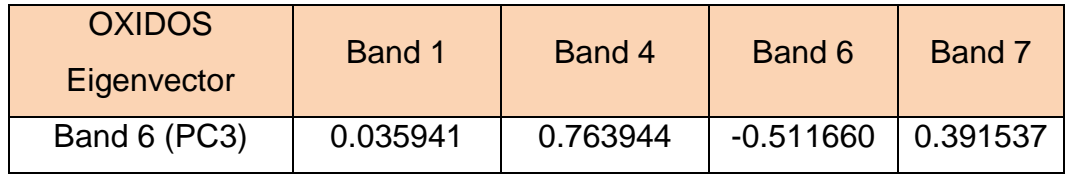

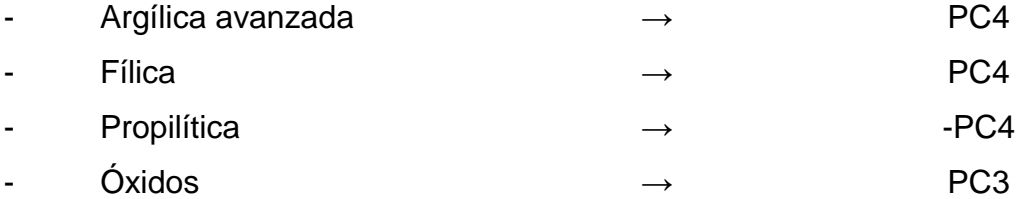

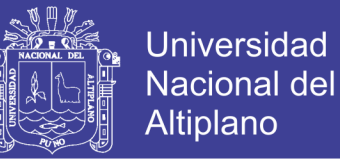

# **3.6.3.5. Análisis Espectral y Clasificación Espectral de Minerales de Alteración**

Se realizó la clasificación supervisada por el método *Spectral Angle Mapper* (SAM), el cual consiste en la determinación de similitud entre dos espectros, uno el del píxel de la imagen y otro el patrón espectral de referencia del mineral de interés (KRUSE *et al.*, 1993). El algoritmo determina la similitud espectral calculando el ángulo de mejor aproximación y considerando a ambos vectores. Esta técnica, cuando es utilizada con datos calibrados a reflectancia, es relativamente insensible a efectos de iluminación y albedo. Se utilizó una base de datos espectrales del Servicio Geológico de los Estados Unidos (speclib4), (Ver anexos **Mapa M-19**, Zonas de Alteraciones Hidrotermales Anómalas)

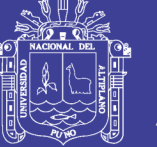

#### **REPORTE ESPECTRAL DE ANALISIS SAM**

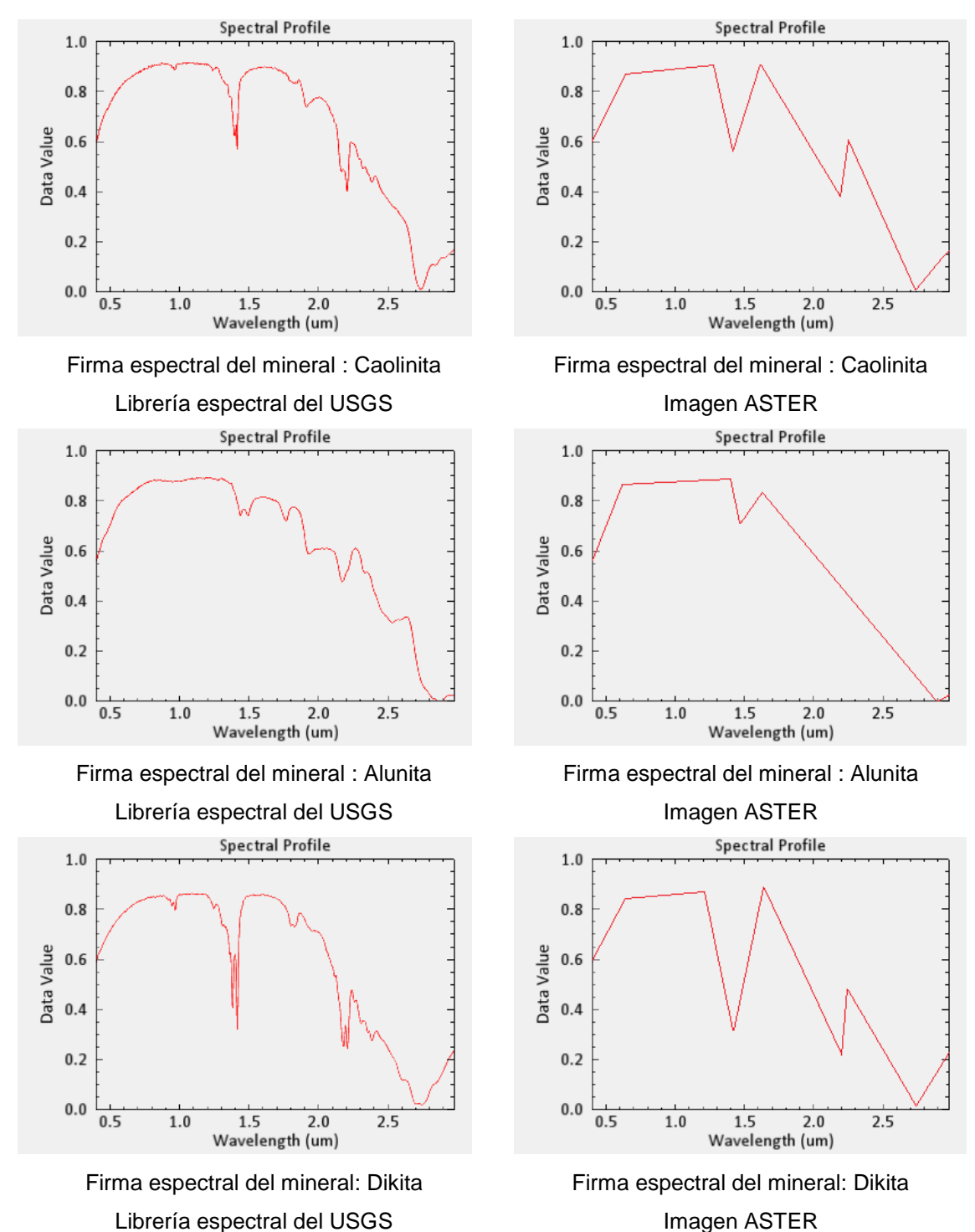

Imagen ASTER

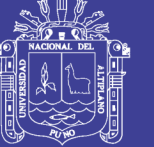

## **Universidad** Nacional del Altiplano

### **REPORTE ESPECTRAL DE ANALISIS SAM**

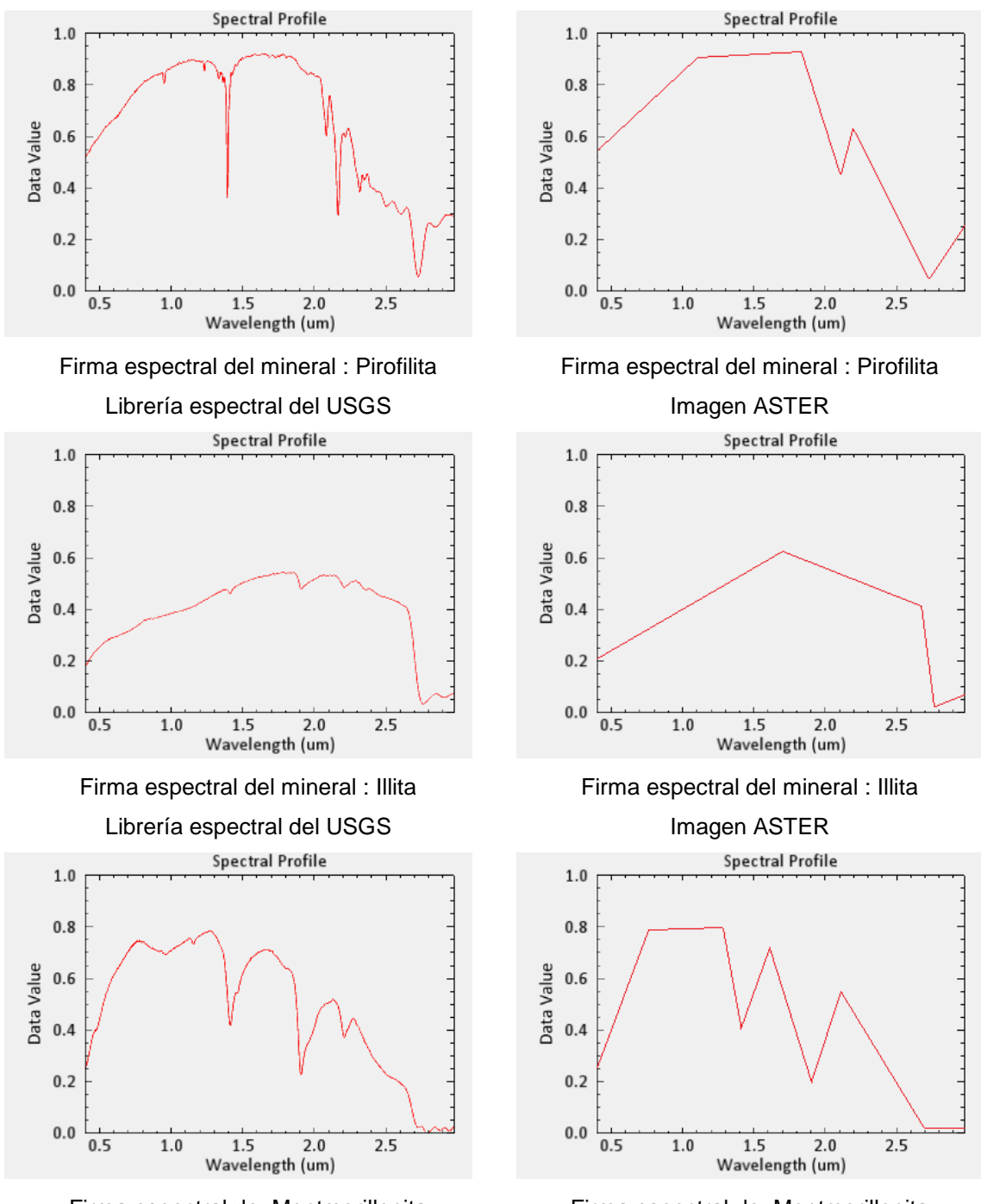

Firma espectral de: Montmorillonita Librería espectral del USGS

Firma espectral de: Montmorillonita Imagen ASTER

No olvide citar esta tesis

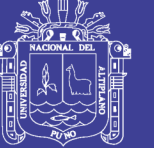

### **REPORTE ESPECTRAL DE ANALISIS SAM**

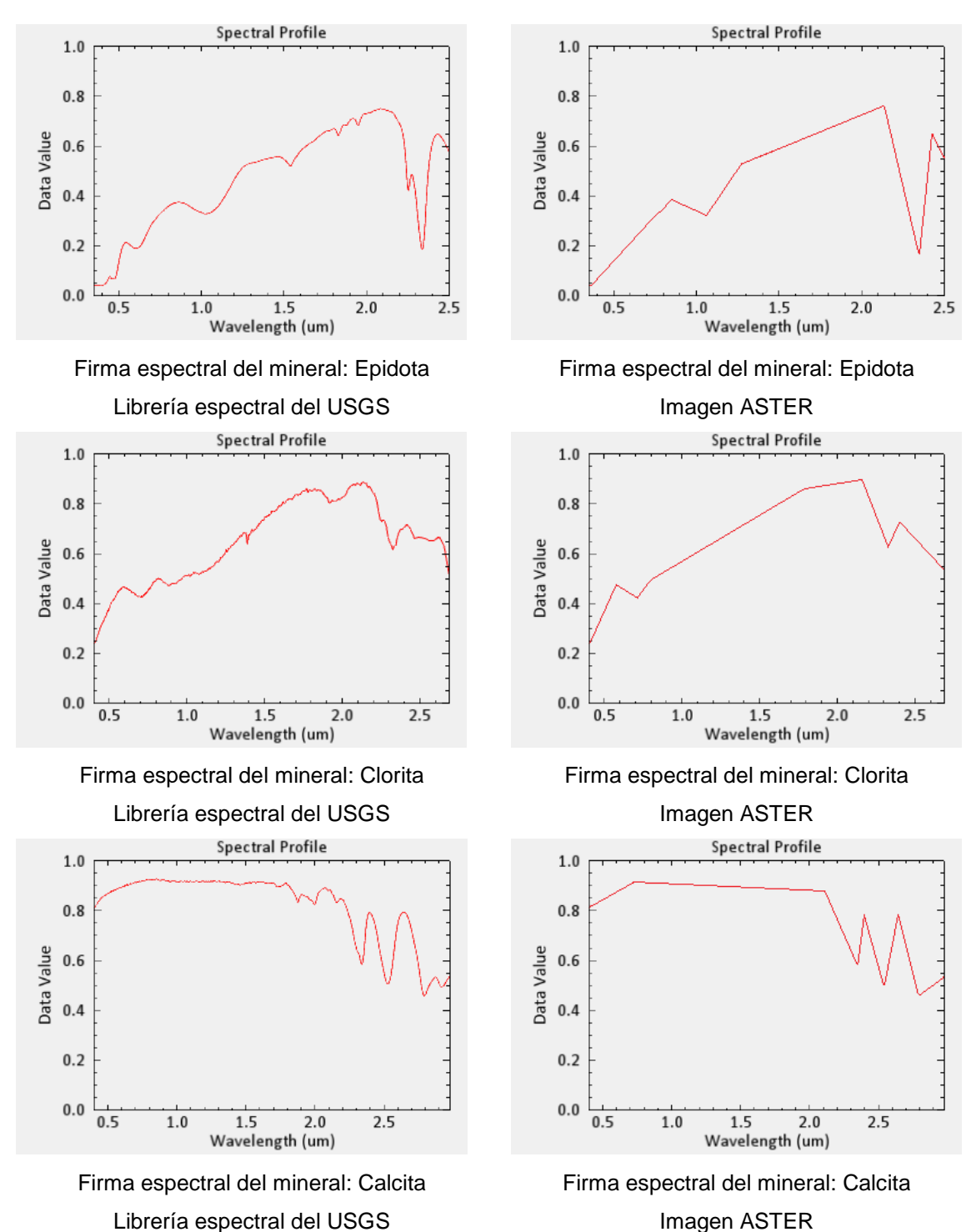

Imagen ASTER

No olvide citar esta tesis

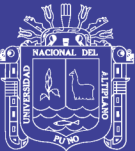

# **CAPITULO IV**

## **ANÁLISIS Y EXPOSICIÓN DE RESULTADOS**

### **4.1. ANOMALÍA I – SECTOR TITIRE**

Esta anomalía se ubica en el sector de Titire y aruntaya, ambos ubicados en el distrito de carumas, ubicada entre las coordenadas geográficas 70.43° – 70.28° longitud Oeste y 16.52° - 16.63° latitud Sur, la altura fluctúa entre 4386 – 4611 m.s.n.m.

A esta anomalía se puede acceder por la carretera interoceánica Sur Puno – Moquegua y por la carretera de trocha, desvío Presa Pasto Grande y centro poblado Aruntaya.

Geológicamente afloran rocas de edad terciaria dentro de ellas, la formación pichu, compuesto por conglomerados y brechas de color verde violáceo, intercaladas con escasas areniscas conglomerádicas de matriz tufácea, de colores predominantemente verde a cremaamarillento. Otra de las formaciones que aflora en este sector es la formación Maure, compuesta por brechas, conglomerados, areniscas, tufos, limolitas y arcillas. Tambien otra de las rocas aflorantes son los tufos hualillas que consisten en tufos mayormente ácidos de composición riolítica y dacítica con diferencias en el color, textura y mineralogía. Y por último los depósitos fluviales y aluviales por rocas cuaternarias.

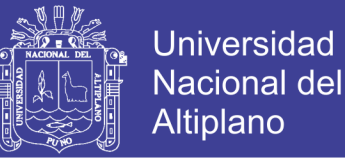

En esta anomalía se presenta, la alteración Propilítica constituido mayor y representativamente en el sector titire, y seguidamente en esta anomalía ésta presenta también la alteración Argílica distribuidos más representativamente en el sector de Aruntaya.

## **4.1.1. ANOMALÍAS ESPECTRALES DEL SECTOR TITIRE**

Los resultados de las anomalías espectrales del sector de Titire, sus rasgos espectrales, han sido comparados con el software Envi v5.3 ante un registro de imágenes espectrales de la USGS.

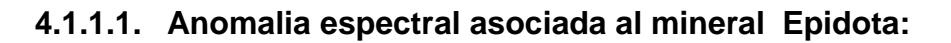

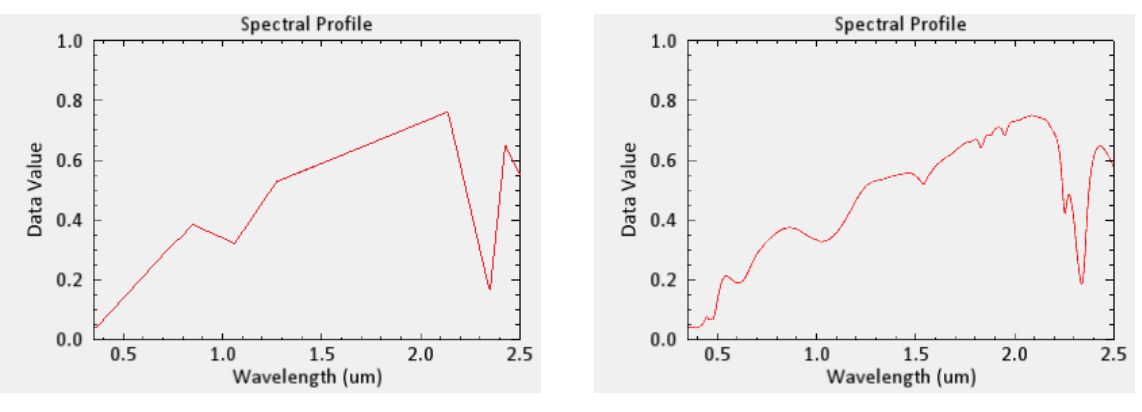

Firma Espectral - ASTER Firma Espectral - Librería USGS

**FIGURA N° 50:** Similitud de Firmas espectrales.

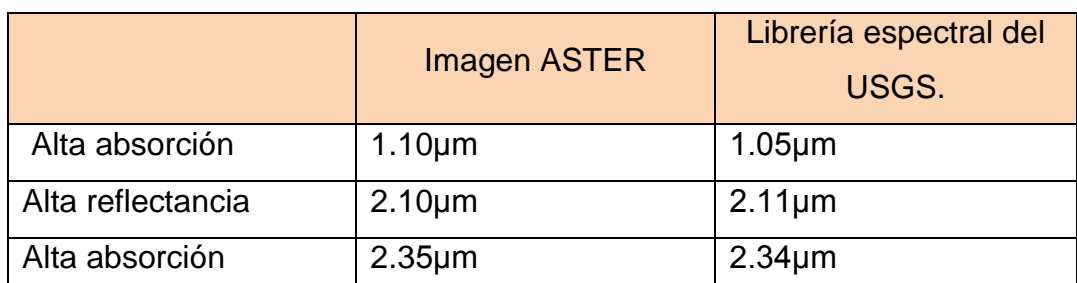

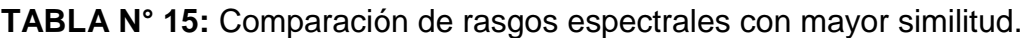

Se presentaron similitud de rasgos espectrales en las bandas del infrarrojo medio con absorción en 1.10μm, 2.35μm. y con una alta reflectancia en 2.1μm.

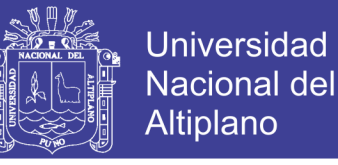

### **4.1.1.2. Anomalia espectral asociada al mineral Clorita:**

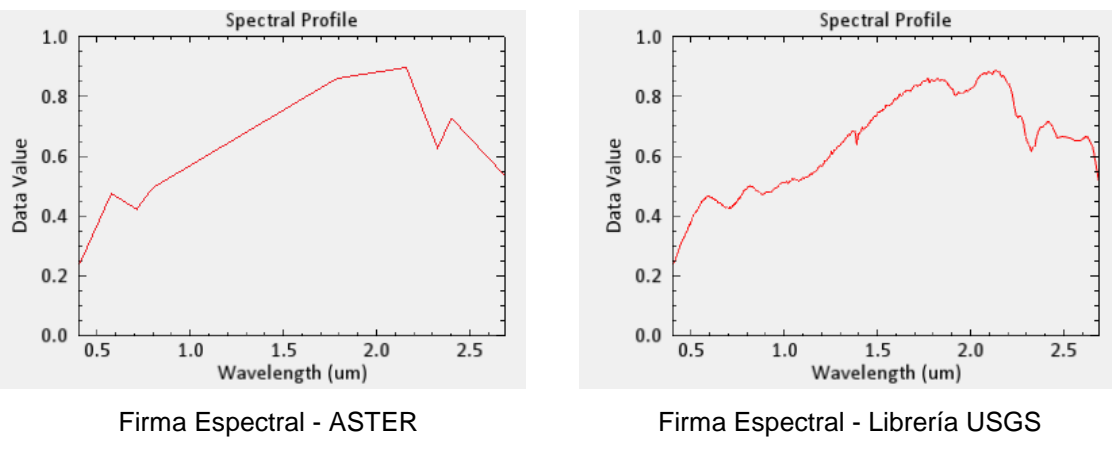

**FIGURA N° 51:** Similitud de Firmas espectrales.

### **TABLA N° 16:** Comparación de rasgos espectrales con mayor similitud.

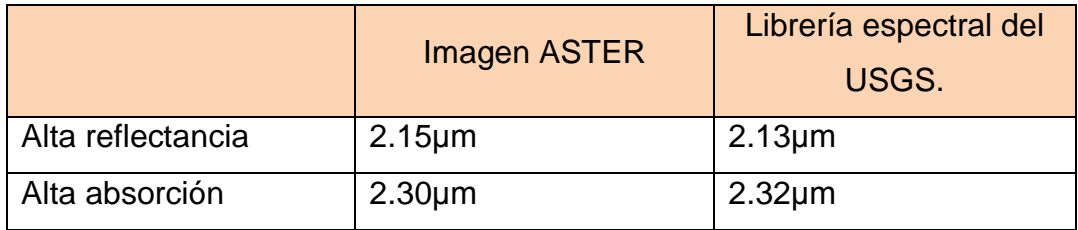

Se presentaron similitud de rasgos espectrales en las bandas del infrarrojo medio con una alta reflectancia en 2.15μm y alta absorción en 2.30μm.

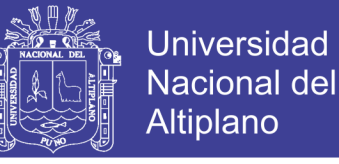

### **4.1.1.3. Anomalia espectral asociada al mineral Calcita:**

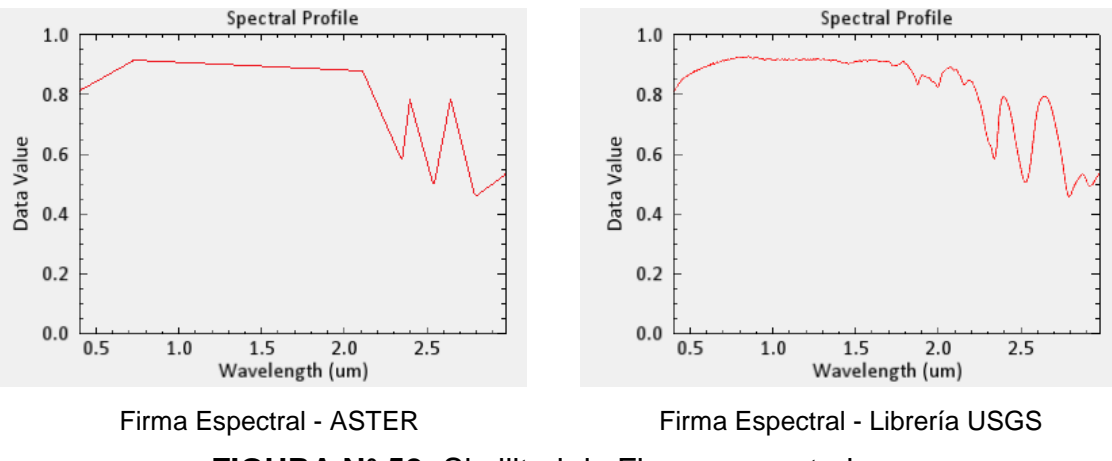

**FIGURA N° 52:** Similitud de Firmas espectrales.

|                   | <b>Imagen ASTER</b>       | Librería espectral del<br>USGS. |
|-------------------|---------------------------|---------------------------------|
| Alta reflectancia | $0.70 \mu m - 2.15 \mu m$ | $1.80 \mu m$                    |
| Alta absorción    | $2.30 \mu m$              | $2.35 \mu m$                    |
| Alta absorción    | $2.50 \mu m$              | $2.51 \mu m$                    |
| Alta absorción    | $2.80 \mu m$              | $2.78 \mu m$                    |

**TABLA N° 17:** Comparación de rasgos espectrales con mayor similitud.

Se presentaron similitud de rasgos espectrales en las bandas del infrarrojo cercano y medio, con una alta reflectancia entre 0.70μm – 2.15μm. Y con una alta absorción en 2.30μm, 2.50μm, 2.80μm del infrarrojo medio.

Las anomalías de los minerales detectados como epidota, clorita, calcita, corresponden a la alteración Propilítica (ROWAN; LATHRAM, 1980). Ver anexos **Mapa M-11** Clasificación mineral de alteraciones hidrotermales spectral angle mapper (SAM) – Sector Titire.

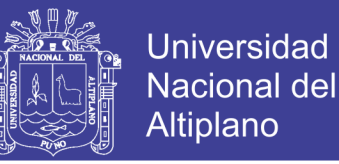

### **4.1.1.4. Anomalia espectral asociada al mineral Montmorillonita:**

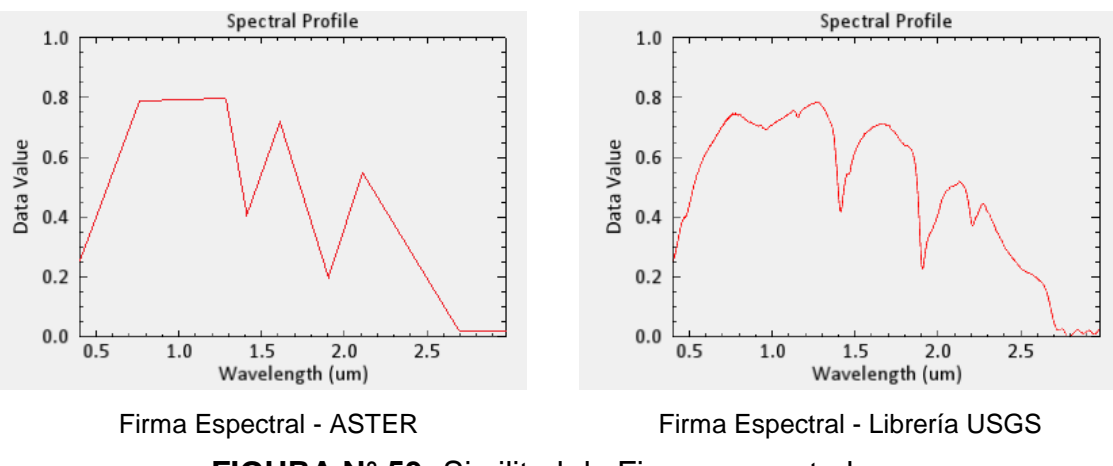

**FIGURA N° 53:** Similitud de Firmas espectrales.

|                   | <b>Imagen ASTER</b>         | Librería espectral del<br>USGS. |
|-------------------|-----------------------------|---------------------------------|
| Alta reflectancia | $0.70 \mu m. - 1.20 \mu m.$ | $1.25 \mu m$                    |
| Alta absorción    | $1.35 \mu m$                | $1.40 \mu m$                    |
| Alta absorción    | $1.90 \mu m$                | $1.91 \mu m$                    |
| Alta absorción    | $2.70 \mu m$                | $2.69 \mu m$                    |

**TABLA N° 18:** Comparación de rasgos espectrales con mayor similitud.

Se presentaron similitud de rasgos espectrales en las bandas del infrarrojo medio con una alta reflectancia en 0.70μm - 1.20μm. Y alta absorción en 1.35μm, 1.90μm, 2.70μm.

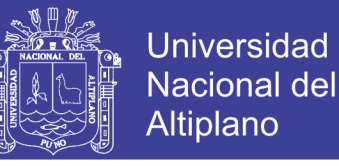

### **4.1.1.5. Anomalia espectral asociada al mineral Caolinita:**

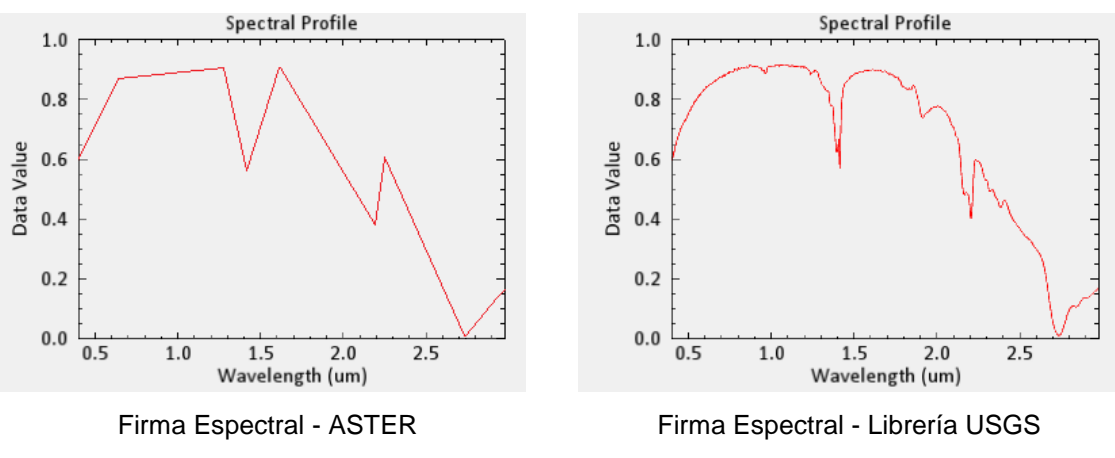

**FIGURA N° 54:** Similitud de Firmas espectrales.

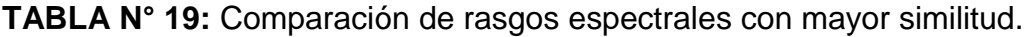

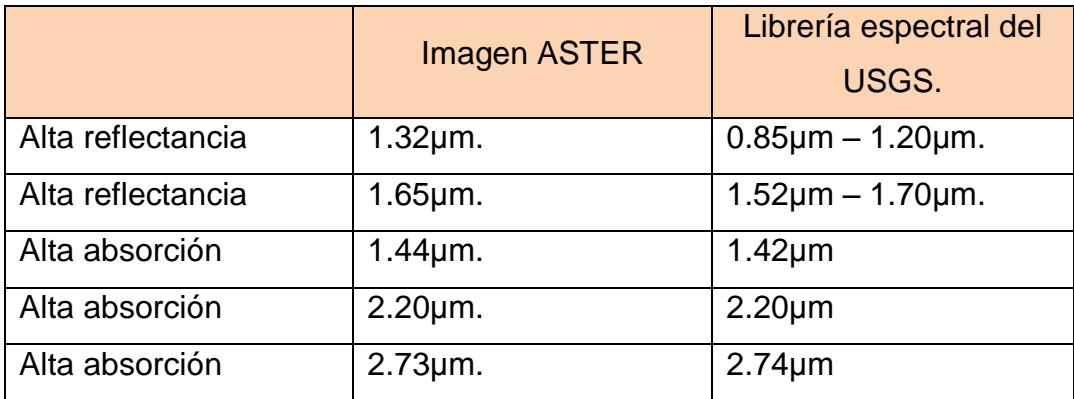

Se presentaron similitud de rasgos espectrales en las bandas del infrarrojo cercano con una alta reflectancia entre 0.85μm – 1.20μm. y también alta reflectancia entre 1.52μm – 1.70μm. y en las bandas del infrarrojo medio con una alta absorción en 1.44μm, 2.20μm, 2.73μm.

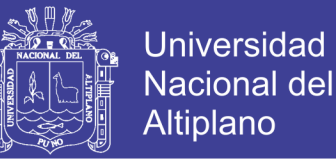

### **4.1.1.6. Anomalia espectral asociada al mineral Pirofilita:**

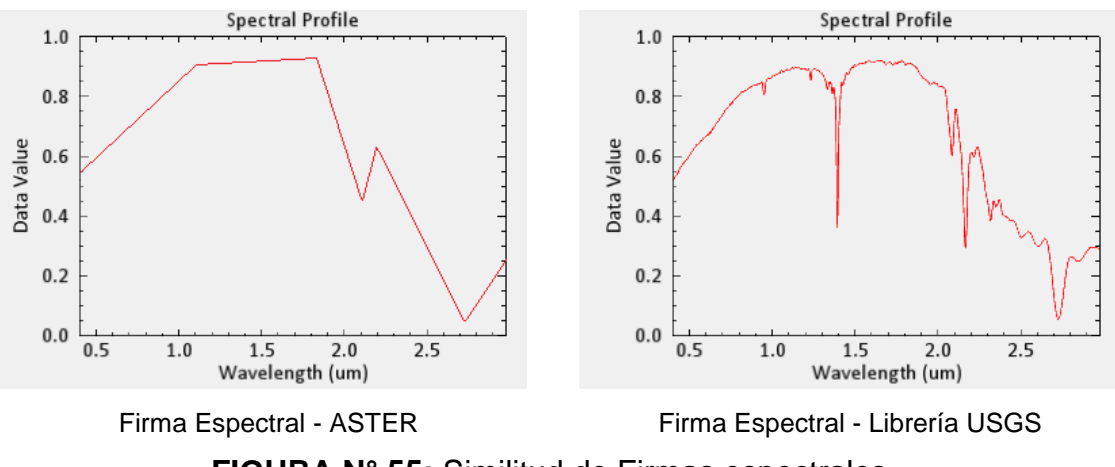

**FIGURA N° 55:** Similitud de Firmas espectrales.

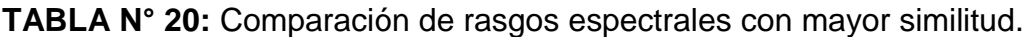

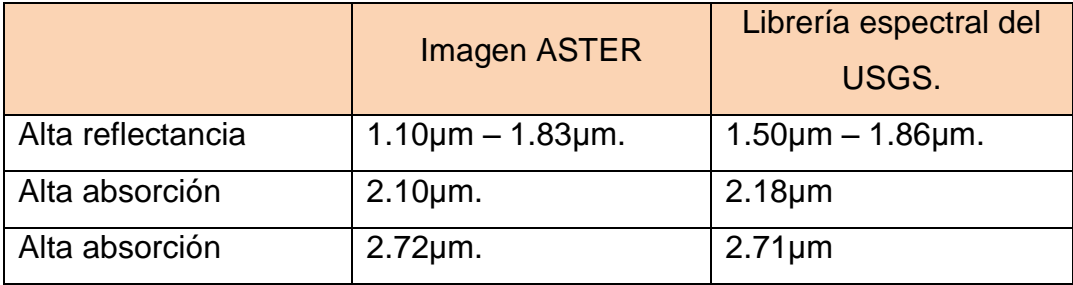

Se presentaron similitud de rasgos espectrales en las bandas del infrarrojo medio con una alta reflectancia en 1.50μm – 1.86μm. Y alta absorción en 2.10μm. y 2.72μm.

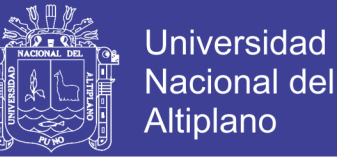

### **4.1.1.7. Anomalia espectral asociada al mineral Illita:**

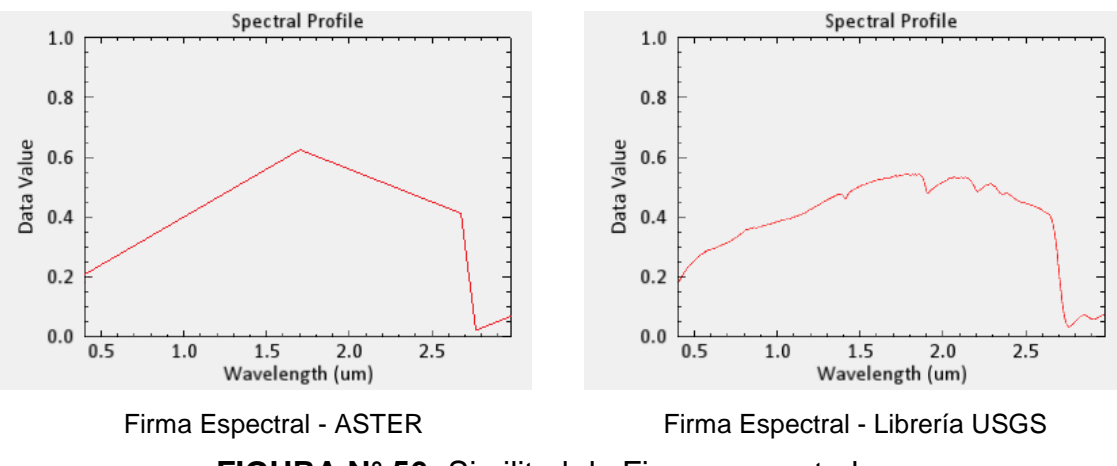

**FIGURA N° 56:** Similitud de Firmas espectrales.

#### **TABLA N° 21:** Comparación de rasgos espectrales con mayor similitud.

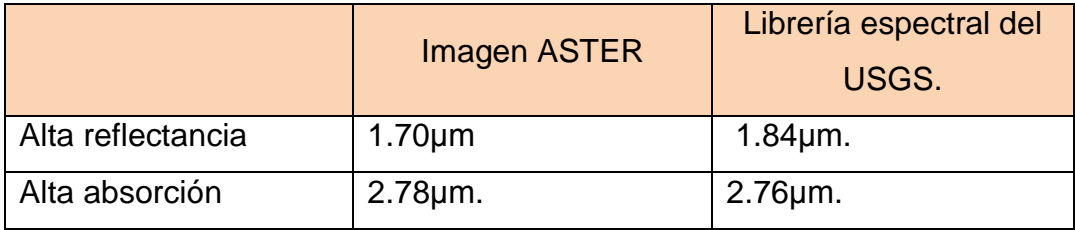

Se presentaron similitud de rasgos espectrales en las bandas del infrarrojo medio con una alta reflectancia en 1.70μm. Y alta absorción en 2.78μm.

Las anomalías de los minerales detectados como montmorillonita, caolinita, pirofilita, Illita, corresponden a la alteración Argilica (ROWAN; LATHRAM, 1980). Ver Anexos **Mapa M-11** Clasificación mineral de alteraciones hidrotermales spectral angle mapper (SAM) – Sector Titire.

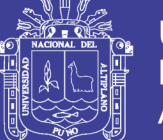

Para este fin se ha utilizado la librería del servicio geológico de los Estados Unidos USGS, para comparar la firmas espectrales y discriminar minerales de alteración tales como: calcita, Clorita, Epidota, propios del ensamble mineralógico de la alteración Propilítica, luego se han clasificado con la misma metodología los minerales de arcilla como: Illita, Montmorillonita, Alunita, Diaspora, Dikita, Caolinita, Pirofilita, que son las arcillas característicos de la alteración Argílica.

#### **4.1.2. RECONOCIMIENTO DE CAMPO**

En el reconocimiento de campo de esta anomalía, se ha ubicado a través del GPS, ingresando datos de las zonas de alteración de esta anomalía y son las siguientes:

Se observa en los alrededores del centro poblado Titire la alteración Propilítica, junto con la alteración Argílica acompañado con óxidos, (Fig. N°57)

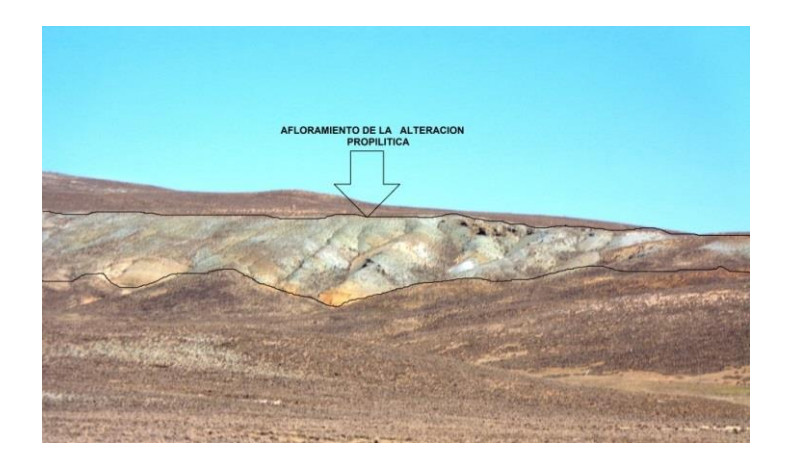

**FIGURA N° 57:** Alteración propilítica, argílica y óxidos de Fe.

En los alrededores de puente bello, la alteración propílica se observa de coloración verde pálido. (Fig. N°58)

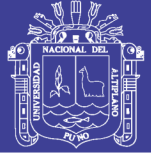

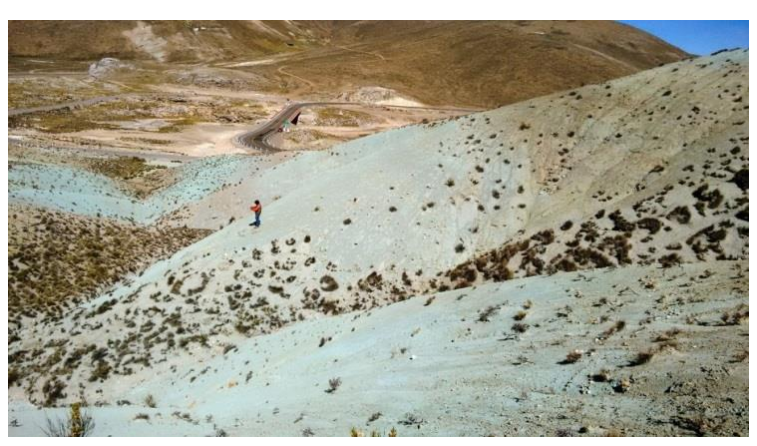

**FIGURA N° 58:** Alteración Propilítica.

En la figura N° 59, Se aprecia por el rio Coralaque, la alteración Propilítica es observada tal como indica en la imagen satelital.

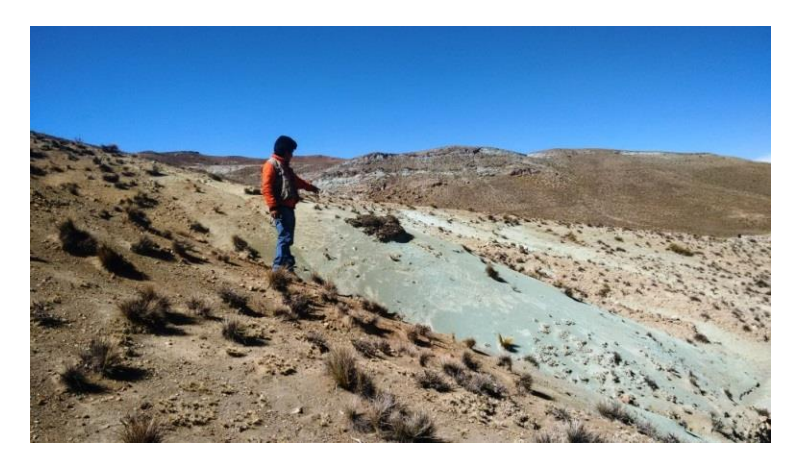

**FIGURA N° 59:** Alteración Propilítica.

El reconocimiento, de la alteración Argílica se encuentra en el centro poblado de Aruntaya, en esta zona la alteración Argílica tiene más predominancia. (Fig. N°60).

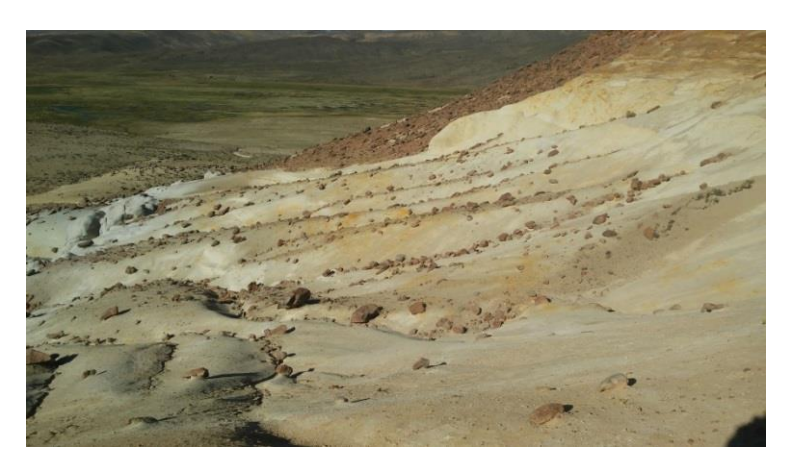

**FIGURA N° 60:** Alteración Argílica.

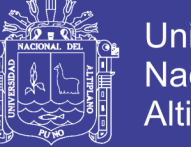

Universidad Nacional del **Altiplano** 

En la Figura N°61, se puede observar la alteración Argílica están acompañados con óxidos.

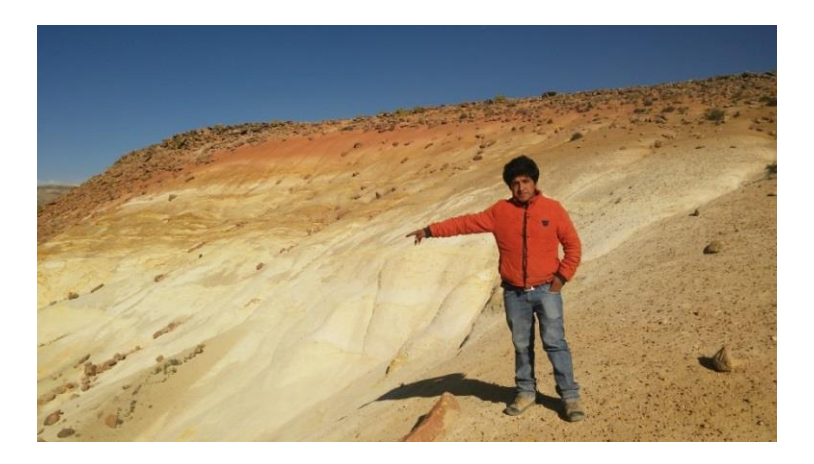

**FIGURA N° 61:** Alteración Argílica.

La distribución espacial de las alteraciones percibidas en el campo, no son uniformes ni constantes, se presentan como mesclas en distintas proporciones, las cuales tienen incidencia en la morfología de la curva espectral.

## **4.1.3. CONFIRMACIÓN ESPECTRAL DE ANOMALÍAS**

Se a muestreado los minerales más representativos de la alteración Propilítica y la alteración Argílica percibidas en el campo.

El espectrómetro PIMA SP (SWIR), estuvo conectado a una PC en la cual se encuentra el programa de registro de espectros de los minerales de la muestra.

- Ejecución del programa de recolección de espectros en la PC
- Adhesión de la muestra en la ventana del espectrómetro
- Obtención del espectro (aproximadamente 30 seg)
- Grabación del espectro(\*.fos)

Los espectros fueron almacenados en archivos tipo \*.fos, porque fue necesario hacer una transformación a un formato estándar (ASCCII) para su posterior interpretación.

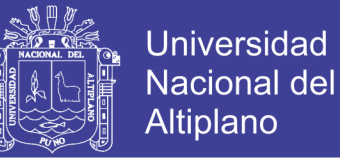

Para el análisis con el PIMA SP (SWIR), las rocas deben estar secas, que en condiciones de humedad conduce errores de lectura.

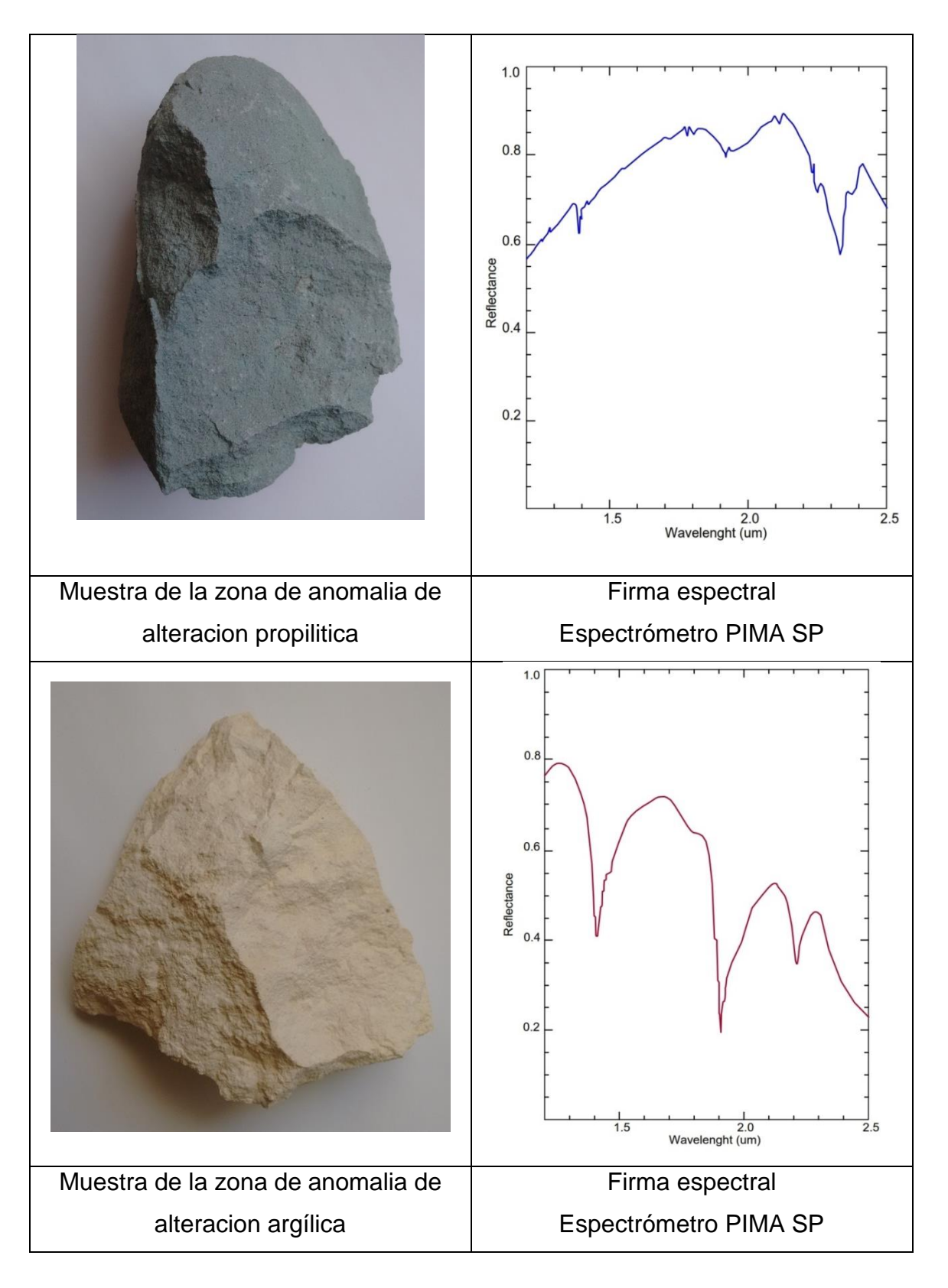

**CUADRO N° 05:** Muestras tomadas para lectura de firmas espectrales

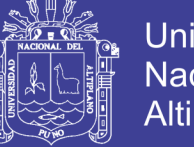

**Universidad** Nacional del Altiplano

Una vez obtenido los espectros y salvados en formato estándar ASCII (\*.txt), fueron comparados con modelos de curvas espectrales del servicio geológico de los estados unidos USGS.

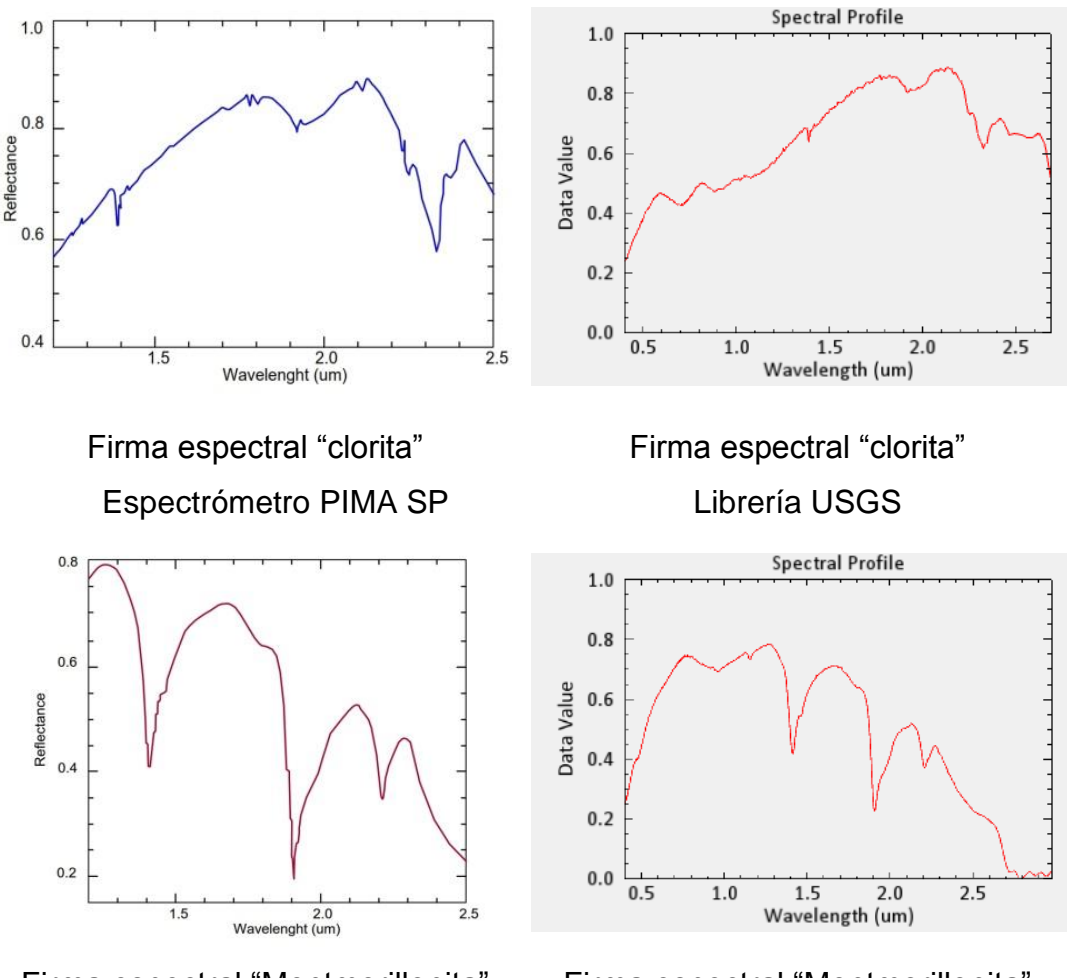

Firma espectral "Montmorillonita" Espectrómetro PIMA SP

Firma espectral "Montmorillonita" Librería USGS

Las firmas espectrales de las muestras de campo, al ser comparados los rasgos espectrales, presentan una similitud en un 70 % con las firmas espectrales de USGS, por lo cual se concluye que corresponden al mineral clorita y montmorillonita.

Las muestras tomadas de campo, no tienen una concentración pura de los minerales detectados, las cuales tiene incidencia en la morfología de la curva espectral tomada del espectrómetro PIMA SP. Por lo cual no tienen una similitud exacta al 100% con la firma espectral de USGS que son muestras puras y homogéneas.

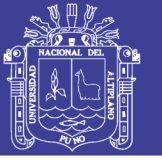

### **4.2. ANOMALÍA II – SECTOR CHARAQUE**

Esta anomalía se ubica en el sector de Charaque, entre los límites de Carumas y Candarave, ubicada entre las coordenadas geográficas 70.28° – 70.45° longitud Oeste y 16.76° - 16.83° latitud Sur, la altura fluctúa entre 4672 – 5116 m.s.n.m.

A esta anomalía se puede acceder por la carretera Binacional y también por la carretera desvío a presa Pasto grande.

Esta anomalía está ubicada exactamente en el arco volcánico del barroso, que corresponde a una secuencia de rocas volcánicas constituidas por una intercalación de bancos de tufos y lavas de composición traquítica con cantidades menores de andesitas.

En esta anomalía se presenta, la alteración Argílica con poca presencia la alteración Propilítica.

### **4.2.1. ANOMALÍAS ESPECTRALES DEL SECTOR CHARAQUE**

Los resultados de las anomalías espectrales del sector de Charaque, sus rasgos espectrales, han sido comparados con el software Envi v5.3 ante un registro de imágenes espectrales de la USGS.

### **4.2.1.1. Anomalia espectral asociada al mineral Illita:**

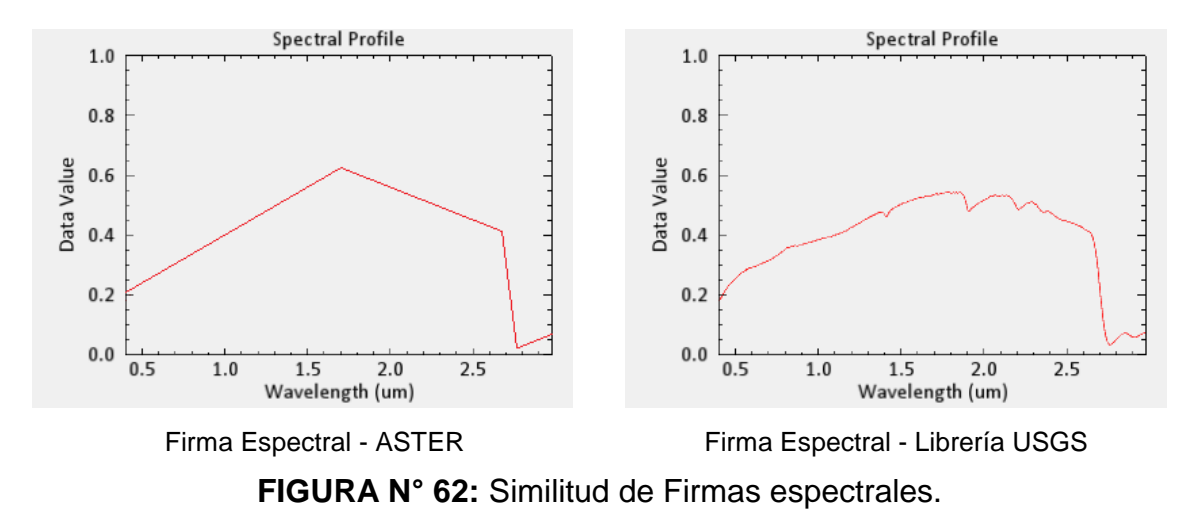

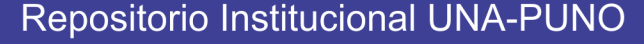

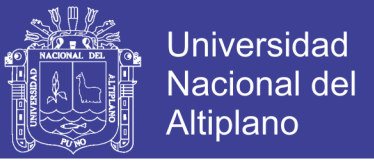

**TABLA N° 22:** Comparación de rasgos espectrales con mayor similitud.

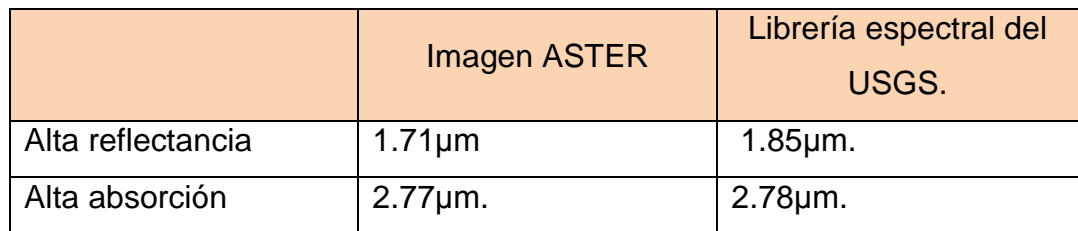

Se presentaron similitud de rasgos espectrales en las bandas del infrarrojo medio con una alta reflectancia en 1.71μm. Y alta absorción en 2.77μm.

#### **4.2.1.2. Anomalia espectral asociada al mineral Montmorillonita:**

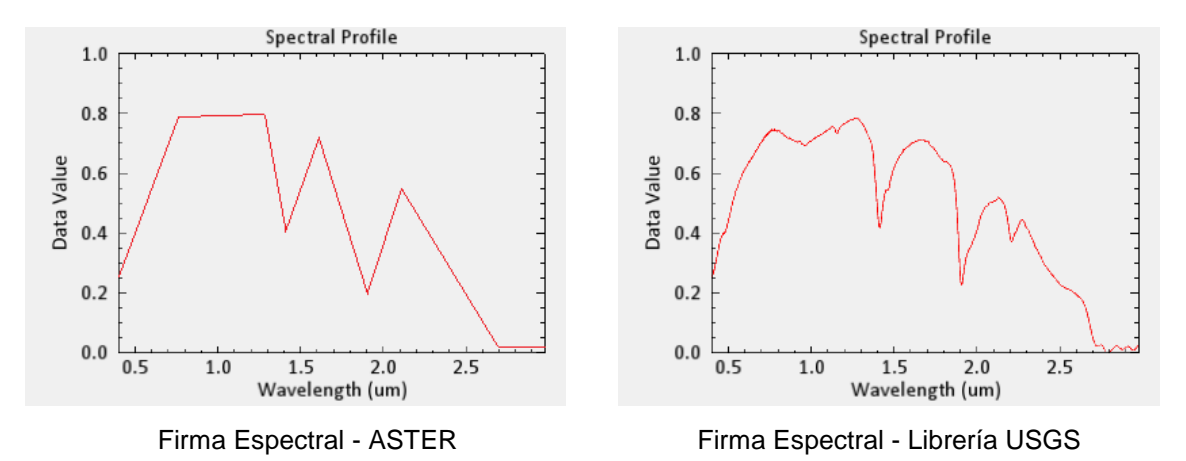

**FIGURA N° 63:** Similitud de Firmas espectrales.

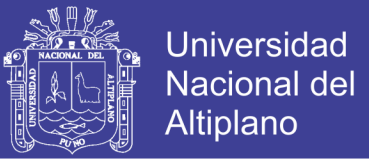

**TABLA N° 23:** Comparación de rasgos espectrales con mayor similitud.

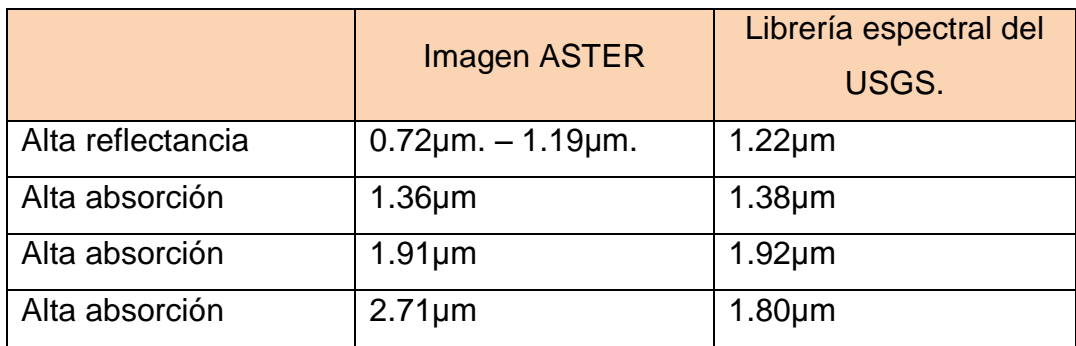

Se presentaron similitud de rasgos espectrales en las bandas del infrarrojo medio con una alta reflectancia en 0.72μm - 1.19μm. Y alta absorción en 1.36μm, 1.91μm, 2.71μm.

### **4.2.1.3. Anomalia espectral asociada al mineral Caolinita:**

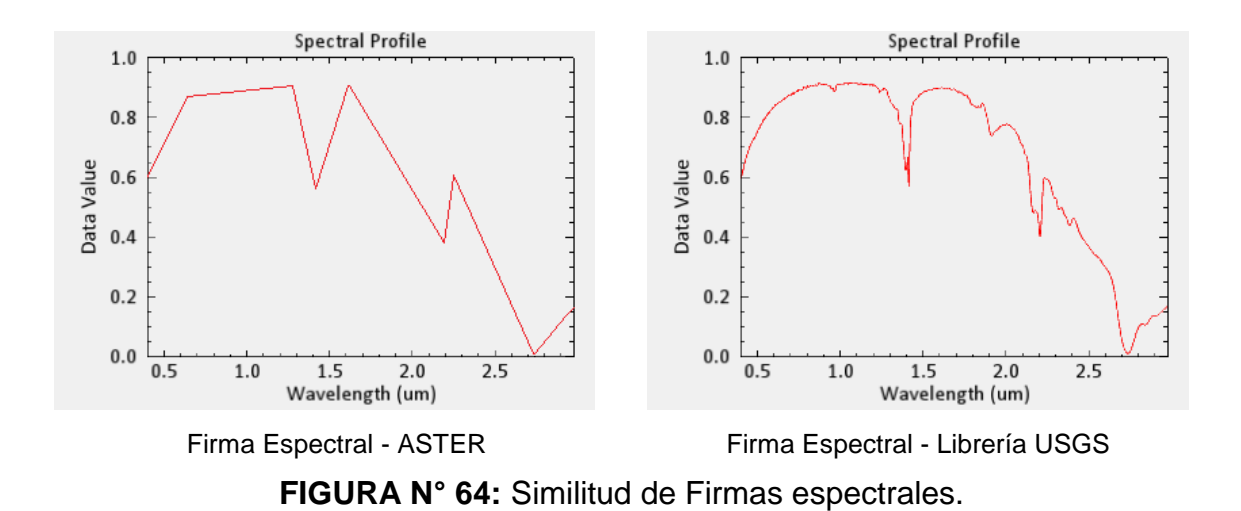

Repositorio Institucional UNA-PUNO

No olvide citar esta tesis

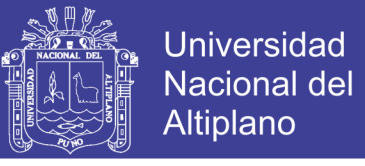

**TABLA N° 24:** Comparación de rasgos espectrales con mayor similitud.

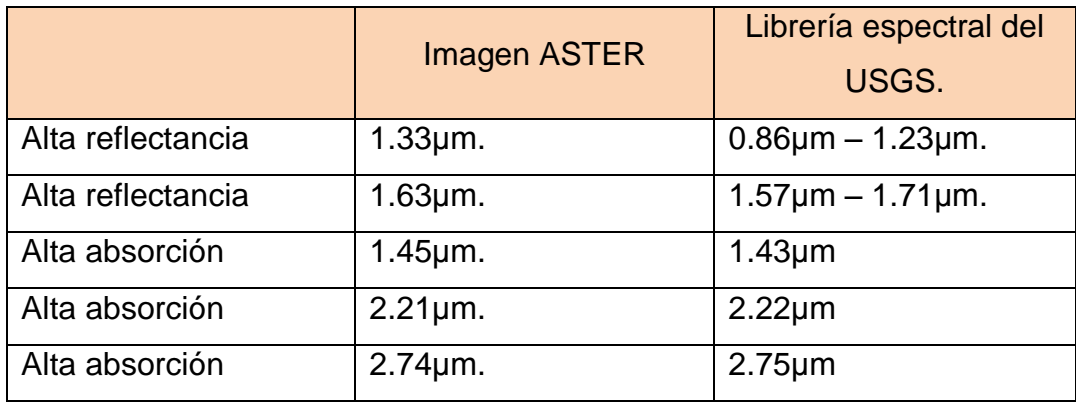

Se presentaron similitud de rasgos espectrales en las bandas del infrarrojo cercano con una alta reflectancia entre 0.86μm – 1.23μm. y también alta reflectancia entre 1.57μm – 1.71μm. Y en las bandas del infrarrojo medio con una alta absorción en 1.45μm, 2.21μm, 2.74μm.

### **4.2.1.4. Anomalia espectral asociada al mineral Alunita:**

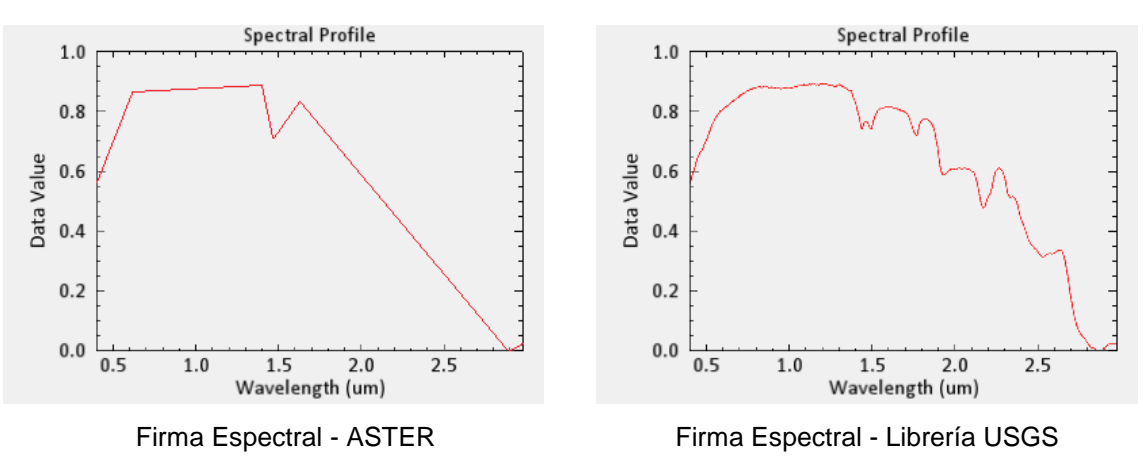

**FIGURA N° 65:** Similitud de Firmas espectrales.

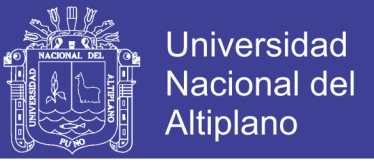

**TABLA N° 25:** Comparación de rasgos espectrales con mayor similitud.

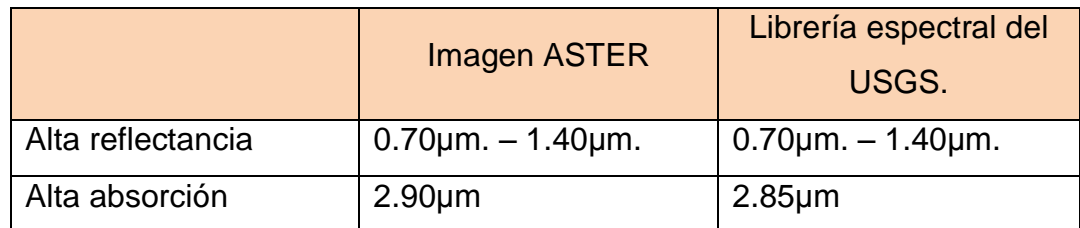

Se presentaron similitud de rasgos espectrales en las bandas del infrarrojo medio con una alta reflectancia entre 0.70μm. – 1.40μm. Y alta absorción en 2.90μm.

### **4.2.1.5. Anomalia espectral asociada al mineral Dikita:**

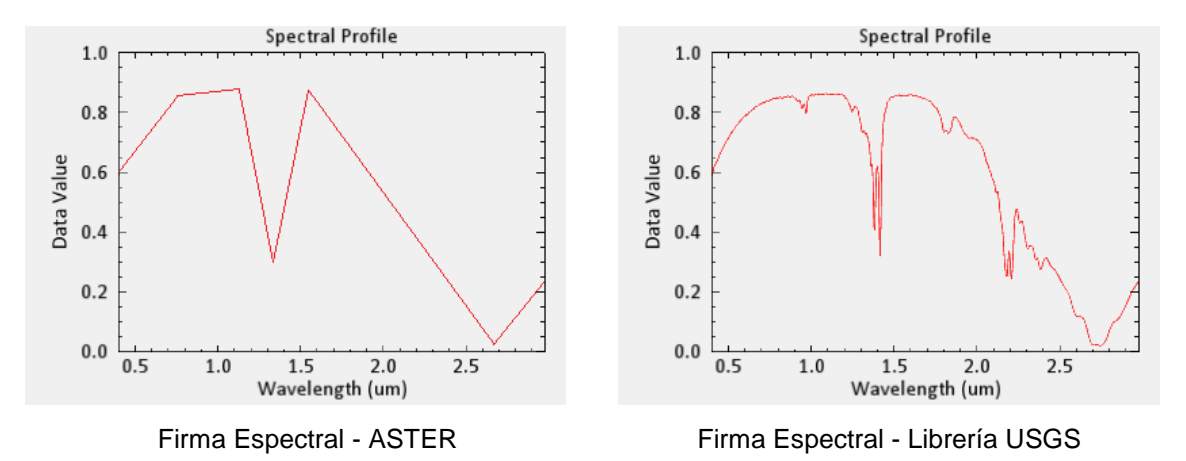

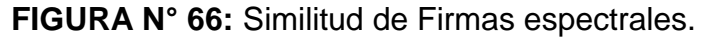

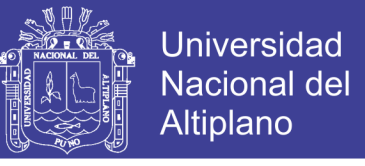

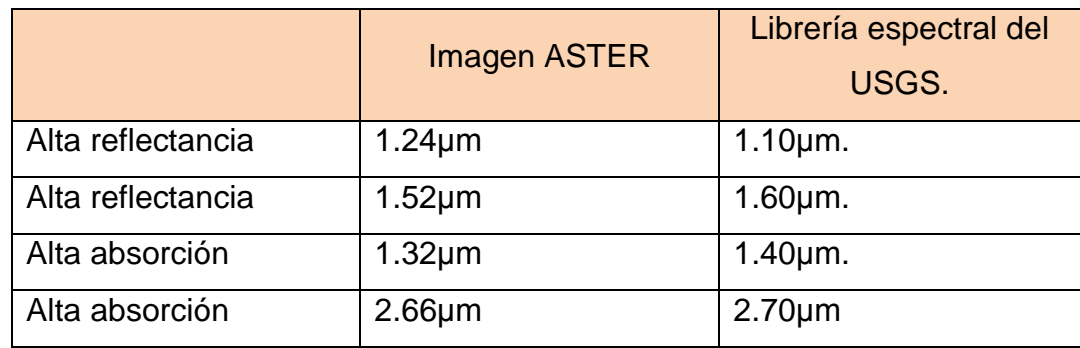

**TABLA N° 26:** Comparación de rasgos espectrales con mayor similitud.

Se presentaron similitud de rasgos espectrales en las bandas del infrarrojo medio con una alta reflectancia entre 1.24μm, 1.52μm. Y alta absorción en 1.32μm, 2.66μm.

Las anomalías de los minerales detectados como Illita, montmorillonita, caolinita, alunita, dikita, corresponden a la alteración Argilica (ROWAN; LATHRAM, 1980).

Para este fin se ha utilizado la librería del servicio geológico de los Estados Unidos USGS, para comparar la firmas espectrales y discriminar minerales de alteración tales como: Illita, Montmorillonita, Alunita, Diaspora, Dikita, Caolinita, Pirofilita, que son las arcillas característicos de la alteración Argílica, y en menor proporción la alteración Propilítica con su ensamble mineralógico de clorita-calcitaepidota. Ver anexos **Mapa M-12** Clasificación mineral de alteraciones hidrotermales spectral angle mapper (SAM) – Sector Charaque.

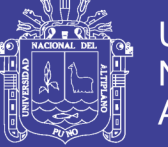

### **4.2.2. RECONOCIMIENTO DE CAMPO**

Luego de la localización de esta anomalía a través del procesamiento de la imagen satelital ASTER, se hizo el correspondiente reconocimiento de campo, ubicando el sector a través de un GPS navegador.

En este sector como se indica anteriormente, se encontró la alteración Argílica junto con óxidos de fierro, como se ve en la figura.

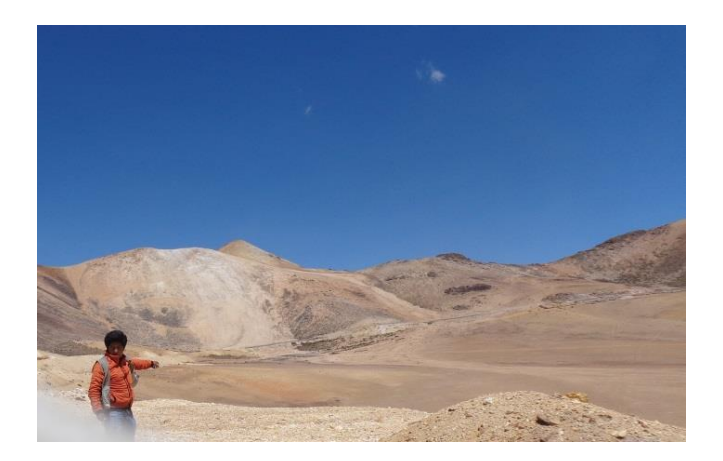

**FIGURA N° 67:** Alteración argílica

En la zona del sector Charaque se observa la alteración argílica, con presencia de óxidos de fierro.

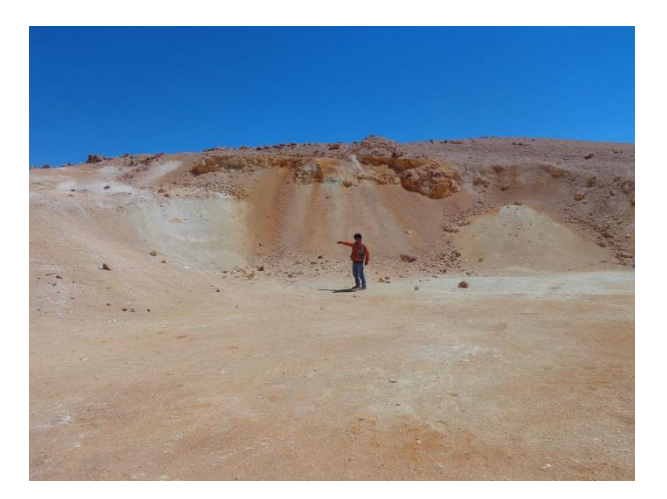

**FIGURA N° 68:** Alteración Argílica

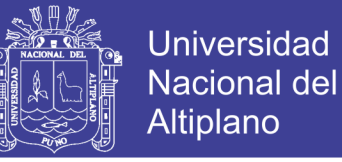

En la siguiente figura N° 69 se puede observar las rocas alteradas y la presencia de arcillas propios de la alteración Argílica.

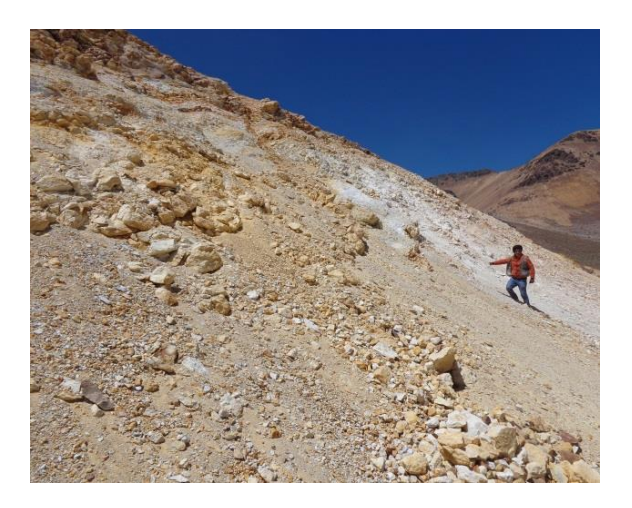

**FIGURA N° 69:** Alteración Argílica

La distribución espacial de estas alteraciones percibidas en el campo, no son uniformes ni constantes, se presentan como mesclas en distintas proporciones, las cuales tienen incidencia en la morfología de la curva espectral.

## **4.2.3. CONFIRMACIÓN ESPECTRAL DE ANOMALÍAS**

Para la validación espectral, se ha tomado muestra de las zonas de alteración.

El espectrómetro PIMA SP (SWIR), estuvo conectado a una PC en la cual se encuentra el programa de registro de espectros de la muestra.

- Ejecución del programa de recolección de espectros en la PC
- Adhesión de la muestra en la ventana del espectrómetro
- Obtención del espectro (aproximadamente 30 seg)
- Grabación del espectro(\*.fos)

Los espectros fueron almacenados en archivos tipo \*.fos, porque fue necesario hacer una transformación a un formato estándar (ASCCII) para su posterior interpretación.

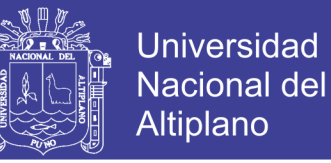

Para el análisis con el PIMA SP (SWIR), se deberá tener en cuenta que la muestra debe estar seca, ya que esto puede realizar un error al realizar la lectura.

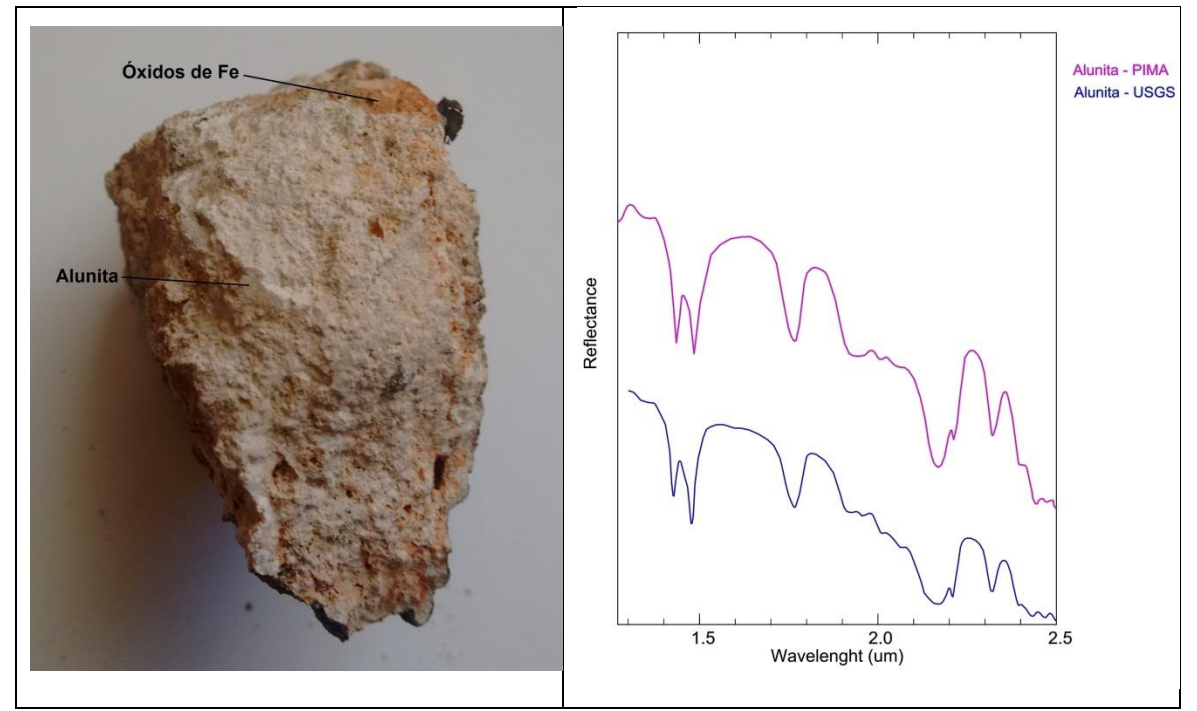

**FIGURA N° 70:** Firmas espectrales del mineral Alunita (Lectura del PIMA SP)

Las firmas espectrales del lado derecho muestran las curvas espectrales del mineral Alunita con rasgo de absorción de 1.48um, se comparó con la librería espectral de la USGS. Lado izquierdo.

La firma espectral de la muestra obtenida del sector de Charaque, representa un rasgo de absorción a 1.48um, el cual es típico de una alunita potásica como en la Figura N°71.

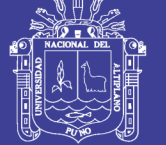

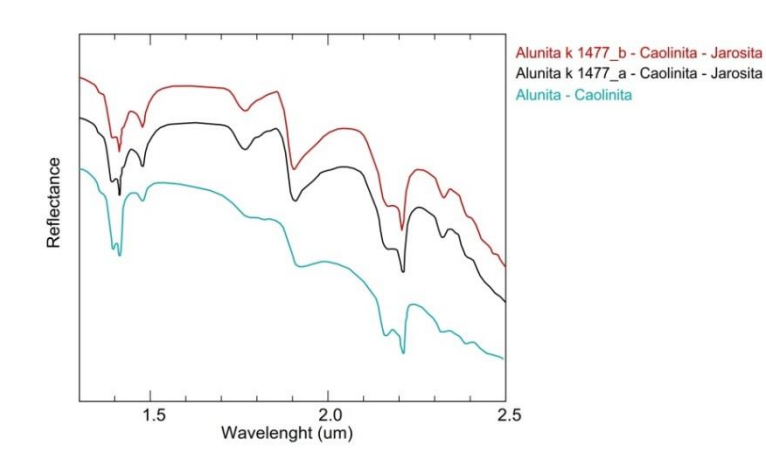

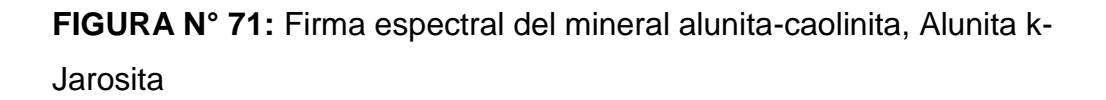

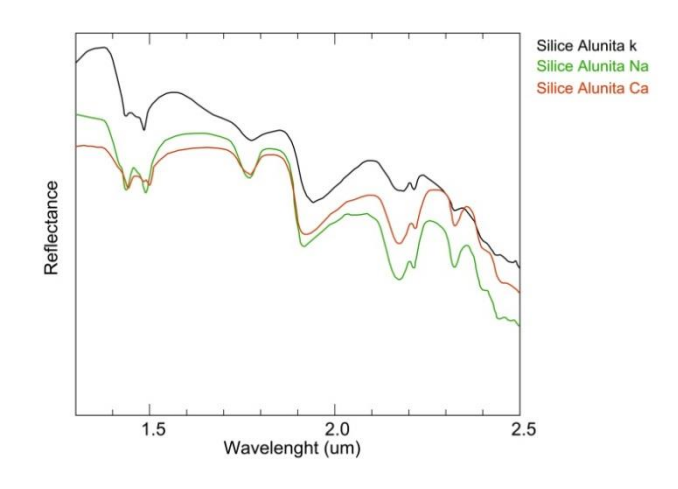

**FIGURA N° 72:** Firma espectral de la asociación de minerales sílicealunita k-Na-Ca.

En la figura N° 73, las muestras son de asociación pirofilita alunita, la firma espectral de esta asociación presenta un rasgo de absorción a 1.35um. Y en otras partes del sector Charaque, se presenta la alteración Silice-pirofilita-alunita y está asociada a brechas hidrotermales.

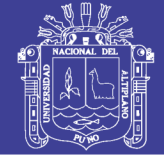

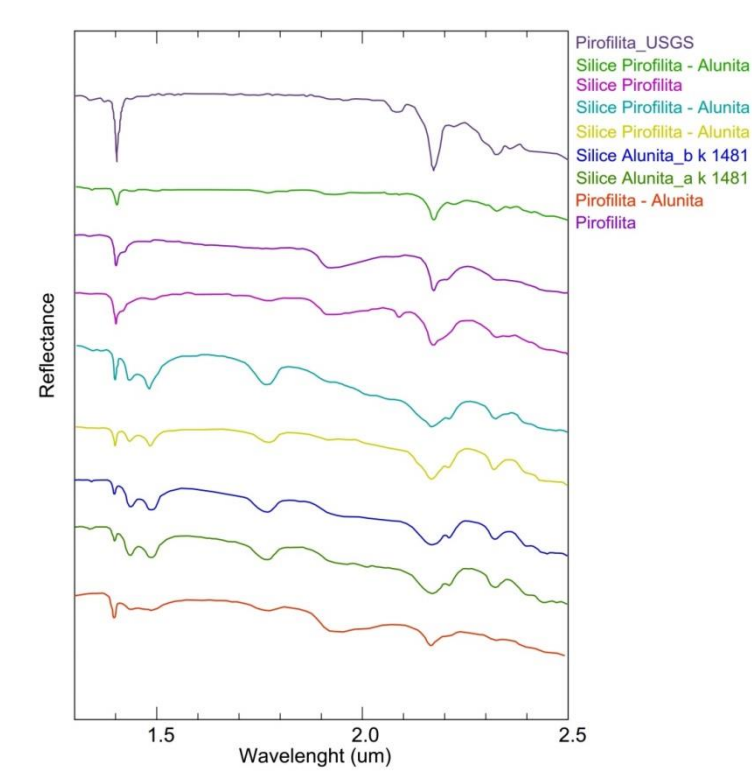

**FIGURA N° 73:** Espectros de reflectancia de la zona de alteración Argílica obtenidos por el espectrómetro PIMA (SWIR). Y estas son comparadas con la librería espectral de la USGS.

Las firmas espectrales de las muestras de campo, al ser comparados los rasgos espectrales, presentan una similitud en un 75 % con las firmas espectrales de USGS, por lo cual se concluye que corresponden a los minerales alunita – caolinita – pirofilita.

Las muestras tomadas de campo, no tienen una concentración pura de los minerales detectados, las cuales tiene incidencia en la morfología de la curva espectral tomada del espectrómetro PIMA SP. Por lo cual no tienen una similitud exacta al 100% con la firma espectral de USGS que son muestras puras y homogéneas.

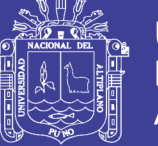

### **4.3. ANOMALÍA III – SECTOR TORO BRAVO**

Esta anomalía se ubica en el sector Toro bravo, entre los límites de los distritos de Carumas y San Cristobal, ubicada entre las coordenadas geográficas 70.49° – 70.59° longitud Oeste y 16.75° - 16.83° latitud Sur, la altura fluctúa entre 4488 – 5106 m.s.n.m.

A esta anomalía se puede acceder por la carretera a Calacoa y Pallatea.

Geológicamente afloran las rocas del volcánico Barroso que corresponde a una secuencia de rocas volcánicas constituidas por una intercalación de bancos de tufos y lavas de composición traquítica con cantidades menores de andesitas. Y en las partes bajas de este sector, están depositadas rocas de edad cuaternaria que consiste de conglomerados finos con intercalaciones de areniscas en bancos o capas gruesas muy deleznables y de color blanco grisáceo.

En esta anomalía está representada de la alteración Argílica y la alteración de óxidos de fierro.

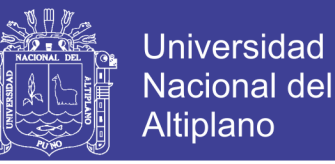

## **4.3.1. ANOMALÍAS ESPECTRALES DEL SECTOR TORO BRAVO**

Los resultados de las anomalías espectrales del sector de Toro Bravo, sus rasgos espectrales, han sido comparados con el software Envi v5.3 ante un registro de imágenes espectrales de la USGS.

### **4.3.1.1. Anomalia espectral asociada al mineral Illita:**

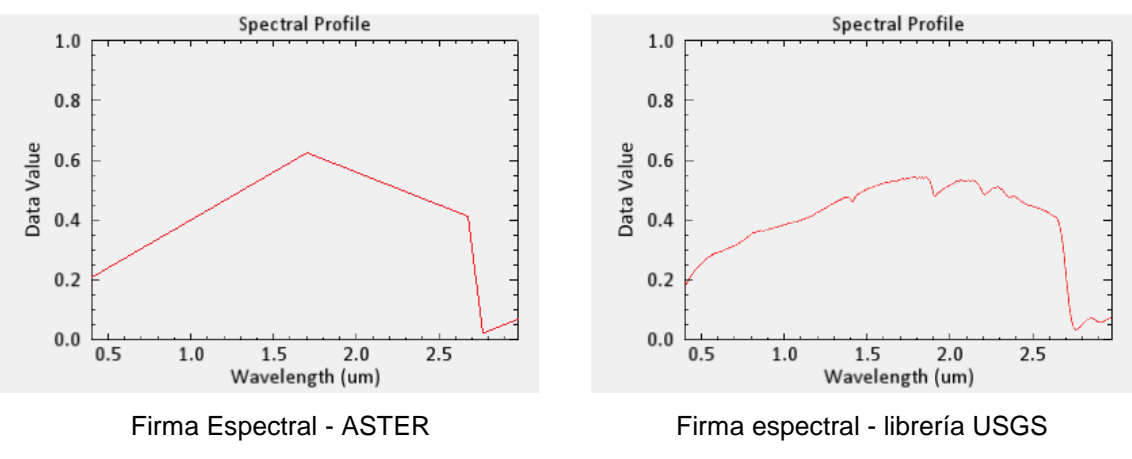

**FIGURA N° 74:** Similitud de Firmas espectrales.

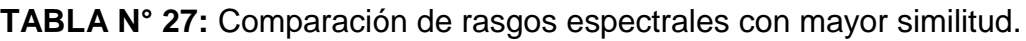

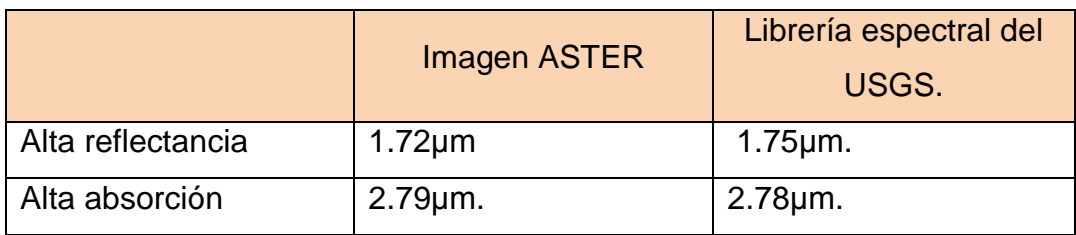

Se presentaron similitud de rasgos espectrales en las bandas del infrarrojo medio con una alta reflectancia en 1.72μm. Y alta absorción en 2.79μm.
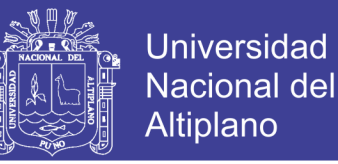

#### **4.3.1.2. Anomalia espectral asociada al mineral Montmorillonita:**

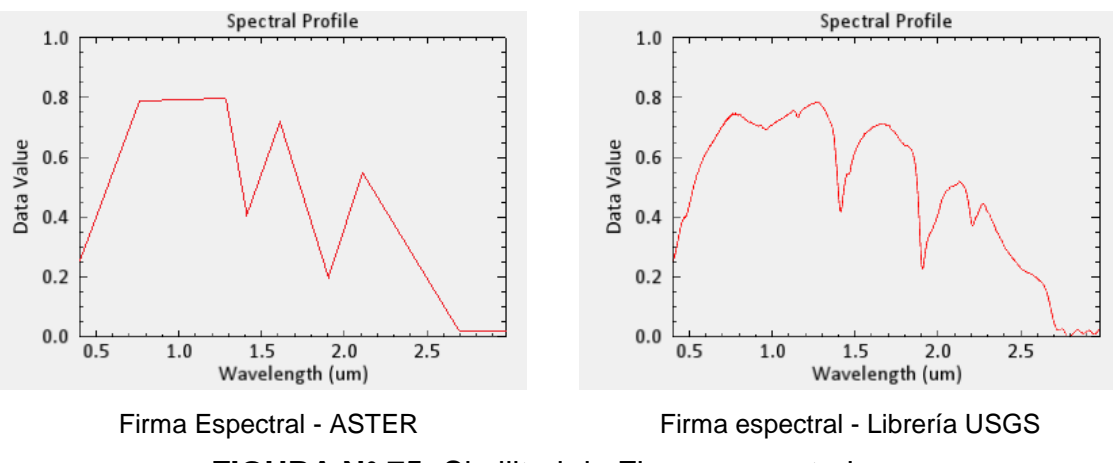

**FIGURA N° 75:** Similitud de Firmas espectrales.

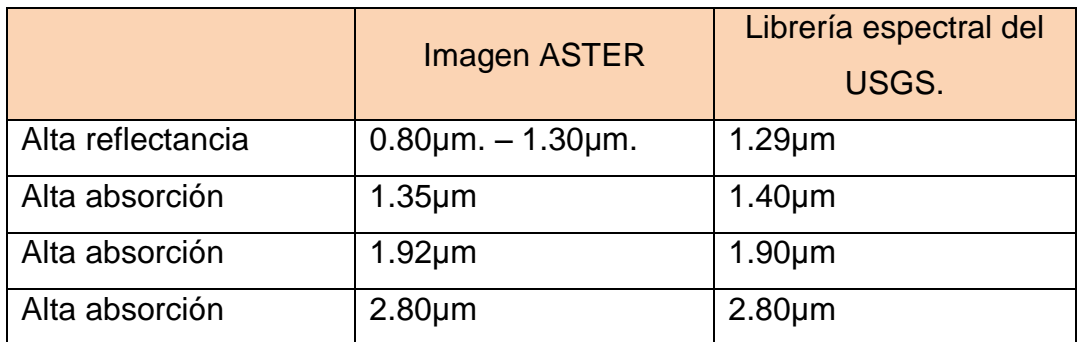

**TABLA N° 28:** Comparación de rasgos espectrales con mayor similitud.

Se presentaron similitud de rasgos espectrales en las bandas del infrarrojo medio con una alta reflectancia en 0.80μm - 1.30μm. Y alta absorción en 1.35μm, 1.92μm. 2.80μm.

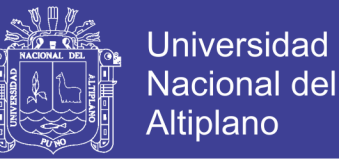

#### **4.3.1.3. Anomalia espectral asociada al mineral Caolinita:**

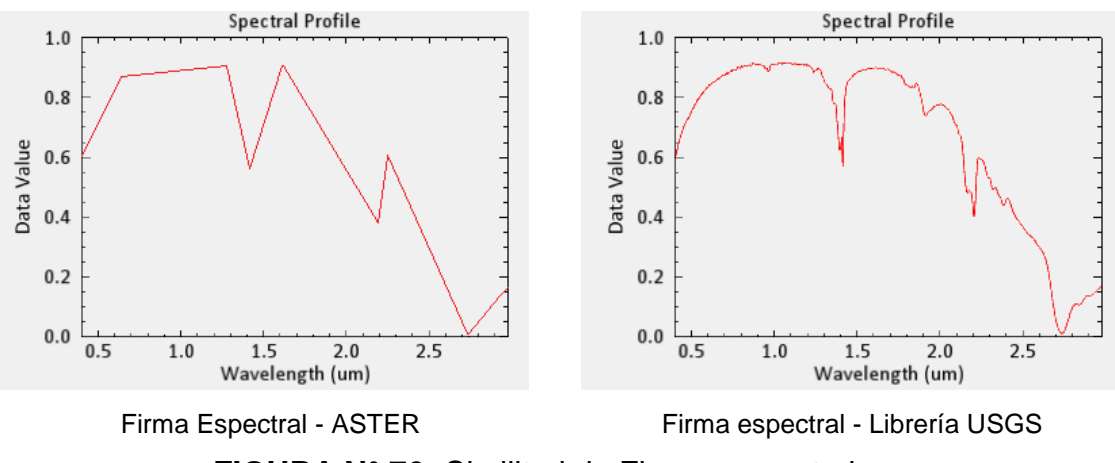

**FIGURA N° 76:** Similitud de Firmas espectrales.

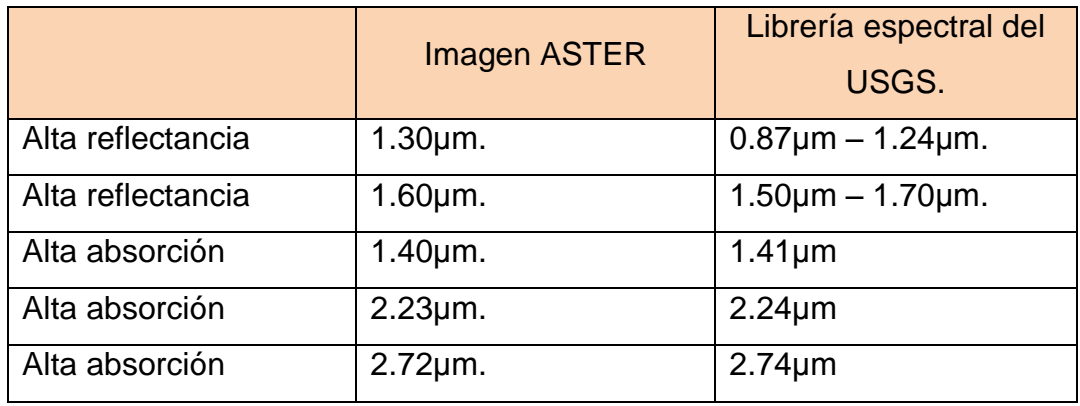

**TABLA N° 29:** Comparación de rasgos espectrales con mayor similitud.

Se presentaron similitud de rasgos espectrales en las bandas del infrarrojo cercano con una alta reflectancia en 1.30μm. y 1.60μm. En las bandas del infrarrojo medio con una alta absorción en 1.40μm, 2.23μm, 2.72μm.

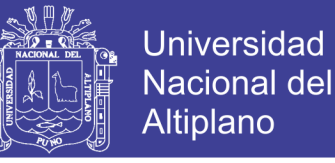

#### **4.3.1.4. Anomalia espectral asociada al mineral Alunita:**

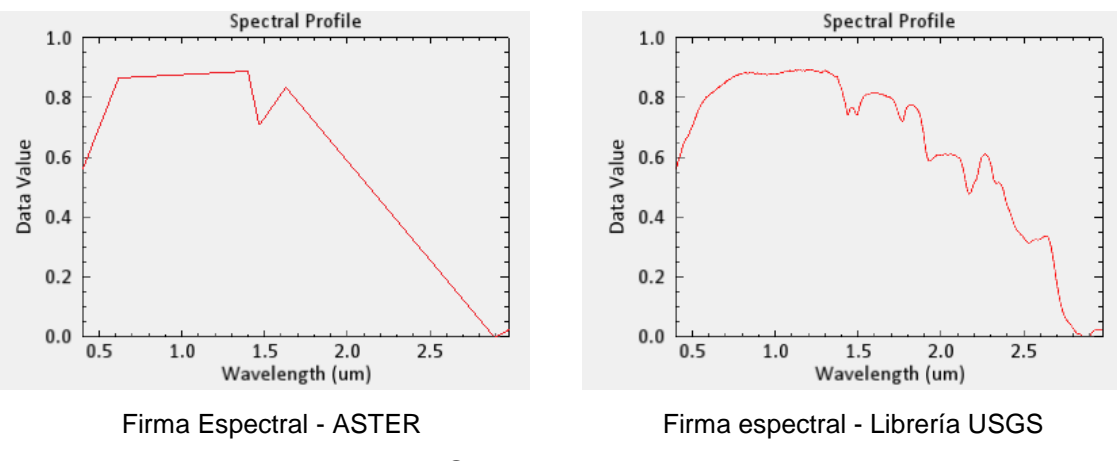

**FIGURA N° 77:** Similitud de Firmas espectrales.

#### **TABLA N° 30:** Comparación de rasgos espectrales con mayor similitud.

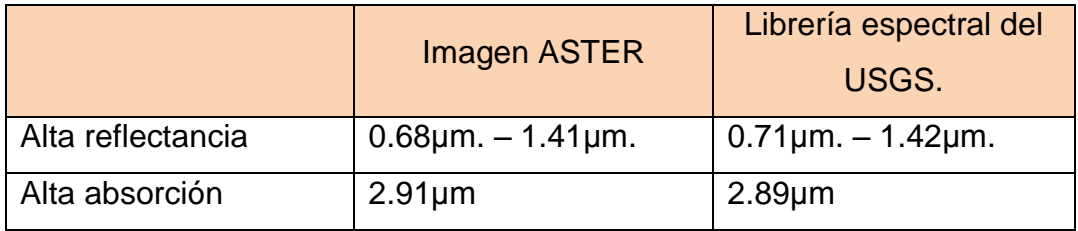

Se presentaron similitud de rasgos espectrales en las bandas del infrarrojo medio con una alta reflectancia entre 0.71μm. – 1.42μm. Y alta absorción en 2.91μm.

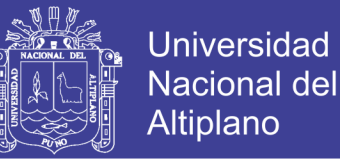

#### **4.3.1.5. Anomalia espectral asociada al mineral Dikita:**

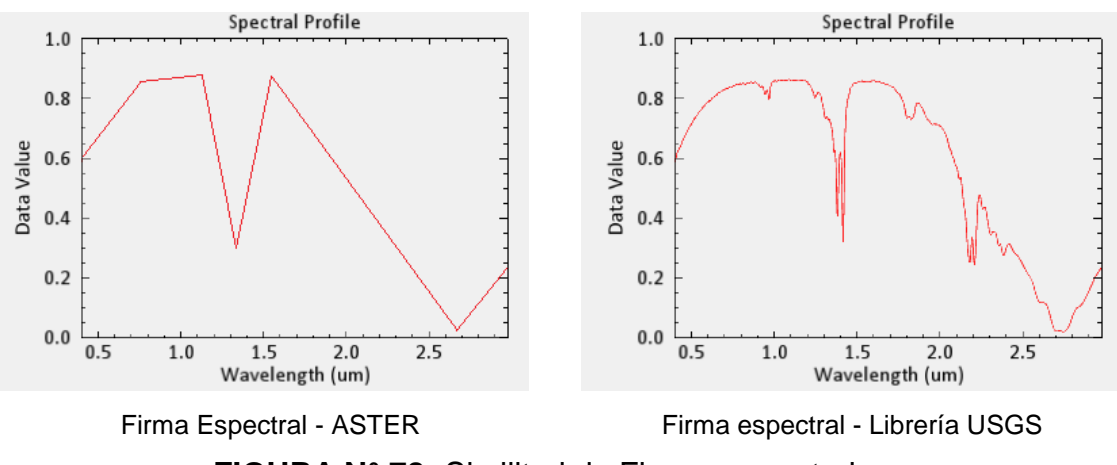

**FIGURA N° 78:** Similitud de Firmas espectrales.

|                   | <b>Imagen ASTER</b> | Librería espectral del<br>USGS. |
|-------------------|---------------------|---------------------------------|
| Alta reflectancia | $1.26 \mu m$        | $1.18 \mu m$ .                  |
| Alta reflectancia | $1.55 \mu m$        | $1.59 \mu m$ .                  |
| Alta absorción    | $1.34 \mu m$        | $1.39 \mu m$ .                  |
| Alta absorción    | $2.64 \mu m$        | $2.69 \mu m$                    |

**TABLA N° 31:** Comparación de rasgos espectrales con mayor similitud.

Se presentaron similitud de rasgos espectrales en las bandas del infrarrojo medio con una alta reflectancia entre 1.26μm, 1.55μm. Y alta absorción en 1.34μm, 2.64μm.

Las anomalías de los minerales detectados como Illita, montmorillonita, caolinita, alunita, dikita, corresponden a la alteración Argilica (ROWAN; LATHRAM, 1980). Ver anexos **Mapa M-13** Clasificación mineral de alteraciones hidrotermales spectral angle mapper (SAM) – Sector Toro Bravo.

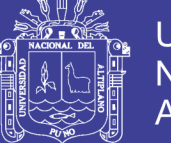

Para este fin se ha utilizado la librería del servicio geológico de los Estados Unidos USGS, para comparar la firmas espectrales y discriminar minerales de alteración tales como: Illita, Montmorillonita, Alunita, Diaspora, Dikita, Caolinita, Pirofilita, que son las arcillas característicos de la alteración Argílica, y con presencia de óxidos de fierro.

#### **4.3.2. RECONOCIMIENTO DE CAMPO**

Luego de la localización de esta tercera anomalía a través del procesamiento de la imagen satelital ASTER, hicimos el correspondiente reconocimiento de campo, ubicando el sector a través de un GPS navegador.

En este sector de Toro Bravo, se ha confirmado la presencia de óxidos de Fe y en partes de presencia la alteración Argílica, tal como se ha detectado con el procesamiento satelital como se ve en la siguiente figura N° 79.

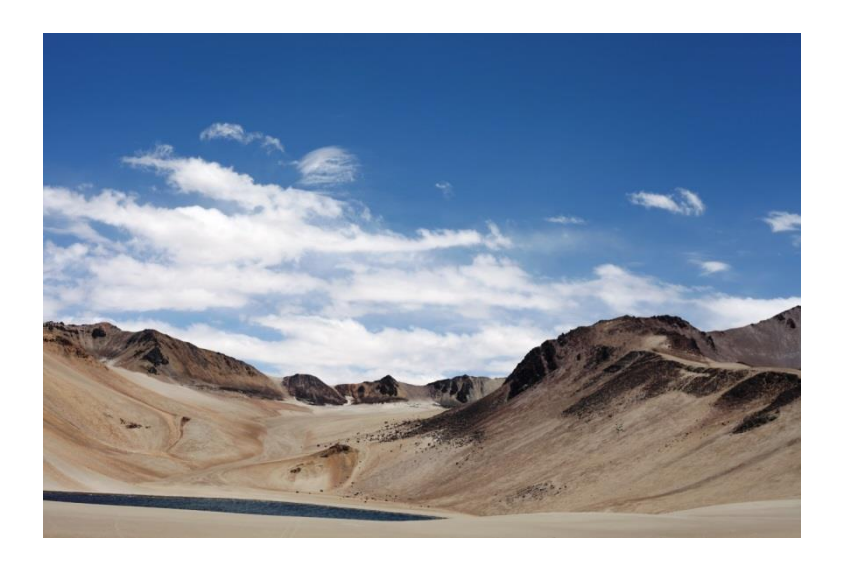

**FIGURA N° 79:** Óxidos de Fierro y alteración Argílica

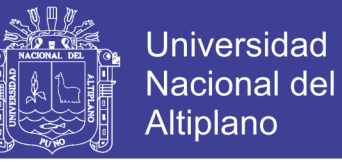

En la figura N° 80, se observa la oxidación de los minerales de fierro y la erosión glaciar.

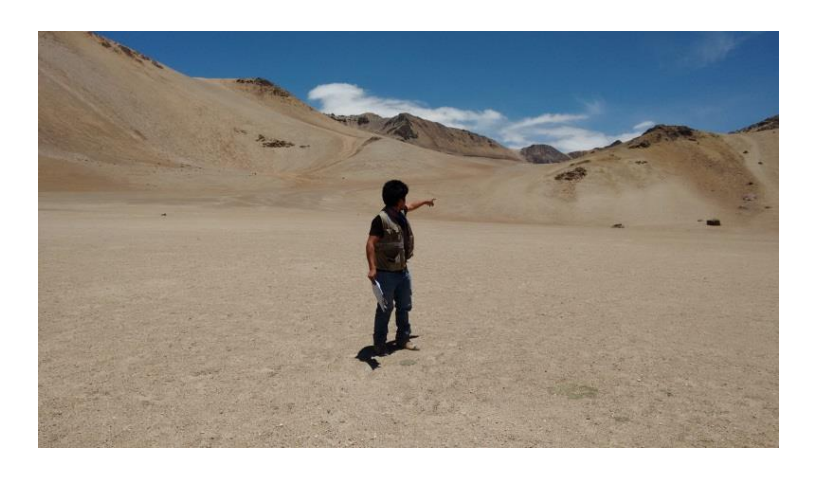

**FIGURA N° 80:** Óxidos de Fierro y erosión glaciar

En la figura N° 81, podemos observar la oxidación de los minerales de fierro, en gran parte cubierto de sedimentos erosionados por la desglaciación.

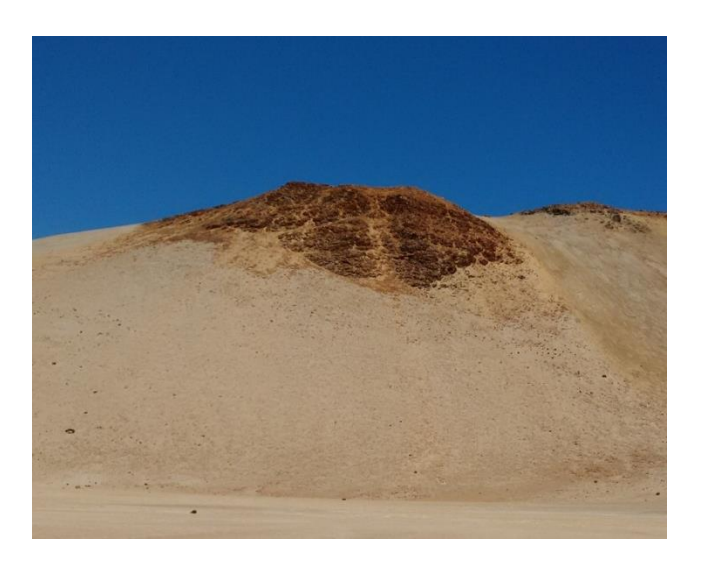

**FIGURA N° 81:** Oxidación de minerales de fierro

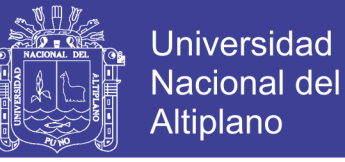

En la siguiente figura, se puede observar la presencia de arcillas propias de la alteración Argílica, junto con óxidos de fierro.

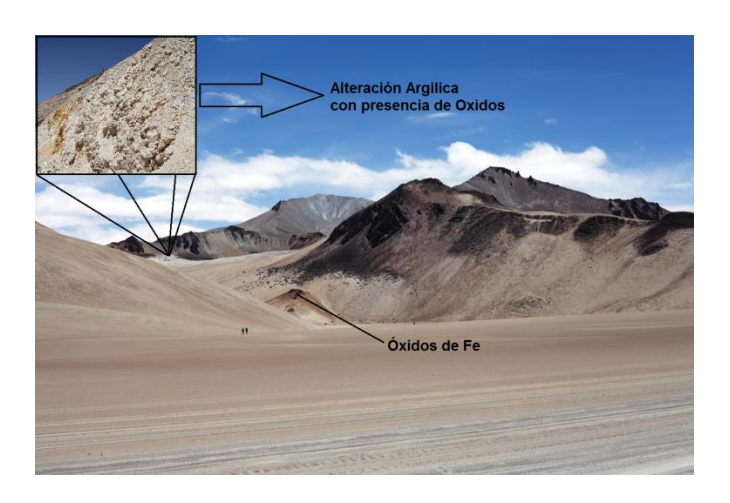

**FIGURA N° 82:** Alteración Argílica y presencia de óxidos.

La distribución espacial de estas alteraciones percibidas en el campo, no son uniformes ni constantes, se presentan como mesclas en distintas proporciones, las cuales tienen incidencia en la morfología de la curva espectral.

### **4.3.3. CONFIRMACIÓN ESPECTRAL DE ANOMALÍAS**

Para la validación espectral, se ha tomado muestra de las zonas de alteración, para obtener las firmas espectrales correspondientes.

El espectrómetro PIMA SP (SWIR), estuvo conectado a una PC en la cual se encuentra el programa de registro de espectros de la muestra.

- Ejecución del programa de recolección de espectros en la PC
- Adhesión de la muestra en la ventana del espectrómetro
- Obtención del espectro (aproximadamente 30 seg)
- Grabación del espectro(\*.fos)

Los espectros fueron almacenados en archivos tipo \*.fos, porque fue necesario hacer una transformación a un formato estándar (ASCCII) para su posterior interpretación.

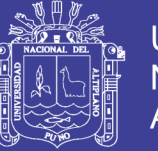

**Universidad** Nacional del Altiplano

Para el análisis con el PIMA SP (SWIR), se deberá tener en cuenta que la muestra debe estar seca, ya que esto puede realizar un error al realizar la lectura.

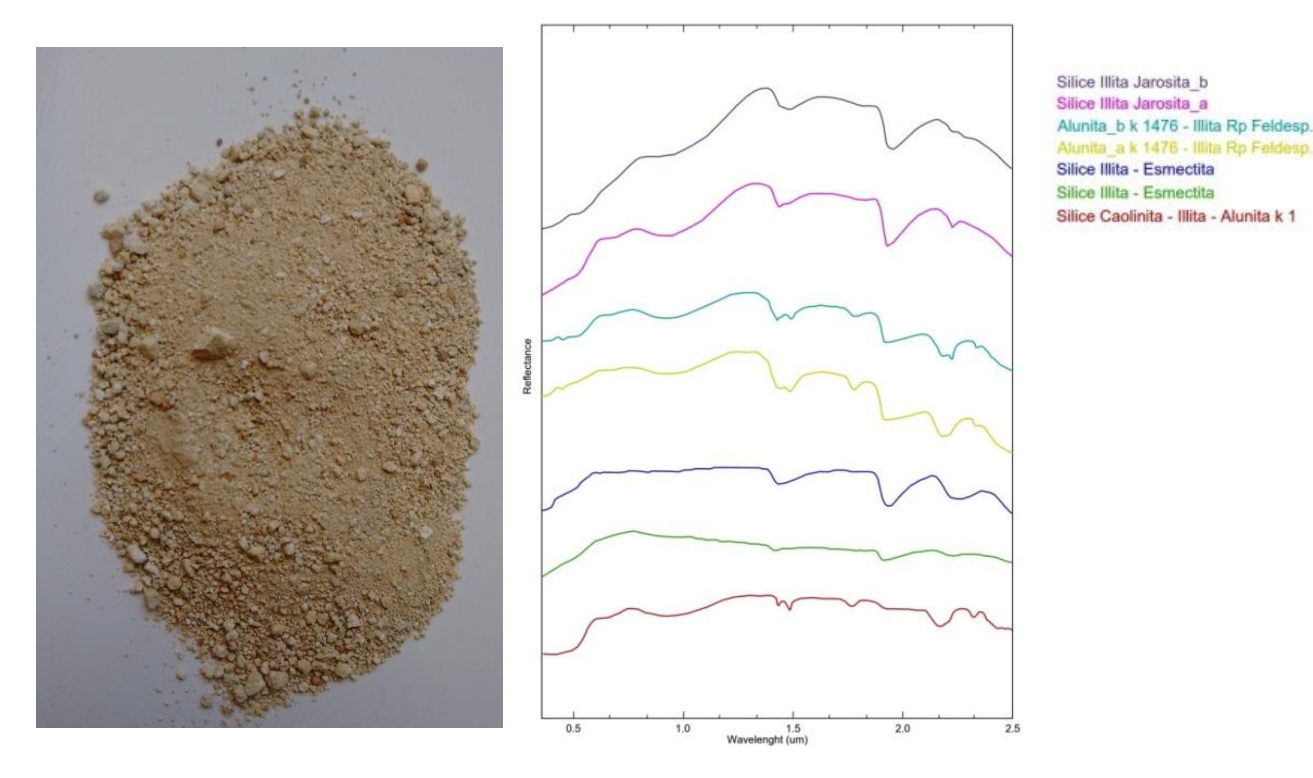

**FIGURA N° 83:** Las firmas espectrales de las zonas de alteración Argílica.

En esta imagen son los espectros de reflectancia de las zona de alteracion algilica del sector de Toro bravo, obtenidos con el espectrometro PIMA (SWIR), asociaciados a los minerales silice illita y oxidos de fierro.

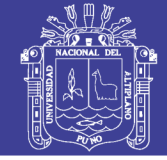

**Universidad Nacional del** Altiplano

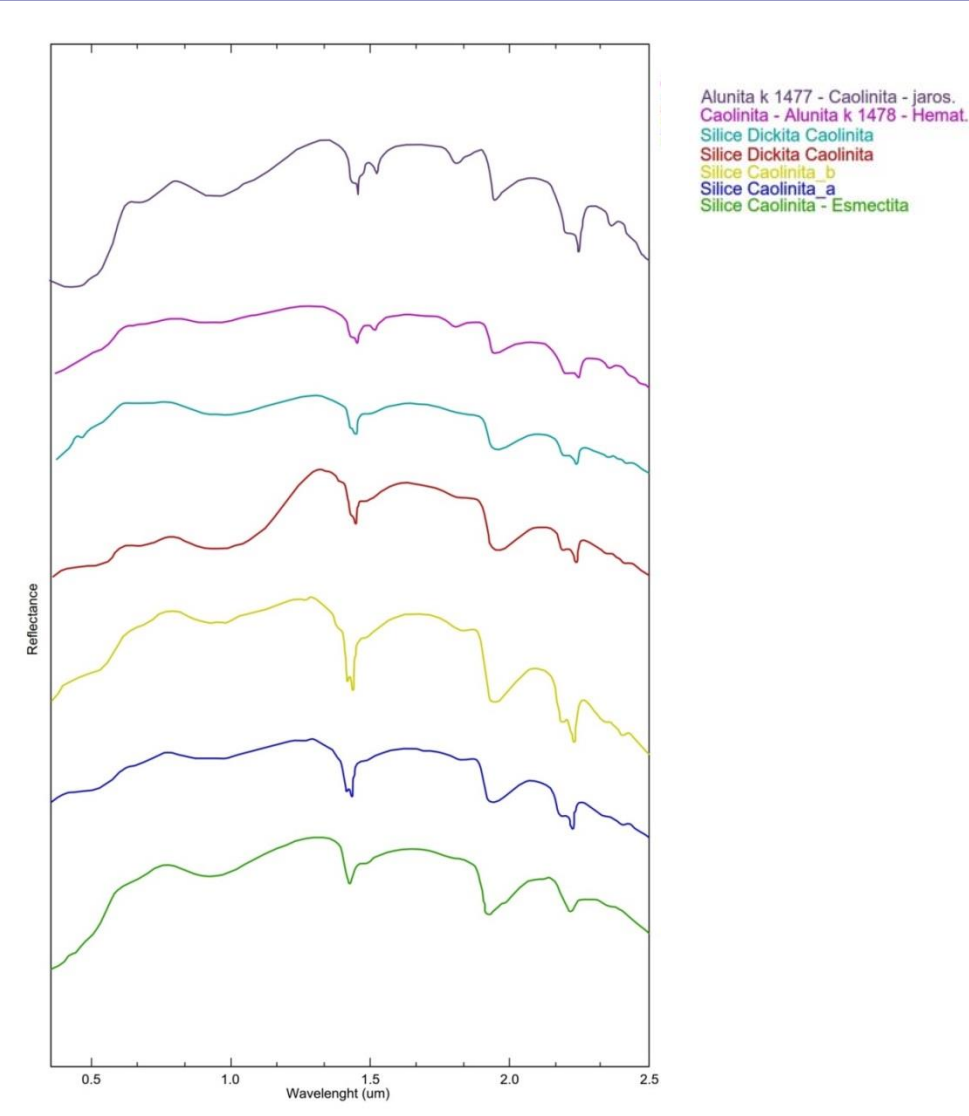

**FIGURA N° 84:** Espectros de reflectancia de la zona de alteración Argílica del sector de Toro Bravo, obtenidos con el espectrómetro PIMA (SWIR). Las curvas son comparadas con la librería Espectral de la USGS.

Las firmas espectrales de las muestras de campo, al ser comparados los rasgos espectrales, presentan una similitud en un 70 % con las firmas espectrales de USGS, por lo cual se concluye que corresponden a los minerales sílice – Illita – dikita – caolinita - esmectita.

Las muestras tomadas de campo, no tienen una concentración pura de los minerales detectados, las cuales tiene incidencia en la morfología de la curva espectral tomada del espectrómetro PIMA SP. Por lo cual no tienen una similitud exacta al 100% con la firma espectral de USGS que son muestras puras y homogéneas.

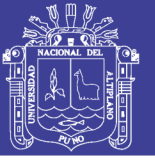

#### **4.4. ANOMALÍA IV – HUILACA**

Esta anomalía se ubica en el sector Huilaca, en el distrito de Carumas, ubicada entre las coordenadas geográficas 70.44°longitud Oeste y 16.78°latitud Sur, la altura fluctúa entre 4512 – 4619 m.s.n.m.

A esta anomalía se ubica al margen izquierdo de la carretea Interoceanica sur Puno – Moquegua, se accede por una carretea en trocha, acceso a los canales del Proyecto Pastogrande.

Geológicamente, están depositadas rocas de edad cuaternaria que consiste de tufos volcánicos, conglomerados finos con intercalaciones de areniscas.

En esta anomalía está representada de la alteración Argílica, y la alteración Propilítica que están agrupadas entre sí, que nos llama la atención, tratándose de una anomalía poderosa pero a la vez, dudosa por presentarse en medio de rocas cuaternarias.

### **4.4.1. ANOMALÍAS ESPECTRALES DEL SECTOR HUILACA**

Los resultados de las anomalías espectrales del sector de Huilaca, sus rasgos espectrales, han sido comparados con el software Envi v5.3 ante un registro de imágenes espectrales de la USGS.

#### **4.4.1.1. Anomalia espectral asociada al mineral Illita:**

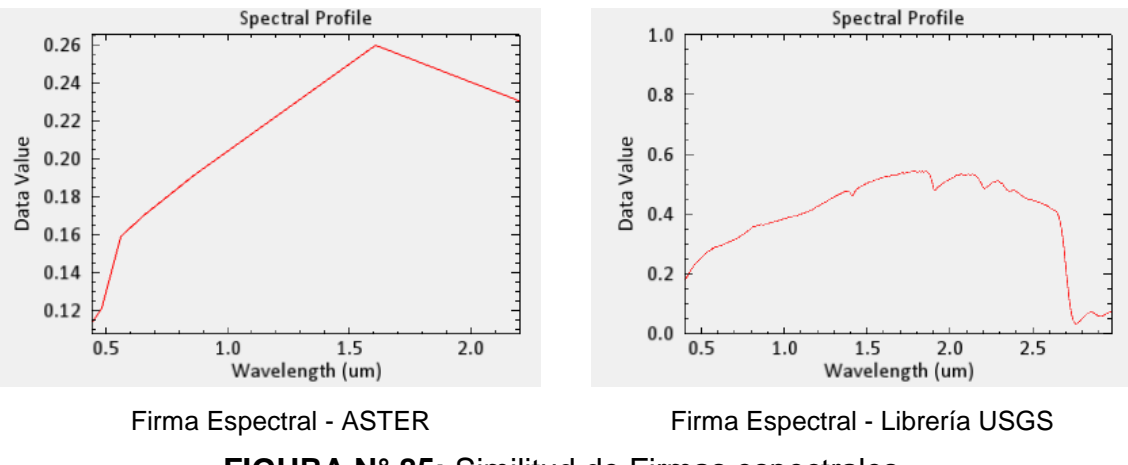

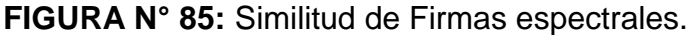

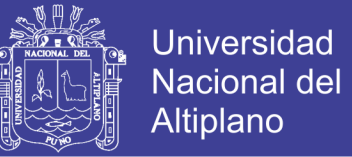

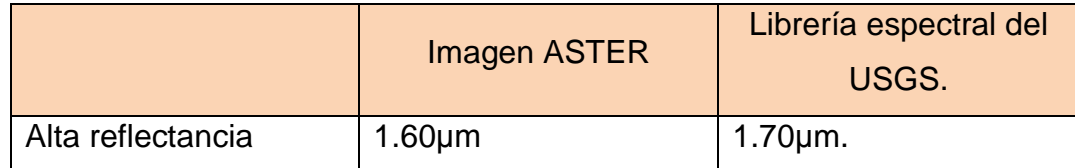

**TABLA N° 32:** Comparación de rasgos espectrales con mayor similitud.

Se presentaron poca similitud de rasgos espectrales en las bandas del infrarrojo medio con una alta reflectancia de 1.60μm.

#### **4.4.1.2. Anomalia espectral asociada al mineral Montmorillonita:**

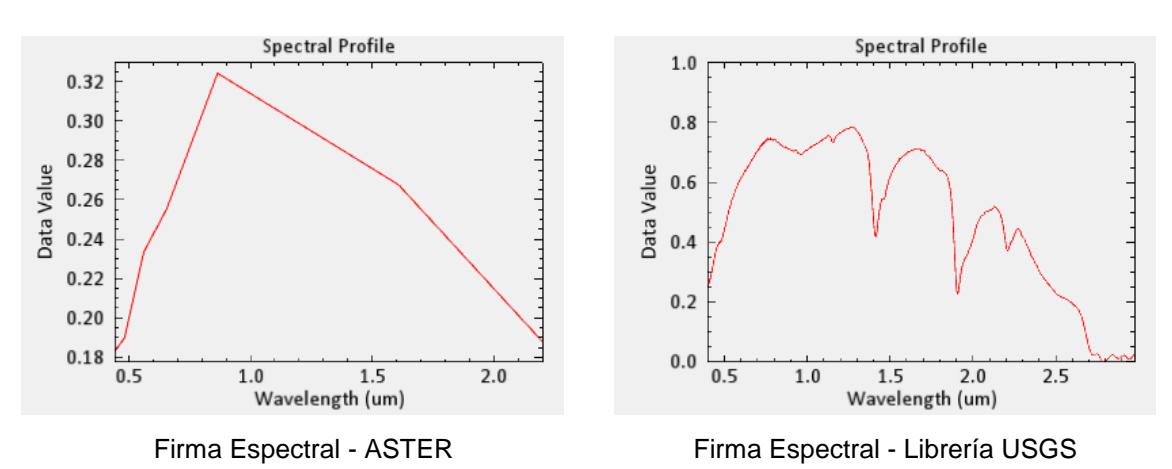

**FIGURA N° 86:** Similitud de Firmas espectrales.

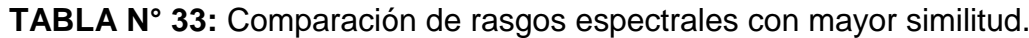

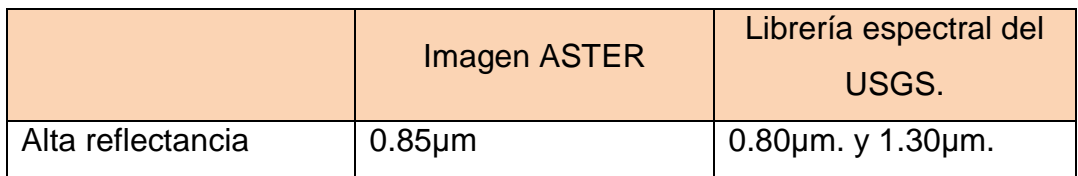

Se presentaron una similitud débil de rasgos espectrales en las bandas del infrarrojo cercano con una alta reflectancia de 0.85μm.

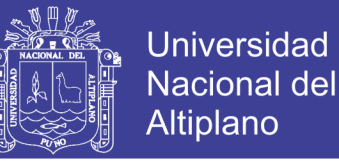

#### **4.4.1.3. Anomalia espectral asociada al mineral Caolinita:**

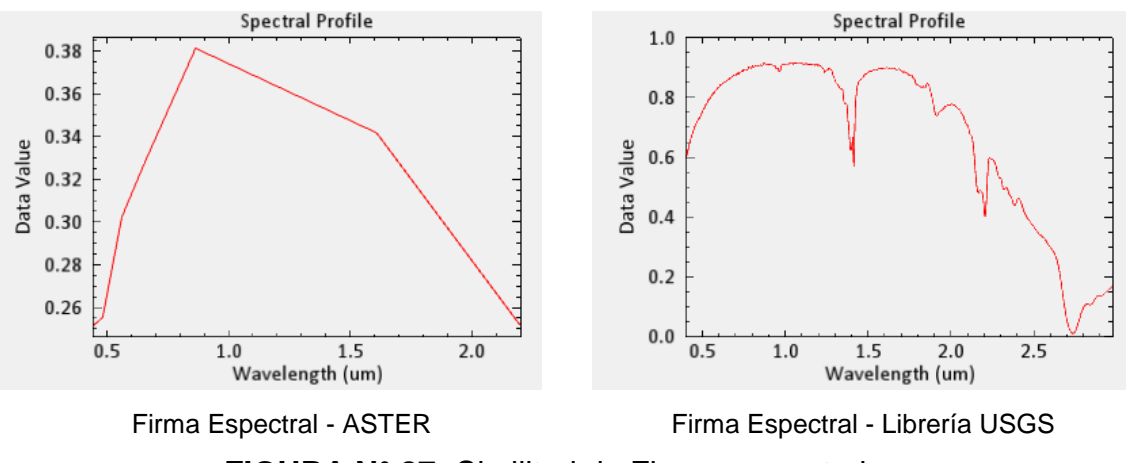

**FIGURA N° 87:** Similitud de Firmas espectrales.

#### **TABLA N° 34:** Comparación de rasgos espectrales con mayor similitud.

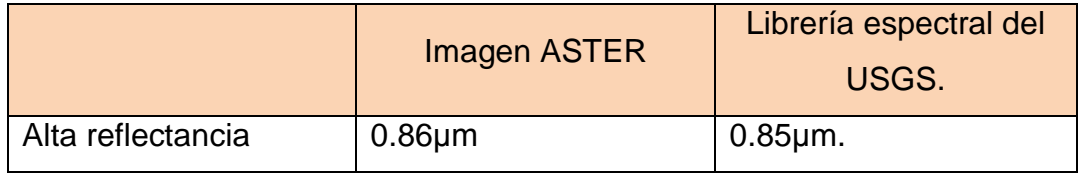

Se presentaron similitud de rasgos espectrales en las bandas del infrarrojo cercano con una alta reflectancia de 0.86μm.

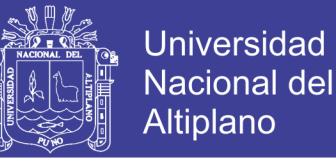

#### **4.4.1.4. Anomalia espectral asociada al mineral Alunita:**

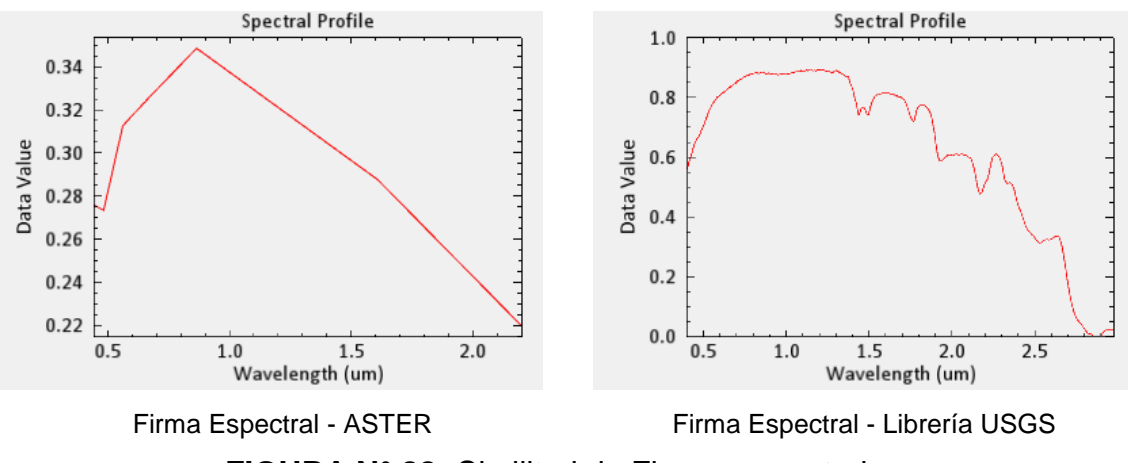

**FIGURA N° 88:** Similitud de Firmas espectrales.

#### **TABLA N° 35:** Comparación de rasgos espectrales con mayor similitud.

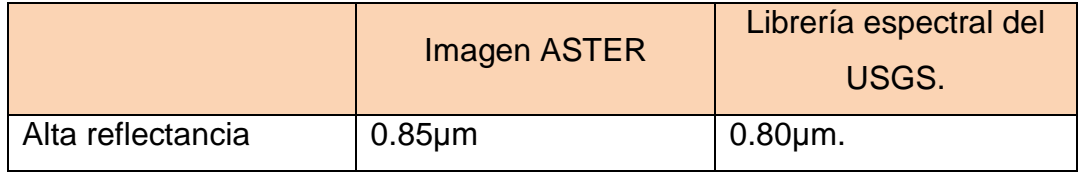

Se presentaron similitud de rasgos espectrales en las bandas del infrarrojo cercano con una alta reflectancia de 0.85μm.

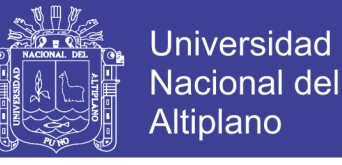

#### **4.4.1.5. Anomalia espectral asociada al mineral Dikita:**

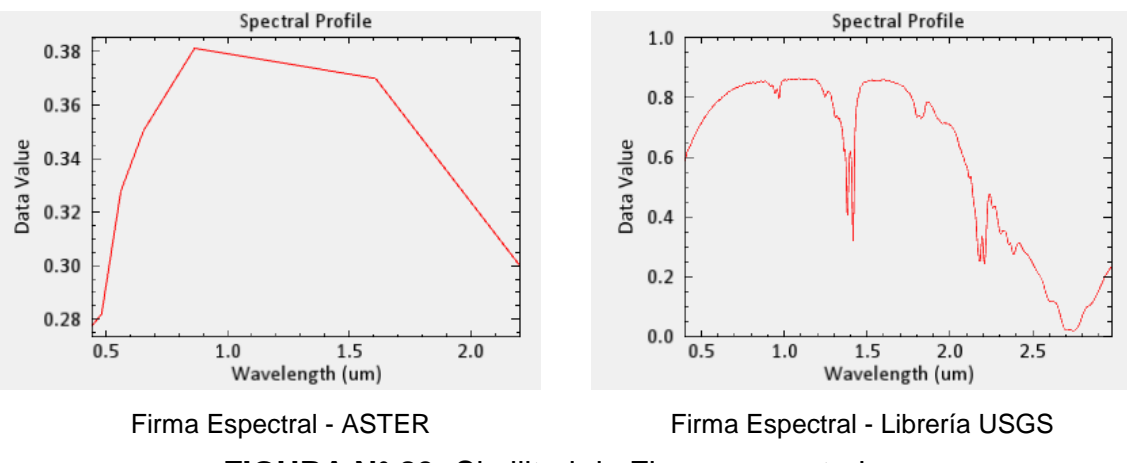

**FIGURA N° 89:** Similitud de Firmas espectrales.

|                   | <b>Imagen ASTER</b> | Librería espectral del<br>USGS. |
|-------------------|---------------------|---------------------------------|
| Alta reflectancia | $0.87 \mu m$        | $1.10 \mu m$ .                  |
| Alta reflectancia | $1.60 \mu m$        | $1.60 \mu m$ .                  |

**TABLA N° 36:** Comparación de rasgos espectrales con mayor similitud.

Se presentaron similitud de rasgos espectrales en las bandas del infrarrojo cercano con una alta reflectancia de 0.87μm, 1.60μm.

Las anomalías de los minerales detectados como Illita, montmorillonita, caolinita, alunita, dikita, corresponden a la alteración Argilica (ROWAN; LATHRAM, 1980). Ver anexos **Mapa M-14** Clasificación mineral de alteraciones hidrotermales spectral angle mapper (SAM) – Sector Huilaca.

Se tiene en cuenta que estas firmas espectrales, no tiene una mayor similitud con las firmas espectrales de USGS la cual es una anomalía débil con un porcentaje de concordancia de 35%.

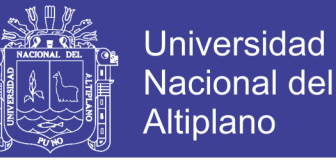

#### **4.4.1.6. Anomalia espectral asociada al mineral Epidota:**

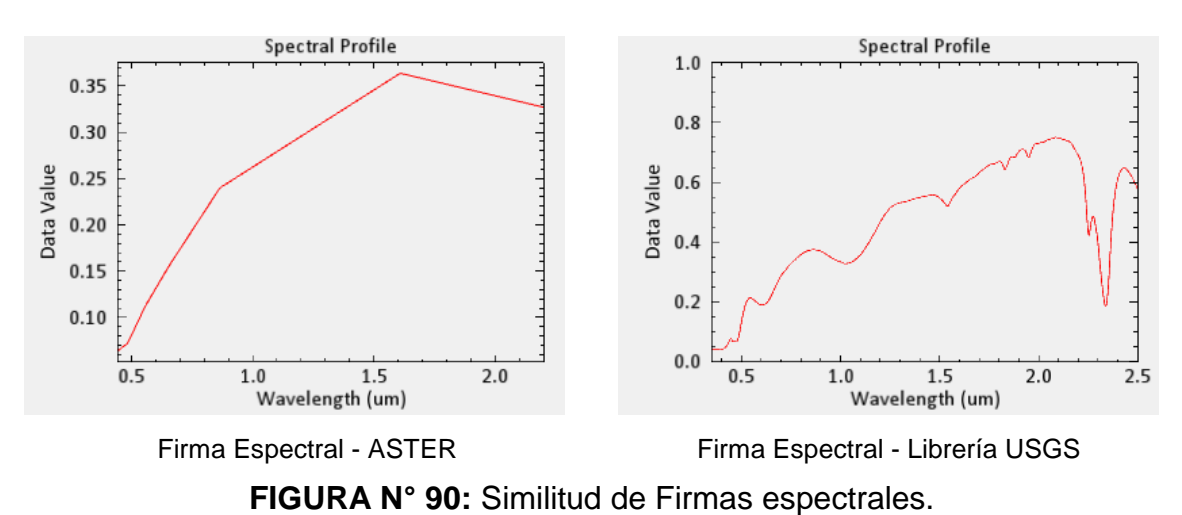

#### **TABLA N° 37:** Comparación de rasgos espectrales con mayor similitud.

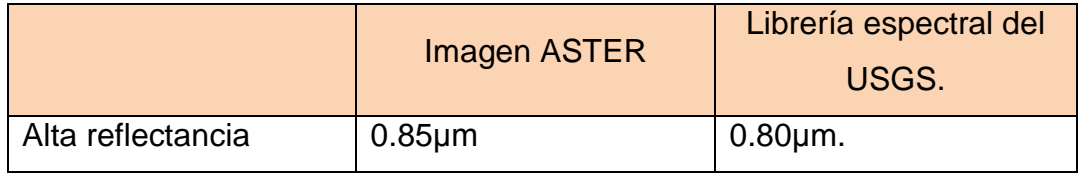

Se presentaron similitud de rasgos espectrales en las bandas del infrarrojo cercano con una alta reflectancia de 0.85μm.

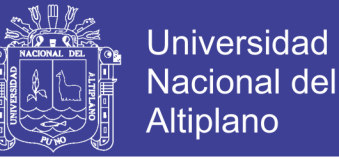

### **4.4.1.7. Anomalia espectral asociada al mineral Clorita:**

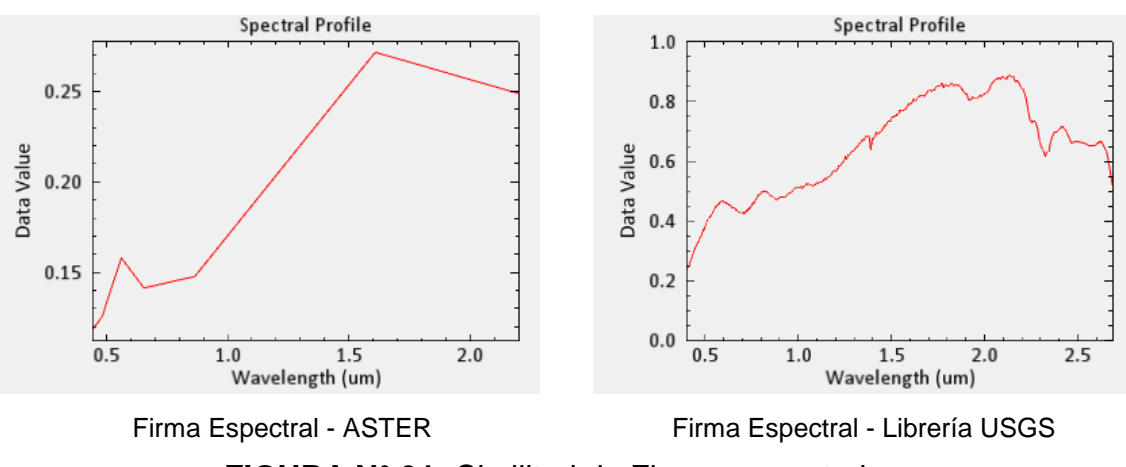

**FIGURA N° 91:** Similitud de Firmas espectrales.

#### **TABLA N° 38:** Comparación de rasgos espectrales con mayor similitud.

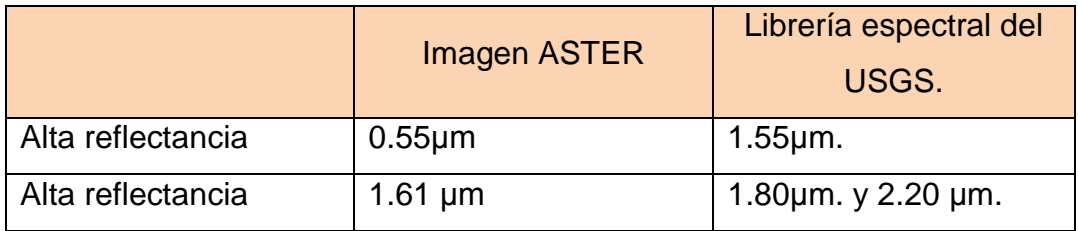

Se presentaron similitud de rasgos espectrales en las bandas del infrarrojo cercano con una alta reflectancia de 0.55μm.

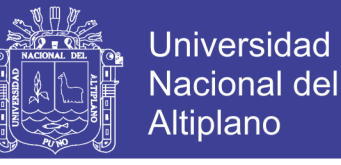

#### **4.4.1.8. Anomalia espectral asociada al mineral Calcita:**

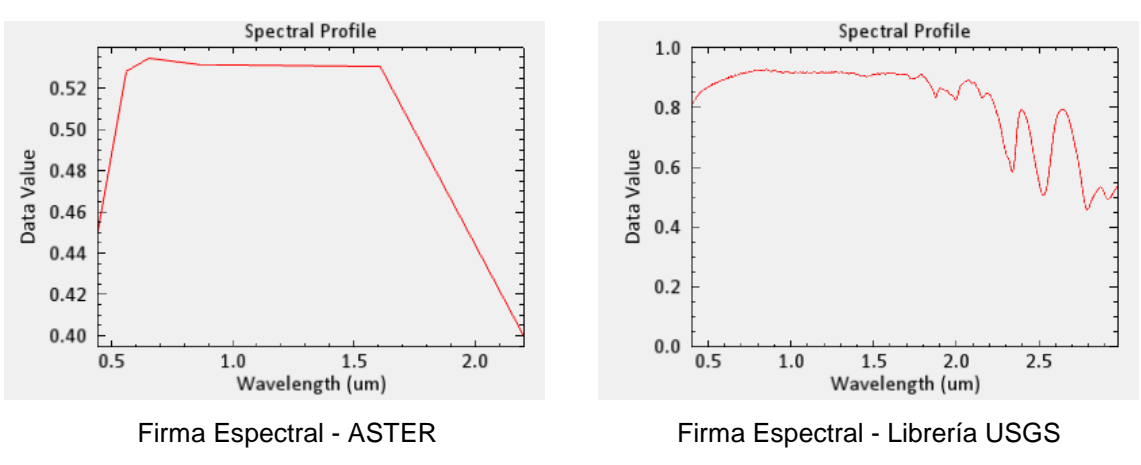

**FIGURA N° 92:** Similitud de Firmas espectrales.

#### **TABLA N° 39:** Comparación de rasgos espectrales con mayor similitud.

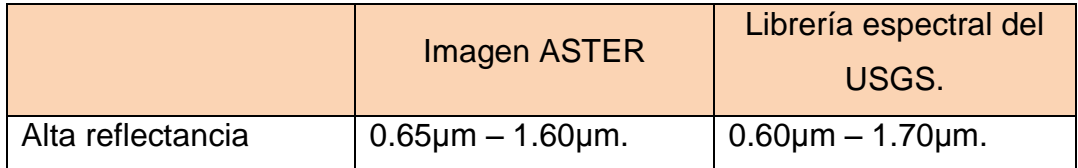

Se presentaron similitud de rasgos espectrales en las bandas del infrarrojo cercano y medio con una alta reflectancia entre 0.65μm – 1.60μm.

Las anomalías de los minerales detectados como epidota, clorita, calcita, corresponden a la alteración Propilítica (ROWAN; LATHRAM, 1980). Ver anexos **Mapa M-14** Clasificación mineral de alteraciones hidrotermales spectral angle mapper (SAM) – Sector Huilaca.

Se tiene en cuenta que estas firmas espectrales, no tiene una mayor similitud con las firmas espectrales de USGS la cual es una anomalía débil con un porcentaje de concordancia de 40%.

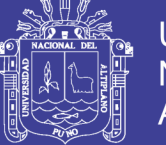

#### **4.4.2. RECONOCIMIENTO DE CAMPO**

Luego de la localización de esta tercera anomalía a través del procesamiento de la imagen satelital ASTER, se hizo el correspondiente reconocimiento de campo, ubicando el sector a través de un GPS navegador.

Cuando se localiza esta anomalía, se evidencia un depósito de restos de material excedente denominados "botaderos", producto del movimiento de tierras del proyecto Pasto grande, como se ve en la figura.

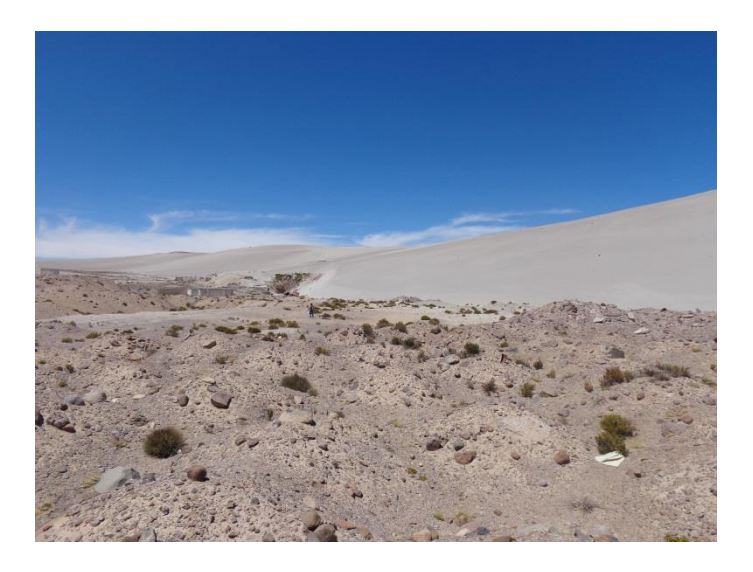

**FIGURA N° 93:** Depósitos de material excedentes de movimiento de tierras del proyecto Pasto Grande.

En la siguiente figura N° 94, se observa los desechos de materiales de construcción, restos de plásticos, y alambres, en general materiales de desechos que se ha utilizado en el proyecto Pasto Grande.

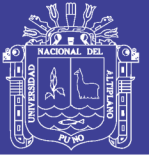

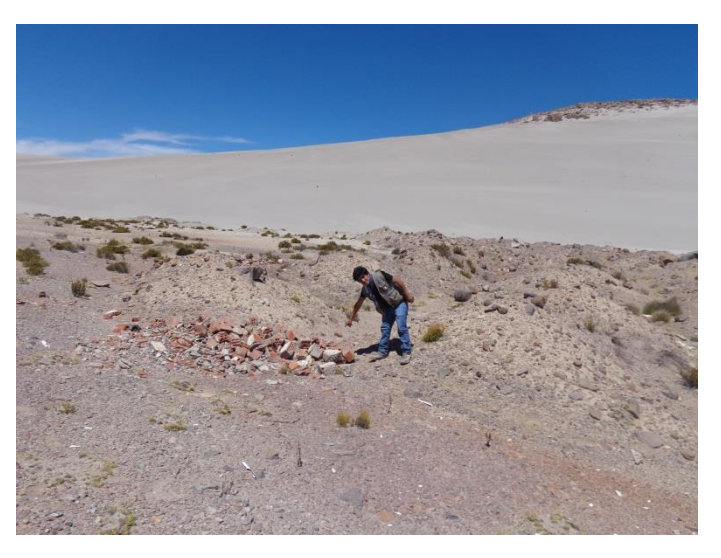

**FIGURA N° 94:** Depósitos de restos de ladrillos de construcción.

En los proyectos de obras de construcciones civiles, los botaderos son lugares de eliminacion de material inservible del proyecto, producto de movimiento de tierras, en este caso del Proyecto Pasto grande.

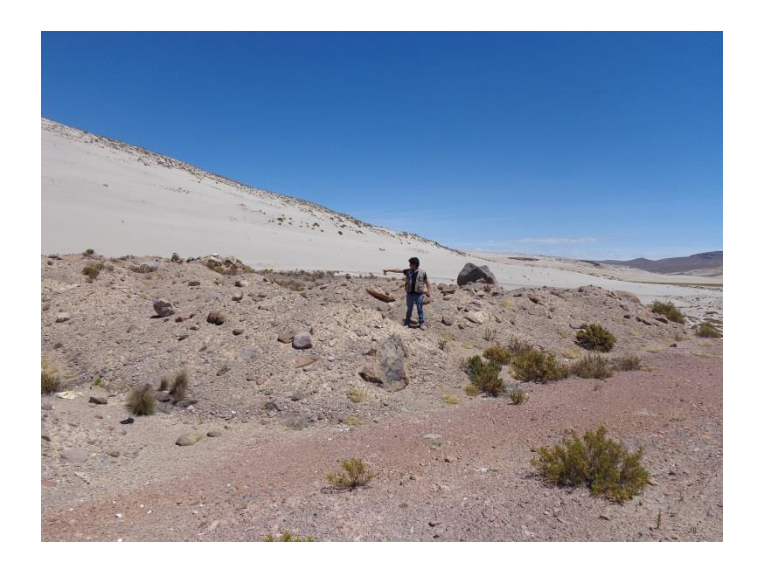

**FIGURA N° 95:** Depósitos de restos de materiales eliminados.

Se ha evidenciado concentraciones de rocas y sedimentos de otras zonas de alteración hidrotermal mesclados caóticamente, producto del movimiento de tierras para depositarlas como botadero.

Por lo que se evidencia de esta anomalía, no corresponde a una zona de alteración hidrotermal, se concluye que es una anomalía falsa.

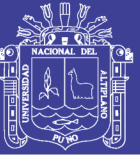

### **4.5. CONCLUCIONES Y RECOMENDACIONES**

#### **4.5.1. CONCLUSIONES**

Las imágenes satelitales ASTER, aplicados a la detección de alteraciones hidrotermales según el procesamiento de la imagen, constituyen una herramienta útil para localizar en primera instancia zonas anómalas de alteraciones hidrotermales, cuyo sustento del análisis es la siguiente:

- **1)** Sea determinado los tipos de firmas espectrales en imágenes ASTER, mediante composición de bandas, cociente de bandas, análisis de componentes principales y SAM, de que cada firma espectral de las zonas anómalas tiene un particular y singular respuesta de alta reflectancia y mayor absorción en los campos del infrarrojo cercano y medio del espectro, debido a que los minerales reaccionan con las luz de acuerdo a las vibraciones de sus enlaces catiónicos, que son las siguientes:
	- **a. Anomalía I.-** mayor absorción en el campo del infrarrojo medio entre 2.30μm – 2.35μm y entre 2.70μm – 2.78μm.
	- **b. Anomalía II.-** mayor absorción en el campo del infrarrojo medio entre  $2.71 \mu m - 2.90 \mu m$ .
	- **c. Anomalía III.-** mayor absorción en el campo del infrarrojo medio entre 2.64μm – 2.91μm.
	- **d. Anomalía IV.-** alta reflectancia en el campo del infrarrojo cercano y medio entre  $0.55 \mu m - 1.60 \mu m$ ,  $0.80 \mu m - 0.87 \mu m$ .

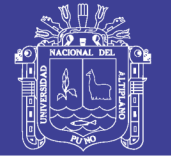

- **2)** Sea ha comparado la similitud de la morfología de las curvas espectrales del procesamiento satelital ASTER con las firmas espectrales de la librería de USGS que corresponden a los siguientes minerales de alteraciones hidrotermales:
	- **a. Anomalía I.-** en la absorción de 2.30μm 2.35μm corresponden a minerales de la alteración Propilítica y entre 2.70μm – 2.78μm a la alteración Argílica.
	- **b. Anomalía II.-** en la absorción de 2.71μm 2.90μm corresponden a minerales de la alteración Argílica.
	- **c. Anomalía III.-** La absorción de 2.64μm 2.91μm, correspondientes a la alteración Argílica y óxidos.
	- **d. Anomalía IV.-** La reflectancia de 0.55μm 1.60μm, corresponden a minerales de la alteración Propilítica y entre 0.80μm – 0.87μm, a la alteración Argílica.
- **3)** Se ha confirmado las anomalías espectrales de los minerales que corresponden a las alteraciones hidrotermales, con el espectrómetro PIMA, luego de la visita de campo, tomando las muestras representativas de los minerales de alteración se concluye que:
	- **a. Anomalía I.-** la absorción entre 2.30μm 2.35μm y 2.70μm 2.78μm se confirmaron que son minerales de la alteración Propilítica y Argílica respectivamente.
	- **b. Anomalía II.-** la absorción entre 2.71μm 2.90μm se confirma que son minerales de la alteración Argílica.
	- **c. Anomalía III.-** la absorción entre 2.64μm 2.91μm, se confirma que son minerales de la alteraciones Argílica y óxidos.
	- **d. Anomalía IV.-** se ha evidenciado concentraciones de rocas y sedimentos de otras zonas de alteración hidrotermal mesclados caóticamente, producto del movimiento de tierras que fueron depositadas como botadero.

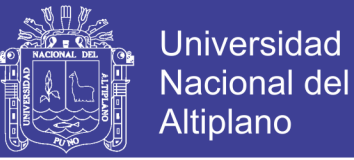

- **4)** Se ha determinado 4 zonas de alteración hidrotermal en lo cual se precisa de la siguiente manera:
	- **a. Anomalía I.-** el **Sector de Titire,** asociadas a la alteración Propilítica, y la alteración Argílica.
	- **b. Anomalía II.-** el **sector de Charaque,** asociadas a la alteración Argílica.
	- **c. Anomalía III.-** el **sector de Toro bravo,** asociadas a la alteración Argílica y oxidos.
	- **d. Anomalía IV.-** el **sector de Huilaca,** se descarta como zona de alteración hidrotermal.

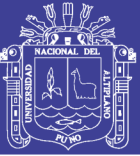

### **4.5.2. RECOMENDACIONES**

- Para los estudios posteriores, se recomienda determinar las extensiones de las áreas de alteraciones hidrotermales en imagen y en campo, para correlacionar las diferencias areáles.
- Se recomienda utilizar las imágenes de épocas de estiaje y factor climático favorable, donde ofrece menor nubosidad.
- Se recomienda muestreo a más detalle y analizados con equipos de espectrómetros más precisos y sofisticados como TERRASPEC, FIELDSPEC, FTIR102 para tener mayor certeza que en el presente estudio no se tuvo acceso por las limitaciones económicas.

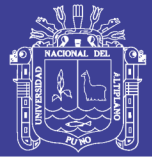

### Universidad Nacional del **Altiplano**

### **4.6. BIBLIOGRAFÍA**

- **1. CARLOTTO, et al (2009).** Dominios Geotectónicos y Metalogénesis del Perú. Boletín de la Sociedad Geológica del Perú. P1-89.
- **2. CHUVIECO, E. (1995).** Fundamentos De Teledección Espacial. 2° edición. Editorial RIALP, SA. Madrid.
- **3. CROSTA, A.; MOORE, J. M.C.M. (1989).** Enhancement of Landsat Thematic Mapper Imagery for Residual Soil Mapping in SW Minais Gerais State, Brazil: a Prospecting Case History in Greenstone Belt Terrain. In: Processding of the  $7<sup>th</sup>$  ERIM Thematic Conference: Remote Sensing for Exploration Geology, pp. 1173-1187.
- **4. DIAZ, C. E. A. (2007).** Imágenes ASTER en la Identificación de Zonas de Alteración Hidrotermal en los Alrededores de Yunga-Moquegua. Tesis Ingeniero Geólogo. Carrera profesional de Ingeniería Geológica, Universidad Nacional del Altiplano. Puno.
- **5. FARMER, V. C. (1974).** Los Espectros Infrarrojos de los Minerales: Mineralogical Society of London, Darking, Surrey, Adlar and Son Ltd., Monograph 4, 539 p.
- **6. GOETZ, A. H .F.; ROWAN, L. C.; KINGSTON, M. J. (1982).** Mineral Identification from Orbit: Initial Results from the Shuttle Multispectral Infrared Radiometer. Science, 2018. pp1020-1024.
- **7. GONZALES, A. R. (2005)**. Caracterización Geoquímica, Petrográfica y Mineralógica en la Prospección de Oro del Sector Charaque Cuadrángulo de Huaitire-Moquegua. Carrera Profesional de Ingeniería Geológica, Universidad Nacional del Altiplano. Puno.
- **8. HAUFF, P. L. (1996).** Recolección e Interpretación de Datos de espectrómetro SWIR de PIMA II. Arvada. Canada.
- **9. HEDENQUIS, J. W.; LONGO, T. (2008).** Epithermal High-sulfidation Gold Deposits: Characteristics, related ore types, and exploration: XIV Congreso Peruano de Geología.
- **10. HUNT, G. R. (1977).**"Spectral Signatures of Particulate Minerals in the Visible and Near Infrared", Geophysics, vol. 42, p. 501-513.
- **11. INGEMMET (2011).** Laboratorio de Teledeteccíon. Lima.

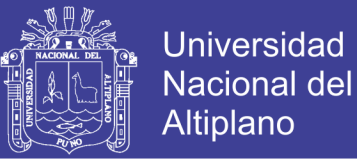

- **12. JOGMEC, (2006).** Presentación Interna Japan Oil, Gas and Metals. National Corporation.
- **13. KAUFMAN, Y. J.; REMER, L. A.; GAO, B. C.; FYNN, L. (1997a).**  MODIS 2.1-mm Channel correlation with visible reflectance for use in remote sensing of aerosol. IEEE Transactions on Geoscience and Remote Sensing, 35: 1286-1298.
- **14. KAUFMAN, Y. J.; TANRE, D.; REMER, L.; VERMOTE, E. F.; CHU, A.; HOLBEN, B. N. (1997b).** Operational remote sensing of tropospheric aerosol over the land from EOS-MODIS. J. Geophys. Res, 102()14: 17051-17068.
- **15. KODAMA, H**. **(1985).** Imágenes Espectrales del Infrarrojo de Minerales; Guía de Referencia para la identificación y Caracterización de Minerales para el estudio de Suelos: Research Branch Agriculture Canada, Technical Bulletin 1985-1E, 197 p.
- **16. LOUGHLIN, W. P. (1991).** "Principal component analysis for alteration mapping", Photogramm. Eng. Remote. Sens., vol. 57, p.1163-1169.
- **17. LYON, R. J. P. (1962).** Los Minerales y el Infrarrojo Una Bibliografía crítica: Stanford, California, Stanford Research Institute, 76p.
- **18. LILESAND, T. M.; KIEFER, R. W. (1994).** Remote Sensing and Image Interpretation, 3<sup>rd</sup> Ed, Jhon Wiley and Sons, Inc.: Toronto.
- **19. MATTHEW, M. et al. (2005).** Atmospheric Correction of Spectral Imagery: Evaluation of FLASSH Algorithm with AVIRIS Data, Spectral Sciences, Inc.
- **20. MAMANI, M. Y. L. (2012).** Procesamiento de Imágenes Satelitales Aplicado al Estudio Geológico del sector Unión Soratira del distrito de San Antón-Azángaro-Puno. Tesis Ingeniero Geólogo. Carrera profesional de Ingeniería Geológica, Universidad Nacional del Altiplano. Puno. p.35.
- **21. MAREL, H. W.; BEUTELSPACHER, H. (1976)** Atlas de la Espectroscopia del Infrarrojo y los Minerales Arcillosos y sus Mezclas. Amsterdam, Elsevier, 396 p.

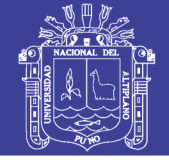

- **22. MARQUETTI, C. (2005).** Metodología y Análisis de Imágenes ASTER para la Exploración Mineral en un Sector de la Cordillera de Colanguil, San Juan, Argentina. Contribuciones Técnicas del Proyecto GEOSAT-AR 2005:31-40.
- **23. MOENKE, H. (1962).** Spektralanalyse von mineralien und gesteinen; eine anleitung zur emissions und absorptionsspektroskopie: Leipzig, Akademie Verlagsges. (in German).
- **24. RODRIGUEZ, G. (2010).** Determinación de zonas de alteración Hidrotermal mediante imágenes ASTER, oeste de Cajamarca. Tesis Ingeniero Geólogo, Universidad Nacional San Antonio de Abad. Cusco, p.99.
- **25. ROWAN, L. C.; LATHRAM, E. H. (1980).** Mineral exploration in remote Sensing in Geology, by Siegal and Gillespie. John Wiley & Son, 702, p.p.553-605.
- **26. SABINS, FLOYD F. J. R. (1987).** Remote Sensing, Principles and Interpretation. W.H.Freeman Company,New York.494 pp.
- **27. TOMMASO, I. (2005).** Mapeo de Alteración Hidrotermal a partir de Datos ASTER en el Pórfido de Cu-Mo el Infiernillo, Mendoza-Argentina. Anais XII Simposio Brasileiro de Sensoriamiento Remoto, Goiania, Brasil, 16-21 abril 2005. INPE, p.1765-1773.
- **28. HUYGENGS; MAXWELL, (1963).** Horologium Oscilatorium, Paris, 1963.
- **29. MAX, P. (1900).** Sobre la Teoría de la Ley de Distribución de Energía en el Espectro Normal, Alemania.
- **30. JET PROPULSION LABORATORY, (2013)** Manual de Usuario ASTER, California.
- **31.** [http://gds.ersdac.jspacesystems.or.jp/?lang=en,](http://gds.ersdac.jspacesystems.or.jp/?lang=en) (2015).
- **32.** [http://glovis.usgs.gov/,](http://glovis.usgs.gov/)(2015).
- **33.** [http://speclab.cr.usgs.gov/spectral-lib.html,](http://speclab.cr.usgs.gov/spectral-lib.html) (2015).
- **34.** [http://speclib.jpl.nasa.gov/,\(2015\).](http://speclib.jpl.nasa.gov/,(2015))
- **35.** [www.satimagingcorp.com,](http://www.satimagingcorp.com/) (2015).
- **36.** [www.silc.co.jp,](http://www.silc.co.jp/) (2015).
- **37.** [www.satimagingcorp.com,](http://www.satimagingcorp.com/) (2015).

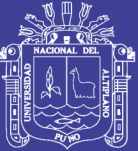

# **ANEXO N° 01 MAPAS**

Repositorio Institucional UNA-PUNO

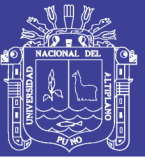

### **LISTA DE MAPAS**

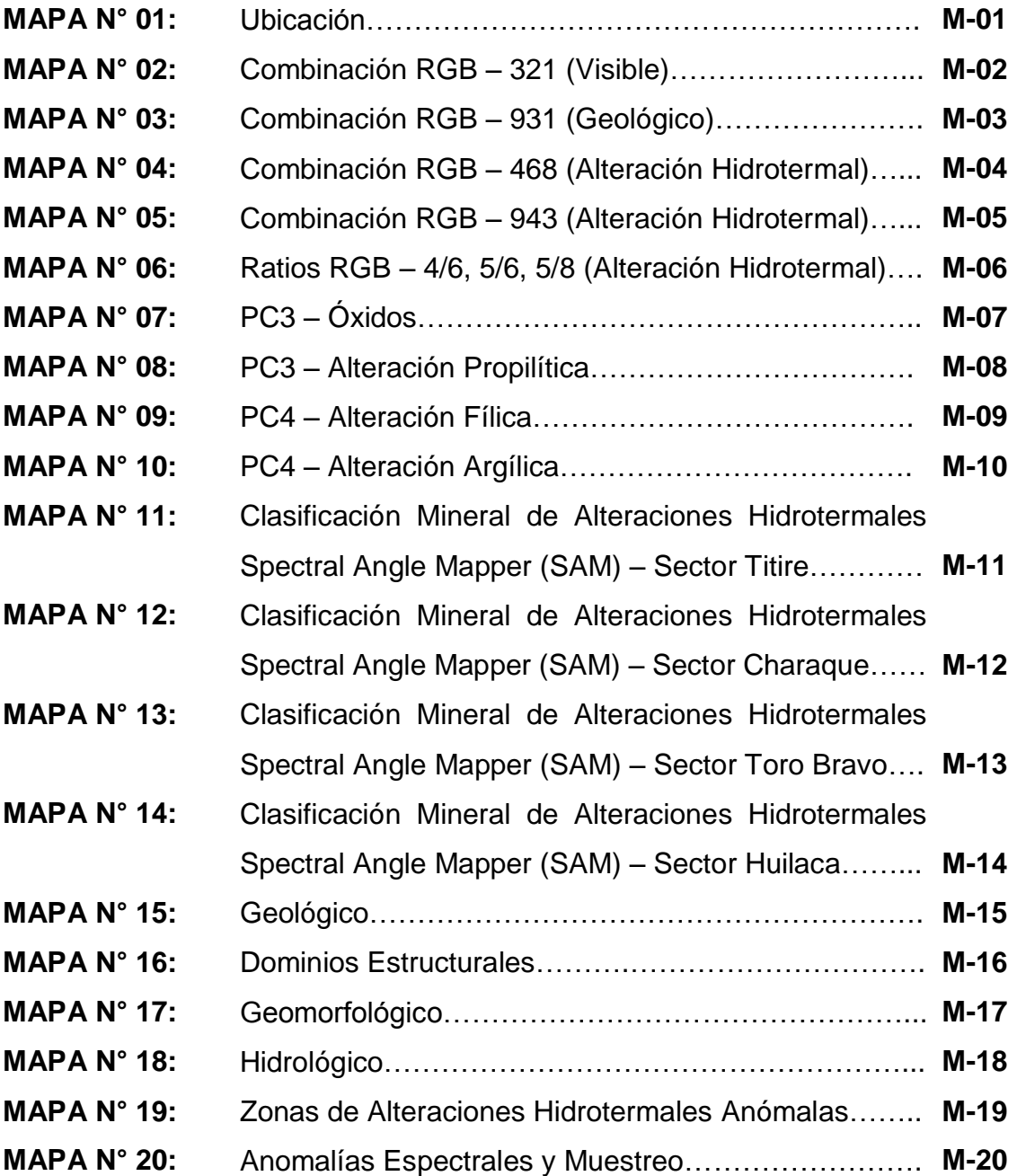

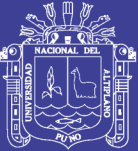

# **ANEXO N° 02 ALBUM DE FOTOS**

Repositorio Institucional UNA-PUNO

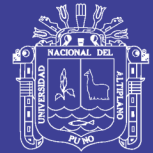

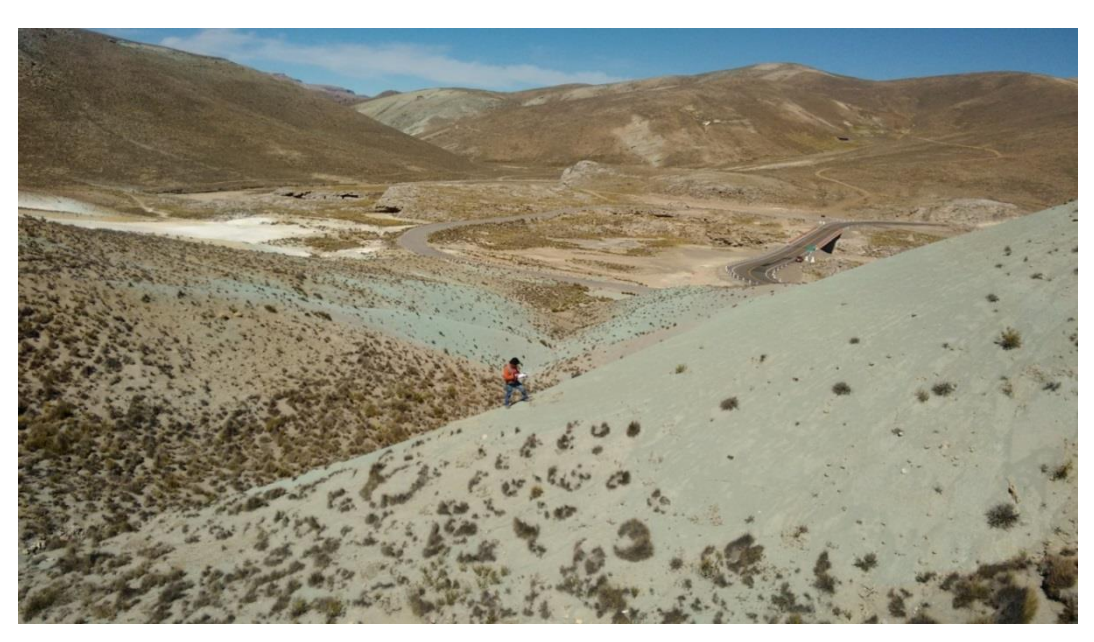

**FOTO N° 01:** Afloramiento de la alteración Propilítica

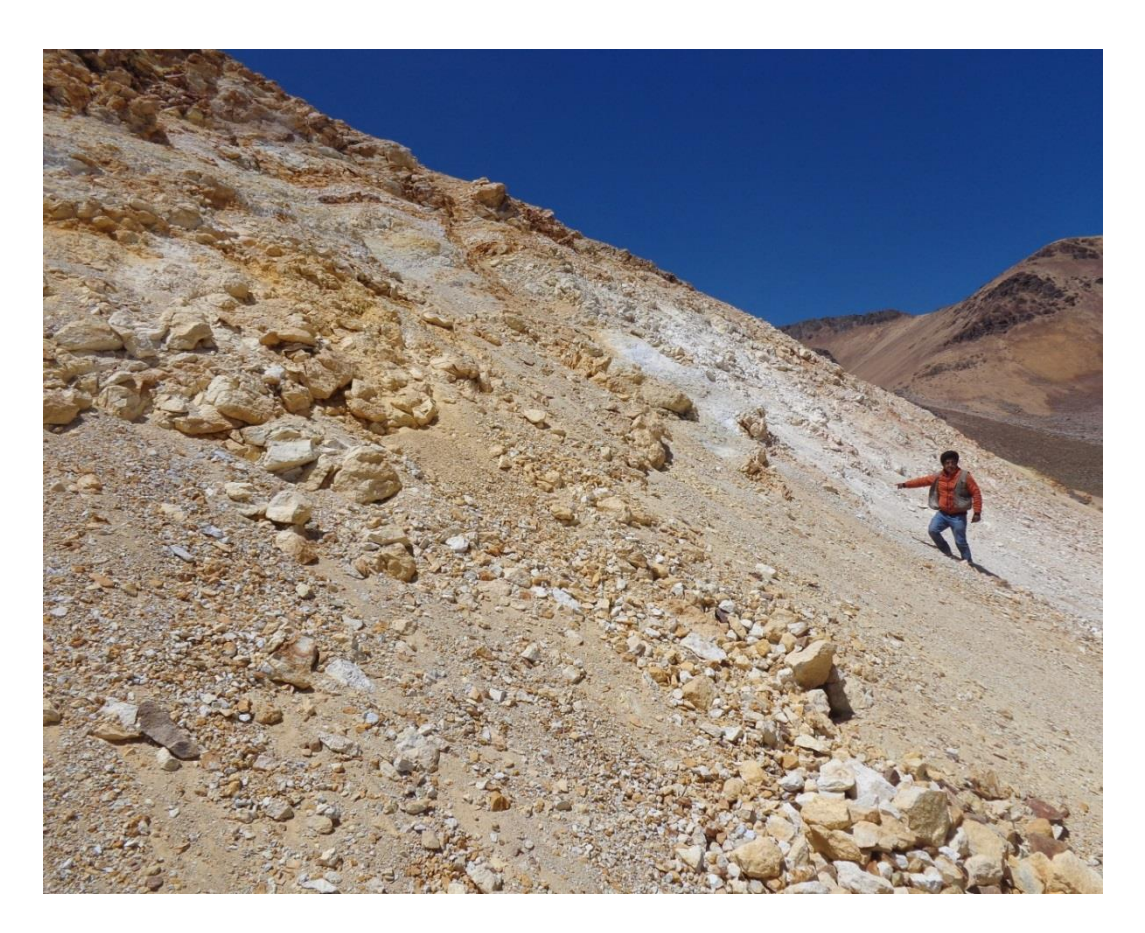

**FOTO N° 02:** Afloramiento de la alteración Argílica

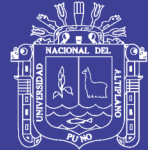

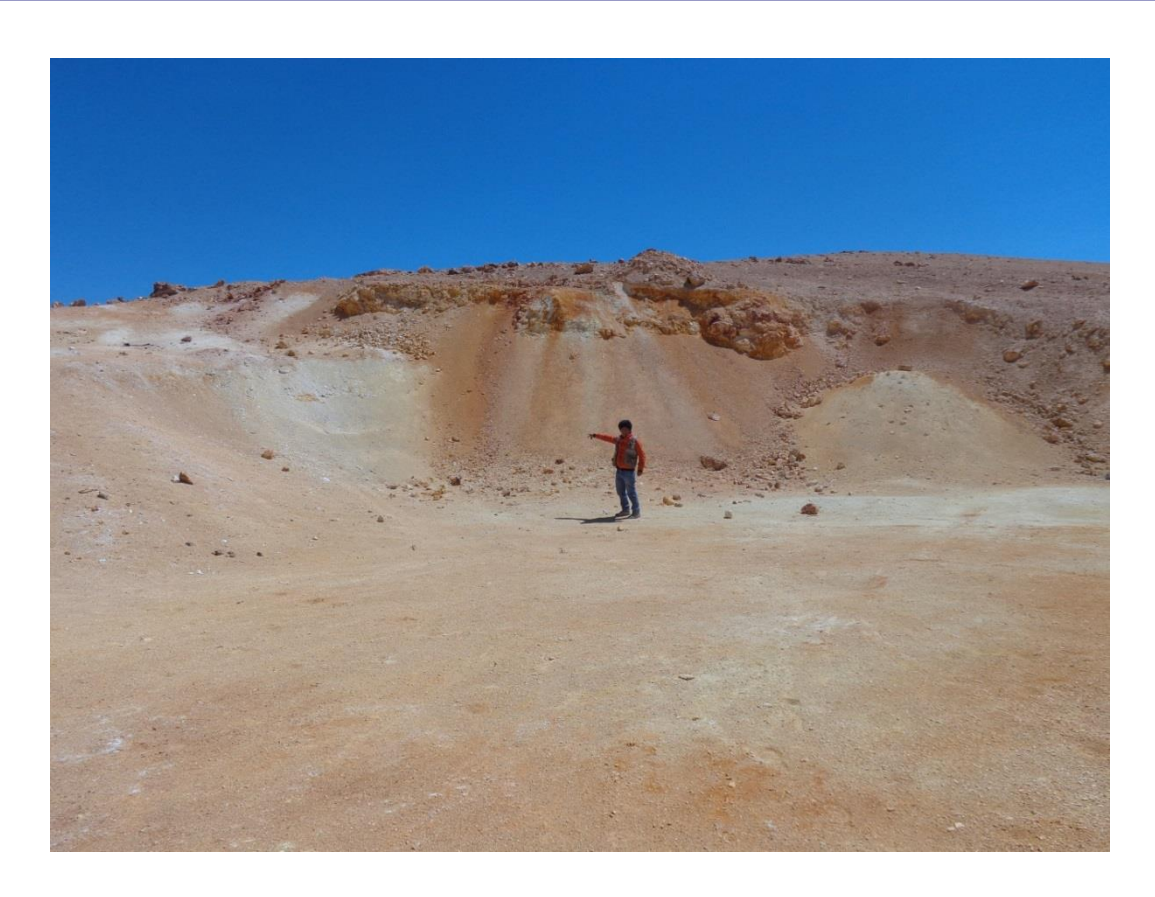

**FOTO N° 03:** Afloramiento de la alteración Argílica, Fílica y óxidos de Fe.

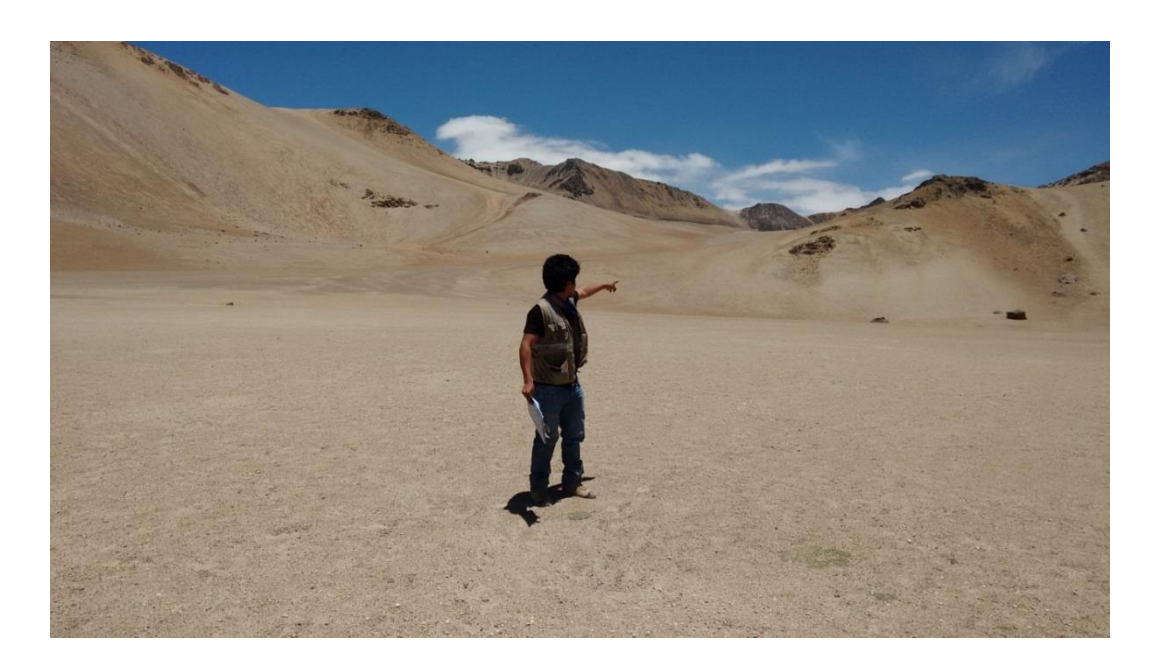

**FOTO N° 04:** Afloramientos del volcánico barroso y óxidos de Fe.

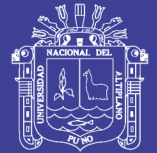

Universidad Nacional del Altiplano

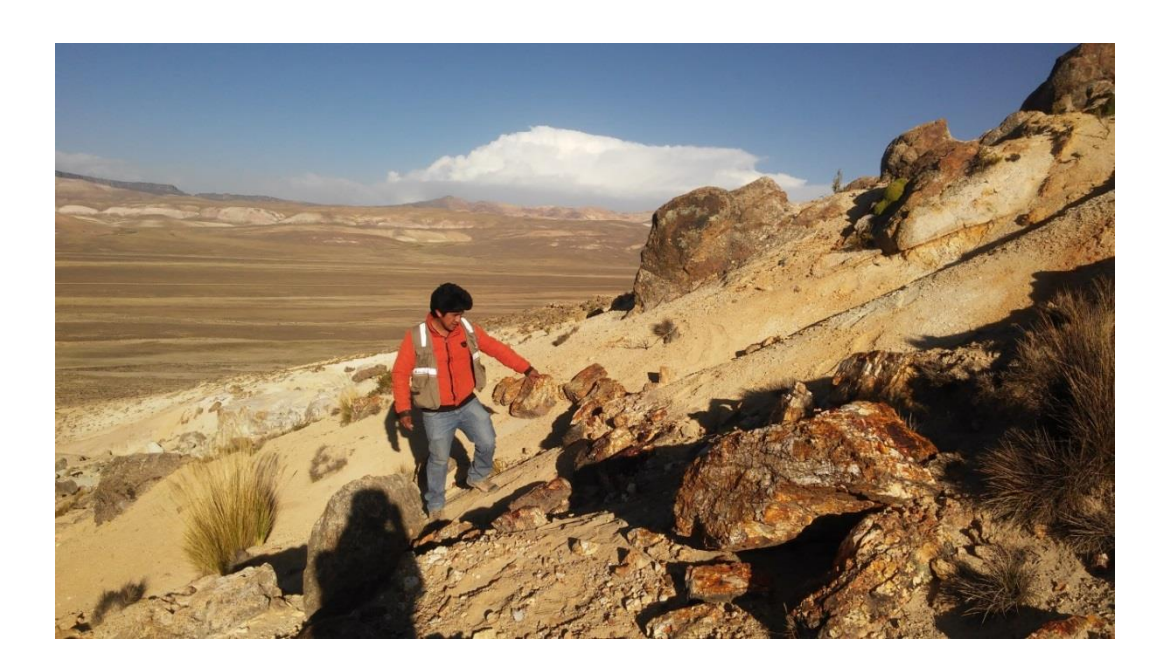

**FOTO N° :05** Afloramiento de una Veta de óxidos

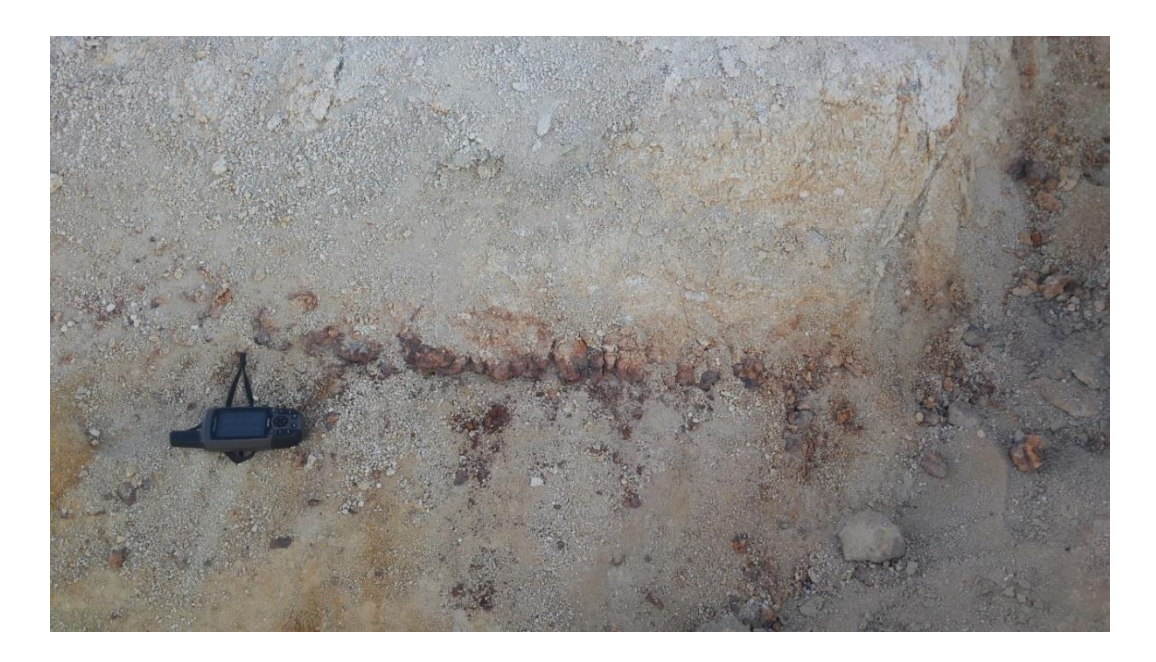

**FOTO N° 06:** Veta de óxidos

Repositorio Institucional UNA-PUNO

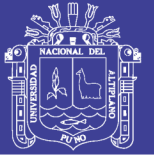

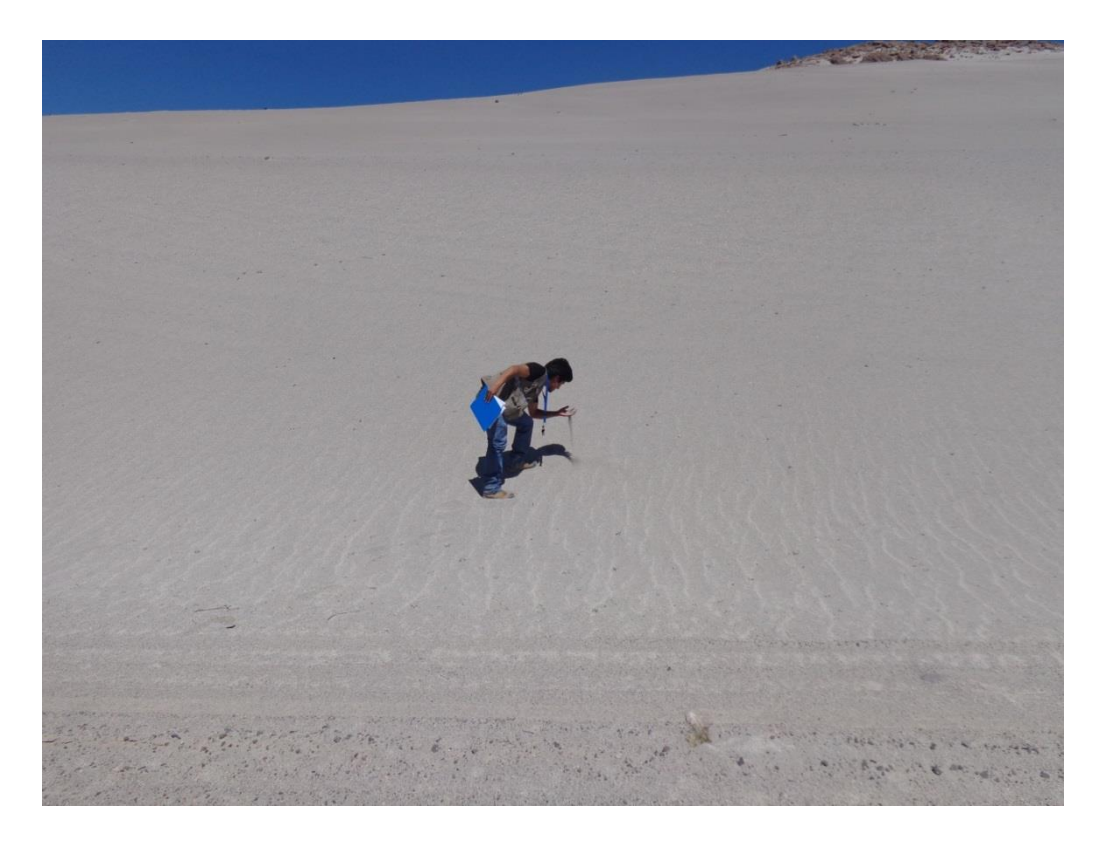

**FOTO N° 07:** Depósitos Fluvioglaciares

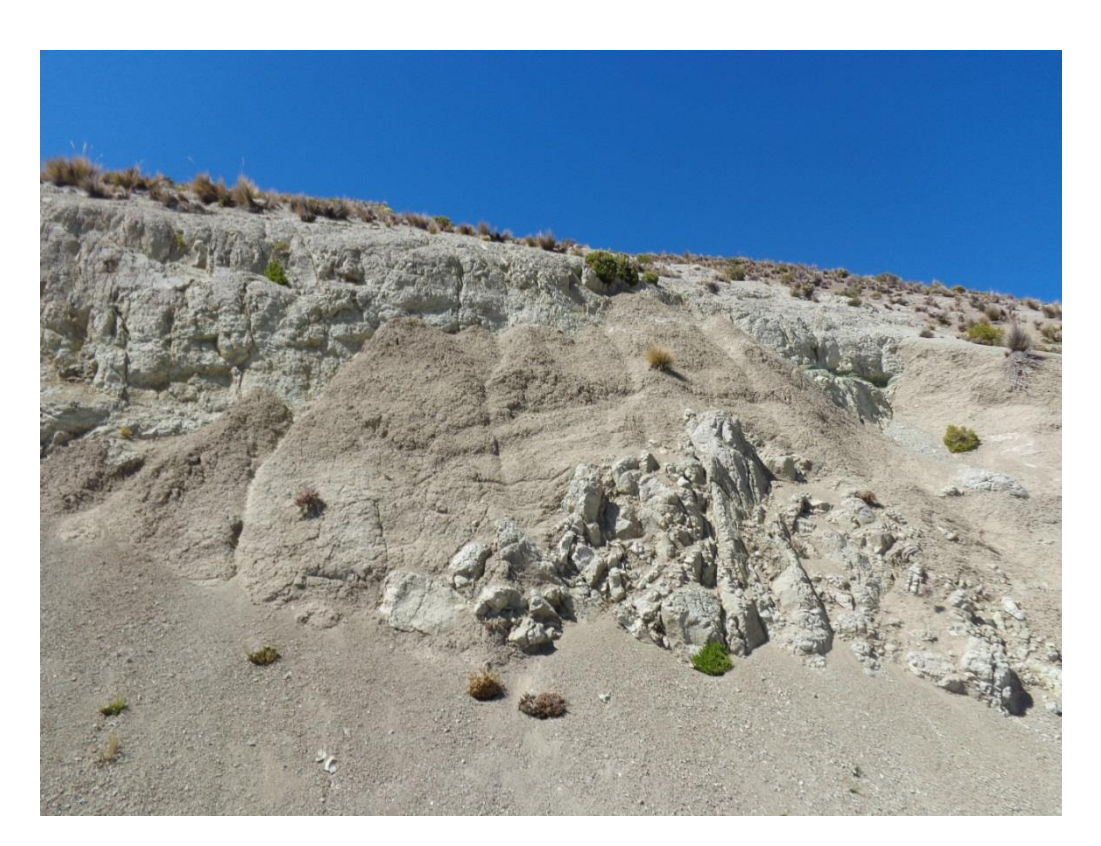

**FOTO N° 08:** Afloramiento de la alteración Argílica.

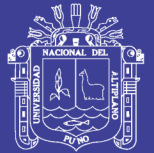

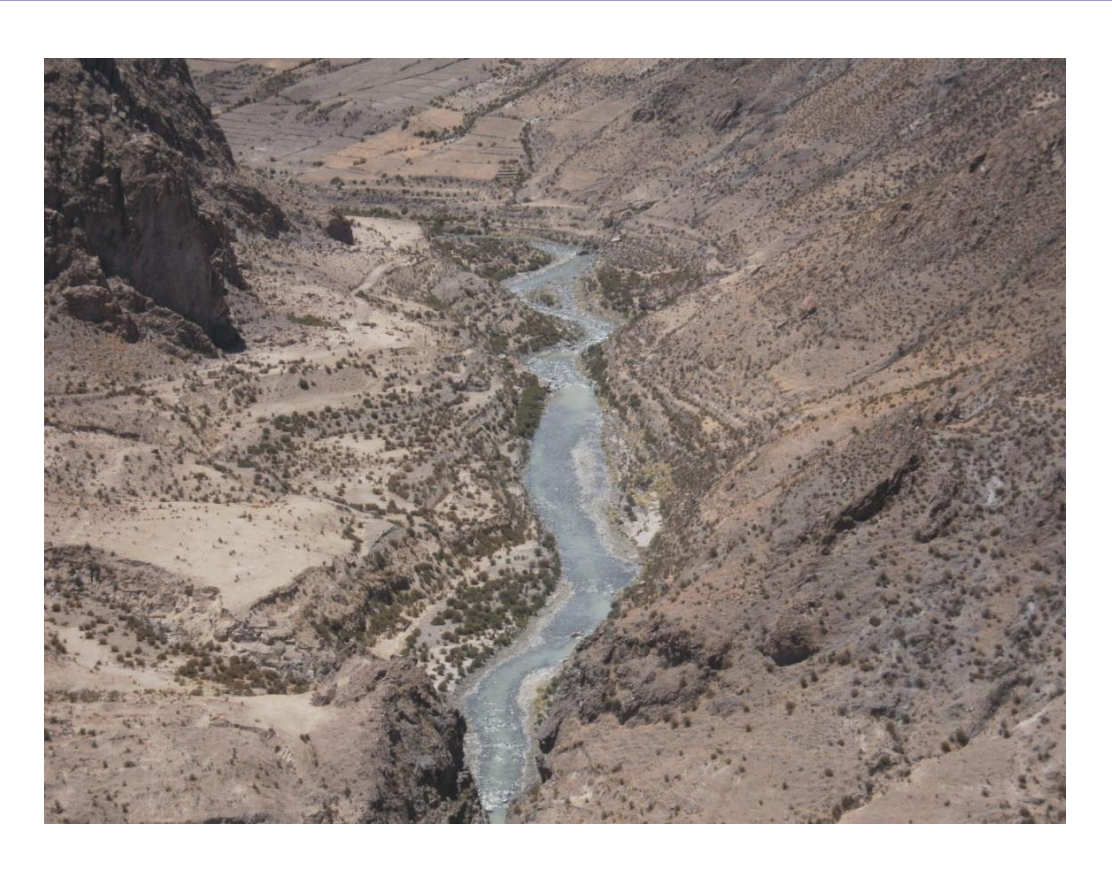

**FOTO N° 09:** Vista panorámica del Rio Coralaque

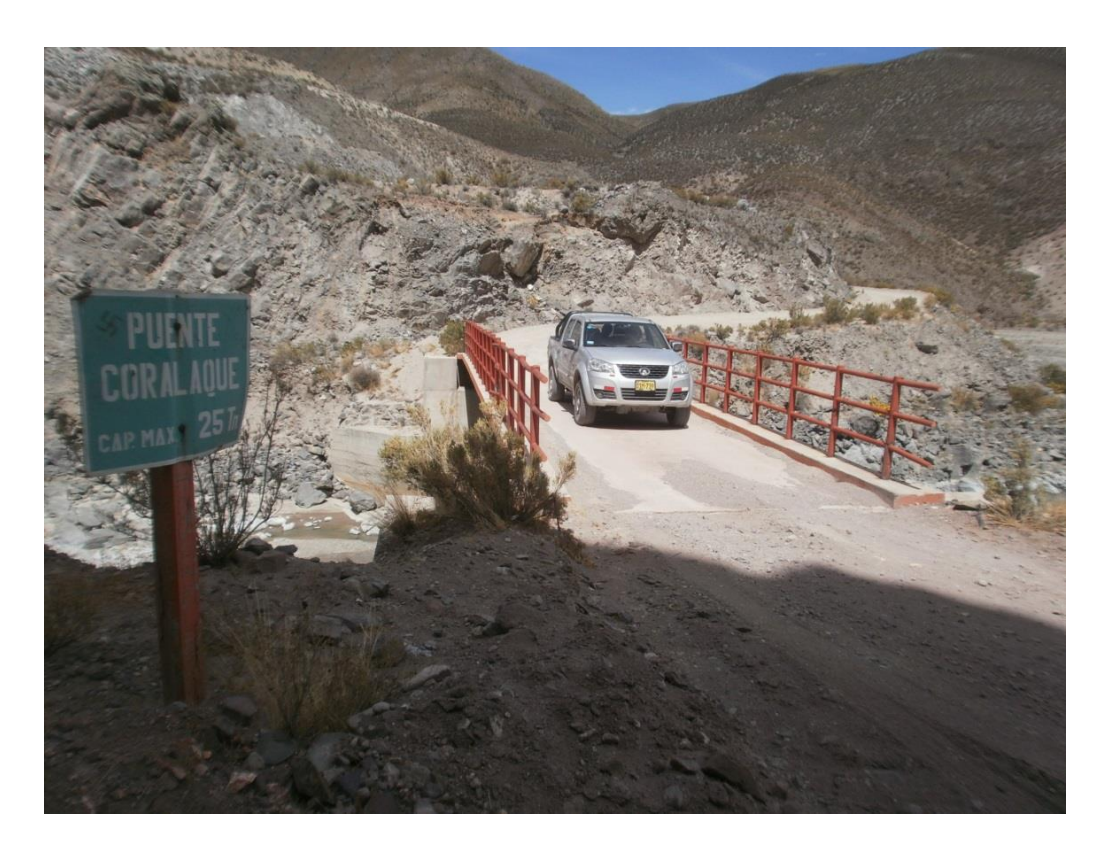

**FOTO N° 10:** Puente Coralaque

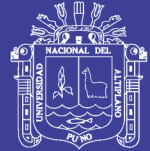

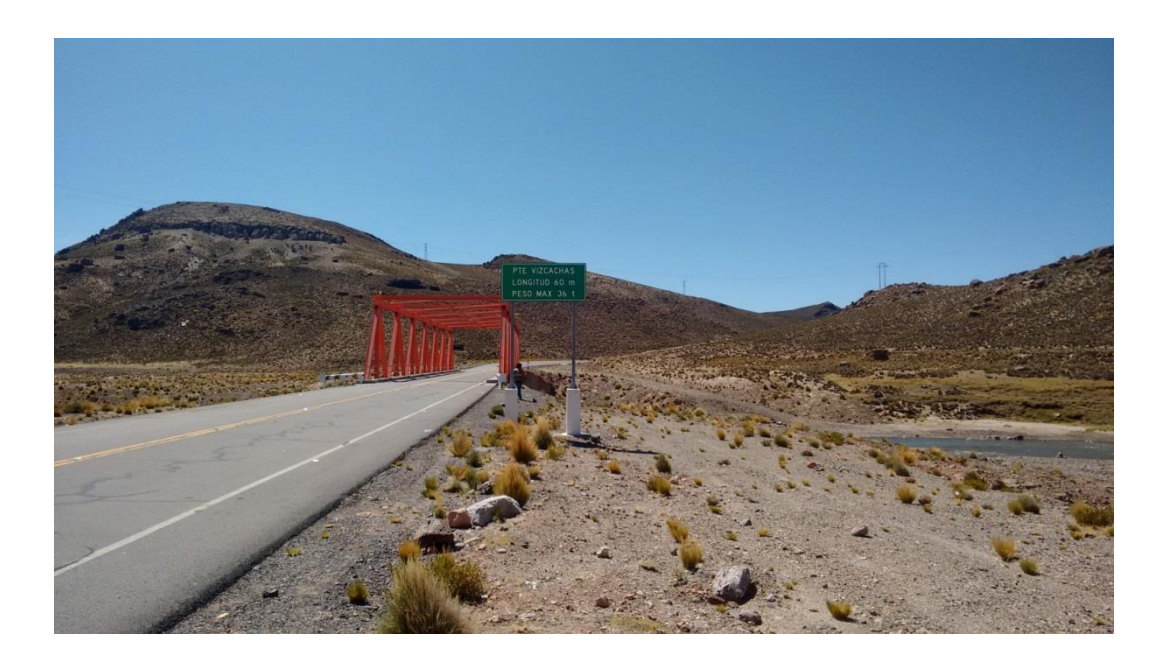

**FOTO N° 11:** Puente Vizcachas

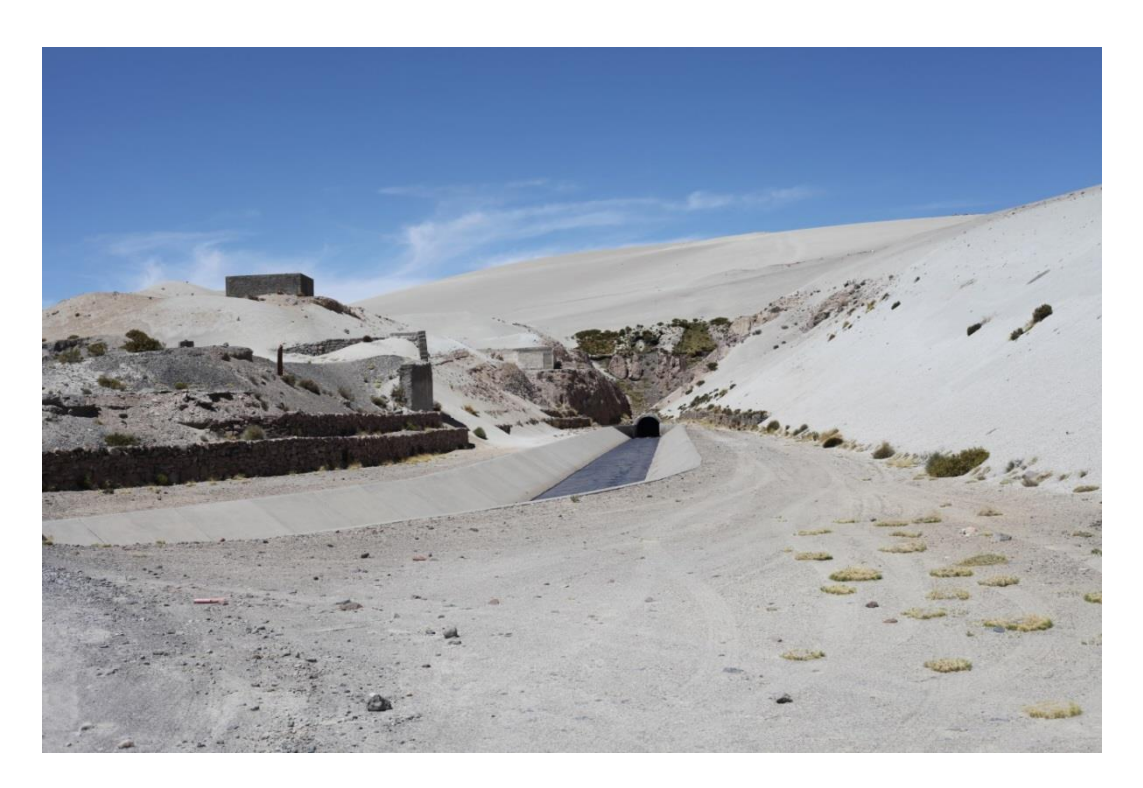

**FOTO N° 12:** Canal del Proyecto Pastogrande

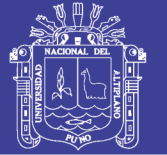

Universidad Nacional del Altiplano

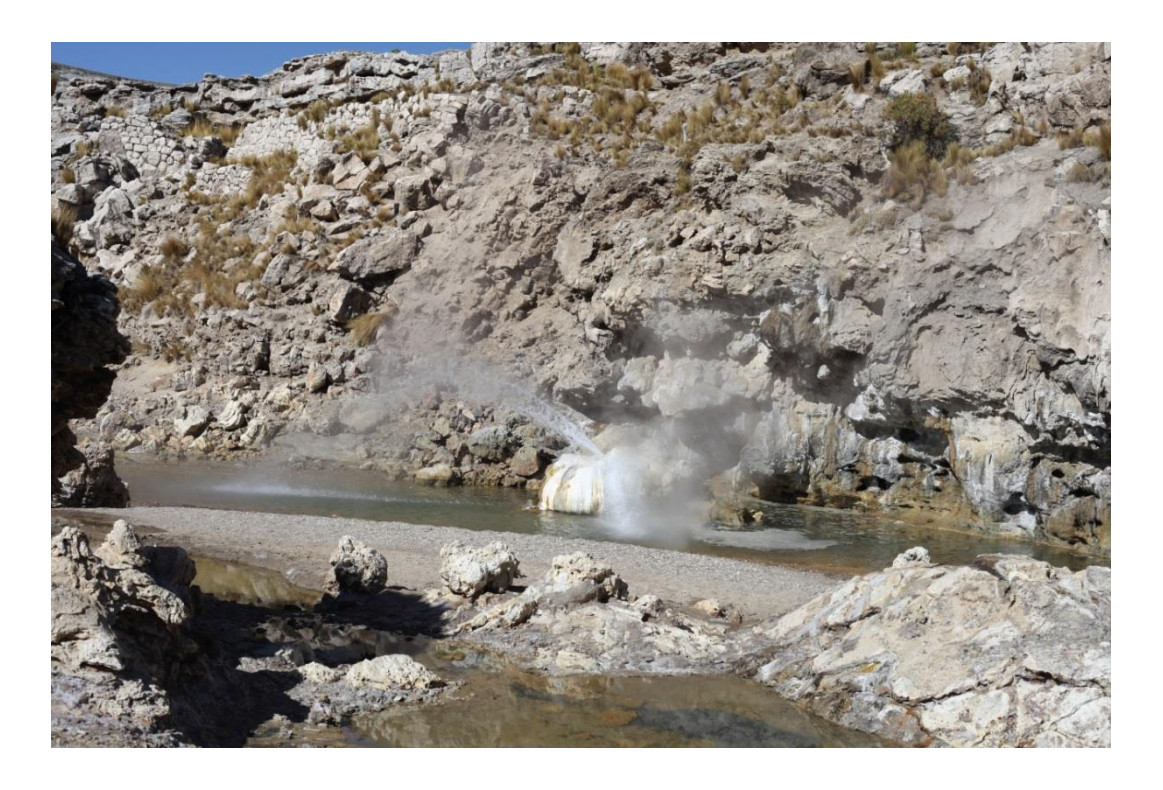

**FOTO N° 13:** Géiser de Puente Bello – Rio Titire.

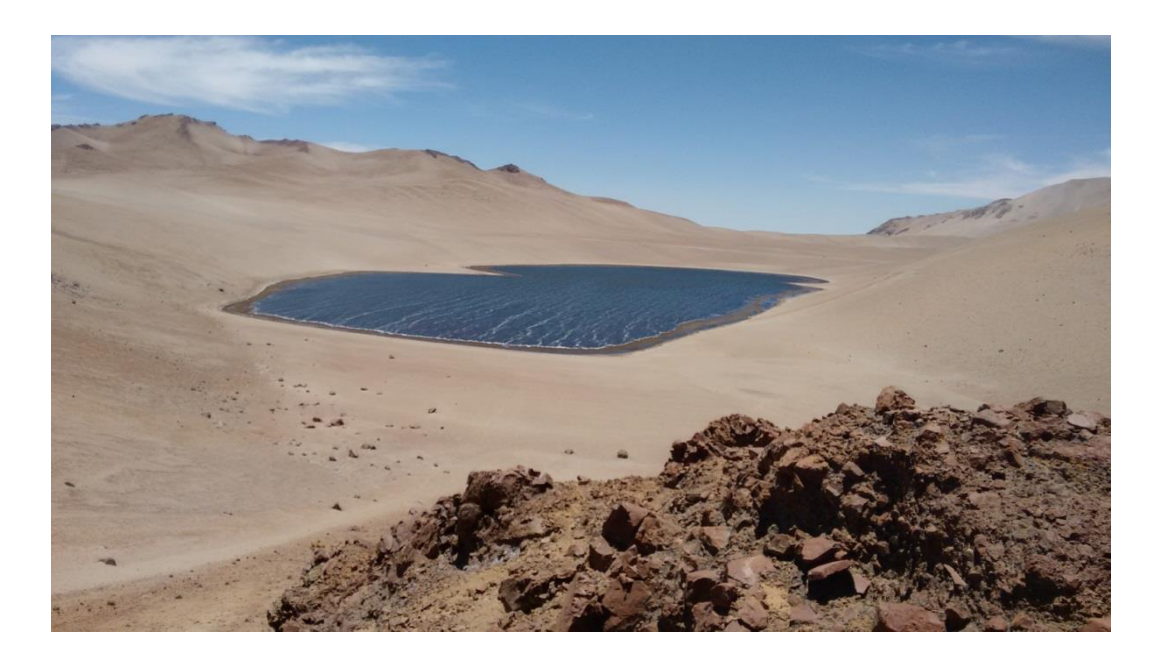

**FOTO N° 14:** Vista panorámica de la Laguna Toro Bravo
## **TESIS UNA - PUNO**

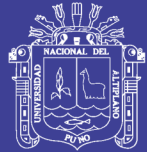

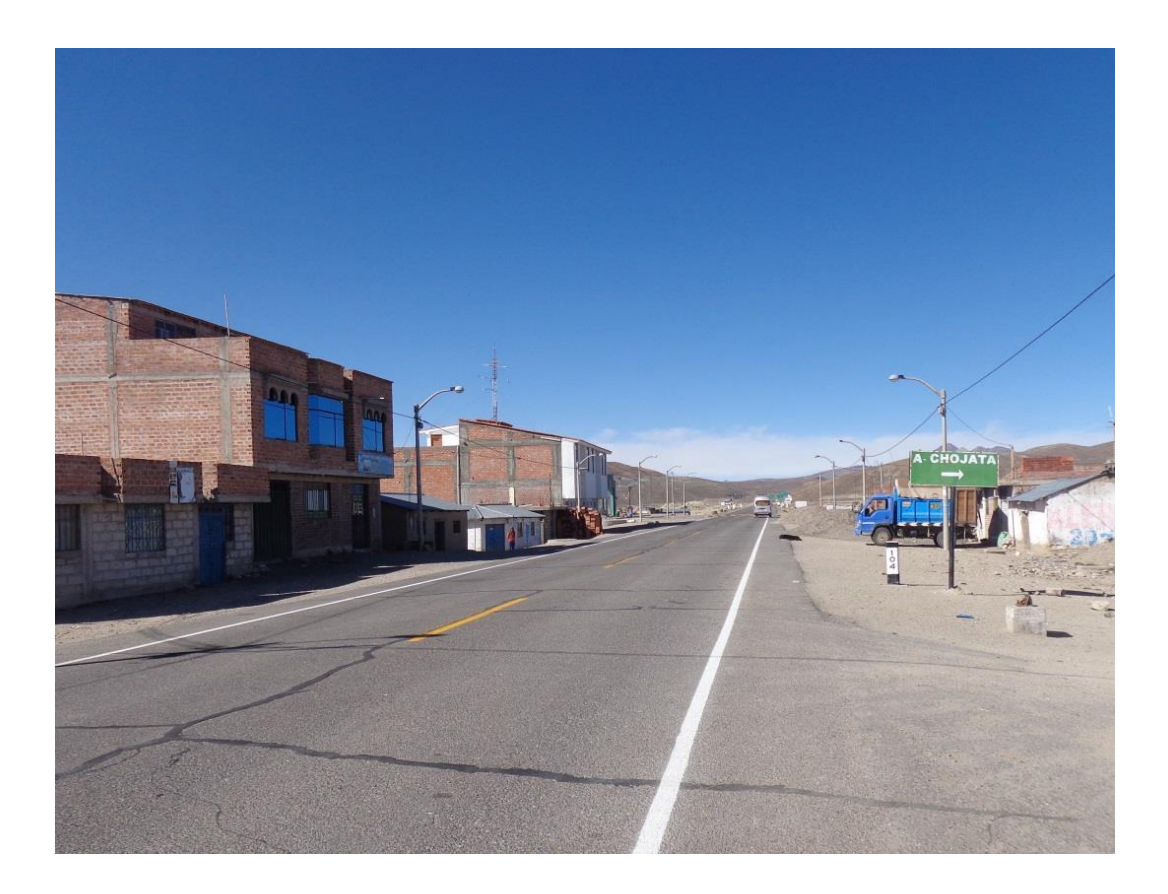

**FOTO N° 15:** Centro Poblado de Titire.

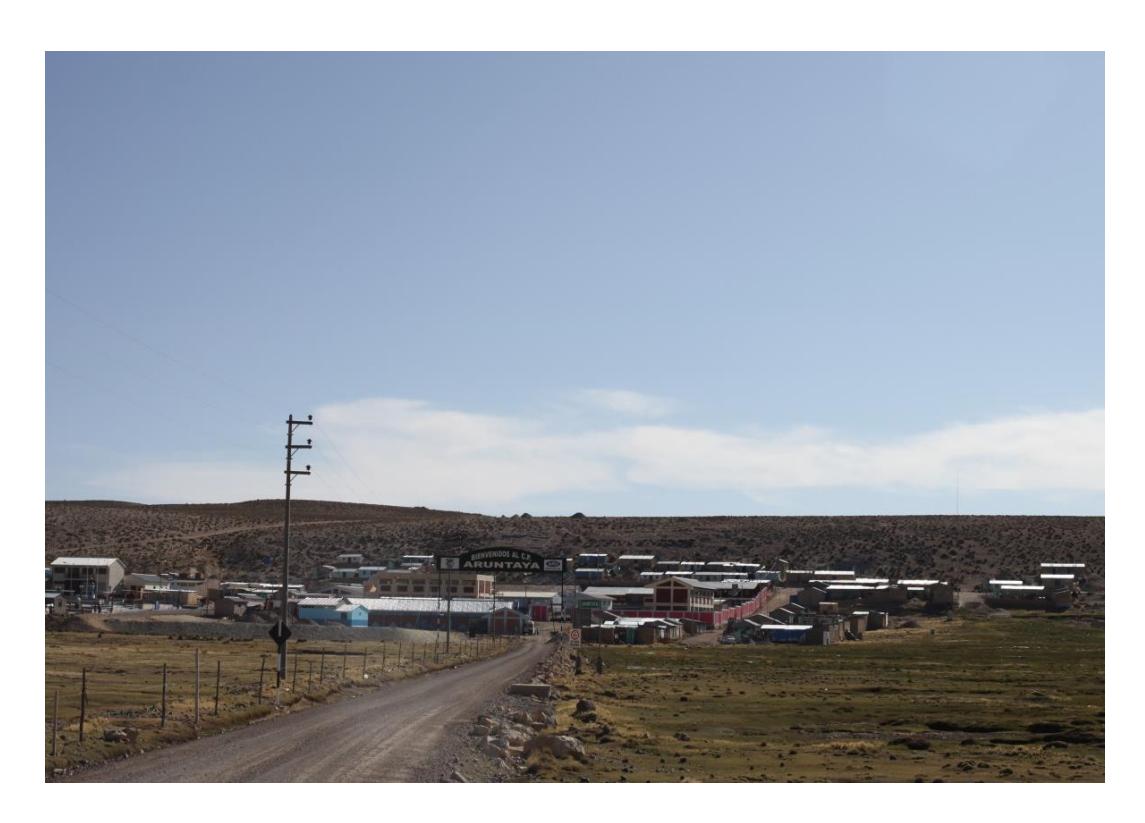

**FOTO N° 16:** Centro Poblado de Aruntaya.

No olvide citar esta tesis